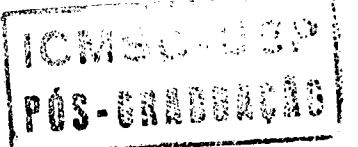

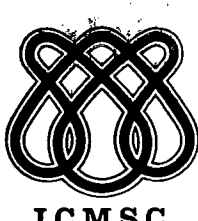

# EX INSTITUTO DE CIÊNCIAS MATEMÁTICAS DE SÃO e a primer<br>Partine

I.C.M.S.C.

SOBRE UMA ABORDAGEM OPERACIONAL PARA DESENVOLVIMENTO DE SISTEMAS DE INFORMAÇÃO

ROSÂNGELA AP. DELLOSSO PENTEADO

UNIVERSIDADE DE SÃO PAULO

SÃO CARLOS <mark>–</mark> SÃO PAULC BRASIL o

# n<br>NGC 21122

# SOBRE UMA ABORDAGEM OPERACIONAL PARA DESENVOLVIMENTO DE SISTEMAS DE INFORMAÇÃO

#### ROSANGELA AP. DELLOSSO PENTEADO

#### Orientador:

Prof.Dr. Fernão Stella de Rodrigues Germano

Dissertação apresentada ao Instituto de Ciências Matemáticas de São Carlos, da Universidade de São Paulo, para obtenção do título de Mestre em Ciências de Computação <sup>e</sup> Estatística,

#### Dedtco este trabalho

S

 $\mathbf{A}$ 

 $\sigma$ 

<sup>A</sup> meus pais João <sup>e</sup> Noélia sempre dispostos, não medindo esforços para minha formação.

<sup>A</sup> Maria Teresa <sup>e</sup> Tia Tita pela disponibi lidade <sup>e</sup> colaboração, especialmente, durante mi nha vida estudantil.

Ao Dirceu pelo incentivo, companheirismo <sup>e</sup> pela compreensão, principalmente, durante <sup>a</sup> e laboração deste trabalho.

#### AGRADECI MENTOS

<sup>A</sup> Deus pela vida <sup>e</sup> por tudo que tenho.

Ao Professor Dr. Fernão Stella de R. Germano pela orientação <sup>e</sup> disponibilidade que sempre me distinguiu, possibili tando <sup>o</sup> meu desenvolvimento cientifico.

Ao Professor Dr. Paulo Cesar Masiero pela atenção que dispensou <sup>a</sup> este trabalho para que sua conclusão fosse possível. Pela leitura dos manuscritos, pelas valiosas sugestões que o en riqueceram, pelo incentivo nos momentos de desânimo.

Aos Professores Dr. Odelar L. Linhares <sup>e</sup> Dr. Maximilian E. Hehl pelo apoio <sup>e</sup> acompanhamento de minhas atividades.

<sup>A</sup> Lucia F. Silva <sup>e</sup> Emília Nakamura que não pouparam esforços para que eu pudesse bem utilizar <sup>o</sup> centro de processamento de dados do Instituto de Pesquisas Energêticas.

<sup>A</sup> amiga Vanda Biasi que pacienciosamente leu os origi nais dando valiosas sugestões quanto à clareza de redação.

As amigas Lucia dos S. Cruz, Maria Ap. Trezza, Thelma Chiossi <sup>e</sup> Elenice Biasi pelos estudos juntos realizados proporcionando uma sólida amizade que continua, apesar das distâncias que nos separam. <sup>A</sup> lembrança desses bons momentos <sup>é</sup> <sup>à</sup> fonte para prosseguir <sup>a</sup> caminhada.

Aos alunos-amigos Marcia H. Kurike <sup>e</sup> Maurício C. Bruniera pelo trabalho de digitação <sup>e</sup> auxílio na utilização do sis tema 600.

Aos professores <sup>e</sup> funcionários do ICMSC pela receptividade.

Ãs secretárias do SCE que sempre me atenderam prontarmente. Em especial, <sup>a</sup> Sueli Ap. H. Ferreira pela paciência <sup>e</sup> ca pricho com que datilografou este trabalho.

<sup>A</sup> Carmen L. Pagadigorria pelo trabalho de perfuração de cartões.

As amizades que nasceram durante esta caminhada <sup>e</sup> cer tamente prosseguirão.

<sup>A</sup> CAPES <sup>e</sup> FINEP pelos auxílios concedidos.

## SOBRE UMA ABORDAGEM OPERACIONAL PARA DESENVOLVIMENTO DE SISTEMAS DE INFORMAÇÃO

#### RESUMO

<sup>A</sup> única instância da abordagem operacional que já tem disponíveis procedimentos <sup>e</sup> diretrizes bem desenvolvidos pa ra derivar as especificações operacionais: Jackson System Development (JSD) <sup>é</sup> analisada nesta dissertação juntamente com Jackson Structured Programming (JSP) do qual JSD <sup>é</sup> considerado uma extensão. <sup>O</sup> levantamento bibliográfico em que se baseou esta dissertação consta de mais de sessenta referências, que são incluídas na bibliografia. Sua análise revelou aspectos da apre sentação desses métodos que são cobertos somente com uma combinação de publicações, bem como, aspectos que não recebem <sup>a</sup> devi da cobertura em nenhuma publicação. Nesta dissertação faz-se um esforço para melhorar <sup>a</sup> cobertura desses aspectos de um modo in tegrado. Os conceitos de JSP são documentados em PSL/PSA (Problem Statement Language/Problem Statement Analyzer) <sup>e</sup> ilustrados através de problemas-exemplo implementados em COBOL. Esses problemas são variações de um problema básico <sup>a</sup> fim de evidenciar as têcnicas disponíveis, em JSP, para resolvê-los. JSP <sup>é</sup> documentado usando diagramas de estrutura que 5são recomendados, por ele próprio, para documentar processos. <sup>A</sup> mesma diretriz <sup>é</sup> usada para documentar JSD, isto é, usam-se diagramas de estrutura para documentar cada um dos passos desse método, com os correspondentes textos estruturados que são combinados com outros recursos existentes no PSL/PSA. <sup>A</sup> implementação completa de um sistema de atendimento de pedidos, em COBOL feita num micro-computador (Sistema 600 da Prológica), juntamente com sua especificação são apresentados para ilustrar <sup>a</sup> aplicação de JSP/JSD combinados. São incluídas neste trabalho mais de mil li nhas de código, bem como, mais de cem ilustrações.

b

#### ON AN OPERATIONAL APPROACH TO SYSTEMS DEVELOPMENT

#### ABSTRACT

The only instance of the operational approach to have well-developed procedures and guidelines for deriving the operational specification: Jackson System Development (JSD) is analysed in this dissertation together with Jackson Structured Programming (JSP) of which JSD is considered tobe an extension. A literature survey to base the dissertation has been conducted: more then sixty references are included in the bibliography. Their analysis revealed aspects of the presentation of these methods that are covered well only in <sup>a</sup> combination of publications as well as aspects that have not received enough coverage in any publication. In this dissertation an effort is made to improve the coverage of both these aspects in an integrated way. JSP concepts are documented in PSL/PSA and illustrated through sample problems implemented in COBOL. These problems are variations of <sup>a</sup> basic problem in order to highlight the techniques available in JSP to solve them. JSP itself is documented using structure diagrams of the kind that it recomends to document processes. The same approach is used to document JSD, that is, structure diagrams are used to document each step of the method together with structure text<br>which is combined with other facilities of PSL/PSA. The which is combined with other facilities of PSL/PSA. complete implementation in COBOL on <sup>a</sup> micro computer (Prológica System 600) of an order processing system, together with its specification is presented to illustrate the application of JSP/JSD combined. More than <sup>a</sup> thousand coBoL code lines are inclueded together with more than one hundred illustrations.

io

Ą

### [ÍNDICE

# I. INTRODUÇÃO

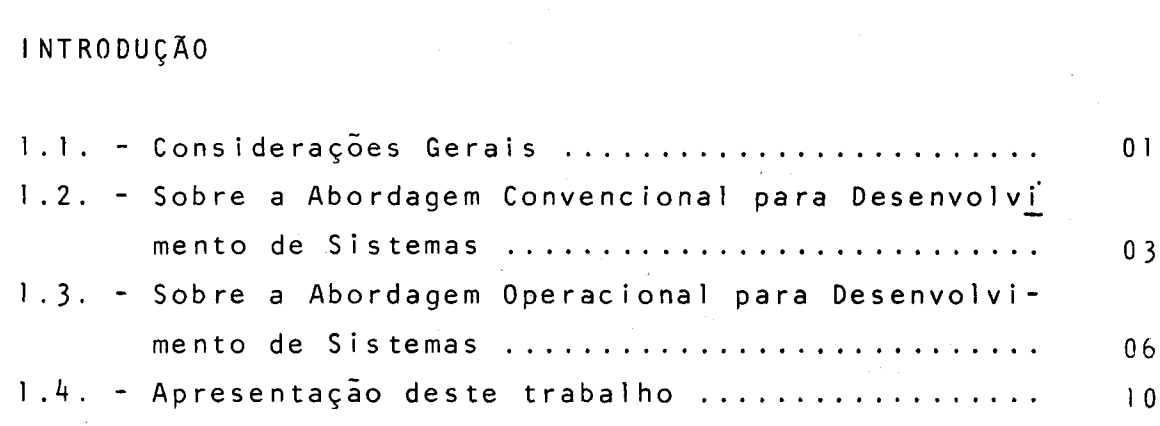

#### RESENHA BIBLIOGRÁFICA

 $\mathbb{F}_{\mathfrak{p}_i}$ 

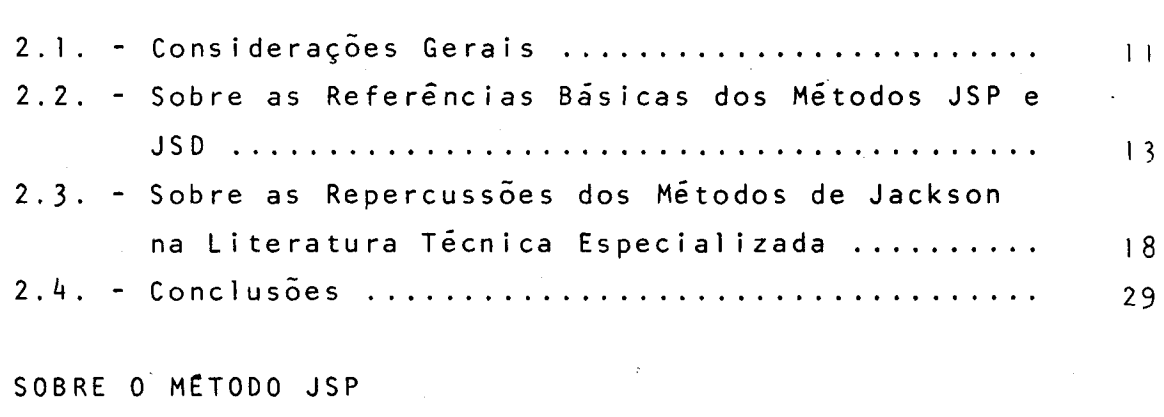

#### 3. SOBRE O MÉTODO JSP

 $\frac{3}{4}$ 

 $\mathbf{R}$ 

 $\ddot{\cdot}$ 

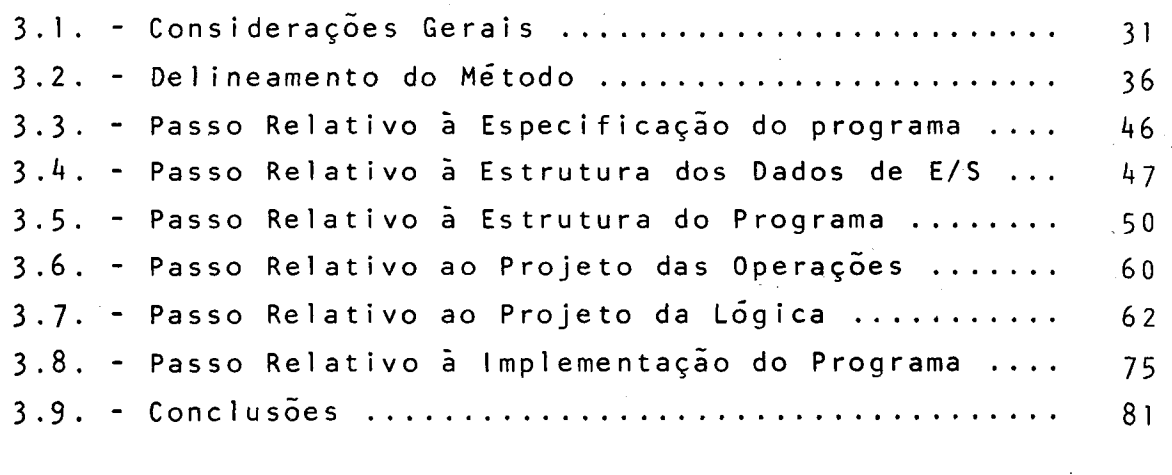

4. SOBRE <sup>O</sup> MÉTODO JSD

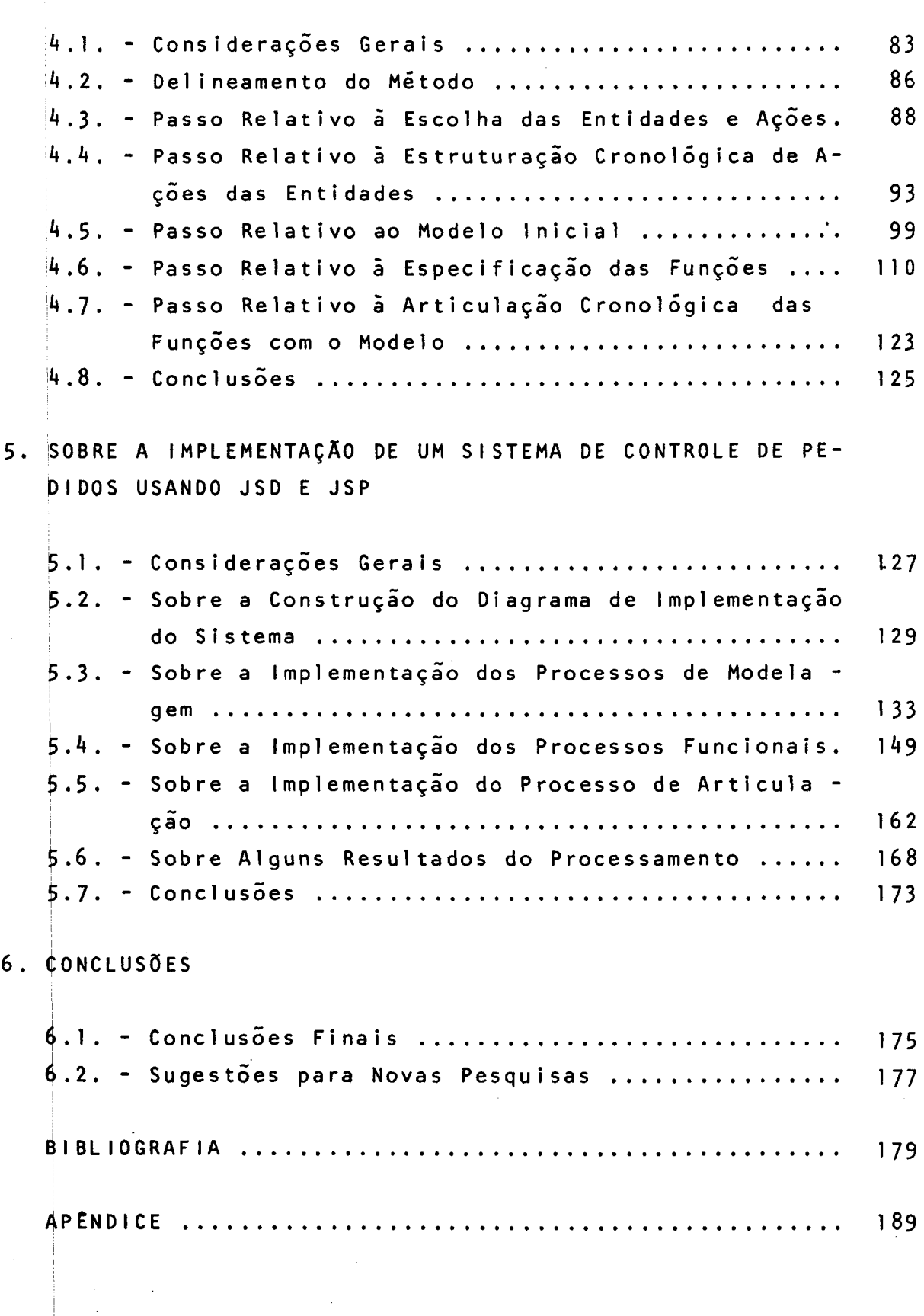

 $\mathcal{A}^{\text{max}}_{\text{max}}$ 

 $\mathcal{L}$ 

 $\frac{a}{a}$ 

 $\ddot{\mathbf{x}}$ 

 $\hat{\mathbf{z}}$ 

 $\mu$ 

#### CAPTTULO <sup>|</sup>

#### INTRODUÇÃO

l.l. - Considerações Gerais

 $\mathbf{A}$ 

Um dos assuntos que mais interessou <sup>a</sup> autora duran- te seu programa de estudos de pos-graduação foi <sup>o</sup> abordado no capítulo <sup>2</sup> de [S0o83]. Nesse capítulo, que Shooman chama de "Program Design Tools and Techniques", <sup>é</sup> dado um arcabouço inte grado aos instrumentos <sup>e</sup> técnicas que vêm sendo objeto de atenção por parte da autora desde 1980. Dentro dessa linha, foi dedicado bastante esforço ao estudo do HIPO, [1b74], e de sua aplicação <sup>à</sup> fase de especificação no desenvolvimento de sistemas, com base .nos estudos de Gateword [Ga77]. Como fruto desse esforço, foi elabo<mark>rado o trabalho [Pe82]. A esse trabalho</mark> segu<u>i</u> ram-se outros como, por exemplo, [Pe83a] em que se procurou situar <sup>o</sup> HIPO no contexto de outros métodos de desenvolvimento de Sistemas de Informação. Como é mostrado em [PeB3d], o Sistema PSL/PSA, [Te75, Te77, Te81], possui mais recursos que os outros mêtodos de especificação de Sistemas de Informação.

No primeiro semestre de 1983, <sup>a</sup> autora teve oportunidade de participar de um Encontro sobre Metodologias de Desen volvimento de Sistemas de Informação, no qual também estiveram presentes diversos profissionais <sup>e</sup> pesquisadores de várias regiões do Brasil, tendo colaborado na apresentação do trabalho [Ge83] <sup>e</sup> apresentado, entre outros, <sup>o</sup> trabalho [Pe83b]. Pôde, então, observar <sup>o</sup> grande interesse que todos os participantes ma nifestaram pelos trabalhos de Jackson, dos quais ja conheciam [Ja75] <sup>e</sup> tinham ouvido menções <sup>a</sup> [JaB3]. Com essa motivação, de cidiu voltar às pesquisas previstas em seu programa de mestrado para <sup>o</sup> método de Jackson para Desenvolvimento de Sistemas, Jackson Systen Development, JSD, como será referenciado de ago ra em diante.

Zave, em [Za84], refere-se ao método JSD como um dos: que melhor se encaixam na abordagem operacional para desenvolvimento de Sistemas. Daí <sup>a</sup> escolha do título desta dissertação.

\*

fis

Na seção 1.2, apresentam-se a abordagem convencional para desenvolvimento de Sistemas de Informação <sup>e</sup> alguns trabalhos do grupo de estudos ao qual <sup>a</sup> autora pertence. Na seção 1.3, apresentam-se <sup>a</sup> abordagem operacional <sup>e</sup> as diferenças exis tentes entre ela e a convencional. Na seção 1.4, faz-se uma apresentação dos capítulos que compõem esta dissertação.

1.2. - Sobre <sup>a</sup> Abordagem Convencional para Desenvolvimento de Sistemas

Zave, em [Za84], mostra, pelo esquema reproduzido a baixo, figura 1.01, como é o desenvolvimento de software atra-<br>vés da abordagem convencional, que é baseada na decomposição vés da abordagem convencional, que é baseada na "top-down"" por caixas-pretas.

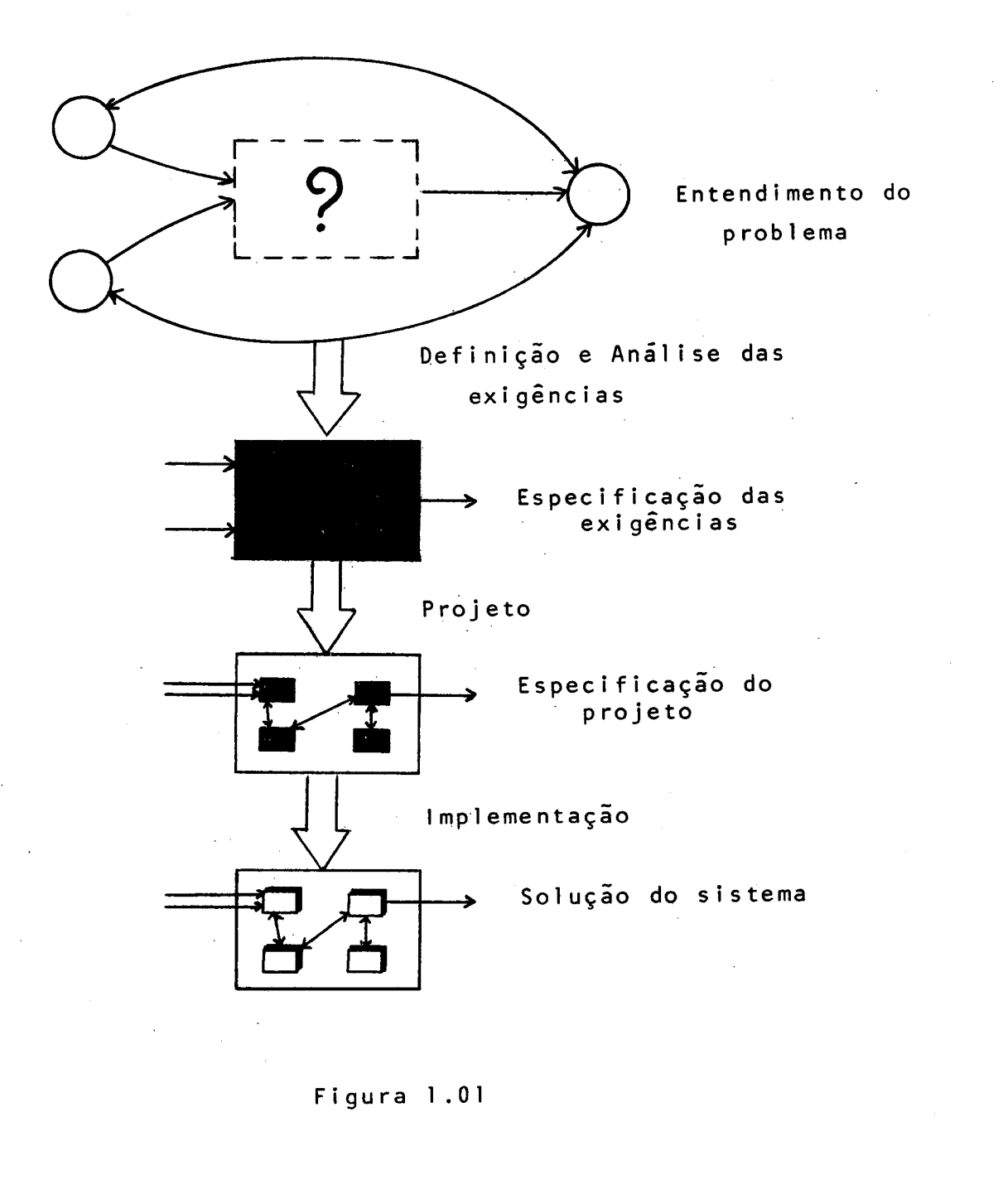

Figura 1.01

 $\mathbf{r}$ 

 $\mathbf q$ 

 $03 -$ 

Durante <sup>a</sup> fase de definição das exigências de um sistema de informação, os projetistas formulam um sistema para resolver <sup>o</sup> problema dado <sup>e</sup> definem esse sistema através da espe. cificação dessas exigências. Essa especificação trata <sup>O</sup> sistema como uma 'caixa-preta!, descrevendo todas as características externas que ele deve ter (o quê), sem descrever as característidas internas (como) de como irã ser gerado aquele comportamen to; As especificações são escritas em linguagem corrente, que pode ser restringida estruturalmente <sup>e</sup> completada por figuras, tabelas, fórmulas, etc...

<sup>A</sup> estrutura interna do Sistema de Informação <sup>é</sup> der terminada na fase de projeto <sup>e</sup> <sup>é</sup> usualmente obtida através da dedomposição em módulos. Essa decomposição é "top-down", hierár quilca, de tal modo que seus módulos realizem as funçoes neces> sárias compatíveis com os recursos de hardware <sup>e</sup> software onde serão executados.

em um código executável no meio de processamento onde deverá ser executado. Esse vínculo define os mecanismos externos pelos quais cada módulo irã satisfazer sua especificação comportamental, forma <sup>e</sup> alocação de recursos, <sup>e</sup> irã estipular os mecanismos| dos modulos <sup>e</sup> as propriedades de interface dentro da lingua gem de implementação. Na fase de implementação, <sup>o</sup> projeto <sup>é</sup> transformado.

<sup>A</sup> abordagem convencional para desenvolvimento de Sistemas de Informação <sup>é</sup> baseada nos princípios de decomposição "top-down"" por caixas-pretas <sup>e</sup> todas as suas estruturas podem ser| derivadas dessa diretriz.

Muitos trabalhos foram desenvolvidos relativamente a métodos que se enquadram na abordagem convencional para o desenvolvimento de Sistemas de Informação. Em [Ge83], diversos desses métodos são comparados. Essa comparação é feita com base em outros trabalhos como [Pe82], que apresenta um sistema de Controle de Pedidos de Clientes, originalmente discutido por Grindley, [Gr75], descrito na técnica HIPO [kb74]. Em [Pe83], es se mesmo sistema <sup>é</sup> descrito na têcnica SOPLIb61,1b63a,b,c,dl. Em |PeB2a], descreve-se em PSL/PSA[Te75,Te77] <sup>o</sup> problema-exem -

yr

 $\mathcal{L}_{12}$ 

- 04 -

plo apresentado por Glans, [GI68], para ilustrar <sup>o</sup> método SOP. Com base nesses trabalhos <sup>e</sup> em outros <sup>a</sup> eles relacionados, elaborou-se <sup>a</sup> comparação de cinco metodologias: SA/SD [Gn77], HIPO  $[1b74]$ , PSL/PSA  $[Te75, Te77]$ , SOP  $[1b61, 1b63a, b, c, d]$  e SYSTEMATICS [Gr75]. <sup>O</sup> problema-exemplo apresentado por Grindley &é descrito nessas cinco metodologias, <sup>o</sup> que fornece bastante base para com pará-las. As tabelas encontradas nos trabalhos [Ci83,Pe83a,b,c, d] referem-se aos objetos que compõem cada método e às suas relações. Comparando-se essas tabelas, pode-se verificar quais os pontos fortes <sup>e</sup> as deficiências de cada um dos métodos. Todos e les são colocados do lado esquerdo de uma tabela, quando servem de base para comparação, <sup>e</sup> do lado direito, quando estão sendo comparados com os recursos disponíveis em outros métodos.

<sup>O</sup> Sistema PSL/PSA <sup>é</sup> <sup>o</sup> que possui mais recursos de documentação <sup>e</sup> <sup>é</sup> apoiado por computador. <sup>O</sup> trabalho [Pe83d] com para-o com os outros métodos <sup>e</sup> pode-se notar que hã muitos pon tos que são abrangidos só por ele.

ES

1.3. - Sobre <sup>a</sup> Abordagem Operacional para Desenvolvimento de Sistemas

A figura 1.02 a seguir, reproduzida de [Za84], mostra como é o desenvolvimento de um Sistema de Informação atravês) da abordagem operacional.

 $\mathbf{r}$ 

 $\tilde{\alpha}$ 

 $\overline{a}$ 

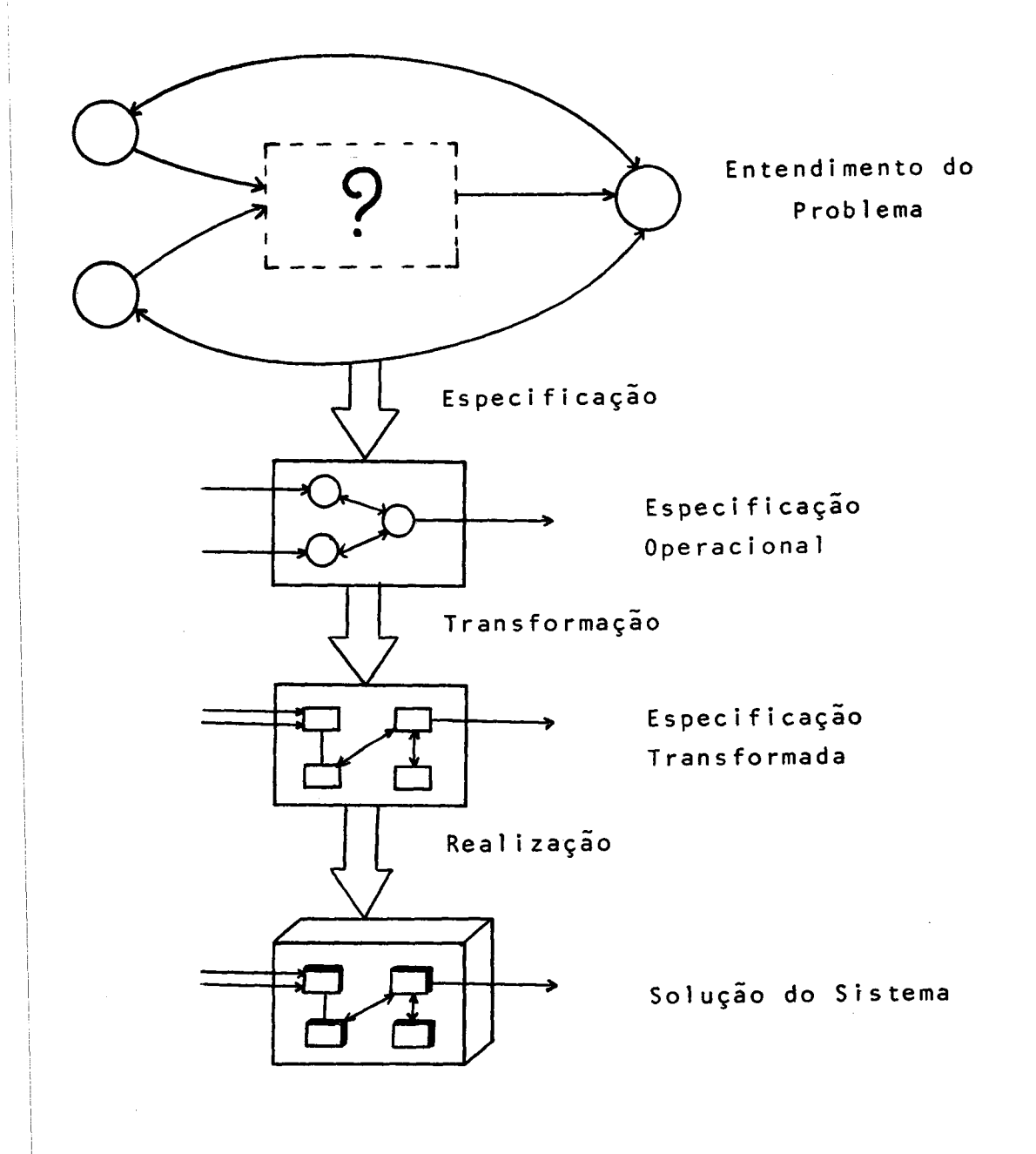

<sup>|</sup> Figura 1.02

 $-06 -$ 

Na fase de especificação, os projetistas formulam um sistema para resolver <sup>o</sup> problema dado <sup>e</sup> especificam esse sis tema em termos de estruturas implementadas independentemente <sup>e</sup> que vão gerar <sup>o</sup> comportamento do sistema específico. <sup>A</sup> especifi cação operacional pode ser executável por um interpretador dedi cado. <sup>O</sup> comportamento externo estã implícito na especificação , enquanto <sup>a</sup> estrutura interna està explícita,

Essa descrição pode fazer com que uma especificação operacional fique parecida com um projeto, porém não <sup>É</sup> um projeto. Em primeiro lugar, as estruturas fornecidas por uma linguagem de especificação operacional são independentes da configuração de recursos e da estratégia de alocação, enquanto que o projeto se refere ao meio específico onde será feito <sup>o</sup> processamento,

Zave apresenta uma tabela comparativa das vantagens da abordagem convencional <sup>e</sup> da abordagem operacional, onde se pode notar que:

- 1) Quanto <sup>à</sup> validação, <sup>a</sup> abordagem convencional tem <sup>à</sup> vantagem das exigências do sistema serem escritas em linguagem corren te, que podem ser lidas <sup>e</sup> aprovadas diretamente pelo cliente, Por outro lado, nota-se, claramente, que as exigências informais são incompletas, inconsistentes <sup>e</sup> ambíguas. Na abordagem operacional, as especificações são formais, rigorosas, podendo ser analisadas formalmente. São processaveis por mãquina, porém são de difícil entendimento pelo usuário <sup>e</sup> pessoal não-especializado. A especificação operacional pode ser usada como um protótipo, desde que seja executável. Esse tipo de protótipo pode ser elaborado rapidamente <sup>e</sup> serã produzido como uma parte integral do ciclo de desenvolvimento.
- 2) Quanto <sup>à</sup> verificação, <sup>a</sup> abordagem convencional utiliza-se de testes e/ou provas formais de correção. <sup>O</sup> teste <sup>é</sup> <sup>a</sup> técnica mais comum <sup>e</sup> pode ser usada para estabelecer consistência entre <sup>a</sup> implementação <sup>e</sup> <sup>a</sup> especificação das exigências. <sup>É</sup> um processo árduo <sup>e</sup> nunca se pode afirmar que não restaram erros. <sup>A</sup> diretriz da implementação por transformações procura

 $-07 -$ 

evitar <sup>o</sup> uso de testes <sup>e</sup> de verificações para derivar <sup>a</sup> im plementação a partir da especificação. Utiliza, somente, transformações <sup>e</sup> correspondências que, comprovadamente, estão "corretas por si só, ou seja, que preservam <sup>a</sup> equivalência com portamental. <sup>A</sup> compilação <sup>é</sup> um exemplo de tal transformação.

[&)

 $\hat{\mathbf{c}}$ 

- 3) |Quanto <sup>à</sup> automação, <sup>a</sup> abordagem convencional há muito tempo vem a ela resistindo. Isso porque as representações da préimplementação do sistema tendem <sup>a</sup> ser informais <sup>e</sup> porque car ida fase inclui decisões sobre os mecanismos que geram <sup>o</sup> comportamento desejado. Na abordagem operacional, a fase de especificação <sup>é</sup> de trabalho intensivo, mas sua saída <sup>é</sup> um obje to formal. As fases de trânsformação <sup>e</sup> realização são altamente automatizáveis, porque todos os requisitos das exigências comportamentais são transferidos para mecanismos computacionais quando se escreve a especificação das operações.
- 4) Existe um conflito na estrutura de software entre eficiência e facilidade de manutenção. <sup>A</sup> abordagem convencional não faz nada para sanar esse problema, pois apoia somente <sup>a</sup> decomposi ção. <sup>A</sup> abordagem operacional cuida do conflito estrutural mais diretamente, dividindo <sup>o</sup> desenvolvimento em duas fases maiores, exatamente sobre essas linhas. <sup>A</sup> especificação operacional <sup>é</sup> otimizada para manutenção, enquanto que as transformações subdividem essa estrutura em favor de algo mais eficiente.
- 5) Quanto <sup>à</sup> gestão, <sup>a</sup> abordagem convencional <sup>é</sup> bem adaptada para as necessidades gerenciais <sup>e</sup> organizacionais. <sup>A</sup> especificação das exigências define uma interface entre os usuários <sup>e</sup> os projetistas; <sup>a</sup> especificação do projeto define <sup>a</sup> inter face entre <sup>o</sup> trabalho de muitos programadores. Todas as vantagens potenciais de abordagem operacional referem-se <sup>a</sup> problemas psicologicos <sup>e</sup> técnicos.

Zave, [Za84], apresenta uma tabela onde mostra as deficiências das duas abordagens, podendo-se notar que: <sup>a</sup> abordagem convencional força que todas as decisoes comportamentais

 $-08 -$ 

sejam feitas antes de qualquer decisão estrutural. Mesmo que as exigências comportamentais sejam desenvolvidas sem considerar as tendências estruturais, haverá consideravel dificuldade em especifica-las formalmente, pois muitos formalismos são introdu zidos na estrutura interna. As exigências de "caixas-pretas" são difíceis de serem especificadas <sup>e</sup> <sup>a</sup> decomposição "top-down" tam bem <sup>é</sup> difícil <sup>e</sup> arriscada.

<sup>A</sup> abordagem operacional tem uma deficiência aparente, que <sup>é</sup> <sup>a</sup> necessidade de reduzir os comportamentos externos <sup>a</sup> mecanismos internos, antes de especifica-los. Isso sugere que as especificações operacionais sejam prematuras <sup>e</sup> excessivamente restritas. <sup>É</sup> difícil realizar as especificações com desempepenho adequado. <sup>A</sup> implementação de transformações <sup>é</sup> uma tecnolo gia nova <sup>e</sup> não desenvolvida. Zave destaca <sup>o</sup> metodo de Jackson para desenvolvimento de sistemas, JSD, [Ja83], como <sup>o</sup> mais evoluido <sup>e</sup> que melhor se enquadra na abordagem operacional. Diz que JSD tem procedimentos <sup>e</sup> diretrizes bem desenvolvidas para derivar <sup>a</sup> especificação operacional. Salienta que JSD não trata adequadamente todos os aspectos de desenvolvimento de sistemas, mas as técnicas de especificação de JSD são compreensíveis <sup>e</sup> são independentes da implementação. Ao comparar JSD com outras técnicas, Zave diz que o método favorece a manutenção e é volta do para obter a especificação operacional, a qual é feita em linguagem tal que as transformações podem operar <sup>a</sup> partir dela. Diz, ainda, que <sup>o</sup> método estã sendo usado em problemas reais.

l.h. - Apresentação deste Trabalho

<sup>O</sup> capítulo <sup>2</sup> refere-se <sup>à</sup> revisão bibliográfica <sup>e</sup> aí são citados os textos que serviram de base para elaboração dos outros capítulos. Pesquisou-se, tambem, publicações especializa das que tratassem do método JSP <sup>e</sup> JSD. Encontra-se nesse capitu lo a repercussão que esses trabalhos tiveram na literatura técnida especializada.

co

<sup>O</sup> capítulo <sup>3</sup> refere-se ao método JSP, apresentando os conceitos, exemplos e implementação desses exemplos relativos ao meétodo.

<sup>O</sup> capítulo <sup>4</sup> <sup>é</sup> dedicado <sup>à</sup> apresentação do método JSD. Os conceitos referentes à fase de especificação são aí encontrados. <sup>A</sup> apresentação do método <sup>é</sup> feita apoiando-se num sis tema-exemplo, extraído de [Ja83], que é o de um sistema de atendimento de pedidos.

No Apêndice são encontrados relatórios PSA, que con têm <sup>a</sup> descrição dos conceitos dos metodos JSP <sup>e</sup> JSD.

<sup>O</sup> capítulo <sup>5</sup> <sup>é</sup> dedicado <sup>à</sup> fase de implementação pelo método JSD, completando o capítulo 4. Constam desse capítulo todos os programas correspondentes <sup>à</sup> implementação do sistema-e xemplo.

<sup>O</sup> capítulo <sup>6</sup> contém as conclusões sobre este trabalho e sugestões para novas pesquisas.

#### CAPÍTULO <sup>2</sup>

#### RESENHA BIBLIOGRÁFICA

2.1. - Considerações Gerais

FS

<sup>O</sup> livro original de Jackson sobre princípios de pro gramação data de <sup>1975</sup> [Ja75] e, desde então, foi publicada grande quantidade de trabalhos aplicando esse mêtodo, JSP, <sup>a</sup> exemplos práticos, discutindo aspectos não cobertos pelo livro ou, então, comparando-o a outros métodos existentes. Isso talvez se deva ao fato de tratar-se de um método com alto grau de diferencia ção dos demais existentes, principalmente quanto <sup>à</sup> sua premissa básica de que <sup>a</sup> estrutura interna do programa deve refletir <sup>a</sup> estrutura dos dados de entrada <sup>e</sup> saída.

Com <sup>o</sup> intuito de apoiar também outras fases do desenvolvimento de Sistemas de Informação, que não apenas a de programação, Jackson criou um método para representação <sup>e</sup> projeto de Sistemas de Informação, JSD, que pode articular-se com <sup>o</sup> JSP, embora não necessariamente deva fazê-lo. JSD estende muitos .dos recursos de JSP, aplicando-os <sup>à</sup> modelagem de entidades do mundo real a serem consideradas pelo Sistema de Informação.

<sup>O</sup> objetivo deste capítulo <sup>é</sup> posicionar esta dissertação quanto aos dois livros principais <sup>e</sup> <sup>a</sup> uma sêrie de trabalhos relevantes, que tratam de um, de outro, ou de ambos os mêtodos. Isso é importante, porque permite que se mostre a relevância <sup>e</sup> <sup>a</sup> oportunidade desta dissertação, tanto no que ela pode acrescentar às lacunas não exploradas pelos autores dos vários trabalhos analisados, quanto na contribuição efetiva que pode dar aos profissionais da área que atualmente, usam ou pretendem usar os métodos.

Assim, na seção 2.2, faz-se <sup>a</sup> análise dos documen-

 $-11 -$ 

tos! básicos em que se apoiou esta dissertação. Na seção 2.3, ve rifiica-se <sup>a</sup> repercussão obtida pelos métodos de Jackson na lite ratura têcnica especializada <sup>e</sup> conclui-se <sup>o</sup> capitulo com <sup>à</sup> seção 2.4, onde <sup>é</sup> feita uma síntese da análise realizada.

ta

2.2. - Sobre as Referências Básicas dos Métodos JSP <sup>e</sup> JSD

Em 1975, Jackson publicóu seu livro, [Ja75], que trata da têcncia JSP. Nesse livro estão contidos conceitos <sup>e</sup> exemplos isolados dessa técnica. <sup>A</sup> base do livro <sup>é</sup> <sup>a</sup> programa ção estruturada, utilizando-se as componentes: sequência, seleção <sup>e</sup> iteração. São apresentados exemplos para ilustrar cada as pecto do método, tais como: leitura avançada, retro-indiciação, choque estrutural, inversão de programas etc...

Em 1976, Jackson, em [Ja76], apresenta várias características do método JSP, resume os passos desse método em: defínir as estruturas de dados <sup>a</sup> serem processadas; criar <sup>à</sup> estrutura de programa <sup>a</sup> partir das estruturas de dados; listar <sup>e</sup> alocar todas as operações executáveis etc.. Ele também salienta que as dificuldades que podem ocorrer na aplicação do método são quanto aos choques estruturais <sup>e</sup> <sup>à</sup> retro-indiciação <sup>e</sup> frisa, ainda, que <sup>o</sup> resultado obtido quando se aplica essa têcnica <sup>e</sup> <sup>a</sup> simplicidade do software produzido.

Ainda em 1976, Jackson publicou [Ja76a] onde os con ceitos do método JSP são todos aplicados na solução de variantes de um mesmo problema. Com isso, <sup>a</sup> deficiência referida no primeiro parágrafo, de usar, em seu livro, exemplos isolados pa ra ilustrar os diferentes conceitos de seu método, foi resolvida.

Em 1978, Jackson, em [Ja78], propõe que um sistema seja concebido como um modelo da realidade à qual pertence e que as funçoes sejam sobrepostas <sup>a</sup> esse modelo. Essa forma de modelagem por uma rede de processos sequenciais que se comunicam por fluxos de dados permite uma representação clara das modificações da atividade ao longo do tempo, e também evita a especificação em excesso da sequenciação, pois separa as restrições de sequenciação orientadas para <sup>o</sup> problema das orientadas para a solução. Ressalta que são necessárias transformações nas especificações, para que <sup>o</sup> modelo seja eficientemente executado num único processador. Apresenta diversos exemplos para ilustrar <sup>o</sup> método <sup>e</sup> diz que <sup>o</sup> objetivo desse método <sup>é</sup> separar <sup>o</sup> modelo da função e,o projeto da implementação. Nesse trabalho jaá

- 13 -

<sup>ê</sup> apresentado <sup>o</sup> conceito de entidade quando se fala na especifi cação do sistema, bem como <sup>o</sup> conceito de transformação quando se fala em implementação. <sup>À</sup> nosso ver, esse <sup>ê</sup> <sup>o</sup> trabalho de trânsição entre JSP <sup>e</sup> JSD.

Ainda em 1978, Bernstein, em [Bn78], relata a apli cação da técnica JSP na prática profissional. Essa têcnica foi combinada com "walk-throughs" <sup>e</sup> com implementação "top-down" <sup>e</sup> recebeu <sup>o</sup> nome de Program Structure Technology, PST. Bernstein salienta que PST. não se preocupa em especificar <sup>a</sup> organização ou conteúdo dos arquivos, os formatos de entrada/saída, <sup>o</sup> projeto da base de dados, ou as exigências do processamento. PST se pre ocupa com <sup>o</sup> trabalho de projetar <sup>e</sup> implementar programas que sa tisfaçam tais especificações. Diz que os maiores benefícios des sa metodologia são <sup>a</sup> redução da complexidade dos programas; <sup>a</sup> e liminação de erros lógicos na fase de projeto ao invés de na fa se <sup>|</sup> de teste ou estágios posteriores; <sup>a</sup> facilidade de manutenção dos programas; <sup>a</sup> boa documentação do programa como sub-produto do projeto etc..

Em 1979, Robinson, em [Rb79], lembra que, muitas ve zes, <sup>o</sup> objetivo de bases de dados <sup>e</sup> sistemas de processamento da informação <sup>é</sup> modelar <sup>a</sup> realidade. Analisa, assim, os princípios que devem reger <sup>o</sup> estabelecimento de modelos <sup>e</sup> classifica os modelos em estáticos <sup>e</sup> dinâmicos. Salienta <sup>a</sup> vantagem dos mo delos dinâmicos <sup>e</sup> cita <sup>o</sup> método de Jackson como um dos pioneiros dentre os que podem conduzir <sup>a</sup> esse tipo de modelo. Apesar de Ireferir-se <sup>a</sup> [Ja75], isto é, mais especificamente <sup>a</sup> JSP <sup>e</sup> não <sup>a</sup> [Ja78], discute conceitos que estão contidos em JSD. Fala em entidades, suas estruturas e eventos a elas relacionados. Exemplifica esses conceitos considerando um sistema de atendimen to de clientes de uma empresa atacadista, apresentando diversos diagramas de estrutura relativos <sup>a</sup> esse exemplo. Considera que sua contribuição <sup>é</sup> mostrar como <sup>o</sup> mêtodo pode ser aplicado <sup>a</sup> ca sos mais realísticos, isto é, de maior complexidade que os até então usados para ilustrá-lo.

Em 1980, Menard, em [Me80], ao tratar do PST, [Bn78], diz que foi comprovado estatísticamente aumento de pro-

- 1h -

dutividade <sup>e</sup> redução nos custos de manutenção de sistemas desen volvidos por esse método. <sup>A</sup> documentação, que <sup>é</sup> preparada usando PST, facilita <sup>a</sup> comunicação entre as equipes de desenvolvimento <sup>e</sup> de manutenção. <sup>O</sup> esforço de desenvolvimento de um siste ma incluindo projeto, codificação <sup>e</sup> teste, <sup>é</sup> reduzido com <sup>o</sup> uso do PST, especialmente, quando <sup>é</sup> usado PSTAIDS. Com isso, pode ser sanada <sup>a</sup> maior deficiência do método de Jackson, segundo [Bo79], que <sup>é</sup> <sup>a</sup> de ser um método manual. PSTAIDS <sup>é</sup> um instrumen-. to de apoio por computador tanto <sup>à</sup> elaboração dos diagramas de estrutura utilizados no método de Jackson, quanto <sup>à</sup> geração de códigos correspondentes. Assim, seus usuários podem iterativamente definir os diagrams de estrutura de dados <sup>e</sup> dos programas e obter o codigo correspondente em uma linguagem de alto nível, tal como PL/1.

Ainda em 1980, Triance, em [Tr80], alerta que muitas estruturas existentes em JSP não podem ser implementadas em COBOL ANS, sem que se façam algumas modificações. <sup>É</sup> <sup>o</sup> caso, por exemplo, da retro-indiciação, da seleção com mais do que duas alternativas etc.. Nesse artigo, <sup>o</sup> autor mostra <sup>a</sup> codificação e quivalente em COBOL ANS. Triance mostra que <sup>o</sup> pré-processador u sado pelos seguidores de JSP, chamado de lógica esquemática ou, mais comumente, de JSP-COBOL, permite utilizar "alt" no caso de seleção com mais de duas alternativas.

Em 1981, Jackson, [Ja81], no mesmo livro, [Co81], em que Chapin, [Ch81l], compara <sup>o</sup> JSP com outras técnicas, como pode ser visto na seção 2.3, apresenta seu método para desenvolvi mento de sistemas, JSD. Descreve os quatro princípios em que <sup>o</sup> método se baseia: |) um método deve decompor <sup>a</sup> atividade de desenvolvimento em tarefas distintas <sup>e</sup> ordenadas, oferecendo para cada tarefa um instrumento adequado <sup>à</sup> sua execução <sup>e</sup> critêérios para determinar se foi completada corretamente; 2) quem desenvolve um sistema deve começar considerando <sup>a</sup> realidade que <sup>o</sup> sistema deve modelar, ao invês da função que <sup>o</sup> sistema deve rea lizar; 3) uma realidade ativa so pode ser modelada por um modelo ativo, assim, um modelo inerte pode modelar apenas uma reali dade inerte; 4) <sup>o</sup> projeto deve preceder <sup>e</sup> não ser confundido com

<sup>a</sup> implementação. Diz que os passos para desenvolvimento de um sistema por JSD classificam-se em três grupos: <sup>o</sup> primeiro se re fer<mark>e à especificação do modelo do mundo real; o segundo, à esp<u>e</u></mark> cificação das funções do sistema <sup>e</sup> <sup>o</sup> terceiro, <sup>à</sup> implementação do sistema. Diz ainda que, àquela época a experiência com JSD não havia atingido um ponto em que os passos individuais jã pudessem ser definidos.

to

Ainda em 1981, Cameron, em [Ca81], apresenta os principais pontos do método JSD e, como ele mesmo diz, omite ou tros relativos <sup>à</sup> especificação. Diz que JSD <sup>é</sup> voltado para aque les sistemas que se preocupam com objetos e entidades cujo comporitamento <sup>e</sup> estado variam ao longo do tempo. Mostra que os pri meiros passos do método são voltados para <sup>a</sup> descrição formal da parte correspondente ao mundo real que interessa ao sistema. <sup>A</sup> descrição dos modelos das entidades cobre <sup>o</sup> período de tempo du rante <sup>o</sup> qual elas interessam. Os passos seguintes do método com preendem <sup>à</sup> transformação da especificação formal de um sistema executável. <sup>O</sup> último passo <sup>é</sup> <sup>a</sup> implementação que adapta os textos dos processos especificados e adiciona novos programas para articular esses processos <sup>e</sup> <sup>o</sup> acesso <sup>a</sup> seus vetores de estado. Expõe exemplos para caracterizar os pontos desse método por ele apresentado.

Em 1983, Jackson publicou o livro  $[Ja83]$ , que contêm todos os conceitos <sup>e</sup> passos do mêtodo JSD. Apresenta esse método em seis passos, destinando um capítulo a cada um deles. Esses conceitos são mostrados através de três exemplos: um sistema para controle de tráfego de elevador, um sistema de apoio <sup>à</sup> realização de concursos <sup>e</sup> um sistema de atendimento de pedidos. <sup>À</sup> medida que os conceitos <sup>e</sup> passos vão sendo apresentados, são aplicados ao exemplo que melhor pode ilustrá-los.

Ainda em 1983, em [Tr83], Triance mostra os recursos que provavelmente farão parte das próximas versões de COBOL ANS. Alguns desses recursos são as facilidades de programação. estruturada, END-IF, <sup>o</sup> comando nulo CONTINUE, comando para sele ção com diversas alternativas, fim de loop: PERFORM com END-PERFORM etc.. Lembra que nenhum esforço tem sido feito para sar-

 $- 16 -$ 

tisfazer os usuários do método de Jackson, pois não há apoio pa ra <sup>a</sup> construção "suponha", "abandone" <sup>e</sup> para inversão.

Em 1984, Jackson, em [Ja84], discute a situação dos métodos estruturados diante das linguagens de Quarta Geração dos Geradores de Aplicação. <sup>O</sup> enfoque principal <sup>é</sup> nos seus méto dos JSP <sup>e</sup> JSD. <sup>O</sup> método JSD não está limitado só <sup>a</sup> sistemas de informação <sup>e</sup> processamento de dados embora seja no contexto des ses sistemas que <sup>é</sup> discutido nesse artigo <sup>e</sup> esses sistemas serem <sup>o</sup> objetivo das linguagens de Quarta Geração <sup>e</sup> dos Geradores de Aplicação. Jackson conclui que <sup>a</sup> necessidade de programação tradicional explícita <sup>e</sup> do projeto de programs foi, estã sendo <sup>e</sup> continuará sendo reduzida <sup>e</sup> que as linguagens de Quarta Geração <sup>e</sup> Geradores de Aplicação participarão em grande parte dessa redução. Diz ainda que, onde um método de desenvolvimento consistente, tal como JSD, for usado, uma Linguagem de Quarta Gera ção ou Gerador de Aplicação pode fornecer implementação conveniente <sup>e</sup> barata da maior parte do sistema especificado. Ressalta que <sup>o</sup> grande sucesso que tais sistemas de software têm obtido deve-se ao modelo ser bem estabelecido <sup>e</sup> adequado, facilitan do <sup>a</sup> adição de novos programas de consulta <sup>e</sup> de produção de relatórios. Assim, espera que, cada vez mais, sistemas sejam espe cificados em JSD <sup>e</sup> implementados em Linguagens de Quarta Geração. Aborda também <sup>o</sup> papel do usuario, afirmando que <sup>a</sup> tendên cia em JSD <sup>é</sup> aumentar <sup>a</sup> responsabilidade do usuário na especifi cação dos sistemas. <sup>A</sup> descrição do mundo real, que <sup>o</sup> usuário ha bita e do qual deseja informações, que é o passo inicial do desenvolvimento por JSD, pode ser feita pelo próprio usuário, sen do que <sup>o</sup> projetista fica com <sup>o</sup> papel de consultor ao invés de autor. Finaliza alertando que <sup>a</sup> necessidade de um metodo de desenvolvimento não será reduzida apesar de que algumas tarefas, como codificação em linguagem de máquina, não serão mais necessárias, realçando dessa maneira <sup>a</sup> necessidade de que as tarefas mais importantes de especificação sejam tratadas por um metodo de desenvolvimento consistente.

Es

2.3. - Sobre as Repercussoes dos métodos de Jackson na Literatu ra Técnica Especializada

Hã vários trabalhos publicados em revistas, tutorials, proceedings etc. que mencionam os trabalhos de Jackson. JSP [Ja75] é mais citado do que JSD [Ja83], por questão cronológica. <sup>O</sup> método de Jackson, JSP, foi objeto de comparação com diversas metodologias. São apresentadas, aqui, algumas dessas compararções.

 $\mathbb{L}$ 

Ja em 1976, no ano seguinte que o livro [Ja75] sobrê JSP foi publicado, McGowan <sup>e</sup> Kelly, em [Mc76], comparam três metodologias que consideram importantes, uma das quais <sup>é</sup> <sup>O</sup> método de Jackson. Enfatizam <sup>a</sup> importância do projeto no desenvolvimento de sistemas, destacando JSP como um dos métodos que melhor apoiam <sup>a</sup> documentação de projetos. Essa <sup>e</sup> outras formas de documentação de projetos são analisadas guanto à: hierarquia de programas, hierarquia de dados, interfaces, fluxo de controle e fluxo de dados. Consideram que o método de Jackson cobre bem o primeiro, o segundo e o quarto ítens acima citados. O método de Jackson <sup>é</sup> descrito com bastante detalhes, cobrindo os conceitos de choque estrutural, inversão, vetor de estado, retro-indiciação etc.. Os autores concluem que o método de Jackson conduz <sup>a</sup> programas simples com finalidades bem definidas. Apresentam um mesmo exemplo, que <sup>é</sup> <sup>o</sup> de análise de telegramas, que consta de [Ja75], em cada uma das metodologias. Concluem, salientando as vantagens de se usar um método de projeto entre as quais destacam <sup>a</sup> de estabelecer padroes de comunicação para <sup>o</sup> grupo que estã sempre envolvido quando se desenvolve um projeto.

Em 1977, Peters, em [Pt77], compara JSP com outras metodologias de Projeto Estruturado. Enfoca JSP como sendo um processo aparentemente simples, porém alerta que essa impressão se desfaz quando da tentativa de usar essa técnica. Mostra, nes sa comparação, quais os pontos em que os seguidores de cada uma se amparam para justificá-la como <sup>a</sup> mais adequada. Um dos argumentos para o uso do JSP é que "a identificação das estruturas de dados intrínsecas <sup>é</sup> vital <sup>e</sup> <sup>a</sup> estrutura de dados de entrada <sup>e</sup>

-18 -

saída, pode ser usada para derivar <sup>a</sup> estrutura <sup>e</sup> alguns detalhes, do programa". <sup>A</sup> comparação, propriamente dita, <sup>é</sup> feita através de dois quadros: um relativo às exigências de Análise <sup>e</sup> Especificação <sup>e</sup> outro, <sup>a</sup> atributos, gráficos especializados, de finição de procedimentos, documentos didáticos etc.. No primei ro quadro, ao se referir ao método de Jackson, ressalta que esse método oferece recursos, principalmente quanto à fase de pro jeto, não cobrindo <sup>a</sup> fase de especificação <sup>e</sup> só cobrindo parcialmente <sup>a</sup> fase de implementação. Na fase de projeto, considera que <sup>o</sup> mêtodo cobre bem <sup>o</sup> projeto de módulos, mas sua cobertu ra ao projeto de dados não oferece diretrizes substanciais. Men ciona, ainda, que <sup>a</sup> arquitetura de projeto recebe do método uma cobertura parcial. Quanto <sup>à</sup> construção do código, <sup>o</sup> método fornece cobertura adequada. ho se referir ao método de Jackson, no segundo quadro, mostra que os gráficos são diagramas de estrutu ra de dados tipo árvore, mas que os procedimentos não são bem definidos. Relativamente aos documentos didáticos de apoio - ào metodo, cita <sup>o</sup> livro de Jackson, [Ja75], dizendo que contém vários exemplos, mas salienta as dificuldades em entendê-lo efeti vamente. Considera que a rastreabilidade dos requisitos é deixada <sup>a</sup> cargo do projetista <sup>e</sup> que <sup>a</sup> primeira versao do metodo es tá disponível desde 1972, com ênfase em aplicaçoes comerciais. Assim, sua aplicabilidade é na área comercial e em outros siste mas com estrutura de dados bem delineadas. Ressalta que esse mê todo <sup>é</sup> compatível com outros de estruturação de dados e, quanto ao critério de avaliação, verifica-se que <sup>o</sup> método satisfaz seus pressupostos básicos.

Otimizar <sup>o</sup> tamanho de módulos de programação relati vamente ao custo de compilação foi <sup>o</sup> cuidado de Elshoff, em [E]177]. Tal custo <sup>é</sup> função do número de módulos compilaveis que <sup>o</sup> programa compreende, do custo de compilação de um modulo <sup>e</sup> do número de vezes que cada módulo tem que ser compilado. Os resul tados mostram que <sup>o</sup> custo de compilação pode ser reduzido quando <sup>o</sup> acondicionamento de um programa <sup>é</sup> feito através de um conjunto de módulos compilâveis independentemente. <sup>O</sup> termo acondicionamento, '"packaging", de acordo com [Yo75] , refere-se ao agrupa--

 $\mathbf{r}$ 

- 19 -

mento dos módulos que constituem um sistema em componentes que são tratadas como unidades independentes no processamento. O mé todo de Jackson <sup>é</sup> mencionado como uma boa têcnica de desenvolvi mento de programas em que <sup>o</sup> uso de modularização <sup>é</sup> enfatizado, tanto no projeto quanto na implementação, mas em que o acondicionamento <sup>é</sup> ignorado. Assim, segundo Elshoff, <sup>o</sup> acondicionamento em grupos unitários, em que cada módulo <sup>é</sup> tratado como unida de independente de processamento, é que otimiza o custo de com pilação.

DeWolf, [De77], apresenta a parte de projeto funcio nal de uma metodologia para especificação dos requisitos <sup>e</sup> projeto preliminar de sistemas em tempo real. O objetivo dessa metodologia <sup>é</sup> reduzir os problemas que aparecem nas fases iniciais do desenvolvimento do ciclo de vida de sistemas integrados complexos. Os processos existentes de desenvolvimento de sistemas complexos de processamento em tempo real são de alto custo, consomem tempo excessivo e apresentam dificuldades - de gestão. Frequentemente levam <sup>a</sup> sistemas que não são confiáveis, não! fornecem aos usuários as respostas exigidas <sup>e</sup> são difíceis de serem analisados, mantidos ou modificados. Entre as metodolo gias disponíveis <sup>é</sup> citada, entre outras, <sup>a</sup> de Jackson. Sobre ela, DeWolf diz que, apesar de não ser voltada para tempo real, possui elementos uteis, Diz ainda que <sup>a</sup> metodologia por ele apresentada se apoia nela <sup>e</sup> nas outras, buscando sanar as deficiencias que apresentam para <sup>o</sup> desenvolvimento de sistemas de processamento em tempo real.

Krakowiak, em [Kr78], ao fazer uma sinopse do progresso obtido com referência a métodos de projeto e instrumentos desenvolvidos para aplica-los, destaca <sup>o</sup> método de Jackson e o Sistema PSL/PSA. Expõe os conceitos do método de Jackson di zendo que a documentação de projetos é feita através de gráficos, manualmente, ao passo que <sup>o</sup> sistema PSL/PSA apoia por computador <sup>a</sup> documentação de um sistema armazenando em uma base de dadds todas as informações relevantes ao projeto.

Hamilton, em [Ha79], menciona que um processo de de senvolvimento de sistemas pode servir sob vários aspectos, en-

-

7 20

tre os quais destaca <sup>o</sup> gerencial, de documentação, de projeto, de alocação de recursos <sup>e</sup> de verificação. Detêm-se no estudo do relacionamento entre os aspectos de projeto <sup>e</sup> verificação. Apre senta um interessante arrazoado recomendando <sup>o</sup> uso de uma metodologia nos trabalhos de desenvolvimento de sistemas. Ao discutir as propriedades desejáveis que uma metodologia deve apresen tar, cita <sup>o</sup> método de Jackson como uma das metodlogias que enfa tizam <sup>a</sup> decomposição de um sistema com base nos dados. Ressalta que, apesar de divergirem em detalhes, essas metodologias apresentam muitos aspectos positivos.

Num livro em que os rumos de pesquisa sobre tecnolo gia de software são examinados, [We79], Boehm, [Bo79], num capi tuto inteiramente dedicado <sup>à</sup> engenharia de software, destaca <sup>O</sup> sistema PSL/PSA, [Te75,Te77], como <sup>o</sup> pioneiro para analisar por computador as exigências de um software. Menciona <sup>a</sup> técnica de Jackson como uma das que são úteis para <sup>a</sup> fase de projeto. Apon ta que <sup>a</sup> deficiência dessa têcnica <sup>é</sup> ser manual, <sup>o</sup> que torna di fícil <sup>o</sup> armazenamento <sup>e</sup> atualização das informações de um proje to grande.

<sup>O</sup> método ISAC (Information Systems Work and Analysis of Changes) para o desenvolvimento de Sistemas, [Lu79, Lu81], com preende as seguintes areas de trabalho: Sl - Estudo das ativida des, S2 - Análise das Informações, S3 - Projeto do Sistema de Dados e S4 - Adaptação ao Equipamento. A área S3 engloba as téc nicas de D-grafos, D-estruturas, P-estruturas, listas de operações <sup>e</sup> tabelas de tarefas. As P-estruturas são usadas para descrever <sup>à</sup> estrutura dos programas <sup>e</sup> foram baseadas em JSP, conforme citado nas paginas 227 <sup>e</sup> 245 de [LuBl] <sup>e</sup> nas páginas 103 e 104 de [Lu79].

Peters, em [Pt80], faz considerações sobre <sup>a</sup> evolução na área de desenvolvimento de software, nos últimos dez anos. Com essa rápida evolução, diz que houve uma grande prolife ração de métodos <sup>e</sup> têcnicas para ajudarem <sup>a</sup> resolver problemas de software. Assim sendo, menciona que a engenharia de software foi forçada a cuidar de meios alternativos para composição e do cumentação de projetos. Discute detalhadamente os meios desen-

 $-2$  )  $-$ 

volvidos para representação de projetos e, ao abordar os métodos para composição ou criação de software, cita o método de Jackson como um dos métodos baseados na estrutura dos dados. Realça que tais métodos dão ao projetista de software diretri zes de procedimento para desenvolver um projeto em que a estrutura de dados que será processada pelo software éê conhecida. Nesse caso, <sup>a</sup> estrutura refere-se às relações lógicas que existem entre elementos de dados e não ao formato físico dos dados. A premissa básica é que as estruturas dos dados e do programa devem ser compatíveis,

to

Em setembro de 1980, <sup>o</sup> IEEE, que, em suas revistas e outras publicações especializadas, [Be8l, Ba8la, Be8la, etc.] sempre tem dado cobertura aos instrumentos <sup>e</sup> mêtodos para anãáli se e projeto de Sistemas e programas, decidiu abrir espaço, na sua revista de âmbito mais geral, para esse assunto, a fim de divulgá-io mesmo entre os não-especialistas. Dentro desse espaço, vários artigos foram publicados, entre os quais <sup>o</sup> de Lehman, [Le80], que, ao discutir estruturas de programas e elementos estruturais, nome genérico por ele utilizado para se referir a subsistemas, componentes, modulos, procedimentos, rotinas etc., refere-se ao método de Jackson como fonte de critérios para subdividir sistemas em seus elementos estruturais, Diz) ainda, que hã vários cientistas preocupados com linguagens formais para expressar as especificações de um sistema de modo quela verificação de sua completeza <sup>e</sup> consistência possa ser feita por computador. Destaca, nesse caso, <sup>o</sup> Sistema PSL/PSA  $[Te75,Te77]$ .

<sup>A</sup> garantia da qualidade de um software foi <sup>a</sup> preocu pação de Goodenough, em [Go80], que discute esse problema de ma neira analoga <sup>à</sup> que <sup>é</sup> usada para garantia da qualidade de hardware. Apresenta, para resolver esse problema, uma abordagem<br>integrada que consiste em procurar reduzir os erros de especif<u>i</u><br>cação e projeto, procurar reduzir os erros de construção e procação <sup>e</sup> projeto, procurar reduzir os erros de construção <sup>e</sup> procurar estender os princípios de testes de hardware para testar <sup>o</sup> software. Cita <sup>o</sup> método de Jackson como um dos instrumentos que permitem reduzir os erros de especificação e projeto.

 $- 22 -$ 

Do mesmo modo que <sup>é</sup> necessário especificar <sup>a</sup> estrutura para <sup>à</sup> construção de um edifício pelos arquitetos, na arquitetura de software tambem se deve especificar <sup>a</sup> estrutura pa ra <sup>a</sup> construção de um programa. Bergland, em [Be8ll, apresenta alguns dos conceitos, técnicas e metodologias que apoiam a execução dessa tarefa. As têcnicas de engenharia de software são classificadas em três grupos: aquelas que dizem respeito princi palmente à estrutura do programa, aquelas referentes ao processo de desenvolvimento <sup>e</sup> aquelas referentes aos instrumentos que apoiam <sup>o</sup> desenvolvimento. Os conceitos de anãlise <sup>e</sup> projeto estruturado são classificados como os referentes, principalmente, <sup>a</sup> nível de código, <sup>a</sup> nível de módulo <sup>e</sup> <sup>a</sup> nível de sistema. As metodologias de projeto estruturado são discutidas <sup>e</sup> comparadas. As metodologias que se baseiam na decomposição funcional são àplicadas <sup>a</sup> um exemplo específico, no projeto do fluxo de dados, no projeto da estrutura de dados <sup>e</sup> no cálculo de programação. <sup>O</sup> objetivo de utilizar uma metodologia de projeto estruturado- &é reduzir o custo de produção e manutenção do software. Quanto à construção de fluxos de controle, <sup>o</sup> método de Jackson <sup>é</sup> citado, pois através de suas três construções básicas, sequência, seleção <sup>e</sup> iteração, pode-se obter, com clareza, um gráfico da estru tura do programa. Além disso, pode-se transformar facilmente, um programa que usa essas construções gráficas em texto estrutu rado e, posteriormente, em linguagens de programação específica. Nos conceitos a nível de módulo, o acoplamento, que é a interl<mark>i</mark> gação entre os módulos, póde ser feito de modo hierârquico, na forma de estrutura de árvore, que tem muitas vantagens para abs tração, teste <sup>e</sup> modificações posteriores. Cita <sup>o</sup> que Jackson chama de "doença de ârvores'', que ataca <sup>o</sup> projetista que foge da estrutura hierârquica de árvores. Diz que Jackson classifica <sup>a</sup> correspondência entre <sup>o</sup> mundo real <sup>e</sup> <sup>o</sup> programa de modelagem como <sup>o</sup> fator crítico na determinação do custo de um programa em seu ciclo de vida. Se essa correspondência for bem feita, muitos problemas posteriores podem ser evitados. Quanto ao nível de sistema, <sup>o</sup> autor reproduz <sup>a</sup> opinião de Jackson com relação <sup>à</sup> otimização e acondicionamento: "é fácil fazer um programa que

esteja certo, rapidamente. <sup>O</sup> difícil <sup>é</sup> fazer um programa râpido <sup>e</sup> qué esteja certo". Essa <sup>é</sup> <sup>a</sup> última fase de um projeto <sup>e</sup> um cuidado maior deve ser tomado, <sup>a</sup> fim de que <sup>a</sup> estrutura seja mantida.

Emerson, em [Em8l], mostra técnicas <sup>e</sup> métodos para projeto de software, Os quais são usualmente entendidos como re lativos ao estágio de desenvolvimento posterior <sup>à</sup> especificação das funçoes externas <sup>e</sup> anterior <sup>à</sup> produção de código. As aborda gens existentes para os fundamentos da engenharia de software têm falhas quanto <sup>a</sup> tratar adequadamente <sup>a</sup> diversidade das úteis teorias de projeto. Uma definição geral de projeto <sup>e</sup> usada para estabelecer uma classificação de teorias de projeto em descritivas, normativas <sup>e</sup> procedimentais. As teorias de projeto descritivas são as formadas, essencialmente, pela suposição de que o software pode e deve ser representado por uma forma parti cular de esquema. As normativas têm meios de representação como as descritivas, mas têm restriçoes adicionais sobre <sup>o</sup> conjunto D(A) de projetos para um problema A. As teorias procedimentais possuem meios de representar soluções para um problema, como as teorias descritivas, <sup>e</sup> restringem os projetos expressáveis como as teorias normativas. Alem disso, possuem um metodo explícito para construir <sup>o</sup> esquema de software que representa uma solução. <sup>A</sup> presença dessas componentes permite examinar <sup>a</sup> construtividade, que <sup>é</sup> <sup>o</sup> grau pelo qual esse procedimento pode ser considera do explícito <sup>e</sup> algorítmico. Se <sup>a</sup> teoria procedimental <sup>é</sup> altamen te construtiva, pode ser possível automatizar seus procedimentos. Como exemplo desse tipo de teoria, <sup>é</sup> citado <sup>o</sup> meêtodo de Jackson que tem promovido uma teoria de projeto na qual <sup>o</sup> fluxo de controle numa parte do software <sup>é</sup> derivado das estruturas hierârquicas que definem os dados de entrada <sup>e</sup> saída dessa parte. Emerson diz que, para problemas em que os dados internos po dem ser facilmente estruturados, <sup>a</sup> construtividade dessa teoria <sup>ê</sup> muito alta.

0 livro, [Co8l], apresenta as bases de poss<mark>í</mark>vel ev<u>o</u> lução na dêcada de <sup>80</sup> relativamente <sup>à</sup> análise <sup>e</sup> projeto de sistemas. Entre outros, inclui o artigo de Chapin, [Ch81], que

mostra uma tabela comparativa entre os recursos gráficos de diversas metodologias, para desenvolvimento de Sistemas de |nformação. Essa tabela <sup>é</sup> composta de duas partes: uma que enfatiza <sup>o</sup> uso <sup>e</sup> outra que enfatiza <sup>a</sup> natureza desses instrumentos grãfi cos. Os diagramas utilizados em JSP são colocados nessa tabela, na primeira parte, podendo-se notar uma grande aproximação quan to ao objetivo, produção <sup>e</sup> uso dos diagramas de Warnier [Wa7h]. São distintos dos demais por terem como objetivo <sup>a</sup> estruturação de programas. Os diagramas são produzidos para análise <sup>e</sup> projeto das partes automatizadas do sistema <sup>e</sup> para manutenção do pro jeto. Esses diagramas são utilizados para projeto das partes au tomatizadas do sistema, para programação, projeto físico, acondicionamento do projeto, testes, avaliação do projeto <sup>e</sup> manuten ção do programa. São de fácil preparação, <sup>e</sup> de media facilidade quanto ao uso <sup>e</sup> manutenção. Na segunda parte da tabela, fica evidente <sup>a</sup> semelhança com <sup>o</sup> método de Warnier. Na vertical dos diagramas de estruturas de Jackson, pode-se ver <sup>a</sup> pertinência entre as componentes e, na horizontal, as componentes de mesmo nível. No método de Warnier, as componentes de mesmo nível são mostradas na vertical e a pertinência entre êlas, na horizontal. Essa é uma das diferenças entre as técnicas. Outra diferença é que JSP utiliza 4 símbolos e Warnier 6. Chapin também diz que, quando se lê um diagrama de Jackson, coloca-se <sup>a</sup> palavra proces so para <sup>a</sup> maioria das caixas. No capítulo 3, desta dissertação, quando se apresenta o método JSP, as caixas contêm a palavra "PROC' com <sup>o</sup> significado de "processe". Outra observação feita. por Chapin é quanto à colocação de caixas adicionais para oper<u>a</u> ções tais como "abra", "leia", atribuição de valores iniciais às variâveis etc.. <sup>|</sup>

Nelson, em [Ne81], mostra que a técnica de análise funcional de programação pode ser aplicada <sup>a</sup> qualquer programa, para evidenciar .as funções que <sup>o</sup> programa efetivamente determina <sup>e</sup> os elementos estruturais envolvidos nessa determinação. Es sa técnica contribui para <sup>o</sup> entendimento do programa. Sua aplicação tem mostrado não só que as funçoes podem ser explicitadas, mas que o número de funções distintas, determinadas por um pro-

- 25 -

grama especifíco, é muito menor do que geralmente se pensa. Existem muitos caminhos lógicos aparentes que não são executáveis, chamados de caminhos fictícios. Muitos programas construí dos de acordo com <sup>a</sup> teoria funcional de programação são estrutu rados, entretanto, <sup>a</sup> análise funcional de programação tem mostrádo que alguns programas estruturados têm uma estrutura lógica complicada. Programas estruturados complexos podem ser simpli ficados em programas funcionais estruturados. Cita <sup>o</sup> método de Jackson como desenvolvido com conceitos básicos de programação funcional que, porém, não cuida dos caminhos fictícios que possam surgir.

e

Jones, em [Jo81], fornece uma visão geral das técni cas de especificação <sup>e</sup> projeto de programas. Diz que são encontradas diversas arquiteturas <sup>e</sup> linguagens na literatura sobre programas. Menciona que as arquiteturas podem ser subdivididas em dois grupos, de arquitetura de análise de dados e de arquite tura funcional. Considera arquitetura como um modo de pensar em um problema e, então, partir para uma solução, que é a decomposição do problema em módulos elementares que sejam programáveis. <sup>A</sup> arquitetura de análise de dados <sup>é</sup> <sup>a</sup> que explora os dados que são utilizados ou transformados pelo sistema de processamento. Situa nessa arquitetura, com destaque, o método de Jackson. Clas sifica as linguagens que são usadas para representar essa arqui tetura como linguagens graficas <sup>e</sup> linguagens de cadeia de carac teres. Os diagramas de estrutura de Jackson, dentro das linguagens gráficas, são enquadrados na categoria dos gráficos deriva dos, que são baseados em conceitos de programação estruturada. Os textos estruturados correspondentes aos diagramas de estrutura , dentro da cadeia de caracteres, são enquadrados na ca tegoria das linguagens naturais que podem usar, também, símbolos matemáticos, símbolos Booleanos etc..

Basili, em [Ba8l], menciona <sup>o</sup> método de Jackson, JSP, como um dos métodos para desenvolvimento de software, cujo uso alegadamente traz benefícios em termos de produtividade. Diz, todavia, que há falta de provas experimentais dessas alega ções, não só com relação ao método de Jackson, como em relação

 $- 26 -$ 

aos demais. Descreve uma experiência de desenvolvimento de software realizada com uma certa metodologia de programação estruturada, em que se usa grupo de controle trabalhando sem qual quer metodologia. Comenta os resultados do experimento, que mos tram di ferença com significância estatística entre os dois grupos <sup>e</sup> que favorecem <sup>o</sup> grupo que utilizou <sup>a</sup> metodologia.

Yamano em [Ya8l] trata da técnica UFDT - (Unified Functional Design Technique, por ele desenvolvida, para especificar as funções de um software. Ao analisar o progresso dos ul timos anos na área de especificação das exigências de software, destaca, entre outros, os instrumentos automatizados fornecidos pelo projeto ISDOS [Te75, Te77] e a técnica de Jackson, baseada em diagramas que descrevem <sup>a</sup> estrutura <sup>e</sup> <sup>a</sup> funçao dos sistemas de software.

livari, em [1182], apresenta uma taxionomia para abordagens de desenvolvimento de sistemas baseada num modelo denominado PIOCO. <sup>P</sup> com <sup>o</sup> sentido de pragmático, 1/0 com <sup>o</sup> sentido de entrada <sup>e</sup> saida, <sup>C</sup> com <sup>o</sup> sentido de construtivo, <sup>O</sup> com <sup>o</sup> sentido de operativo. Cada um desses sentidos define um modelo do sistema em desenvolvimento. O método de Jackson, JSP, é cita do na descrição do modelo construtivo/operativo. Mais especificamente, é usado para ilustrar o modelo das conexões ao ser detalhado <sup>o</sup> modelo de processamento que, por sua vez, faz parte do modelo primário de ações, que é um dos componentes do modelo construtivo/operativo.

Rosenquist, em [Ro82], ao discutir <sup>a</sup> aplicabilidade dos métodos disponíveis para projeto de Sistemas de Informação, refere-se ao mêtodo de Jackson <sup>e</sup> <sup>à</sup> contribuição de Robinson, <sup>a</sup> ele dada em [Rb79], como um dos mais significativos métodos de modelagem existentes. Enquadra esse método no estágio que ele chama de "estágio de implementação" <sup>e</sup> <sup>o</sup> classifica como voltado para as estruturas dos programas/sistemas. Diz que <sup>a</sup> documen tação final do projeto efetivo do programa e das funções que o constituem <sup>é</sup> melhor efetuada usando-se <sup>a</sup> meta-linguagem desenvolvida por Jackson, que consiste dos diagramas de estrutura.

 $-27 -$ 

Schneider, em [Sc82], cita [Ja75] entre outras meto dologias para desenvolvimento de sistemas, ao discutir criterios para <sup>a</sup> avaliação dos instrumentos <sup>e</sup> técnicas disponíveis para <sup>a</sup> especificação, realização <sup>e</sup> avaliação de Sistemas de Informação. Entre os critérios destacam-se: independência da estrutura do problema, independência do tamanho do problema, completeza de conceitos, facilidade de aprendizado <sup>e</sup> ensino, <sup>e</sup> fle xibilidade nas modificações.

Shooman, num capítulo de [So83], inteiramente dedicado às técnicas <sup>e</sup> instrumentos para projeto de programas, lembra que um projeto pode ser entendido mais facilmente se for ex presso através de alguma técnica racional. Apresenta várias téc niícas para essa descrição <sup>e</sup> cita outras, entre as quais <sup>a</sup> de Jackson, salientando que <sup>o</sup> importante <sup>é</sup> usar algum método para exprimir o projeto, ao invés de descrevê-lo meramente em folhas datii lografadas. Em outro capítulo, de [S083], dedicado às técni cas| de gestão do desenvolvimento de software, destaca <sup>o</sup> sistema PSL/PSA, [Te75,Te77], como <sup>a</sup> técnica mais avançada, em termos práticos, para apoiar por computador <sup>a</sup> especificação das exigên cias do projeto.

 $-28 -$
## 2.h, - Conclusões

Te

<sup>A</sup> têcnica JSP <sup>é</sup> aparentemente simples, porém, como diz Peters, em [Pt77], ao se tentar usã-la na prática, essa impressão se desfaz. Uma das vantagens dessa técnica <sup>é</sup> <sup>a</sup> de condu zir <sup>à</sup> construção de um programa claro, baseado nos diagramas de estrutura, com as operações executáveis, <sup>e</sup> nos textos estrutura dos correspondentes, que constituem documentação complementar <sup>à</sup> listagem do programa. A crítica ao JSP surgiu por ser uma técni ca manual, como dito por Boehm, em [Bo79], porêm, com <sup>o</sup> PSTAIDS, de que trata Menard, em [Me80], esse problema parece ter sido, em parte, contornado.

<sup>O</sup> método JSD, considerado por Jackson, em [Ja8l],co mo uma extensão de JSP, cobre as fases de especificação <sup>e</sup> imple mentação de um sistema. <sup>O</sup> próprio autor salienta, em [Ja78] , que, na fase de especificação, surgem inúmeros processos tanto de modelagem como funcionais <sup>e</sup> que tentar, na fase de implementação, fazê-los compartilhar de um único processador não é tar<u>e</u> fa tão simples.

No livro de JSP, os exemplos com que os conceitos são apresentados são relativos a problemas diferentes, o que torna mais difícil <sup>o</sup> seu entendimento claro. Já em [Ja76], os conceitos são aplicados <sup>a</sup> exemplos melhor integrados, mas notase <sup>a</sup> falta de, pelo menos, uma listagem de programa que melhor salientasse tais conceitos, como acontece no livro de Yourdon [Yo79].

A documentação do método JSP, em [Ja75], foi feita somente por texto, em linguagem corrente. Já Shaw, em  $[Sh82]$ , melhora essa documentação através de diagramas de estrutura para cada passo do método, utilizando as construções do próprio método de Jackson. Aliãs, <sup>é</sup> comum que os metodos de desenvolvimento de Sistemas de Informação preocupem-se em prescrever normas para documentar procedimentos, mas se esqueçam de aplicaãlas na documentação dos procedimentos que recomendam, ao contrã rio do que <sup>é</sup> feito por Lundeberg, em [Lu8l], ao apresentar <sup>o</sup> me todo ISAC.

<sup>O</sup> método JSP foi aplicado <sup>a</sup> inúmeros casos práticos como, por exemplo, os citados por [Bn78] <sup>e</sup> [Me80], [Be8l]. Sobre <sup>o</sup> JSD não foi encontrada referência <sup>a</sup> nenhuma aplicação prática. Os jexemplos fornecidos por Jackson, em [Ja78,Ja8] <sup>e</sup> Ja831], <sup>e</sup> por Cameron, em [Ca8]], são para ilustrar tópicos do mêtodo, mas não há, disponível, nenhum exemplo suficientemente completo para facilitar a solução de problemas reais com seu uso. O método<br>JSD, também, é documentado apenas em uma linguagem natural. 0 JSD, também, é documentado apenas em uma linguagem natural. seu entendimento poderia ser facilitado se fosse melhor documen tado com <sup>o</sup> auxílio de outros recursos, por exemplo, gráficos.

C.

Pelo levantamento bibliográfico efetuado, pode-se concluir que os métodos de Jackson tiveram bastante repercussão na literatura técnica especializada. Em 2.3, são citadas vinte <sup>e</sup> cinco referências sobre trabalhos que ilustram essa repercussao. Pela variedade das fontes dessas referências, pode-se ter uma idéia da amplitude dessa repercussão.

Quanto aos documentos de apresentação dos métodos, parece, como se pode ver em 2.2, que Jackson usou estratégias di ferentes para divulgar JSP <sup>e</sup> JSD. Em relação ao primeiro, ini cialmente, publicou um livro <sup>e</sup> depois trabalhos complementares que] melhor apresentavam certos pontos jã abordados nesse Tlivro e, quanto ao segundo, publicou trabalhos preliminares em que foi apresentando o método, à medida que ia evoluindo. A seguir, publlicou um livro em que todos os pontos do método foram consolidados. Os problemas mais complexos eram resolvidos através da decomposição em problemas mais simples, até que se conseguisse aplicar <sup>o</sup> método JSP. Parece ter sido dessa forma que surgiram outros trabalhos desenvolvidos por Jackson, para complementar o livro sobre <sup>o</sup> método JSP, chegando-se, assim, <sup>à</sup> elabóração de um livro sobre <sup>o</sup> método JSD.

 $-30 -$ 

### CAPITULO <sup>3</sup>

#### SOBRE <sup>O</sup> METODO JSP

### 3.1. - Considerações Gerais

Este capítulo tem por objetivo fornecer uma visão geral do método JSP - Jackson System Program [Ja75], para facilitar o entendimento de JSD - Jackson System Development [Ja83] onde JSP <sup>ê</sup> considerado conhecido.

Os conceitos aqui apresentados são os que compõem o livro de Jackson [Ja75]. Alguns conceitos são mais detalhados no Apêndice <sup>e</sup> são distinguidos pelo símbolo (\$) enquanto outros são detalhados neste capítulo. Com isso, espera-se evitar redun dância de informaçoes. Maiores detalhes dessa têcnica podem ser encontrados nas outras referências indicadas no capítulo 2.

Primeiramente, apresenta-se um resumo do metodo JSP segundo as considerações feitas por Bergland em seu artigo [Be8l], onde aplica o método a um problema prático.

Os detalhes são mostrados utilizando-se os diagramas sugeridos por Shaw, [Sh82], que aplica as notações <sup>e</sup> as estruturas existentes no próprio metodo JSP. Convém salientar que <sup>o</sup> mesmo enfoque <sup>é</sup> dado ao método JSP tanto por Bergland como por Shaw, so que o primeiro o faz de uma forma mais resumida.

Os exemplos apresentados são extraídos de [Ja76a] <sup>e</sup> <sup>a</sup> programação correspondente <sup>a</sup> cada um deles encontra-se neste capítulo. Os programas são implementados em linguagem COBOL uti lizando-se <sup>o</sup> sistema 600 da Prológica.

O método JSP, [Ja75], fornece instrumentos para a e laboração de programas estruturados que, segundo Jackson, são facilmente entendidos <sup>e</sup> modificados quando necessario.

 $-31 -$ 

Um programa <sup>é</sup> composto por estruturas hierârquicas, isto é, <sup>E</sup> subdividido em partes. Cada parte <sup>é</sup> projetada indepen dente <sup>e</sup> estruturadamente.

A figura 3.01, reproduzida de [Be8l], apresenta os passos do método JSP. <sup>|</sup>

Um outro modo de representar os pontos principais do método de Jackson é mostrado em [ln78], reproduzido aqui na figura 3.02. Essa figura <sup>é</sup> uma variante do diagrama sugerido por Bergland.

A figura 3.03 <sup>é</sup> uma reprodução dos diagramas apresehtados por [Sh82] <sup>e</sup> nenhuma alteração foi feita quanto <sup>à</sup> otimi zação. Shaw, em [Sh821, apresenta <sup>o</sup> método JSP utilizando as no tações do próprio método: sequência (\$), seleção (\$) <sup>e</sup> iteração (§). Nesses diagramas é comum encontrar a sigla JDM, que signifiça projetar <sup>o</sup> programa segundo os passos mostrados nessa figu ra

Para melhor ilustrar <sup>o</sup> mêtodo JSP, <sup>a</sup> seção 3.2 fornece uma ideia geral dele, de acordo com o esquema proposto por Bergland e que é o mostrado na figura 3.01. Alguns conceitos ci tados nessa seção serão detalhados <sup>e</sup> exemplificados nas seções 3.3 <sup>a</sup> 3.8 onde se apresentam os passos do metodo JSP com base nos diagramas de Shaw.

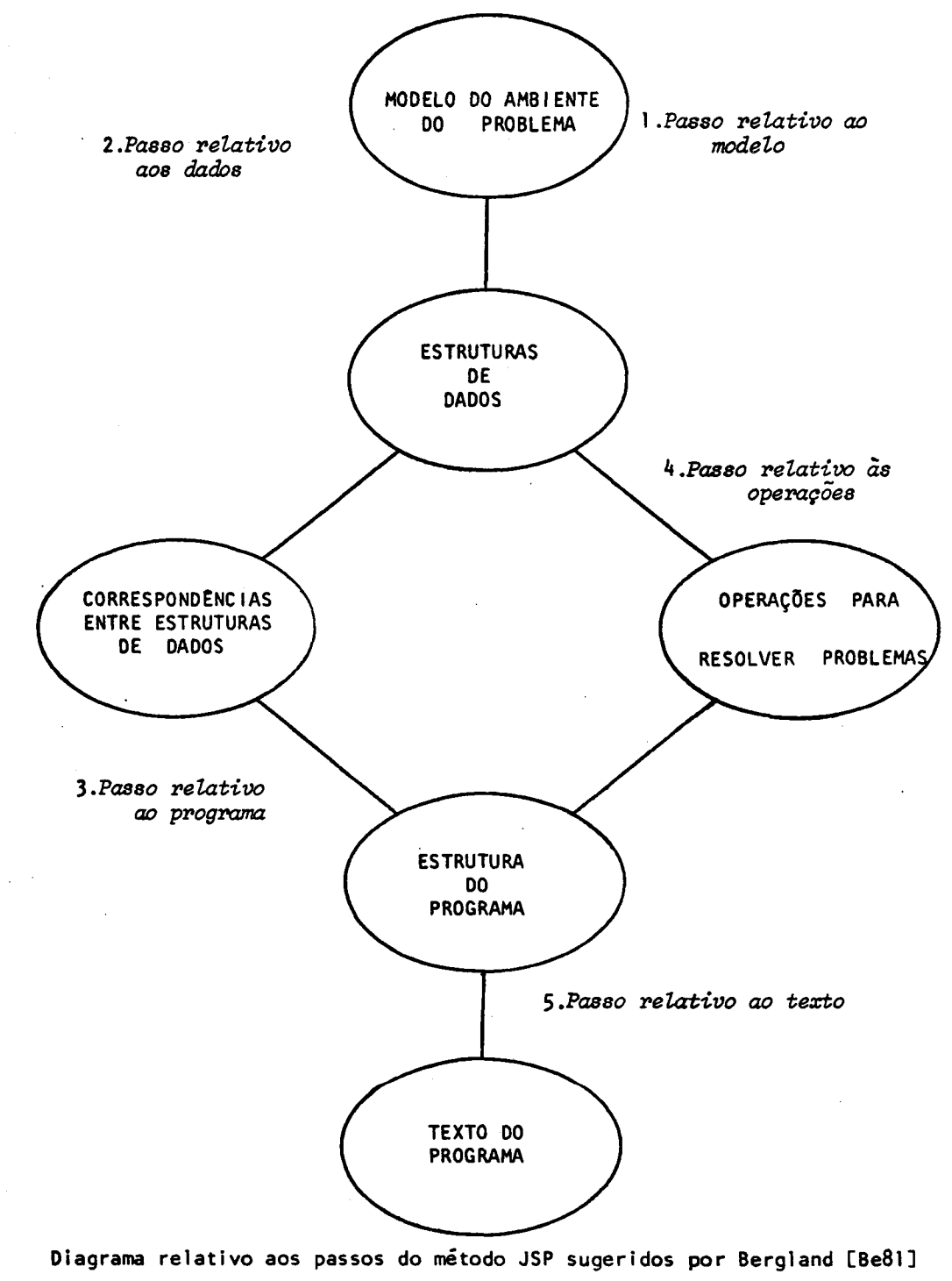

Figura 3.01

 $\sim 10^{-11}$ 

 $\frac{q}{\pi}$ 

 $\ddot{\phantom{1}}$ 

 $7.33 - 10.00$ 

 $\label{eq:1} \frac{1}{\sqrt{2}}\sum_{i=1}^n\frac{1}{\sqrt{2}}\sum_{i=1}^n\frac{1}{\sqrt{2}}\sum_{i=1}^n\frac{1}{\sqrt{2}}\sum_{i=1}^n\frac{1}{\sqrt{2}}\sum_{i=1}^n\frac{1}{\sqrt{2}}\sum_{i=1}^n\frac{1}{\sqrt{2}}\sum_{i=1}^n\frac{1}{\sqrt{2}}\sum_{i=1}^n\frac{1}{\sqrt{2}}\sum_{i=1}^n\frac{1}{\sqrt{2}}\sum_{i=1}^n\frac{1}{\sqrt{2}}\sum_{i=1}^n\frac{1$ 

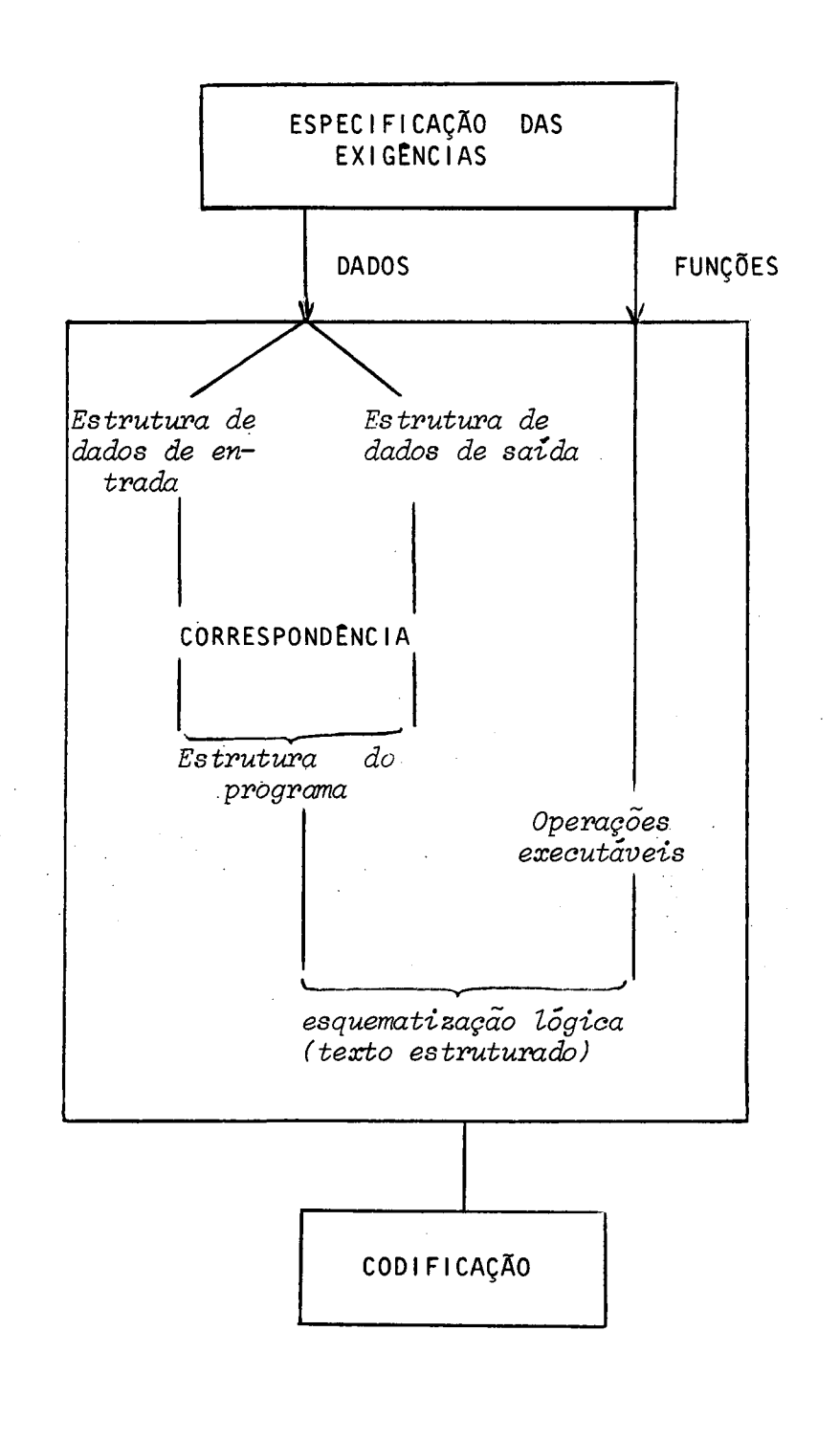

Diagrama relativo às principais características do método JSP reproduzido de [1n78]

Figura 3.02

 $\mathcal{L}$ 

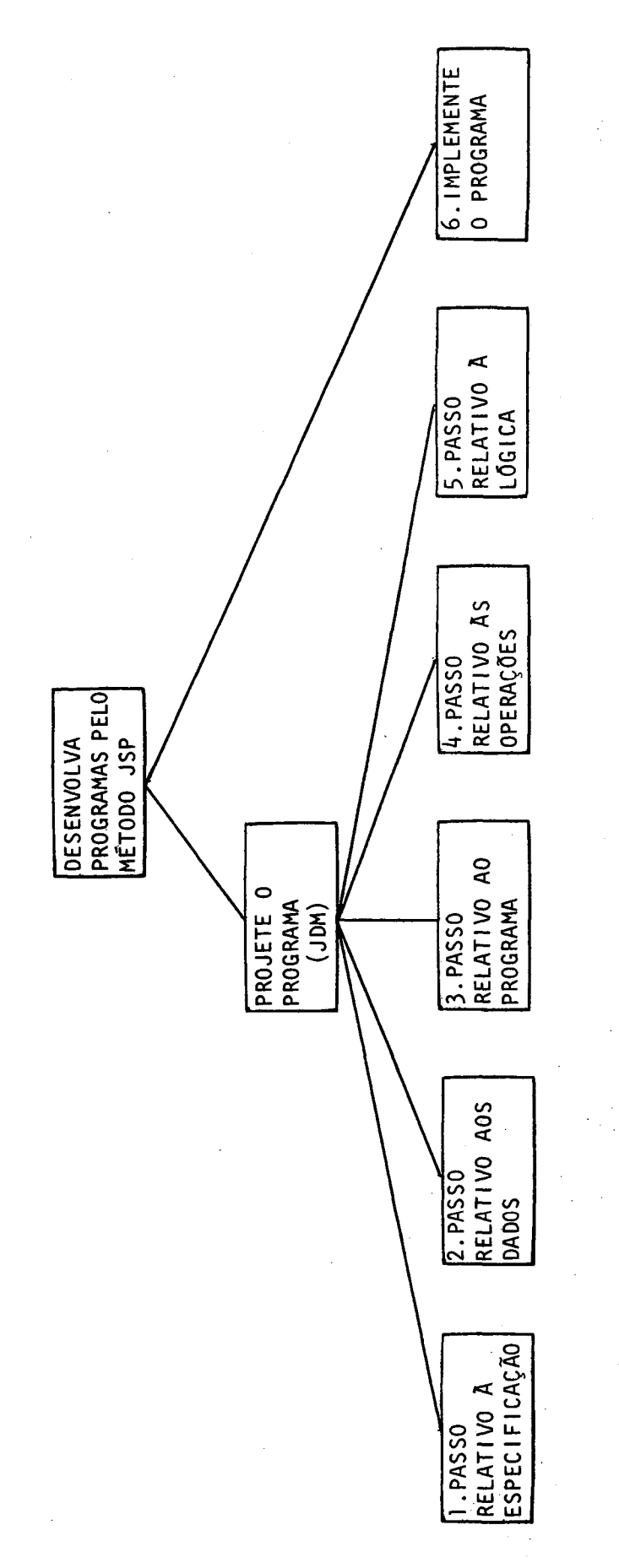

 $\hat{\vec{z}}$ 

 $\ddot{\cdot}$ 

 $\ddot{\phantom{0}}$ 

Figura 3.03

Diagrama de Estrutura do método JSP sugerido por [Sh82]

 $35$  $\overline{\phantom{a}}$  $\ddot{\phantom{1}}$ 

3.2. - Delineamento do mêtodo

Bergland, em [Be8l], mostra de maneira resumida os passos para se desenvolver um programa simples pelo metodo JSP.

Todo programa complexo pode ser transformado em um ou mais programas simples, como sera visto na seção 3.7. Bergland diz que, se os passos enumerados abaixo foram obedecidos, obtém-se um programa bem estruturado <sup>e</sup> com facilidade para sofrer alterações. Jackson salienta <sup>a</sup> importância de que um pro grama complexo seja subdividido em programas menores dizendo que: "se os programas simples são difícieis de serem escritos, os programas complexos serão impossíveis".

Os passos sugeridos por Bergland estão representados em forma de diagrama na figura 3.01 e são os seguintes:

- 1) construir um diagrama de fluxo em rede que modele <sup>o</sup> meio em que <sup>o</sup> problema existe.
- 2) definir <sup>e</sup> verificar os fluxos de estruturas de dados.
- 3) derivar <sup>e</sup> verificar as estruturas dos programas.

4) derivar e alocar as operações elementares.

5) escrever <sup>o</sup> texto estruturado <sup>e</sup> <sup>o</sup> texto do programa.

Os programas simples são implementados como estrutu ras) hierárquicas modulares ligadas através de uma rede de fluxo de dados. Essa rede pode estar dentro de uma hierarquia que "chama" ou "é chamada" por um procedimento de articulação, conhecido por inversão de programa, que <sup>é</sup> executado como um passo separado depois de já se ter definido <sup>a</sup> estrutura do programa. Esse tópico <sup>é</sup> discutido na seção 3.7.

Os programas simples são representados através de diagramas de estrutura como uma rede de funções que consomem, transformam <sup>e</sup> produzem arquivos sequenciais.

Como serã visto na seção 3.5, quando não há corres pondência entre as estruturas de dados <sup>e</sup> <sup>a</sup> estrutura do programa, ocorre um choque estrutural.

r

<sup>A</sup> estrutura final de um programa <sup>é</sup> formada obtendose, primeiro, as correspondências entre as estruturas de dados

 $-36 -$ 

e, em seguida, colocando-se nela as operações executâveis, tam bem derivadas das estruturas de dados. <sup>A</sup> documentação do modelo do processo <sup>é</sup> feita através de diagramas de estrutura <sup>e</sup> aàa do programa, por textos estruturados.

<sup>A</sup> fim de ilustrar esses passos considere-se <sup>o</sup> exemplo <sup>à</sup> seguir, extraído de [Ja76a].

 $Exemplo$  3.1 - Seja um arquivo de entrada composto de cartões perfurados, ordenado em ordem crescente por uma chave contida em cada cartão.

Nesse arquivo, <sup>o</sup> primeiro cartão de cada grupo, com <sup>o</sup> mesmo valor da chave, <sup>é</sup> <sup>o</sup> cartão-título <sup>e</sup> os outros são cartões-detalhe. Deseja-se como saída um relatório que mostre os totais de uma dada informação para cada uma das chaves.

<sup>A</sup> fim de exemplificar <sup>o</sup> método JSP, considere-se que os campos do cartão-título são: tipo do cartão, sigla do departamento, numero do departamento, entidade educacional <sup>e</sup> cidade. Os cartões-detalhe contêm os seguintes campos: tipo do cartão, estado civil do funcionário, número do departamento ao qual <sup>o</sup> funcionário pertence, número de dependentes <sup>e</sup> nome do funcionãrio. <sup>|</sup>

Aplicando-se os passos sugeridos por Bergland ao exemplo 3.1, tem-se:

1º) Passo Relativo ao Modelo - aqui ocorre <sup>o</sup> primeiro contato com <sup>o</sup> problema <sup>e</sup> <sup>a</sup> construção de um diagrama de fluxo de re de do sistema, que representa qual <sup>o</sup> objetivo do programa, ou seja, mostra <sup>a</sup> entrada, <sup>O</sup> processamento <sup>e</sup> <sup>a</sup> saída.

No exemplo tem-se como entrada um arquivo ordenado de cartões, <sup>e</sup> deseja-se um relatório, como saída, contendo <sup>o</sup> numero do departamento, <sup>a</sup> sigla do departamento <sup>e</sup> <sup>o</sup> total de dependentes de todos os funcionários desse departamento. Os esquemas correspondentes aos dados de entrada e o relato rio desejado podem ser vistos na figura 3.0h, <sup>e</sup> <sup>o</sup> diagrama de rede do sistema é o mostrado na figura 3.05.

2º) Passo Relativo aos Dados - <sup>é</sup> quando se constrói <sup>e</sup> se verifi ca <sup>o</sup> diagrama de estrutura (\$) dos dados de entrada <sup>e</sup> de saí

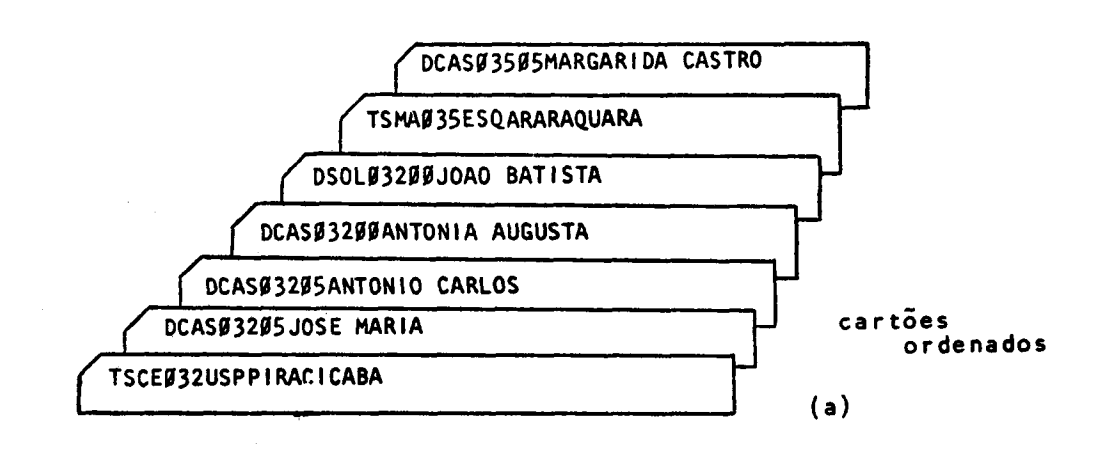

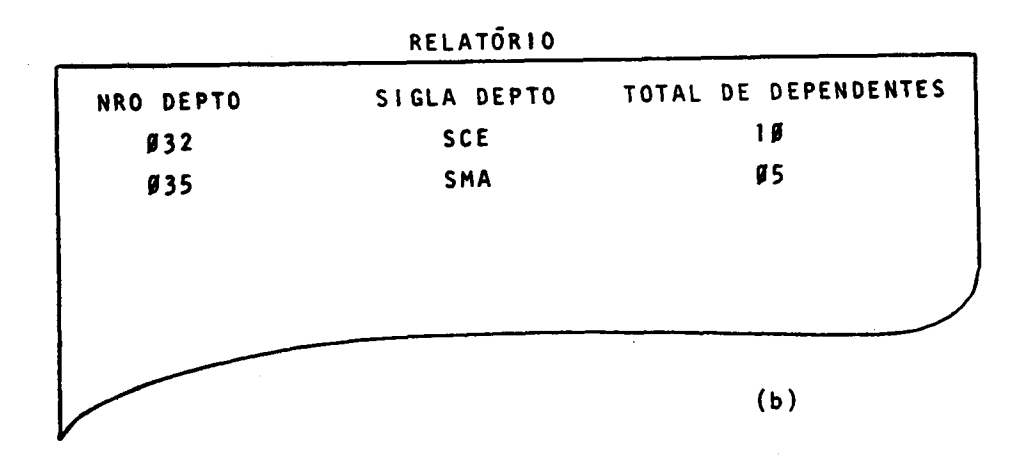

Disposição dos dados de entrada/saída do problema exemplo 3.1 Figura 3.0h

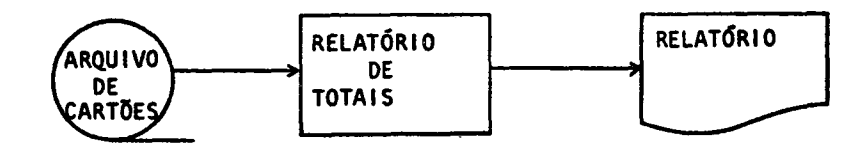

Diagrama de Fluxo em Rede do Sistema Figura 3.05

da para cada arquivo utilizado pelo programa. No exemplo, tem-se <sup>o</sup> ARQUIVO-DE-CARTÕES que <sup>é</sup> dado de entrada <sup>e</sup> <sup>o</sup> RELATÕRIO que é dado de saída. Assim, os respectivos diagr<u>a</u><br>mas de estrutura devem ser construídos.

<sup>O</sup> ARQUIVO-DE-CARTÕES, como pode ser visto na figura 3.0h(a), <sup>é</sup> formado por grupos de cartoes onde cada grupo con têm um primeiro cartão que <sup>é</sup> <sup>o</sup> título <sup>e</sup> um conjunto de cartões-detalhe. Nesse caso, o diagrama de estrutura de entrada <sup>e</sup> formado por ARQUIVO-DE-CARTÕES que <sup>é</sup> uma iteração de GRU-PO-CART que, por sua vez, <sup>é</sup> uma sequência formada por CART-TITULO <sup>e</sup> CORPO-GRUPO-CART. CORPO-GRUPO-CART <sup>é</sup> uma iteração de CART-DETALHE, que <sup>é</sup> uma sequência formada por chave (número do departamento) <sup>e</sup> outras informações. <sup>O</sup> diagrama de estrutura correspondente <sup>é</sup> <sup>o</sup> mostrado na figura 3.06(a).

<sup>O</sup> RELATÓRIO, como pode ser visto na figura 3.04(b), <sup>é</sup> formado por um CABEÇALHO <sup>e</sup> por um conjunto de linhas que formam <sup>o</sup> relatório. Assim, <sup>o</sup> diagrama de estrutura de saída <sup>ê</sup> formado por uma sequência de CABEÇALHO-RELATÓRIO <sup>e</sup> CORPO-RELATÓRIO. CORPO-RELATÓRIO <sup>é</sup> uma iteração de LINHA-RELATO-RIO que por, sua vez, <sup>é</sup> uma sequência de chave <sup>e</sup> total correspondente a essa chave. O diagrama de estrutura é o mostrado na figura 3.06(b).

Passo relativo ao programa - constrói-se <sup>o</sup> diagrama de estrutura do programa <sup>a</sup> partir da estrutura de dados. Observando-se a figura  $3.06(a)$  -  $3.06(b)$  nota-se que existe uma correspondência biunívoca entre as estruturas do ARQUI VO-DE-CARTÕES <sup>e</sup> <sup>a</sup> do RELATÓRIO. Nesse caso, <sup>o</sup> ARQUIVO-DE-CARTÕES <sup>é</sup> consumido para produzir um RELATÓRIO. Do mesmo modo, GRU-PO-CART <sup>é</sup> consumido para produzir LINHA-RELATÓRIO.

A figura 3.07 mostra o diagrama de estrutura do pr<u>o</u> grama onde aparecem todas as partes de cada estrutura de da dos. Utiliza-se <sup>o</sup> nome PROC significando 'processe" em vez de "consuma para produzir". Os módulos que não estão em cor respondência biunívoca são leituras, se fizerem parte da es trutura de entrada, e impressões, se fizerem parte da estru tura de saída.

 $\tilde{2}$ 

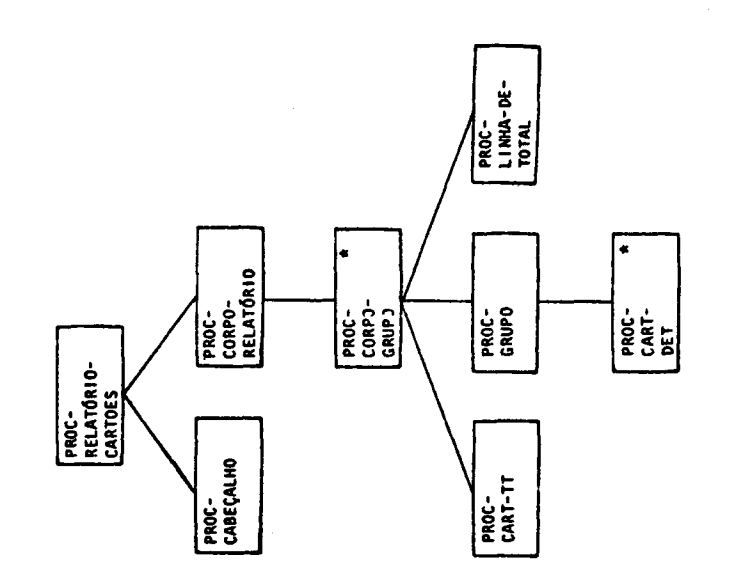

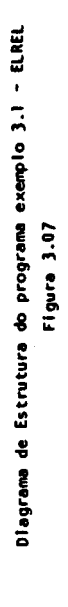

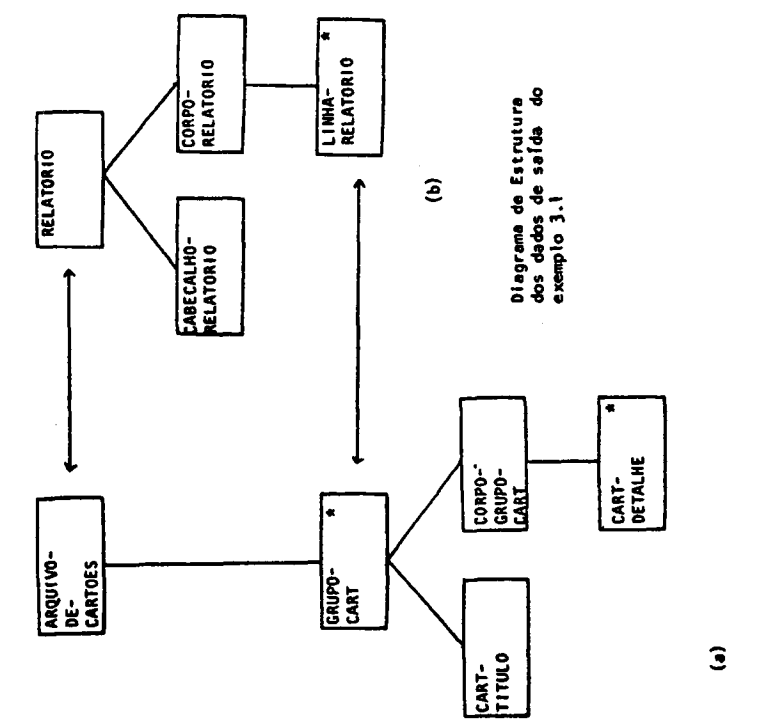

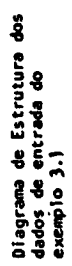

Figura 3.06

Ŷ,

 $\dot{\varphi}$ 

Através dessa correspondência, pode-se notar que as estruturas de dados são sub-arvores da estruturas do progra ma,

Passo Relativo às Operações - <sup>A</sup> identificação das operações de entrada, saída <sup>e</sup> de cálculos <sup>é</sup> feita retrosseguindo as estruturas de salda até chegar às estruturas de entrada. Sempre que houver necessidade, pode-se construir um diagrama de fluxo de dados para representar as variâveis intermediárias.

As operações devem ser compatíveis, de modo que se possa garantir que cada saída <sup>é</sup> produzida <sup>e</sup> cada entrada & consumida.

<sup>A</sup> lista de operações relativas <sup>a</sup> esse exemplo, <sup>a</sup> partir das saídas até as entradas, <sup>é</sup> <sup>a</sup> mostrada na figura 3.08, juntamente com <sup>o</sup> diagrama de estrutura com essas operações.

<sup>O</sup> passo relativo às operações envolve <sup>o</sup> alojamento de todas essas operações executáveis na estrutura do progra ma. Nesse caso, cabem perguntas do tipo: "como deve ser exe cutada essa operação 7". <sup>A</sup> resposta <sup>a</sup> essas questões ocorre tendo-se em mente que um arquivo deve ser aberto antes de ser lido, e fechado antes que o processamento pare; que a a tribuição do valor inicial <sup>à</sup> uma variável ocorra antes que ela seja incrementada etc.. Como resultado final desse passo, deve-se verificar se todas as saídas <sup>e</sup> todos os resulta dos intermediários foram produzidos <sup>e</sup> se todas as entradas foram consumidas, ou seja, se <sup>o</sup> processamento foi realizado plenamente.

Passo Relativo ao Texto - antes da codificação deve-se converter <sup>o</sup> diagrama de estrutura do programa para <sup>a</sup> forma de texto estruturado. <sup>É</sup> uma notação textual usada independente da linguagem de programação <sup>à</sup> ser utilizada. <sup>É</sup> também chama do de esquematização lógica. Com <sup>o</sup> texto estruturado, fica clara <sup>a</sup> lógica do programa; <sup>e</sup> os rótulos colocados no texto podem tambem ser colocados no programa, <sup>o</sup> que facilita <sup>o</sup> seu entendimento,

(

 $-41 -$ 

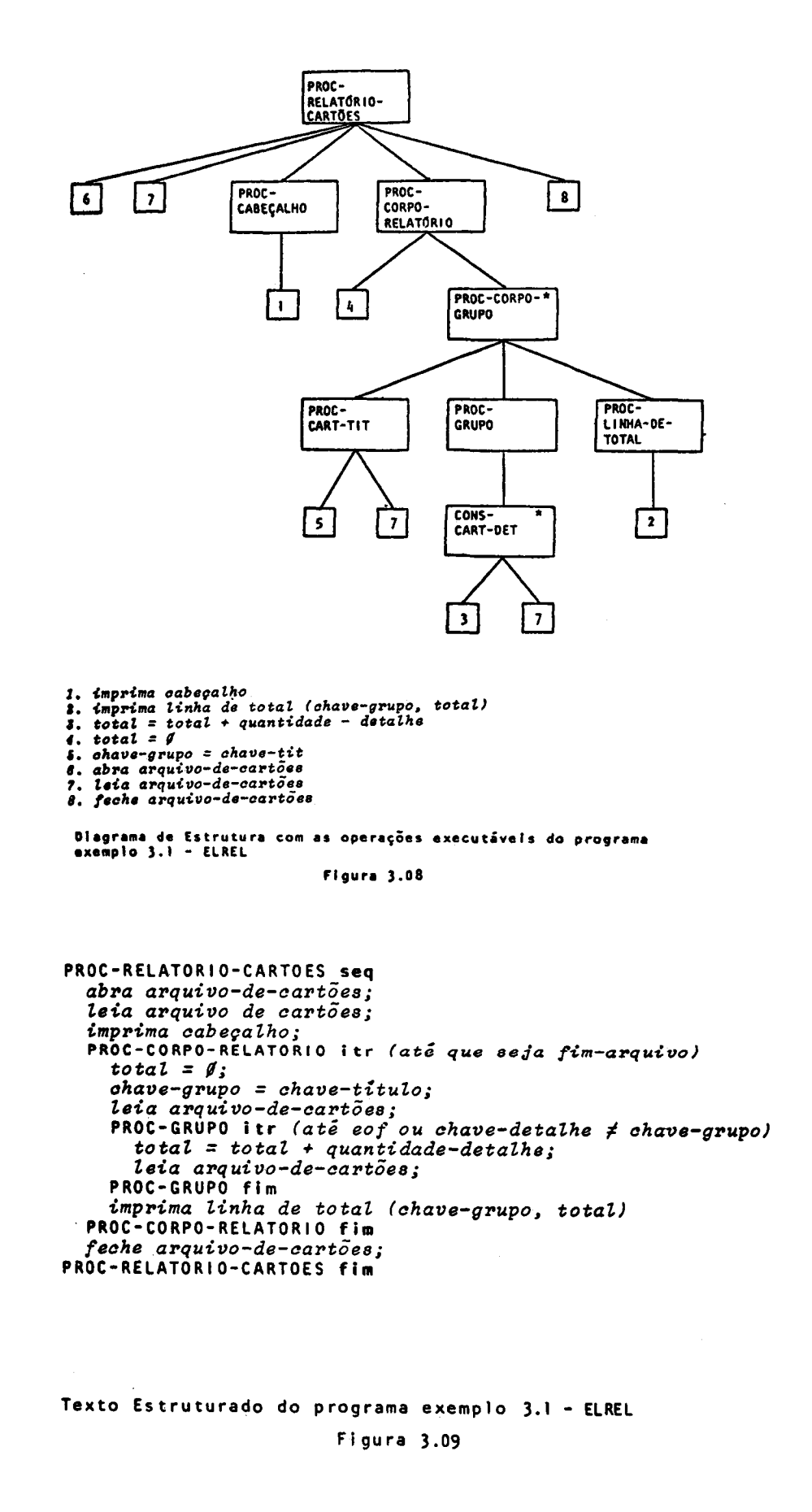

a

 $\hat{\epsilon}$ 

 $\bullet$ 

 $-42 -$ 

O texto estruturado correspondente <sup>a</sup> esse exemplo &é mostrado na figura 3.09.

<sup>A</sup> implementação desse exemplo <sup>é</sup> <sup>o</sup> programa ELREL, figura 3.10 <sup>e</sup> pode-se notar que os nomes de parágrafos da PROCEDURE DIVISION do COBOL são os mesmos que os rótulos que aparecem no texto estruturado. Com <sup>a</sup> elaboração do texto estrutu rado, <sup>a</sup> programação <sup>é</sup> imediata, pois <sup>a</sup> lógica <sup>é</sup> clara <sup>e</sup> as modi ficações, quando necessárias, tornam-se mais fáceis.

Na implementação desse exemplo utilizaram-se dados referentes <sup>a</sup> funcionários de departamentos que pertencem <sup>a</sup> entidades educacionais. <sup>A</sup> chave <sup>é</sup> <sup>o</sup> número do departamento <sup>e</sup> <sup>o</sup> to tal correspondente <sup>ê</sup> <sup>o</sup> número total de dependentes de todos os funcionários de cada departamento.

<sup>O</sup> relatório de saída <sup>é</sup> constituído pelo número do departamento, nome da entidade educacional <sup>e</sup> total de dependentes.

```
IDENTIFICATION DIVISION.
PROGRAM-ID. ELREL.
* PROGRAMA EXEMPLO EXTRAIDO DE LJA76aJ. TEM POR OBJETIVO ILUSTRAR
* OS CONCEITOS INICIAIS DO METODO JSP. SUA FUNCAO E PRODUZIR UM
* ARQUIVO DE ENTRADAS.
AUTHOR. ROSANGELA PENTEADO.
ENVIRONMENT DIVISION.
INPUT-OUTPUT SECTION.
FILE-CONTROL.
     SELECT ARQ-CARTOES ASSIGN TO DISK
            ACCESS MODE IS SEQUENTIAL
            ORGANIZATION IS LINE SEQUENTIAL.
     SELECT ARQ-SAIDA ASSIGN TO DISK.
DATA DIVISION.
FILE SECTION.
    ARQ-CARTOES
*FD.
     LABEL RECORDS ARE STANDARD
     VALUE OF FILE-ID IS "B:CART.DAT"
     DATA RECORDS ARE REG-CARTAO-TIT REG-CARTAO-DET.
Q<sub>1</sub>REG-CARTAO-TIT.
     02 TIPO-CARTAO
                                    PIC A.
     02 SIGLA-DEFARTAMENTO
                                    PIC A(3).
     02 NRO-DEPARTAMENTO
                                    FIC 999.
     02 ENTIDADE-EDUCACIONAL
                                    PIC R(3).
                                    PIC A(10).
     02 CIDADE
91
     REG-CARTAO-DET.
                                    PIC A.
     02 TIPO-CARTAO
                                    PIC A(3).<br>PIC 999.
     02 ESTADO-CIVIL
     02 NRO-DEPARTAMENTO
                                    PIC 99.
     02 NRO-FILHOS
     02 NOME-FUNCIONARIO
                                    PIC R(30).
FD
     ARQ-SAIDA
     LABEL RECORD IS STANDARD
     VALUE OF FILE-ID IS "B:CART.OUT"
     DATA RECORD IS LINHA-IMPRESSAO.
01
    LINHA-IMPRESSAO
                                    PIC X(132).
WORKING-STORAGE SECTION.
    FIM-ARQUIVO
77
                                    PIC A.
01
     CREECALHO.
     02 FILLER
                                    PIC X(20) VALUE SPACES.<br>PIC X(11) VALUE "NRO DEPTO
     02 FILLER
                                                                   \mathbf{m}_{\mathbf{a}}02 FILLER
                                    PIC X(27) VALUE
                                      \mathbf{u}\mathbf{H}^{\pm}SIGLA DEPTO
                                    PIC X(26) VALUE
     02 FILLER
                                      \mathbf{u}TOTAL DE DEPENDENTES".
01 LINHA-DE-TOTAL.
     02 FILLER
                                    FIC X(23) VALUE SPACES.
                                    PIC 999. PIC X(15) VALUE SPACES.
     02 NRO-DEPARTAMENTO
     02 FILLER
                                    PIC R(3).
     02 SIGLA-DEPARTAMENTO
     02 FILLER
                                    PIC X(27) VALUE SPACES.
     02 TOTAL-DE-DEPENDENTES
                                    PIC 99.
Implementação do exemplo 3.1 - Programa ELREL
                         Figura 3.10
```
 $-44 -$ 

 $\tau^\top$ 

 $\mathbb{P}$ 

```
FROCEDURE DIVISION.
FROC-RELATORIO-CARTOES-SEQ.
     OPEN INFUT ARQ-CARTOES
          OUTPUT ARQ-SAIDA.
     MOVE "N" TO FIN-ARQUIVO.
     MOVE SPACES TO LINHA-IMPRESSAO.
    WRITE LINHA-IMPRESSAO FROM CRECCALHO AFTER ADVANCING 2 LINES.<br>READ ARQ-CARTOES AT END MOVE "S" TO FIM-ARQUIVO.
PROC-CORFO-RELATORIO-ITR.
     IF FIN-ARQUIVO = "S"
     GO TO PROC-CORPO-RELATORIO-FIM.
    HOVE ZEROS TO TOTAL-DE-DEPENDENTES.<br>HOVE SIGLA-DEPARTAMENTO IN REG-CARTAO-TIT TO
     SIGLA-DEPARTAMENTO IN LINHA-DE-TOTAL.
     MOVE NRO-DEPARTAMENTO IN REG-CARTAO-TIT TO
     NRO-DEPARTAMENTO IN LINHA-DE-TOTAL.
     READ ARQ-CARTOES AT END MOVE "S" TO FIM-ARQUIVO.
PROC-GRUPO-ITR.
     IF NRO-DEPARTAMENTO IN REG-CARTAO-DET NOT =
     NRO-DEPARTAMENTO IN LINHA-DE-TOTAL
     OR FIM-ARQUIVO = "S"
     GO TO FROC-GRUPO-FIM.
    ADD NRO-FILHOS TO TOTAL-DE-DEPENDENTES.
    READ ARQ-CARTOES AT END MOVE "5" TO FIM-ARQUIVO.
    GD TO PROC-GRUPO-ITR.
PROC-GRUFO-FIM.
    MOVE SPACES TO LINHA-IMPRESSAO.
    WRITE LINHA-IMFRESSAD FROM LINHA-DE-TOTAL RFTER
    NOVANCING 2 LINES.<br>GO TO PROC-CORPO-RELATORIO-ITR.
PROC-CORPO-RELATORIO-FIM.
    CLOSE ARQ-CARTOES
           ARQ-SAIDA.
    STOP RUN.
PROC-RELATORIO-CARTOES-FIM.
```
- 1: TSCE032USPPIRACIORBA 2: DCAS03205JOSE MARIA CRUZ PEIXOTO XAVIER 3: DCAS03205ANTONIO CARLOS PEREIRA 5: DSOL03200JOAO BATISTA FERRERA 6: TSMA035ESQARARAQUARA 7: DSOL03502MARGARIDA CASTRO **B: TSSP052REGSAO CARLOS**
- 9: DCRS05205MARCO ANTONIO GIEI
- 10: DSOL05200JURANDIR FEIXOTO BAIXINHO

Dados de entrada do programa ELREL

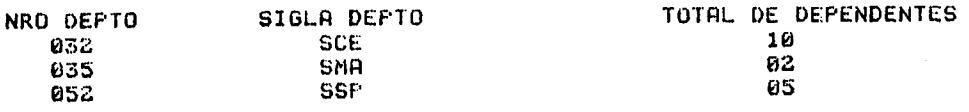

Dados de saída do programa ELREL. Figura  $3.10$  (cont.)

Š

 $\gamma_{\rm c}$  ,  $\gamma_{\rm c}$ 

 $\mathcal{L}^{\text{max}}$ 

3.3. - Passo Relativo <sup>à</sup> Especificação do Programa

<sup>O</sup> primeiro passo <sup>é</sup> <sup>o</sup> relativo <sup>à</sup> especificação, figu ra 3.11. O ponto inicial, para que um programa seja desenvolvido segundo JSP, é estudá-lo. Esse estudo envolve o entendimento da especificação, ou seja, deve-se ler <sup>a</sup> especificação <sup>e</sup> resolver todas as ambiguidades que surgirem. Em seguida, define-se o fluxo de dados para então delimitar o programa. No exemplo 3.1 o resultado desse passo seria o diagrama de fluxo em rede sistema mostrado na figura 3.03.

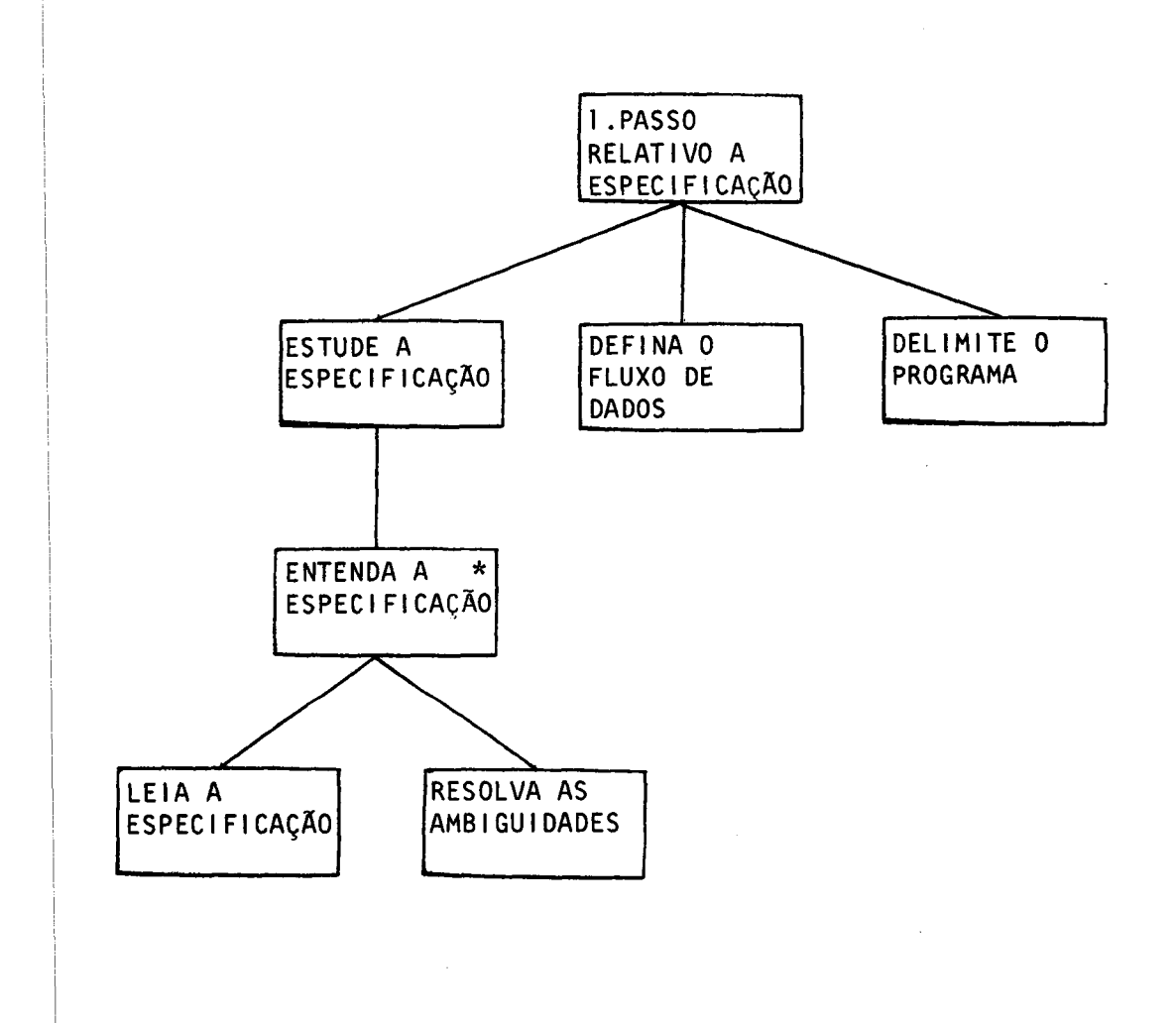

rido por Shaw [Sh82] Diagrama de Estrutura do passo relativo <sup>à</sup> especificação suge-

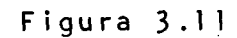

 $-46 -$ 

3.4. - Passo Relativo <sup>à</sup> Estrutura dos Dados de E/S

No segundo passo, figura 3.12, descrevem-se os da- -dos do problema utilizando-se as estruturas de sequência (\$),se leção (8) <sup>e</sup> iteração (S). Qualquer parte de uma estrutura pode incluir, novamente, combinações dessas estruturas. O resultado final dessa composição é um diagrama de estrutura  $(\S)$  relativo aos dados.

Após <sup>a</sup> construção de um diagrama de estrutura, deve-se revisá-lo retirando as partes não relevantes, seguindo-se as regras:

- 1) Substitua por nulas (-) aquelas partes que não são relevan tes na estrutura.
- 2) Aplique o conjunto de regras a seguir, sucessivamente, até obter uma estrutura relevante, figura 3.13.
	- a) remova folha nula que <sup>é</sup> parte de uma sequência.
	- b) remova folha nula de uma seleção que <sup>é</sup> parte de uma itera ção.
	- c) se houver uma sequência (ou seleção) que tenha uma só par te, substitua essa sequência (ou seleção) pela sua parte.
	- d) se houver uma seleção com duas partes idênticas, retire uma dessas partes.

Considere-se <sup>o</sup> exemplo 3.1, mostrado na seção 3.2. Nesse passo deve-se construir os diagramas de estrutura dos da dos de entrada <sup>e</sup> saída. Esses diagramas são apresentados na figura 3.06(a) <sup>e</sup> (b).

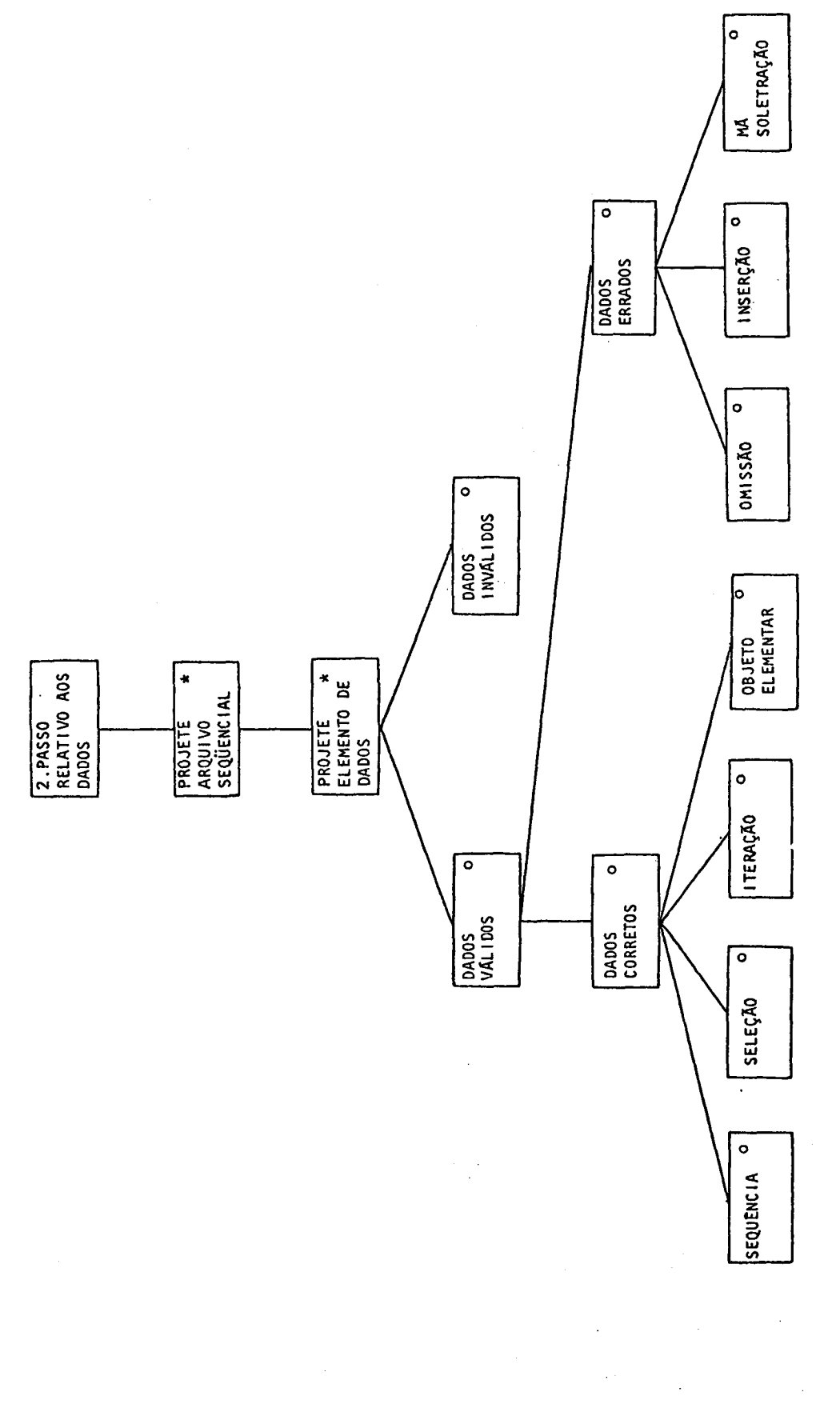

 $\hat{\boldsymbol{\beta}}$ 

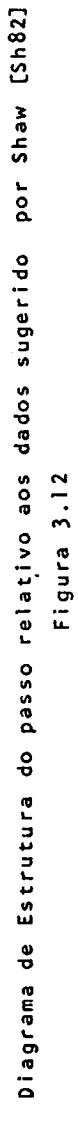

 $\hat{\mathbf{z}}$ 

 $\ddot{a}$ 

 $\frac{1}{\sqrt{2}}$ 

a.

 $-48 -$ 

 $\hat{\mathcal{A}}$ 

 $\sim$ 

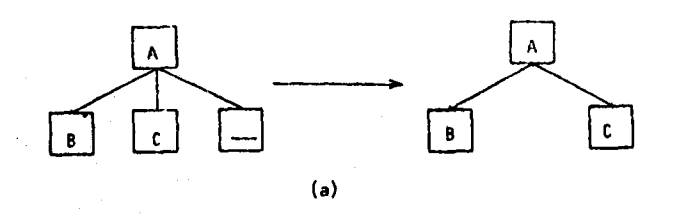

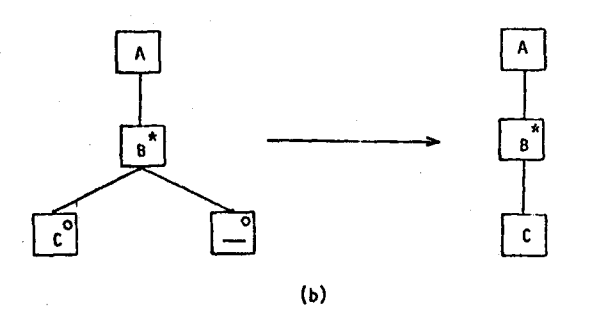

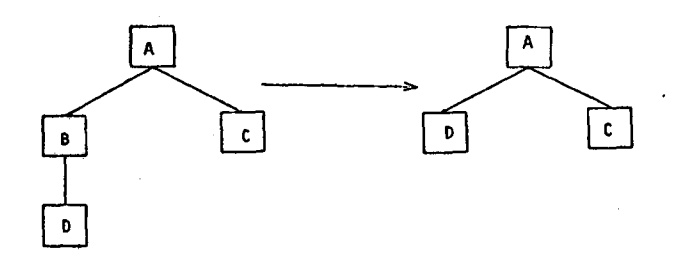

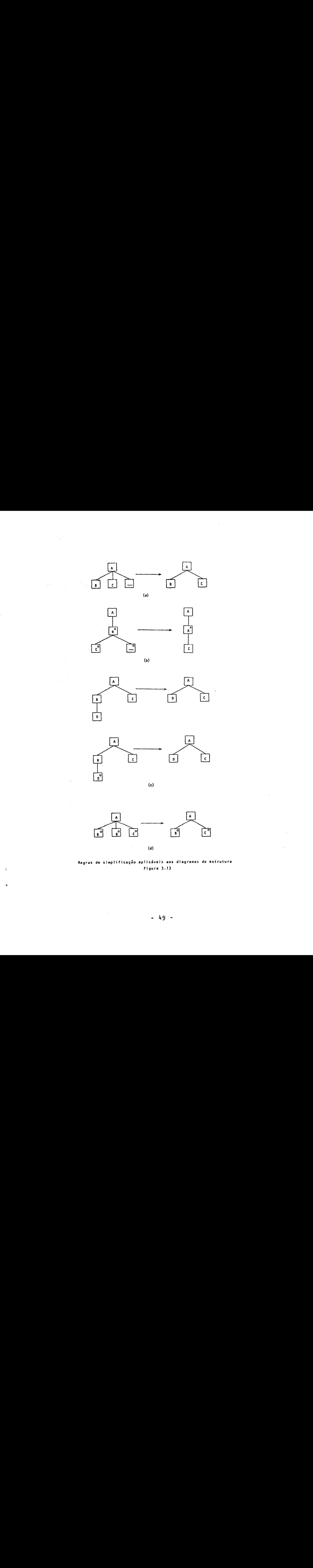

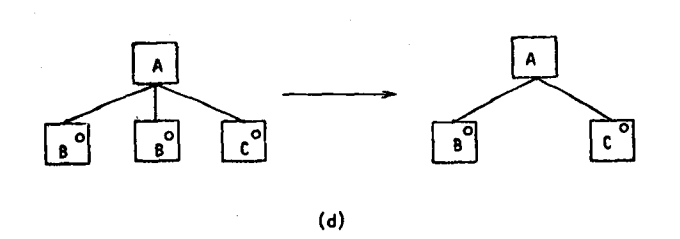

Regras de simplificação aplicáveis aos diagramas de estrutura Figura 3.13

 $\mathbb{R}^2$ 

 $-49 -$ 

3.5. - Passo Relativo <sup>à</sup> Estrutura do Programa

<sup>A</sup> figura 3.14 mostra <sup>o</sup> que deve ser feito em relação ao programa, no terceiro passo do metodo JSP.

Fara se construir <sup>o</sup> diagrama de estrutura do progra ma, deve-se determinar as correspondências entre as estruturas de dados de entrada <sup>e</sup> saída. No exemplo 3.1 pode-se observar na figura 3.06 essa correspondência. Esse programa <sup>é</sup> livre de choque estrutural, <sup>é</sup> um programa simples de estado fixo <sup>e</sup> não de intercalação. 3.5. Pesso Relativo à Estrutura do Propreme<br>
A figure 3.1% mostra o que deve ser feito en reial<br>
680 en programa de correctio passo do mático da mésio 187.<br>
Por real de correctio passo do mático da mésio 187.<br>
Neglecto de

Os programas simples são aqueles cujas entradas <sup>e</sup> sajdas são arquivos sequenciais, sem que nada deles seja necessário em execução subsequente e nos quais haja definição explícita da estrutura de cada arquivo de entrada <sup>e</sup> de saída. As estruturas dos dados de entrada definem <sup>o</sup> domínio do programa <sup>e</sup> <sup>a</sup> imagem é definida pelas estruturas de saída.

Após <sup>a</sup> construção do diagrama de estrutura do programa, deve-se elaborar <sup>o</sup> texto estruturado <sup>a</sup> ele correspondente.

<sup>O</sup> diagrama de estrutura relativo ao programa, correspondente ao exemplo 3.1] dado, <sup>é</sup> <sup>o</sup> apresentado na figura 3.08 e o texto estruturado é o apresentado na figura 3.09.

Um dos cuidados <sup>à</sup> ser tomado no terceiro passo <sup>ê</sup> quanto ao choque estrutural que ocorre, quando não se consegue estabelecer uma correspondência biunívoca entre os dados de entrada <sup>e</sup> saída de um problema. <sup>A</sup> solução nesse caso <sup>é</sup> abandonar <sup>a</sup> tentativa inicial de se construir um único programa <sup>e</sup> decompor o problema em dois ou três intermediários.

Exemplo 3.2 - Considere-se, agora, que o arquivo de entrada do exemplo 3.1, esteja na forma de arquivo blocado. Cada bloco des se arquivo contém <sup>o</sup> tamanho do bloco <sup>e</sup> um número de registros <sup>|</sup> MAGEM-DE-CARTÃO.

<sup>|</sup> A estrutura do arquivo blocado <sup>é</sup> <sup>a</sup> mostrada na figu ra 3.15. Essa estrutura mostra um arranjo de cartoes em blocos <sup>e</sup> não em grupos, como na figura 3.06(a) do exemplo 3.1

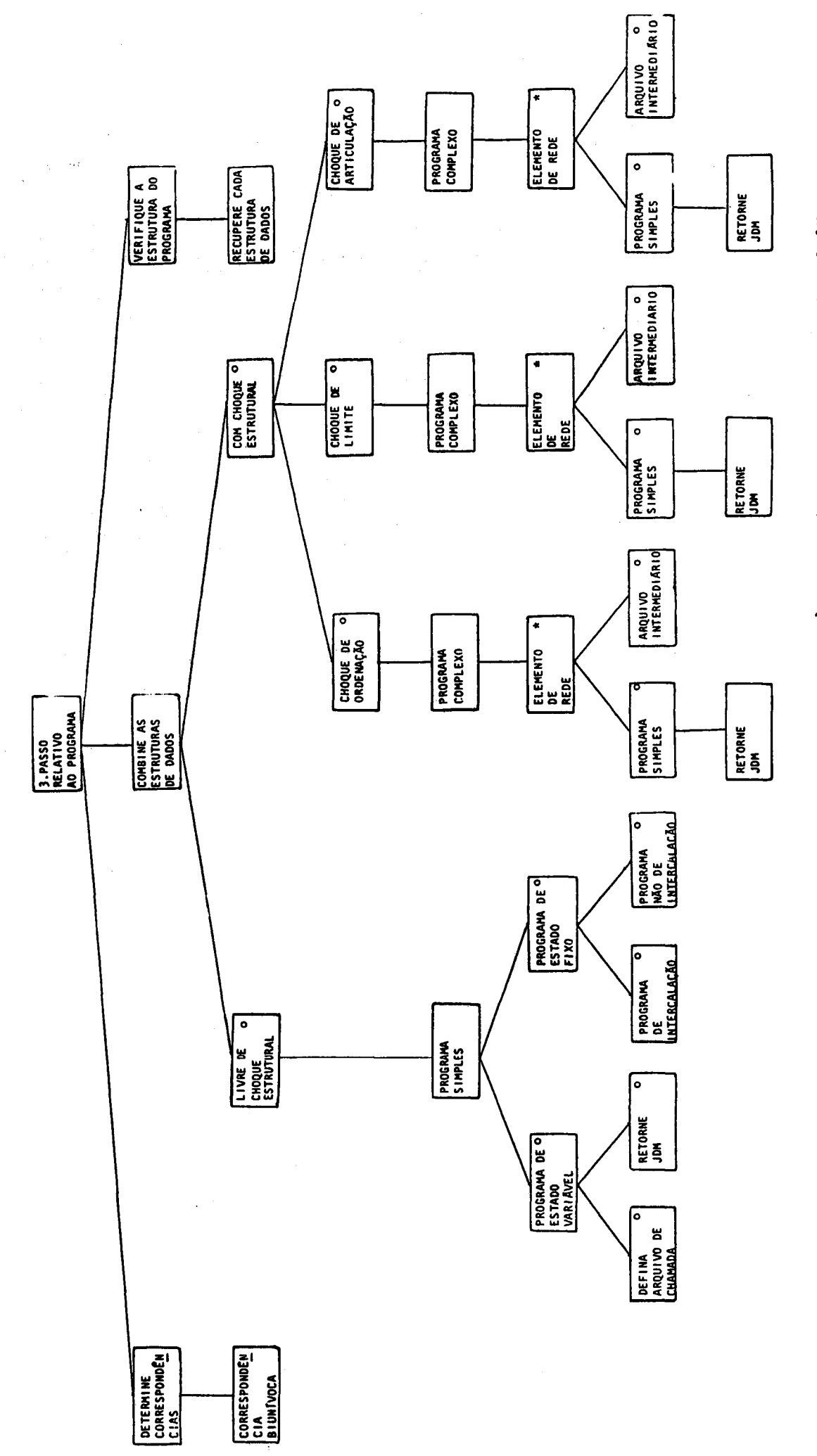

Diagrama de Estrutura do reiativo à estrutura do programa sugerido por Shaw [Sh83] Figura 3 14

 $\ddot{\phantom{a}}$ 

 $\ddot{\cdot}$ 

 $\bar{\bar{\nu}}$ 

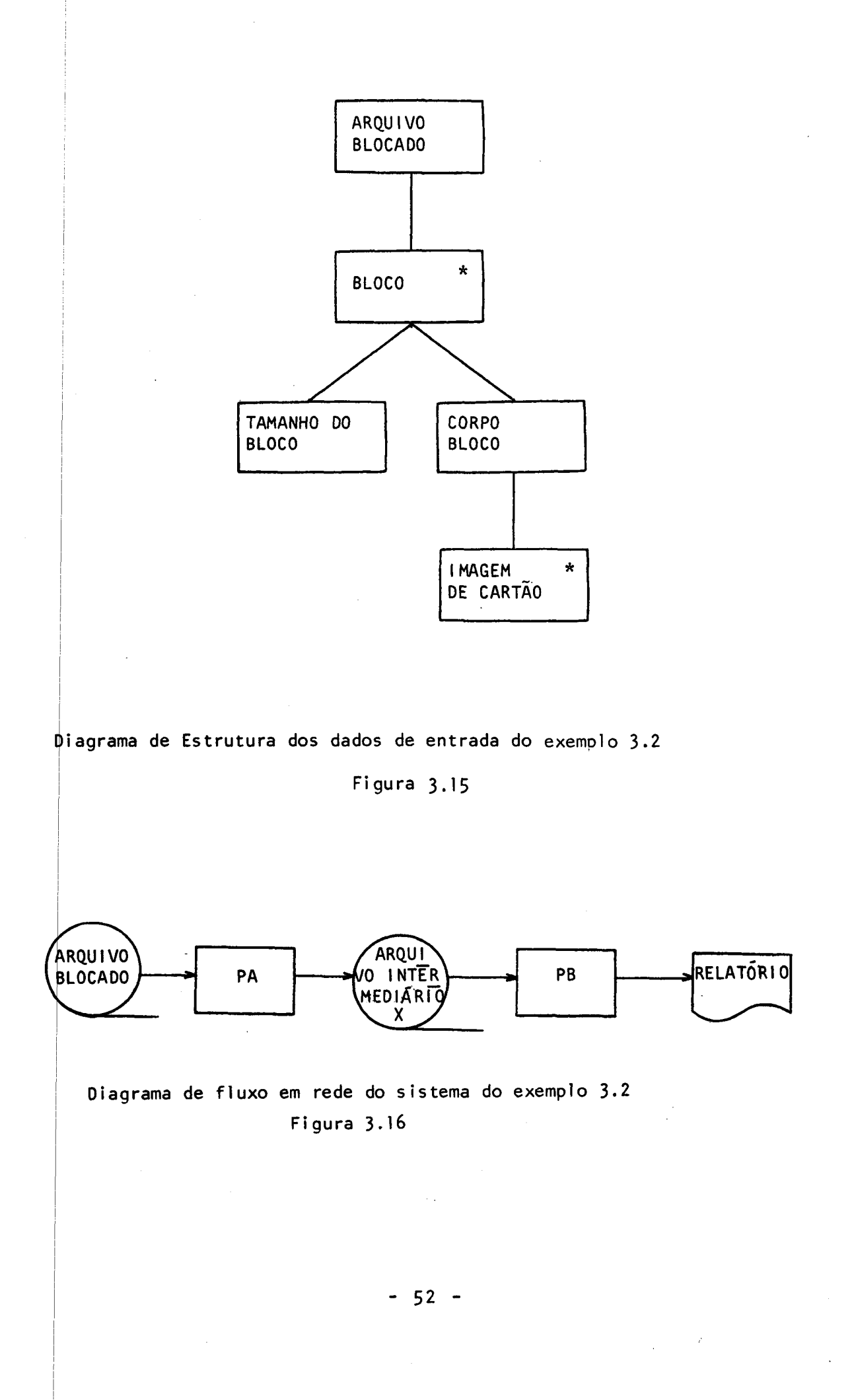

Não se consegue mostrar em uma única estrutura o ar ranjo em grupos <sup>e</sup> <sup>o</sup> arranjo em blocos. Porém, <sup>a</sup> estrutura do re latório, figura 3.06(b), continua como anteriormente.

<sup>O</sup> programa deveria conter operações para processar por blocos, executando uma componente "processe bloco" <sup>e</sup> também por grupos, executando uma componente "processe grupo". É impo<u>s</u> sivel formar um único programa simples contendo as duas componentes "processe bloco" <sup>e</sup> "processe grupo".

Esse: tipo de choque estrutural <sup>é</sup> chamado de "choque de limites": os limites dos blocos não são sincronizados com os limites dos grupos. Para resolver esse caso, abandona-se <sup>a</sup> solu ção de um único programa complexo <sup>e</sup> decompõe-se <sup>o</sup> problema em dois ou mais programas simples. Esse tipo de choque requer decomposição, como se mostra na figura 3.16,

<sup>O</sup> arquivo intermediário, X, <sup>é</sup> composto de registros, cada um dos quais é uma IMAGEM DE CARTÃO.

PA <sup>é</sup> <sup>o</sup> programa que processa as imagens de cartão em bloco.

PB é o programa que processa as imagens de cartão em grupo.

<sup>O</sup> diagrama de estrutura com as operações executãveis de PB <sup>é</sup> mostrado na figura 3.08 <sup>e</sup> de PA <sup>é</sup> mostrado na figu ra 3.17.

O texto estruturado correspondente <sup>a</sup> PB <sup>é</sup> <sup>o</sup> mostrado na figura 3.09 <sup>e</sup> <sup>o</sup> correspondente <sup>a</sup> PA <sup>é</sup> <sup>o</sup> mostrado na figura 3.18.

A- implementação do exemplo 3.2 <sup>é</sup> feita pelo programa DBLOC, figura 3.19, correspondente <sup>a</sup> PA <sup>e</sup> pelo programa ELREL, figura 3.10, correspondente <sup>a</sup> PB.

Exemplo  $3.3$  - Considere-se, agora, o mesmo exemplo  $3.1$ , mas levando-se, também, em consideração que <sup>o</sup> arquivo de entrada em cartões não está com <sup>a</sup> ordenação completa. Os cartões estão par cialmente ordenados, de modo que <sup>o</sup> cartão-título de cada grupo precede todos os cartões-detálhe daquele grupo, porém nem todos os cartões-detalhe de um grupo estão colocados logo <sup>à</sup> seguir ao título desse grupo. <sup>O</sup> relatório não tem cabeçalho <sup>e</sup> os totais

- 53 -

PROC-PROGRAMA-A **14 6 PROC- 7 8** <sup>|</sup> ARQUIVO 5  $\star$  $2$  PROC-BLOCO  $\overline{\mathbf{5}}$ BLOCO  $\mathbf{I}$  $\overline{\mathbf{3}}$ l. grave em X imagem-cartão 2. contador-registro = 1 contador-regtistro <sup>=</sup> corntador-registro <sup>+</sup> <sup>1</sup> 3. contador-registro =<br>4. abra arquivo blocado . \* . leia arquivo blocado DW abra arquivo <sup>X</sup> e feche arquivo <sup>X</sup> o 8. feche arquivo blocado Diagrama de Estrutura com as operações executáveis do programa exemplo 3.2 - DBLOC Figura 3.17 PROC-PROGRAMA-A seq abra arquivo-blocado; dbra arquivo X; leta arquivo-blocado; PROC-ARQUIVO itr (até que seja fim-arquivo blocado) contador-registro:= 1; | PROC-BLOCO itr (ate que contador-registro <sup>&</sup>gt; tamanho do bloco) grave em X imagem-cartão (contador-registro);<br>contador-registro:= contador-registro 1;<br>PROC-BLOCO fim PROC-BLOCO fim<br>*leia arquivo-blocado*; PROC- ARQUIVO fim feche arquivo X; feche arquivo blocado; PROC-PROGRAMA-A fim Texto Estruturado do programa exemplo 3.2 DBLOC Figura 3.18

 $-54 -$ 

 $\bar{z}$ 

IDENTIFICATION DIVISION. PROGREM-ID. DELOC. \* PROGRAMA EXEMPLO EXTRAIDO DE CJA76a]. TEM POR OBJETIVO ILUSTRAR \* O CONCEITO DE CHOQUE ESTRUTURAL DO METODO JSP. SUA FUNCAO E, A \* PRRTIR DE UM ARQUIVO BLOCADO, PRODUZIR UM ARQUIVO COM A MESMA<br>\* ESTRUTURA QUE A DO ARQUIVO DE ENTRADA DO PROGRAMA ELREL. AUTHOR. ROSANGELA PENTEADO. ENVIRONMENT DIVISION. INPUT-OUTPUT SECTION. FILE-CONTROL. SELECT ARQ-CARTOES-BLOCADO ASSIGN TO DISK **ACCESS MODE IS SEQUENTIAL** ORGANIZATION IS LINE SEQUENTIAL. SELECT ARQ-CARTOES-SAIDA ASSIGN TO DISK<br>ACCESS MODE IS SEQUENTIAL ORGANIZATION IS LINE SEQUENTIAL. DATA DIVISION. FILE SECTION. ARQ-CARTOES-BLOCADO FD. LABEL RECORD IS STANDARD<br>VALUE OF FILE-ID IS "B:BLOCO.DAT". REG-CARTAO-BLOCADO. 01 02 TAMANHO-BLOCO **FIC 99.** 02 IMRGEM-CARTAO PIC X(40) OCCURS 05 TIMES. FD RRQ-CARTOES-SAIDA LABEL RECORD IS STANDARD VALUE OF FILE-ID IS "B:SAIDA.DAT". **R1** REG-CARTAO-SAIDA. 02 CARTAD-SAIDA **PIC X(40).** WORKING-STORAGE SECTION. FIN-ARQUIVO PIC A. 77. LIMITE-BLOCO 77. **FIC 99.** 22. CONTADOR-REGISTRO PIC 99. PROCEDURE DIVISION. PROC-PROGRAMA-A-SEQ. OPEN INPUT ARQ-CARTOES-BLOCADO OUTFUT ARQ-CARTOES-SAIDA. MOVE "N" TO FIM-ARQUIVO. READ ARQ-CARTOES-BLOCADO AT END MOVE "S" TO FIM-ARQUIVO. PROC-ARQUIVO-ITR. IF FIM-ARQUIVO = "S" GO TO PROC-ARQUIVO-FIM. MOVE 1 TO CONTRDOR-REGISTRO. PROC-BLOCO-ITR. IF CONTADOR-REGISTRO > TOMANHO-BLOCO GO TO PROC-BLOCO-FIN. MOVE IMAGEN-CARTAO (CONTADOR-REGISTRO) TO CARTAO-SAIDA. WRITE REG-CARTAO-SAIDA. ADD 1 TO CONTADOR-REGISTRO. 60 TO FROC-BLOCO-ITR. PROC-BLOCO-FIM. READ ARQ-CARTOES-BLOCADO AT END MOVE "S" TO FIM-ARQUIVO. GO TO FROC-ARQUIVO-ITR. PROC-ARQUIVO-FIM. CLOSE ARQ-CARTOES-BLOCADO ARQ-CARTOES-SAIDA. STOP RUN. PROC-PROGRAMA-A-FIM.

Implementação do exemplo 3.2 - Programa DBLOC

 $Fi$ qura  $3.19$ 

Figura 3.19 (cont.)

1: TSCE032USPPIRACICAEA<br>3: DCAS03205JUSE MARIA CRUZ PEIXOTO XAVIER<br>4: DCAS03205JNTONID CANLOS PEREIRA<br>5: DCAS03200ANTONIA TERES PEREIRA<br>5: DCAS03200ANTONIA TERESA<br>6: TSNA035ESQARARQARIA FERERA<br>7: DCAS03305ARARQARIA FERERA<br>

Dados de saída do programa DBLOC

DSOL63200JOAD ERTISTA FERKERA<br>DSOL63200JOAD ERTISTA FERKERA<br>DSOL63200JOAD ERTISTA FERKERA CASTRO

DCAS05205MARCO ANTONIO GIBI

3: 03TSSF052AEREFSAD CARLOS

ធ្ងន់<br>\*<br>\*

i: 05TSC222USPrIKACICA6A<br>ASU2ZUANTONIA AUGUSTA<br>L: 02TSKAZ3SESQARAAQUARA

DSOLØS200JURANDIR FEIXOTO EAIXINHO

Dados de entrada do programa DBLOC

g

podem ser produzidos em qualquer ordem.

A estrutura do arquivo de cartões, figura 3.20, não <sup>ê</sup> compatível com <sup>a</sup> estrutura do relatório, como se pode ver com parando as figuras 3.06(b) <sup>e</sup> 3.20. Tem-se um choque de estrutura do tipo "choque de articulação" que <sup>é</sup> mencionado na figura 3.1h. <sup>O</sup> arquivo de cartoes consiste de uma certa quantidade de arquivos de grupo, cada um com <sup>à</sup> forma mostrada na figura 3.21. O arquivo de cartões é uma articulação arbitrária desses arquivos de grupo. Pode-se resolver esse tipo de choque estrutural, desdobrando o arquivo de cartões de acordo com os arquivos de grupo que o constituem, como mostra a figura 3.22.

O programa complexo pode ser decomposto em n+1 programas simples; desses, n são programas idênticos que processam os n grupos distintos <sup>e</sup> um <sup>é</sup> <sup>o</sup> programa que desdobra <sup>o</sup> arquivo de cartões de acordo com os arquivos de grupo que o constituem. <sup>A</sup> comunicação entre esses programas poderia ser feita através de fitas magnéticas, apesar de na prática esse não ser <sup>o</sup> método mais usual.

Outro tipo de choque que pode ocorrer <sup>é</sup> <sup>o</sup> "choque de ordenação", quando as ordens dos. dados das estruturas não são compatíveis. A solução, nesse caso, é proceder de modo análogo ao usado para resolver os outros tipos de choque.

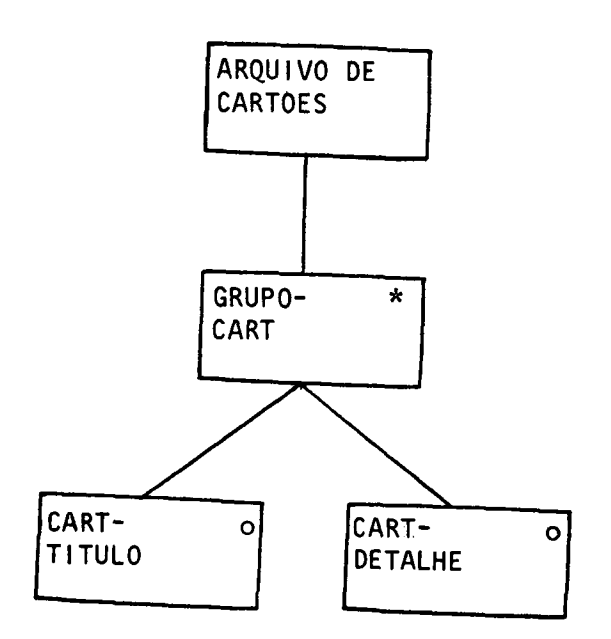

 $\epsilon=\frac{1}{3}$ 

Ŧ.

إ

 $\mathbf{r}$ 

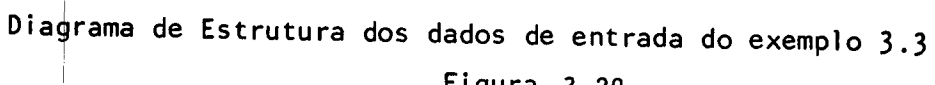

Figura 3,20

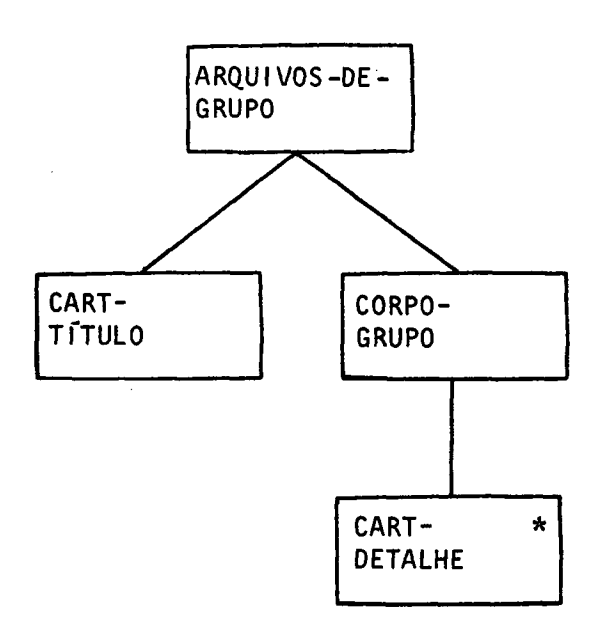

Diagrama de Estrutura dos arquivos de grupo do exemplo 3.3

Figura 3.21

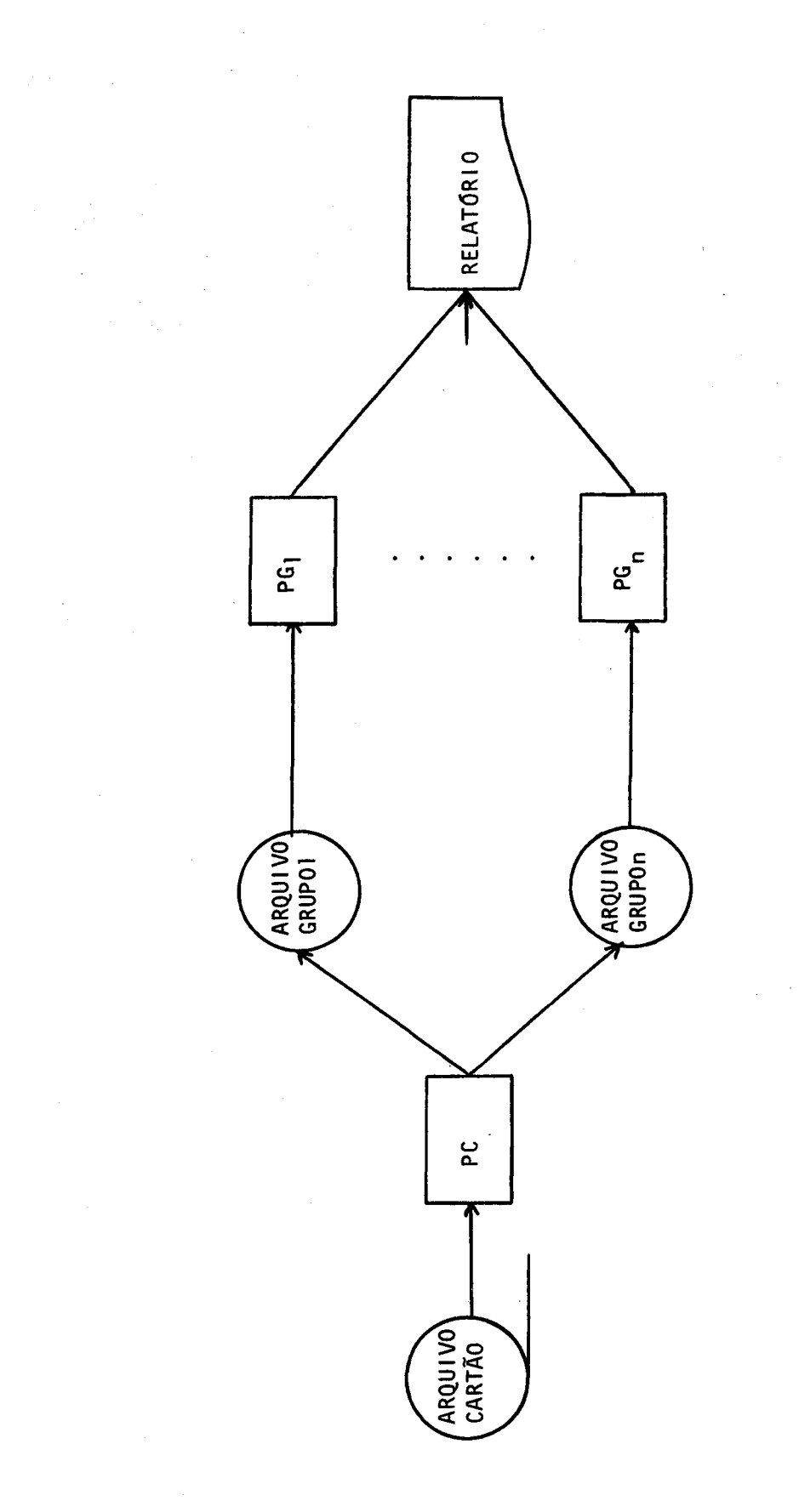

 $\ddot{\rm s}$ 

 $\ddot{\phantom{a}}$ 

Diagrama de fluxo em rede do sistema do exemplo 3.3

Fiqura 3.22

59  $\overline{\phantom{a}}$  3.6. - Passo Relativo às Operações

No passo relativo às operações, figura 3.23, devese arrolar e alocar as operações envolvidas no problema.

0 rol das operações correspondentes ao exemplo 3.1 <sup>ê</sup> àpresentado na figura 3.08 <sup>e</sup> nessa mesma figura <sup>é</sup> mostrado <sup>o</sup> alojamento dessas operações na estrutura do programa. Isso é feito para <sup>o</sup> exemplo 3.2 na figura 3.17.

<sup>|</sup> Entre as soluções para <sup>a</sup> alocação estã <sup>a</sup> técnica de leitura avançada, em que cada componente do programa que proces sa um registro toma a forma: "processe esse registro e leia outro". Essa técnica foi utilizada em todos os programas-exemplo. Esse tipo de leitura ocorre lendo-se <sup>o</sup> primeiro registro logo em seguida à abertura do arquivo e realizando-se nova leitura no fim de cada componente de programa que processa um registro de entrada.

 $-60 -$ 

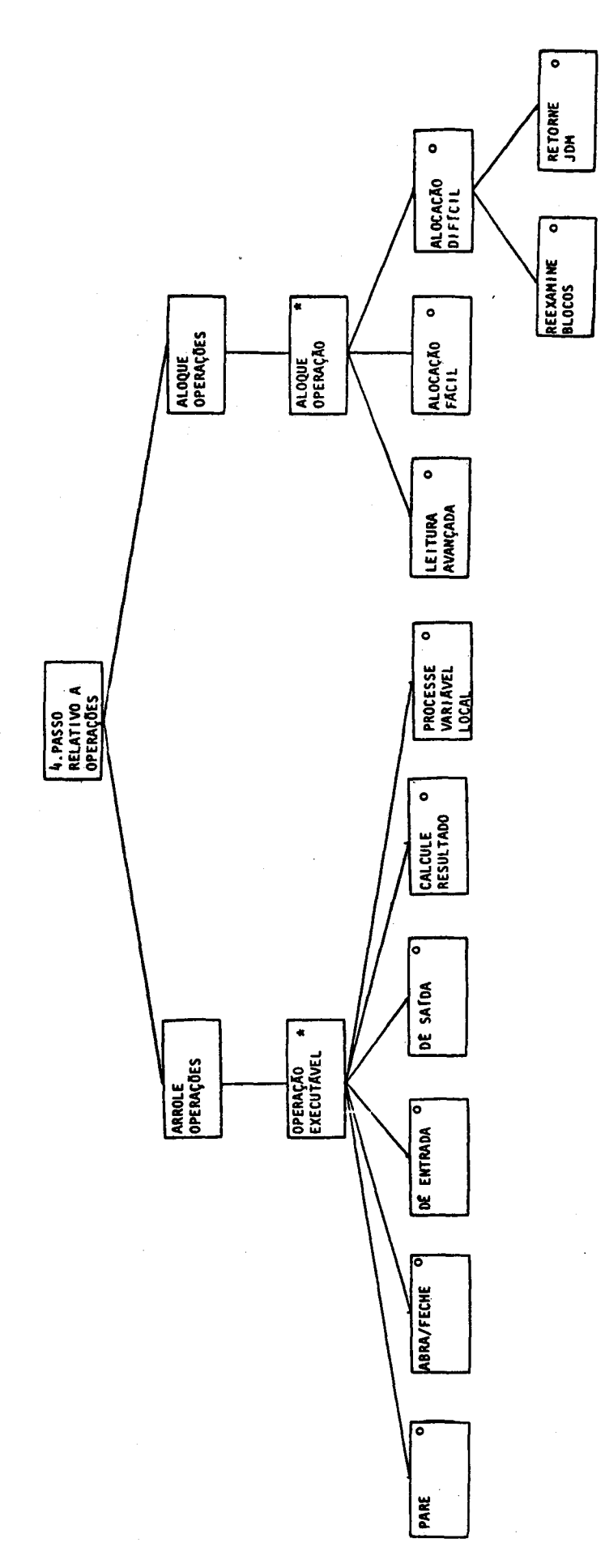

Diagrama de Estrutura do passo relativo às operações sugerido por Shaw [Sh82] Figura 3.23

 $61$  $\frac{1}{2}$  $\overline{\phantom{a}}$ 

 $\ddot{\phantom{a}}$ 

# 3.7. - Passo Relativo <sup>à</sup> Logica

zer um esquema da lógica do problema, verificar as condições <sup>e</sup> incl! uí-las. Após essas fases iniciais, resolvem-se. as dificuldade <sup>s</sup> que ocorrem quando uma decisão deve ser tomada. Uma das téc<mark>nicas que auxiliam nesse ponto é a da retro-indiciação indi-</mark> No passo relativo <sup>à</sup> lógica, figura 3.24, deve-se fa cada na figura 3.2h,.

 $Exemplo$  3.4 - Considere-se que o arquivo de cartões do exemplo 3.1) possa ter erros tais como: um grupo de cartões não ter cartão<sup>L</sup>titulo, ou ter outros cartões que não sejam cartões-detalhe Os g rupos que contêm erros devem ser listados com <sup>a</sup> indicação a dequ ada quando da produçao do relatório,

ê mo strado na figura 3.06(b). As estruturas da LISTA-DE-ERROS <sup>e</sup> do à RQUIVO-DE-CARTÕES. são mostradas na figura 3.25. <sup>A</sup> estrutura do RELATÓRIO permanece inalterada, como

 $3 \cdot 24$ , pode ser usada nesse caso. As componentes dessa estrutura são: suposição (§), abandono (§) e admissão (§). Nessa técnica supô e-se, por exemplo, que um grupo <sup>é</sup> bom atê que um erro seja enco ntrado. Nesse ponto, passa-se <sup>à</sup> fase de abandono de tal suposi ção <sup>e</sup> admite-se <sup>o</sup> erro, tratando-o de modo adequado. <sup>A</sup> têcnica de retro-indiciação, mencionada na figura

oper ações executáveis do exemplo 3.4 <sup>e</sup> <sup>a</sup> figura 3.27, <sup>o</sup> respectivo texto estruturado, ficando, assim, mais claros esses conce i tos. <sup>A</sup> figura 3.26 mostra <sup>o</sup> diagrama de estrutura com as

dess <sup>e</sup> exemplo. Como foi feito anteriormente, os parágrafos da PROC EDURE DIVISION são compatíveis com os apresentados no texto. Pode -se observar que as componentes de abandono são realizadas pelo comando IF. 0' programa ELRELE, figura 3.28, <sup>é</sup> <sup>a</sup> implementação

lógi<mark>ca é quanto à inversão de programas. Isso é necessário qua</mark>n do <sup>O</sup> correm choques de estrutura. Um outro ponto que <sup>é</sup> cuidado pelo passo relativo <sup>à</sup>

 $\emph{Exemplo}$  3.5 - Considere-se, novamente, o exemplo 3.2 do arquivo

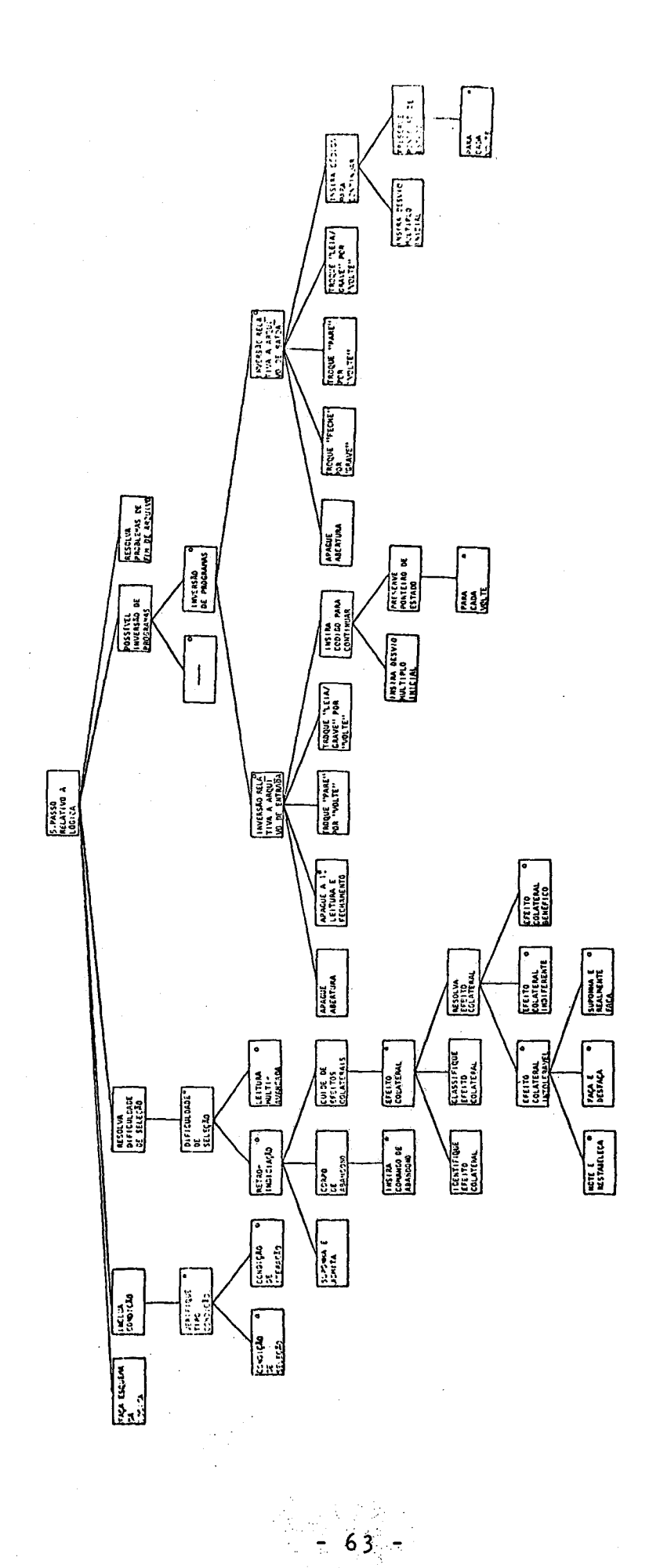

Diagrama de estrutura do passo relativo à lógica sugerido por Shaw [Sh82]

Figura 3.24

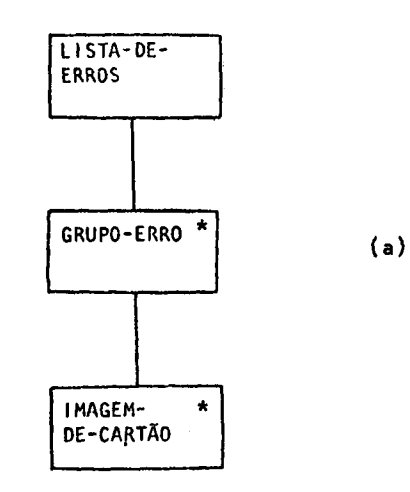

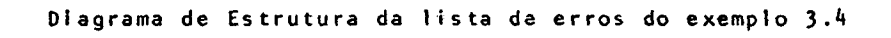

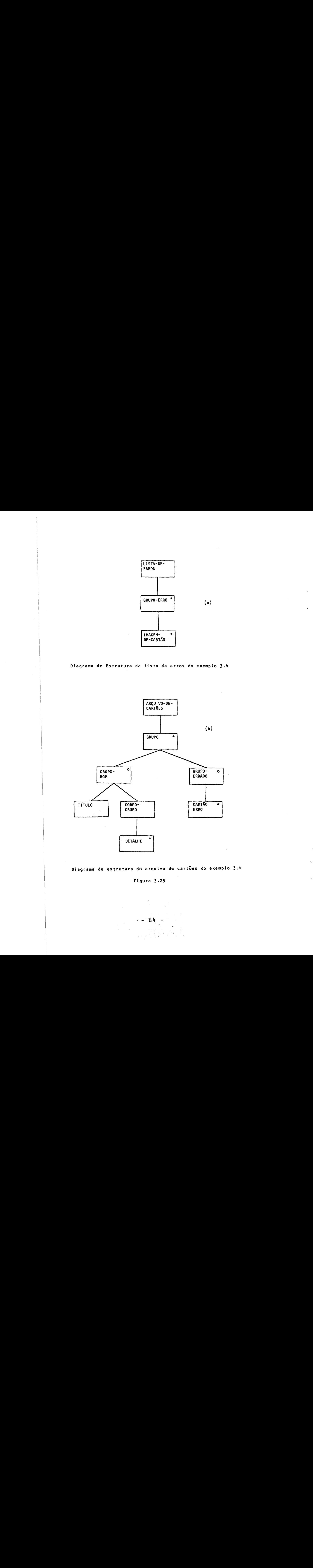

Diagrama de estrutura do arquivo de cartões do exemplo 3.h

Figura 3.25

 $-64 =$
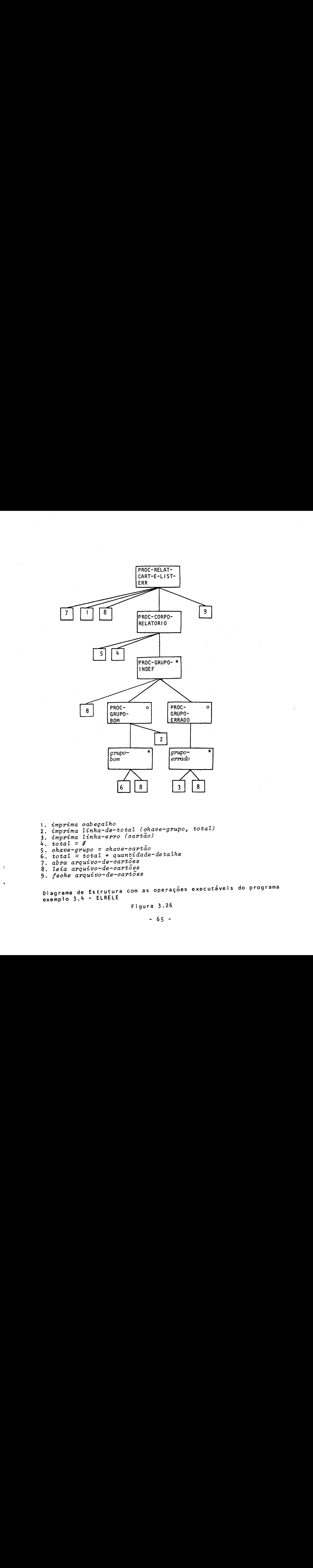

4.  $total = \emptyset$ q. chave-grupo = chave-cartão p. abra arquivo-de-cartões z. imprima linha-erro (cartão) 1. imprima cabeçaino<br>2. imprima linha-de-total (chave-grupo, total) 1. imprima cabeçalho  $\begin{array}{rcl} \text{5.} & \text{6.} \\ \text{6.} & \text{total} \\ \text{7.} & \text{7.} \\ \text{8.} & \text{7.} \\ \text{9.} & \text{9.} \\ \text{10.} & \text{9.} \\ \text{11.} & \text{9.} \\ \text{12.} & \text{14.} \\ \text{13.} & \text{15.} \\ \text{14.} & \text{16.} \\ \text{15.} & \text{17.} \\ \text{16.} & \text{17.} \\ \text{17.} & \text{18.} \\ \text{18.} & \text{19.} \\ \$ leia

s. Soom arquivo-de-cartões

Diagram <sup>a</sup> de Estrutura com às operações executáveis do programaexemplo 3.4 - ELRELE

Figura 3.26

PROC-RELAT-CART-E-LIST-ERR seq<br>abra arquivo—de-cartões;<br>imprima cabeçalho;  $lieia$  arquivo-de-cartões; PROC-CORPO-RELATORIO itr (até que seja fim de arquivo)  $chave-grupo:=$  chave-cartão;<br>total:=  $\emptyset$ : PROC-GRUPO-INDEF suponha (grupo bom) PROC-GRUPO-INDEF abandone se tipo-cartão  $\neq$  título<br>leia arquivo-de-cartões; PROC-GRUPO-BOM itr até fim arquivo de cartões ou chave-cartão  $\neq$  chave-grupo PROC-GRUPO-INDEF abandone se tipo-cartão  $\neq$  detalhe total:= tobal <sup>+</sup> quantidade-detalhe; leia arquivo-de-cartoes; PROC-GRUPO-BOM fim  $imprima$  linha-de-total (chave-grupo, total); PROC-GRUPO-INDEF admita (grupo errado) PROC-GRUPO-ERRADO itr(atê que seja fim de arquivo ou chave-cartão  $\neq$  chave-grupo) imprima linha-erro (cartão); leia arquivo -de-cartoões; PROC-GRUPO- ERRADO fim PROC-GRUPO-INDEF fim PROC-CORPO-RELATORIO fim feche arquivo-de-cartões PROC-RELAT-CART-E-LIST-ERR fim

> Texto Estruturado do programa exemplo 3.3 - ELRELE Figura 3.27

IDENTIFICATION DIVISION. PROGRAM-ID. ELRELE. \* EXEMPLO EXTRAIDO DE LUAZ6aJ. TEM POR OBJETIVO ILUSTRAR O CON-\* CEITO DE RETRO-INDICIACAO DO METODO JSP. TRATA-SE DE UMA VA-\* RIANTE DO PROGRAMA ELREL. SUA FUNCAO E PRODUZIR UM RELATORIO \* DE RESUMO E LISTA DE ERROS SOBRE UM ARQUIVO DE ENTRADA. **AUTHOR. ROSANGELA PENTEADO.** ENVIRONMENT DIVISION.<br>INPUT-OUTPUT SECTION. FILE-CONTROL. SELECT ARQ-CARTOES ASSIGN TO DISK<br>ACCESS MODE IS SEQUENTIAL ORGANIZATION IS LINE SEQUENTIAL. SELECT ARQ-SAIDA ASSIGN TO DISK. DRTA DIVISION. FILE SECTION. ARO-CARTOES FD. LABEL RECORDS ARE STANDARD VALUE OF FILE-ID IS "B:ERRO.DAT" DATA RECORD ARE REG-CARTAO TIT REG-CHRTAO-DET. 01 REG-CARTAD-TIT. 02 TIPO-CARTAO PIC A. 02 SIGLA-DEFARTAMENTO PIC  $R(3)$ . **PIC 999.** 02 NRD-DEPARTAMENTO 02 ENTIDADE-EDUCACIONAL PIC  $R(3)$ . 02 CIDADE PIC R(10). 02 FILLER PIC X(60). 01 REG-CARTAO-DET. PIC A. 02 TIPO-CARTAO 02 ESTADO-CIVIL PIC  $R(3)$ . 02 NRO-DEPARTAMENTO PIC 999. 02 NRO-FILHOS PIC 99. 02 NOME-FUNCIONARIO PIC A(30). 02 FILLER PIC X(51). ARQ-SAIDA FD LABEL RECORD IS STANDARD VALUE OF FILE-ID IS "B:ERRO.SAI" DATA RECORD IS LINHA-IMPRESSAO. LINHA-IMPRESSAO PIC X(132). 01 WORKING-STORAGE SECTION. 77 FIM-ARQUIVO PIC A. CABECALHO. 01 02 FILLER PIC X(20) VALUE SPACES.  $\mathbf{u}_i$ 02 FILLER PIC X(11) VALUE "NRO DEPTO 02 FILLER FIC X(04) VALUE SFACES. 02 FILLER PIC X(27) VALUE SIGLA DEPTO  $\mathbf{H}$ PIC X(26) VALUE<br>" LINHA DE TOTAL / MENSAGEM". 02 FILLER **01** LINHA-DE-TOTAL. 02 FILLER PIC X(23) VALUE SPACES. 02 NRO-DEPARTAMENTO PIC 999. PIC X(17) VALUE SPACES. **02 FILLER** 02 SIGLA-DEPARTAMENTO PIC A(3). PIC X(24) VALUE SPACES. 02 FILLER 02 TOTAL-DE-DEPENDENTES PIC 999. 02 FILLER PIC X(62) VALUE SPACES. LINHR-DE-ERRO. 01 02 FILLER PIC X(23) VALUE SPACES. 02 NRO-DEPARTAMENTO PIC 999. 02 FILLER PIC X(17) VALUE SPACES. 02 SIGLA-DEPARTAMENTO PIC R(3). PIC X(17) VALUE SPACES.<br>PIC X(21) VALUE 02 FILLER 02 FILLER "VERIFIQUE O TIPO ". 02 TIPO-CARTAO-ERRO PIC A. 02 FILLER PIC X(11) VALUE " DO CARTAO". 02 FILLER PIC X(33) VALUE SPACES.

Implementação do exemplo 3.3 - programa ELRELE

Figura 3.28

 $-67 -$ 

```
FROCEDURE DIVISION.
FROC-RELAT-CART-E-LIST-ERR-ITR.
    OFEN INPUT ARQ-CARTOES
         OUTPUT RARQ-SALDA.
    MOVE "Nº TO FIM-ARQUIVO.
    MOVE SFACES TO LINHA-IMPRESSÃO,.
    WRITE LINHA-IMPRESSAO FROM CAEECALHO AFTER ADVANCING 2 LINES.
    READ ARG-CARTOES AT END MOVE "S" TO FIM-ARQUIVO.
PROC-CORFO-RELATORIO-ITR.
    IF FIN-ARQUIVO = "S"
     GO TO PROC-CORFO-RELATORIO-FIM.
    MOVE NRO-DEFPARTAMENTO IN REG-CARTRO-TIT TO
     NRO-DEPHRTAMENTO IN LINHA-DE-TOTHL.
    MOVE SIGLA-DEFARTAMENTO IN REG-CARTRO-TIT TO
     SIGLA-DEFARTAMENTO IN LINHA-DE-TOTAL. |
    MOVE ZERO TO TOTAL-DE-DEFENDENTES.
FROC-GRUPO-INDEF-SUFONHA-CERTO.
    IF TIFO-CARTAO IN REG-CARTAO-TIT NOT = "T"
     60D TO FROC-GRUPO-INDEF-ADMITR-ERRO.
    READ ARQ-CARTOES AT END MOVE "S" TO FIM-ARQUIVO.
PROC-GRUFO-EOM-ITR.
    IF NRO-DEFARTAMENTO IN REG-CARTAO-DET NOT =
     NRO-DEFRARTRARMENTO IN LINHA-DE-TOTAL
     OR FIM-ARQUIVO = "S"
     650 TO FROC-GRUFO-EOM-FIM,.
    1F TIFO-CARTRO IN REG-CARTRO-DET NOT = "PB"
     GO TO PROC-GRUPO-INDEF-ADMITA-ERRO.
    RDD NRO-FILHOS TO TOTAL-DE-DEFENDENTES.
    READ ARQ-CARTOES AT END MOVE "S" TO FIM-ARQUIVO.
    BO TO FROC-GRUFO-EOM-ITR.
PROC-GRUFO-EBOM-FIM,
    MOVE SPACES TO LINHA-IMPRESSAO.
    WRITE LINHA-IMPRESSAO FRÓM LINHA-DE-TOTAL AFTER
     ADVANCING 2 LINES.
    60 TO FROC-GRUPO-INDEF-FIM.
FROC-GRUFO- INDEF-ADMITA-ERRO.
PROC-GRUFO-ERRADO-ITR.
    1F NRO-DEFARTAMENTO IN REG-CARTRO-DET NOT =
     NRO-DEFARTAMENTO IN LINHA-DE-TOTAL
     OR FIM-ARQUIVO = "S"
     60 TO FROC-GRUFO-ERRADO-FIM.
    MOVE NRO-DEFARTAMENTO IN REG-CARTRO-TIT TO
     NRO-DEFARTRMENTO IN LINHA-DE-ERRO.
    MOVE SIGLA-DEPARIAMENTO IN LINHA-DE-TOTAL TO
     SIGLA-DEFRARTAMENTO IN LINHA-DE-ERRO.
    MOVE TIPO-CARTAO IN REG-CARTRO-DET TO
     TIPO-CARTAD-ERRO.
    WRITE LINHA-IMPRESSAO FROM LINHA-DE-ERRO
     AFTER ADVANCING à LINES.
    READ ARG-CARTOES AT END MOVE "S" TO FIM-ARQUIVO.
    GO TO PROC-GRUFO-ERRADO-ITR.
FROC-GRUFO-ERRADO-FIM,
FROC-GRUFO-INDEF-FIM.
    GO TO FPROC-CORFO-RELRTORIO-ITR.
PROC-CORPO-RELATORIO-FIM.
    CLOSE. ARQ-CARTOES
          ARQ-SAIDA.
    STOF RUN.
FROC-RELAT-CART-E-LIST-ERR-FIM.
```
Figura 3.28 (cont.)

 $- 68 -$ 

**Allen** 

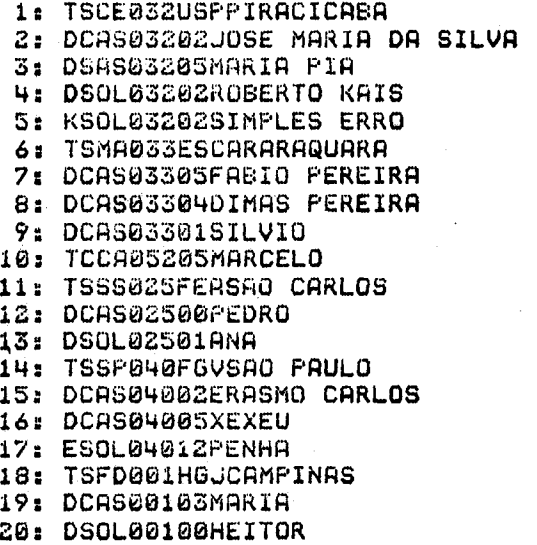

# Dados de entrada do programa ELRELE

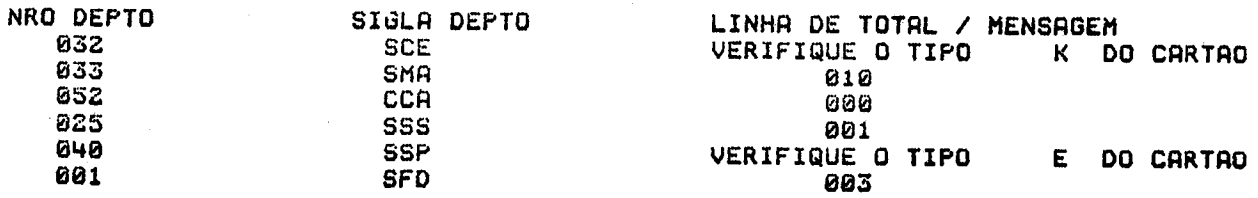

# Dados de saída do programa ELRELE

 $\frac{1}{2} \frac{1}{2} \frac{1}{2} \frac{1}{2}$ 

Figura 3.28 (cont.)

 $-69 -$ 

blocado apresentado na figura 3.15. <sup>O</sup> programa PA mostrado na figura 3.16 grava um arquivo intermediário X. Pode-se transformã-lo em um procedimento PAX com as mesmas características de um procedimento de entrada para o arquivo intermediário X, implementa-se as operações "abra arquivo X, para leitura", "léia arquivo X" <sup>e</sup> "feche arquivo <sup>X</sup> depois da leitura" nas chamadas do procedimento PAX. Essa mudança de PA para PAX <sup>é</sup> tratada como inversão de PA em relação ao arquivo X. <sup>O</sup> mecanismo de inversão não requer modificações no texto de PA, logo PA e PAX têm a mes ma estrutura de programa.

<sup>A</sup> inversão poderia ser de PB com relação ao arquivo x, bo invés de ser de PA, obtendo-se um procedimento de saida do arquivo X.

PAX <sup>é</sup> um procedimento de estado variâvel. <sup>O</sup> valor de seu estado é dado pelo vetor de estado (§) que tem como parte o ponteiro de texto (§). Os valores do vetor de estado signi ficativos são aqueles associados com a parada de PA para as o-<br>perações de abertura, gravação e fechamento do arquivo X. Em perações de abertura, gravação e fechamento do arquivo X. PAX a operação de gravação corresponde à transferência de IMA-GEM-DE-CARTÃO para CARTÃO-SATDA.

Os parâmetros de ligação entre PB <sup>e</sup> PAX são um registro do arquivo <sup>X</sup> <sup>e</sup> um registro adicional que indica se <sup>é</sup> Ou nãojo fim de arquivo.

As figuras 3.29 <sup>e</sup> 3.30, mostram os programas . PAX (DBLOCR) <sup>e</sup> PB(ELRELS) referentes <sup>a</sup> esse exemplo. Pode-se notar que os parâmetros da subrotina DBLOCR são exatamente o registro (CARTÃO-SATIDA) <sup>e</sup> <sup>o</sup> indicador de fim de arquivo (FIM-ARQUIVO).

Como já foi dito, <sup>o</sup> programa PAX realiza as mesmas funções que PA, porém nem todos os nomes dos parágrafos da PROCEDURE DIVISION são exatamente os mesmos, pelo fato de se iniciar <sup>a</sup> execução, ora num determinado ponto (PONTO-ENTRADA-INI CIAL) ora noutro (PONTO-ENTRADA-SUBSEQUENTE). Portanto, esses nomes de parágrafos não aparecem em PA,

PB tem a mesma estrutura que a mostrada na figura 3.08, contudo ao invês de fazer <sup>a</sup> leitura do arquivo de cartões,

#### IDENTIFICATION DIVISION.

PROGRAM-ID. DELOCR.

\* PROGRAMA EXEMPLO EXTRAIDO DE CJA76aJ.TEM POR OBJETIVO ILUSTRAR \* O CONCEITO DE INVERSAO DO METODO JSP. TRATA-SE DE UMA VARIANTE \* DO FROGRAMA DEELOC, SOB A FORMA DE SUBPROGRAMA. SUA FUNCAO E, \* A PARTIR DE UM ARQUIVO BLOCADO, A CADA CHAMADA PRODUZIR UM RE-\* GISTRO COM A MESMA ESTRUTURA QUE A DOS REGISTROS DO ARQUIVO DE \* ENTRADA DO PROGRAMA ELREL. **AUTHOR. ROSANGELA PENTEADO.** 

ENVIRONMENT DIVISION. INPUT-OUTPUT SECTION. FILE-CONTROL. SELECT ARQ-CARTOES-BLOCADO ASSIGN TO DISK ACCESS MODE IS SEQUENTIAL ORGANIZATION IS LINE SEQUENTIAL. DATA DIVISION. FILE SECTION. FD. ARQ-CARTOES-BLOCADO LABEL RECORD IS STANDARD<br>VALUE OF'FILE-ID IS "B:BLOCO.DAT". REG-CARTAO-BLOCADO. 01 02 TAMANHO-BLOCO PIC 99. 02 IMAGEM-CARTAO PIC X(40) OCCURS 05 TIMES. WORKING-STORAGE SECTION. 77 FIM-ARQUIVO-BLC PIC R. PIC 99. 77 LIMITE-BLOCO 77 CONTADOR-REGISTRO PIC 99.  $77<sub>2</sub>$ PONTEIRO PIC 9 VALUE 1. LINKAGE SECTION. FIM-ARQUIVO PIC R. 01 CARTAO-SAIDA. **01** 02 TIPO-CARTAO PIC A. 02 RESTO-CARTAO PIC  $X(39)$ . PROCEDURE DIVISION USING FIM-ARQUIVO CARTRO-SAIDR. FROC-PROGRAMA-A-SEQ. GO TO FONTO-ENTRADA-INICIAL **PONTO-ENTRADA-SUBSEQUENTE** DEPENDING ON PONTEIRO. PONTO-ENTRADA-INICIAL. OPEN INPUT ARQ-CARTOES-BLOCADO. MOVE "N" TO FIM-ARQUIVO. MOVE "N" TO FIM-ARQUIVO-BLC. READ ARQ-CARTOES-BLOCADO AT END MOVE "S" TO FIM-ARQUIVO-BLC. PROC-ARQUIVO-ITR. IF FIM-ARQUIVO-BLC = "S" MOVE "S" TO FIN-ARQUIVO GO TO PROC-ARQUIVO-FIM. MOVE 1 TO CONTADOR-REGISTRO. PONTO-ENTRADA-SUBSEQUENTE. PROC-BLOCO-ITR. IF CONTADOR-REGISTRO > TAMANHO-BLOCO GO TO PROC-BLOCO-FIM. MOVE IMRGEM-CARTAO (CONTADOR-REGISTRO) TO CARTAO-SAIDA. ADD 1 TO CONTADOR-REGISTRO. **HOVE 2 TO PONTEIRO.** EXIT PROGRAM. PROC-BLOCO-FIM. READ ARQ-CARTOES-BLOCADO AT END MOVE "S" TO FIM-ARQUIVO-BLC. GO TO FROC-ARQUIVO-ITR. PROC-ARQUIVO-FIM. CLOSE ARQ-CARTOES-BLOCADO. EXIT PROGRAM. PROC-PROGRAMA-A-FIM.

Implementação do exemplo 3.4 - DBLOC

Figura 3.29

faz a chamada do subprograma PAX que realiza essa função.

 $\mathbf{r}$ 

 $\mathbb{R}^3$ 

IDENTIFICATION DIVISION. PROGRAM-ID. ELRELS. \* PROGRAMA EXEMPLO EXTRAIDO DE LJA76aJ.TEM POR OBJETIVO ILUSTRAR<br>\* O CONCEITO DE INVERSAO DO METODO JSP. TRATA-SE DE UMA VARIANTE \* DO PROGRAMA ELREL. SUA FUNCAO E A MESMA QUE A DAQUELE FROGRAMA,<br>\* SO QUE, AO INVES DE LER OS REGISTROS DO ARQUIVO DE ENTRADA CHA-\* MA O SUBPROGRAMA DBLOCR FARA OBTE-LOS DE UM ARQUIVO BLOCADO. AUTHOR. ROSANGELA PENTEADO. ENVIRONMENT DIVISION. INPUT-OUTPUT SECTION. FILE-CONTROL. SELECT ARQ-SAIDA ASSIGN TO DISK. DATR DIVISION. FILE SECTION. FD. ARQ-SAIDA LABEL RECORD IS STANDARD<br>VALUE OF FILE-ID IS "B:SAIDA.OUT" DATA RECORD IS LINHA-IMPRESSAO.  $61$ LINHA-IMPRESSAO PIC X(132). WORKING-STORAGE SECTION. PIC R. 77 FIM-ARQUIVO CABECALHO. 01 02 FILLER FIC X(20) VRLUE SPACES.  $\mathbf{m}_{\mathbf{a}}$ 02 FILLER PIC X(11) VALUE "NRO DEFTO 02 FILLER PIC X(27) VALUE  $\overline{\mathbf{u}}$ SIGLA DEPTO  $\mathbf{u}_\perp$ 02 FILLER PIC X(26) VALUE TOTAL DE DEPENDENTES". 01 LINHA-DE-TOTAL. 02 FILLER PIC X(23) VALUE SPACES. PIC 999.<br>PIC X(15) VALUE SPACES. 02 NRO-DEFARTAMENTO 02 FILLER 02 SIGLA-DEPARTAMENTO PIC A(3).<br>PIC X(27) VALUE SPACES. 02 FILLER 02 TOTAL-DE-DEPENDENTES **PIC 99.** 01 REG-CARTAO-TIT. 02 TIPO-CARTAO PIC R. 02 SIGLA-DEPARTAMENTO PIC  $R(3)$ . 02 NRO-DEFARTAMENTO PIC 999. 02 ENTIDADE-EDUCACIONAL PIC  $B(3)$ . 02 CIDADE PIC R(10). REG-CARTAO-DET. **PL1** 02 TIPO-CARTAO FIC A. 02 ESTADO-CIVIL PIC  $R(3)$ . PIC 999.<br>PIC 99. 02 NRO-DEPARTAMENTO 02 NRO-FILHOS PIC R(30). 02 NOME-FUNCIONARIO CARTAO-SAIDA. 01 02 TIFO-CARTAO-SAIDA PIC R. 02 RESTO-CARTAO PIC X(39). Implementação do exemplo 3.5 - programa ELRELS

Figura 3.30

 $-72 -$ 

PROCEDURE DIVISION. PROC-RELATORIO-CARTOES-SEQ. OPEN OUTFUT ARQ-SAIDA MOVE "Nº TO FIM-ARQUIVO. MOVE SPACES TO LINHA-IMPRESSAO. WRITE LINHA-IMFRESSAO FROM CABECALHO AFTER ADVANCING 2 LINES. CALL "DELOCR" USING FIM-ARQUIVO CARTAD-SAIDA,  $IF$  FIM-ARQUIVO = "S" GO TO PROC-CORFO-RELATORIO-FIM, IF TIFO-CARTAG-SAIDA = "DD" HOVE CARTAO-SAIDA TO REG-CARTRO-DET ELSE MOVE CARTAO-SAIDA TO REG-CARTAO-TIT. PROC-CORPO-RELATORIO-ITR.  $IF$   $FIM-ARQUIVO = "S"$ 60 TO PROC-CORFO-RECLATORIO-FIM. MUVE ZEROS TO TOTHL-DE-DEFENDENTES. MOVE SIGLA-DEFPARTAMENTO IN REG-CARTRO-TIT TO SIGLA-DEPARTAMENTO IN LINHA-DE-TOTAL. MOVE NRO-DEFARTHAMENTO IN REG-CARTRO-TIT TO NRO-CDEFARTAMENTO IN LINHA-DE-TOTAL. CALL UDELOCR" USING FIM-ARQUIVO CARTRO-SAIDA. PROC-GRUPO-ITR.<br>TE TIPO-CORTON-SOIDO = "T" IF TIPO-CARTAO-SAIDA = OR FIM-ARQUIVO = "S" GO TO PROC-GRUPO-FIM,. MOVE CARTRO-SAIDA TO REG-CRRTRO-DET 1F NRO-DEFARTAMENTO IN REG-CARTAO-DET NOT = NRO-DEFARTAMENTO IN LINHA-DE-TOTAL 60 TO PROC-GRUFO-FIM. ADD NRO-FILHOS TO TOTAL-DE-DEFENDENTES, CALL "DELOCR" USING FIM-ARQUIVO CARTAO-SAIDA. GO TO PROC-GRUPO-ITR. FROC-GRUFO-FIM. MOVE CARTAO-SAIDA TO REG-CARTAO-TIT. MOVE SFACES TO LINHA-IMPRESSAD. WRITE LINHA-IMPRESSAO FROM LINHA-DE-TOTAL RETER ADVANCING à LINES. GO TO PROC-CORFO-RELATORIO-ITR. PROC-CORPO-RELATORIO-FIM. CLOSE ARQ-SAIDA. STOF RUN. PROC-RELHTORIO-CARTOES-FIM,.

Figura 3.30 (cont.)

 $\sim 10^9$ 

Figura 3.30 (cont.)

 $\hat{\mathbf{v}}$ 

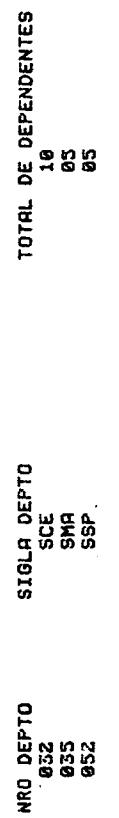

Dados de saída do programa ELRELS

DSOLØ3200JOAD EATISTA FEKRERA<br>DSOLØ3200JOAD EATISTA FEKRERA<br>DCAS03502505AARGARIDA CASTRO i: 0575C2232USPrIKACICA6A<br>AS03223ANTONIA AUGUSTA<br>C: 02T5KA335E5QARARAQUARA

DCAS05205MARCO ANTONIO GIBI

3: 03155F052AEREFSAO CARLOS

**។៖ ខិន័** 

DSOL05200JURANDIR PEIXOTO EAIXINHO

Dados de entrada do programa DBLOCR

g

3.8. - Passo Relativo <sup>à</sup> Implementação do Programa

<sup>O</sup> sexto passo <sup>é</sup> relativo <sup>à</sup> implementação, figura 3.31, onde <sup>a</sup> codificação <sup>e</sup> os testes devem ser realizados. Esse passo é ilustrado através das figuras 3.10, 3.19, 3.28, 3.30, 3,29, jã mencionadas anteriormente. Em resumo, foram feitos dois programas, propriamente ditos; um que elabora <sup>o</sup> relatório de saída (ELREL) <sup>e</sup> outro, DBLOC, que transforma <sup>o</sup> arquivo bloca do em um arquivo' de cartões do tipo apresentado no exemplo 3.1. <sup>A</sup> têcnica de inversão <sup>é</sup> mostrada combinando-se os programas ELRELS <sup>e</sup> DBLOCR. <sup>A</sup> técnica de retro-indicação, <sup>é</sup> mostrada atravês de um programa ELRELE semelhante ao ELREL, acrescentando-se <sup>a</sup> lista de erros.

 $Example~3.6$  — É possível a combinação de recursos apresentados por Jackson. A figura 3.32 e o programa ELREAB, figura 3.33, mos tram as técnicas de inversão <sup>e</sup> retro-indiciação combinadas. Esse programa ]ê um arquivo blocado através da chamada da subroti na DBLOC que desbloca <sup>o</sup> arquivo, enviando registro por registro conforme as chamadas (técnica de inversão). Esse registro contêm <sup>o</sup> tipo de cartão que pode ser T, <sup>D</sup> ou "erro". Se for um car tão T, <sup>O</sup> cartão seguinte podera ser um <sup>D</sup> se <sup>a</sup> chave for <sup>a</sup> mesma. Se não ocorrer <sup>a</sup> mesma chave, tem-se um erro. Se <sup>o</sup> cartão não for do tipo <sup>T</sup> <sup>e</sup> for <sup>o</sup> primeiro de um grupo, também ocorre erro (têcnica de retro-indiciação).

Pode-se observar que esse programa ELREAB, figura 3.33, <sup>é</sup> <sup>a</sup> combinação de dois outros: ELRELE, figura 3.28, como programa principal <sup>e</sup> DBLOCR, figura 3.29, como subrotina. Compa rando-se <sup>o</sup> programa ELREAB, figura 3.33, com <sup>o</sup> programa ELRELE, figura 3.28, nota-se que foi conservada <sup>à</sup> estrutura, porém as leituras dos arquivos foram substituídas por chamadas <mark>à subroti</mark> na.

<sup>A</sup> fim de ilustrar as implementações feitas nesse ca pítulo, tem-se <sup>o</sup> esquema mostrado na figura 3.3h.

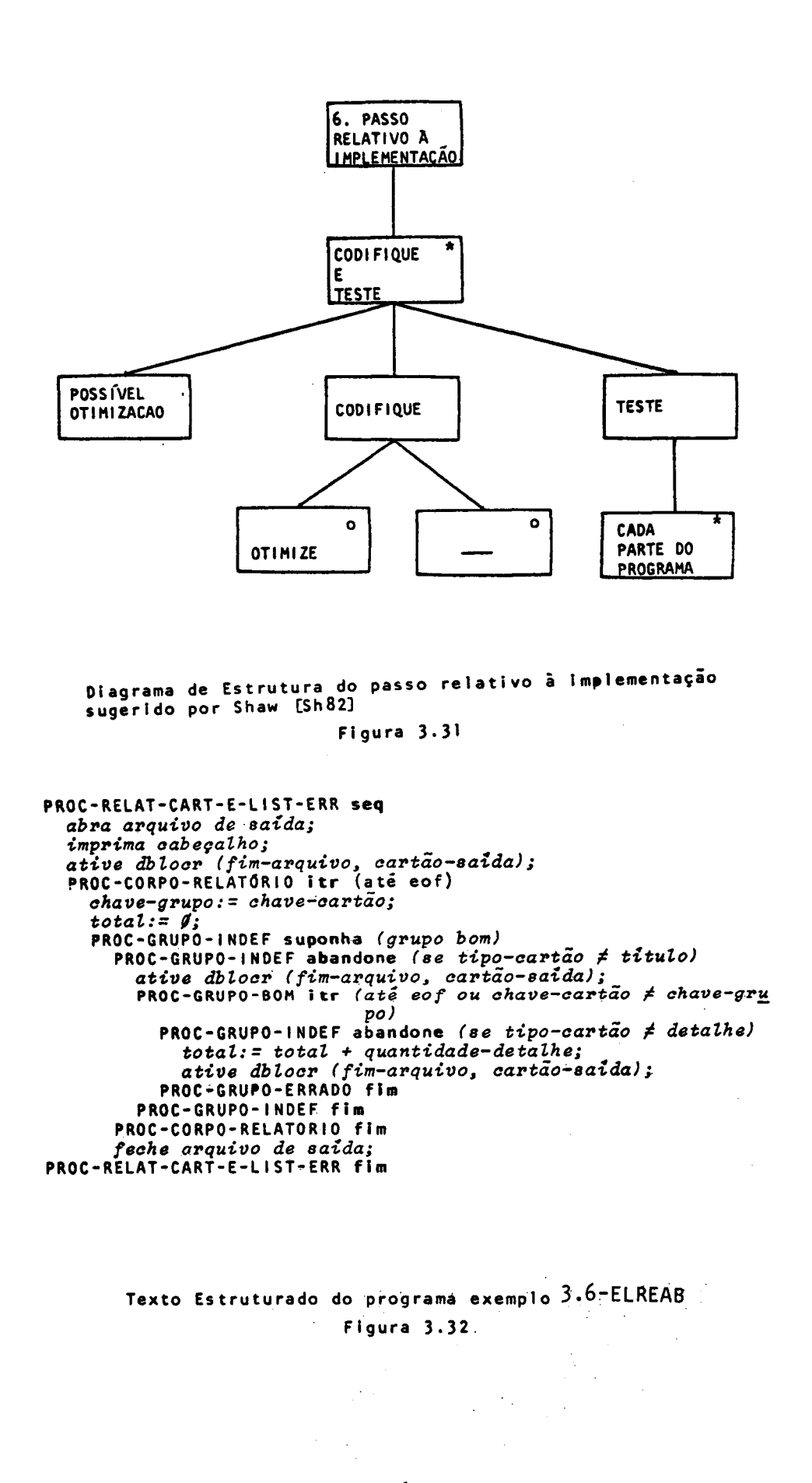

 $\mathbf{r}$ 

 $\ddot{\phantom{a}}$ 

 $-76 -$ 

 $\mathcal{L}(\mathcal{L})$  and  $\mathcal{L}(\mathcal{L})$  .

```
IDENTIFICATION DIVISION.
 PROGRAM-ID. ELREAS.
* EXEMPLO EXTRAIDO DE CJA764J.TEM POR OBJETIVO ILUSTRAR O COM-<br>* BINACAO DAS TECNICAS DE INVERSAD E RETRO-INDICIACAO DO METO-
* DO JSF. TRATA-SE DE UMA VARIANTE DO PROGRAMA ELREL. SUA
* FUNCAO E PRODUZIR UM RELATORIO DE RESUMO E LISTA DE ERROS
* SOBRE UM ARQUIVO BLOCADO.
 AUTHOR. ROSANGELA PENTEADO.
 ENVIRONMENT DIVISION.
 INFUT-OUTPUT SECTION.
 FILE-CONTROL.
     SELECT ARG-SAIDA ASSIGN TO DISK.
 DATA DIVISION.
 FILE SECTION.
 FD ARQ-SAIDA
     LABEL RECORD IS STANDARD
     VALUE OF FILE-IO IS "B:ERRO.SAI"
     DATA RECORD IS LINHA-IMPRESSAO.
     LINHA-IMPRESSAO
                                   PIC X(132).
 01
 WORKING-STORAGE SECTION.
 77 FIM-ARQUIVO
                                   PIC A.
 G11
     CREECALHO.
                                    PIC X(20) VALUE SPACES.
     02 FILLER
     02 FILLER
                                    PIC X(11) VALUE "NRO DEPTO ".
                                    PIC X(04) VALUE SPACES.
     02 FILLER
                                    PIC X(27) VALUE
     02 FILLER
                                             SIGLA DEFTO
                                                                     \mathbf{a}_{\perp}PIC X(25) VALUE
     02 FILLER
                                      "LINHA DE TOTAL / MENSAGEM".
 01 LINHA-DE-TOTAL.
                                    PIC X(23) VALUE SPACES.
     02 FILLER
     02 NRO-DEPARTAMENTO
                                   PIC 999.
                                   PIC X(17) VALUE SPACES.<br>PIC R(3).
     02 FILLER
     02 SIGLA-DEPARTAMENTO
                                    PIC X(24) VALUE SPACES.
     02 FILLER
     02 TOTAL-DE-DEPENDENTES
                                    PIC 999.
 0.1LINHA-DE-ERRO.
                                    PIC X(23) VALUE SPACES.
     02 FILLER
                                    PIC 999.
     02 NRO-DEPARTAMENTO
                                    PIC X(17) VALUE SPACES.
     02 FILLER
     02 SIGLA-DEPARTAMENTO
                                    PIC R(S).
     02 FILLER
                                    FIC X(17) VALUE SPACES.
     02 FILLER
                                    PIC X(21) VALUE
                                      "VERIFIQUE O TIPO ".
     02 TIPO-CARTAO-ERRO
                                    PIC A.
     02 FILLER
                                   PIC X(11) VALUE " DO CARTRO".
 01
     CARTAO-SAIDA.
     02 TIPO-CARTAO
                                   PIC A.
                                    PIC X(39).
     02 RESTO-CARTAO
     REG-CARTAO-TIT REDEFINES CARTAO-SAIDA.
 0102 TIPO-CARTAO
                                   PIC A.
                                   PIC A(3).<br>PIC 999.
     02 SIGLA-DEPARTAMENTO
     02 NRO-DEPARTAMENTO
     02 ENTIDADE-EDUCACIONAL
                                    PIC R(3).
     02 CIDADE
                                    PIC A(10).
     02 FILLER
                                    PIC X(20).
     REG-CARTAO-DET REDEFINES CARTAO-SAIDA.
 01
     02 TIPO-CARTAO
                                    PIC A.
     02 ESTADO-CIVIL
                                    PIC R(3).
     02 NRO-DEPARTAMENTO
                                    PIC 999.
     02 NRO-FILHOS
                                    PIC 99.
     02 NOME-FUNCIONARIO
                                    PIC A(30).
     02 FILLER
                                    PIC X.
```
Implementação do exemplo 3.6 - programa ELREAB

Figura 3.33

 $-77 -$ 

 $\sim 100\,{\rm erg\,s}^{-1}$ 

```
PROCEDURE DIVISION.
FROC-RELAT-CART-E-LIST-ERR-SER.
    OFEN OUTFUT ARG-SAIDH,.
    MOVE "N" TO FIN-ARQUIVO.
    MOVE SPACES TO LINHA-IMPRESSAO.
    WRITE LINHA-IMFRESSAO FROM CABECALHO AFTER ADVANCING 2 LINES.
    CALL UDELOCK" USING FIM-ARQUIVO CARTAO-SAIDA,.
FROC-CORFO-RELATORIO-ITR.
    IF F1M-ARQUIVO = "S"GO TO FPROC-CORPO-RELATORIO-FIM,
    MOVE ZEROS TO TOTAL-DE-DEPENDENTES.
    MOVE NRO-DEFARTAMENTO IN REG-CARTAO-TIT TO
     NRO-DEPARTAMENTO IN LINHA-DE-TOTAL,.
    MOVE SIGLA-DEFPRARTAMENTO IN REG-CARTRO-TIT TO
     SIGLA-DEFARTAMENTO IN LINHA-DE-TOTAL.
FROC-GRUFO- INDEF-SUFONHA-CERTO.
    IF TIPO-CARTAO IN REG-CARTAO-TIT NOT = "T"
     GO TO FPROC-ORUFO-INDEF-ADMITA-ERRO,.
    CALL "DELOCR" USING FIM-HARQUIVO CARTRO-SAIDA.
FROC-GRUPO-EOM-ITR.
    IF NRO-DEFARTAMENTO IN REG-CARTAO-DET NOT =
     NROG-DEPARTAMENTO IN LINHA-DE-TOTAL
     OR FIM-ARQUIVO = "S"
     GO TO FROC-GRUFO-BOM-FIH,
    IF TIPO-CARTAO IN REG-CHRTRO-DET NOT = "p"
     60 TO FROC-GRUPO-INDEF-ADMITH-ERRO.
    ADD NRO-FILHOS TO TOTAL-DE-DEFENDENTES.
    CALL "DELOCR" USING FIN-ARQUIVO CARTRO-SAIDA.
    GO TO PROC-GRUFO-EOM-ITR.
FPROC-GRUFO-EOM-FIM. |
    MOVE SPACES TO LINHA-IMPRESSAO,.
    WRITE LINHA-IMPRESSAO FROM LINHA-DE-TOTAL AFTER
     ADVANCING & LINES.
    650 TO PROC-GRUFO-INDEF-FIM.
PROC-GRUFO- INDEF-ADMITA-ERRO.
PROC-GRUPO-ERRADO-ITR.
    IF NRO-DEFARTAMENTO IN REG-CARTAO-DET NOT =
     NRO-DEFARTAMENTO IN LINHH-DE-TOTAL
     OR FIM-ARQUIVO = "S"GO TO FROC-GRUPO-ERKADO-FIM,.
    MOVE NRO-DEFARTAMENTO IN REG-CARTAO-TIT TO
     NRO-DEFARTAMENTO IN LINHA-DE-ERRO.
    MOVE SIGLA-DEFARTAMENTO IN LINHA-DE-TOTAL TO
      SIGLA-DEFARTAMENTO IN LINHA-DE-ERRO.
    MOVE TIFO-CARTAD IN REG-CARTRO-DET TO
     TIFO-CARTAO-ERRO.
    MOVE SFACES TO LINHA-IMPRESSAO.
    WRITE LINHA-IMPRESSÃO FROM LINHA-DE-ERRO
     AFTER ADVANCING é LINES.
    CALL ""DELOCR" USING FIM-PRRUIVO CARTRAO-SRIDA.
    GO TO FROC-GRUFO-ERRADO-ITR.
PROC-GRUPO-ERRADO-FIM.
PROC-GRUFO-INDEF-FiM.
    GO TO FPROC-CORFO-RELATORIO-ITR.
PROC-CORFO-RELATORIO-FIM.
    CLOSE ARQ-SAIDA,
    STOF RUN.
FROC-RELAT-CART-E-LIST-ERR-FIN.
```
 $\mathbf{r}$ 

Figura 3.33 (cont.)

. Figura 3.33 (cont.)

Dados de saída do programa ELRELS

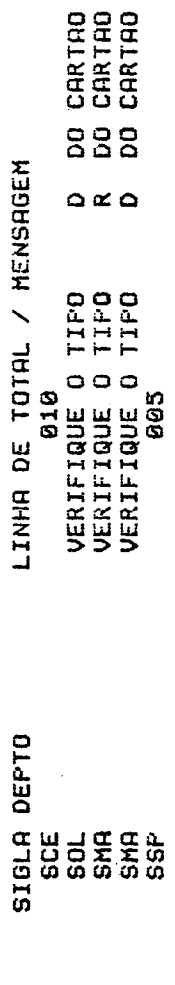

NRO DEFTO<br>- 032<br>- 032<br>035<br>035<br>052

Dados de entrada do programa DBLOCR

 $79$  $\ddot{\phantom{0}}$ 

 $\ddot{\phantom{1}}$ 

್ದ

DSDL05200JURANDIR PEIXOTO BAIXINHO

DCASZ05JOSE MARIA CRUZ PEIXOTO XAVIER DCASO3Z05ANTONIO CARLOS PEREIRA<br>DSOL03800JOAO BATISTA FERRERA<br>DCASO3505MARGARIOA CASTRO

DCAS05205MARCO ANTONIO GIBI

3: 03TSSP052REREFSAO CARLOS

**98 th** 

AR DISPOSSES PRESENTES : 2<br>HARDSZGRATIONIA AINGUSTA<br>HARDSPRESESSESSES : 2

 $\ddot{\phantom{0}}$ 

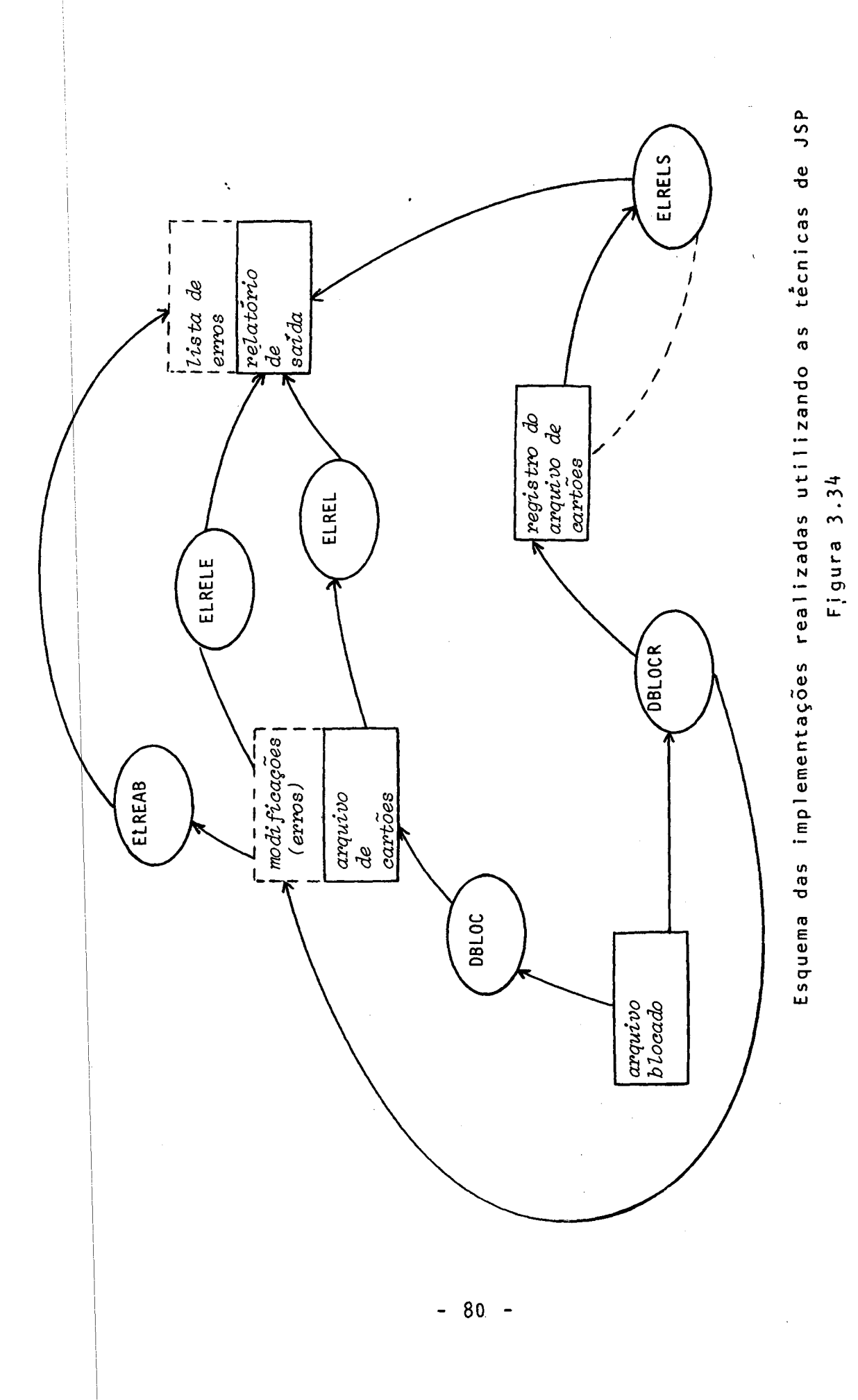

### 3.9. - Conclusões

Pode ser notado, pelos exemplos apresentados, que <sup>a</sup> implementação de programas usando-se <sup>o</sup> JSP segue fielmente <sup>o</sup> texto estruturado que, por sua vez, espelha os diagramas de estrutura dos dados de entrada <sup>e</sup> saída, <sup>e</sup> do proprio programa, Jackson diz que nos programas construídos dessa forma, as alterações podem ser feitas com um certo grau de facilidade devido à lógica do programa estar muito clara quando <sup>o</sup> texto <sup>é</sup> produzi do.

Os diagramas de estrutura de entrada <sup>e</sup> saída de dados ajudam na descrição dos mesmos <sup>e</sup> na preparação dos arquivos na DATA DIVISION.

<sup>A</sup> implementação feita em COBOL dificulta <sup>a</sup> tabulação preconizada por Jackson quando os textos estruturados são elaborados, porém <sup>a</sup> compatibilidade entre os rótulos do texto <sup>e</sup> os nomes dos parágrafos da PROCEDURE DIVISION deixa claro o-tipo da estrutura, <sup>o</sup> seu início, <sup>o</sup> seu corpo <sup>e</sup> <sup>o</sup> seu fim.

Brookes, em [Br82], ressalta que, na metodologia de Jackson, <sup>a</sup> estrutura do programa <sup>é</sup> especificada somente com base nas afirmações do problema. Esse <sup>é</sup> um aspecto que distingue as têcnicas baseadas em estrutura de dados das outras. Outro ponto tambem elucidado por Brookes <sup>é</sup> que essa técnica, tanto para projeto de sistemas como para projeto de programas, obe dece <sup>a</sup> um procedimento padrão; assim, se dois analistas projeta rem <sup>a</sup> estrutura de um programa, hã uma grande probabilidade de que esses projetos sejam os mesmos. !sso <sup>é</sup> muito bom para <sup>a</sup> manutenção dos programas, pois <sup>é</sup> possivel fazer <sup>a</sup> manutenção deles <sup>e</sup> entendê-los sem que os tenha feito. Brookes, ainda, cita Menard como um dos adeptos desse método. <sup>O</sup> trabalho por ele relatado em [Me80] teve enfoque no capítulo 2.

Bergland em [Be81], diz que a desvantagem desse método <sup>é</sup> que envolve um número distinto de passos <sup>e</sup> procedimentos <sup>o</sup> que implica que, tanto os diagramas de estruturas como os tex tos estruturados, devem ser guardados como partes permanentes da documentação. Outra desvantagem citada <sup>é</sup> que, para certas. classes de problemas, os diagramas de estrutura de dados <sup>e</sup> de estrutura de programa resultantes podem tornar-se indevidamente complicado. Brookes em [Br82], diz que críticas ao método têm surgido quando se procura aplicar essa abordagem de estrutura de dados a programas ou sistemas que não são baseados em arquivos sequenciais <sup>e</sup> cita Peters, cujo artigo, [Pe77], foi objeto de enfoque no capítulo 2.

#### CAPITULO &

#### SOBRE <sup>O</sup> MÉTODO JSD

h.]. - Considerações Gerais

Este capítulo tem por objetivo apresentar os passos do método JSD, Jackson System Development [JaB3], referentes <sup>à</sup> especificação do sistema.

A figura 4.01, reproduzida da página 39, de [Ja83], mostra como os passos do procedimento JSD podem ser considera dos sob um ponto de vista global. Foi <sup>a</sup> partir desse diagrama que surgiu a idéia de documentar o próprio método JSD, usando recursos existentes em JSP [Ja/5], criando diagramas do tipo dos utilizados por Jackson para <sup>o</sup> projeto de programas. <sup>A</sup> partir de diagramas desse tipo <sup>é</sup> que os textos estruturados de pro cedimentos podem ser desenvolvidos de acordo com <sup>o</sup> metodo de Jackson para <sup>o</sup> Projeto de Programas, apresentado em [Ja75] <sup>e</sup> re ferido em [Ja83] como JSP, cujos recursos já fóram discutidos em detalhes no capítulo 3. Assim, surgiu <sup>a</sup> idéia de combinar JSP com o sistema PSL/PSA, [Te75], para documentar o próprio mé todo JSD. <sup>A</sup> escolha do sistema PSL/PSA deveu-se ao fato de ele possuir mais recursos que outros métodos de documentação, como pode ser visto em [Pe83d]. Para <sup>o</sup> sistema PSL/PSA, cada passo do método JSD <sup>é</sup> considerado "processo", PROCESS, em cujo PROCEDURE <sup>é</sup> apresentado <sup>o</sup> texto estruturado, feito de acordo com <sup>o</sup> método JSP. Na PROCEDURE, <sup>o</sup> procedimento do passo <sup>é</sup> detalhado. Nos diagramas de estrutura relativos aos passos do método JSD, as tarefas <sup>a</sup> serem desenvolvidas são representadas com abreviaturas <sup>a</sup> fim de satisfazer <sup>a</sup> exigência do sistema PSL/PSA de que os nomes dos objetos não podem ultrapassar <sup>30</sup> caracteres. No Apêndice, onde estã <sup>a</sup> descrição dos conceitos <sup>e</sup> dos passos do método JSD, em PSL/PSA, tem-se além dos nomes abreviados co-

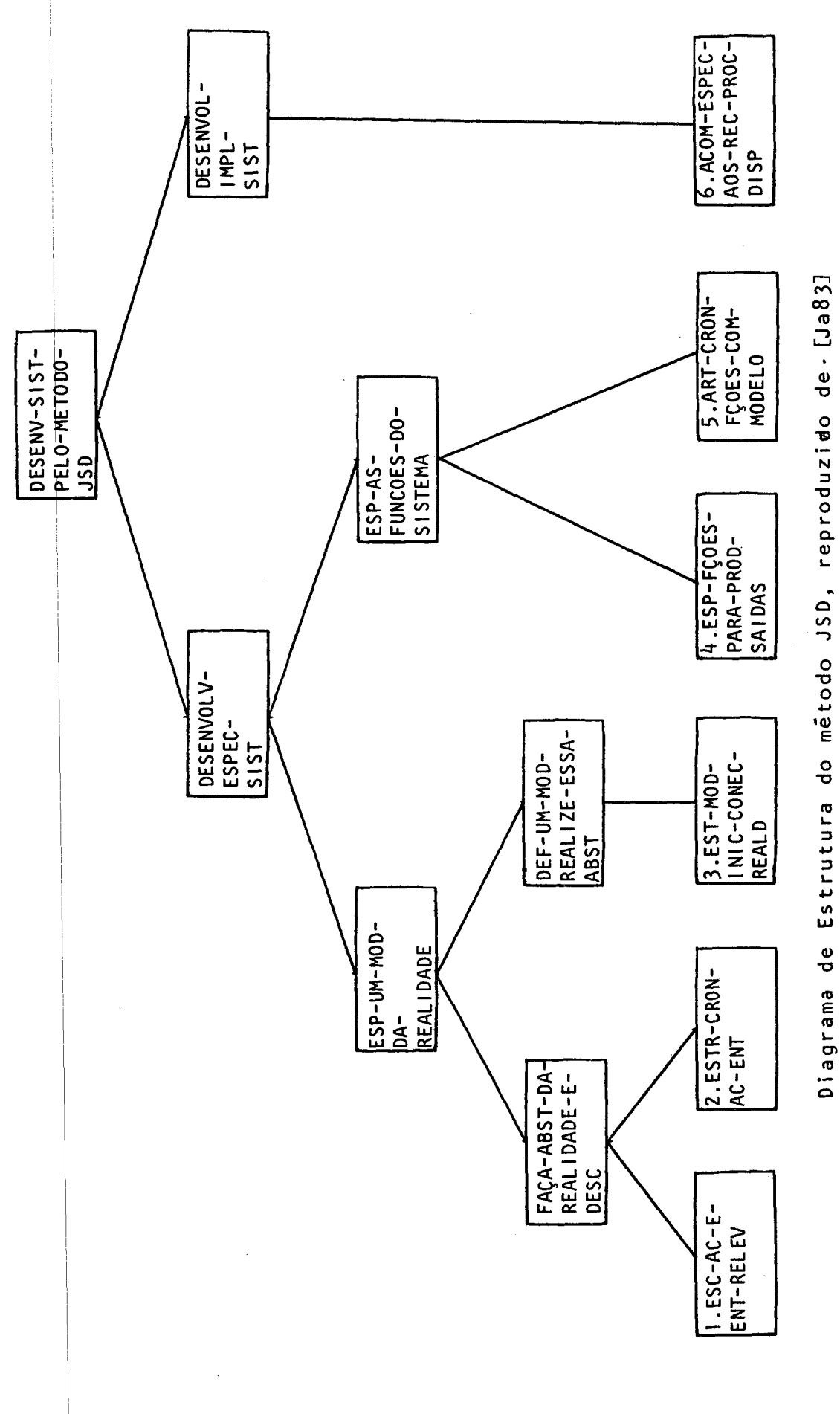

Figura, 4.01

 $\ddot{\phantom{0}}$ 

 $\ddot{\phantom{0}}$ 

 $\ddot{\phantom{0}}$ 

9

 $\begin{array}{cccccccccc} 1 & 1 & 1 & 1 & 1 \\ 1 & 1 & 1 & 1 & 1 \\ 1 & 1 & 1 & 1 & 1 \\ 1 & 1 & 1 & 1 & 1 \\ 1 & 1 & 1 & 1 & 1 \\ 1 & 1 & 1 & 1 & 1 \\ 1 & 1 & 1 & 1 & 1 \\ 1 & 1 & 1 & 1 & 1 \\ 1 & 1 & 1 & 1 & 1 \\ 1 & 1 & 1 & 1 & 1 \\ 1 & 1 & 1 & 1 & 1 \\ 1 & 1 & 1 & 1 & 1 \\ 1 & 1 & 1 & 1 & 1 \\ 1 & 1 & 1 & 1 & 1 &$ 

mo aparecem no diagrama de estrutura, <sup>o</sup> significado por extenso de cada abreviatura, <sup>o</sup> que pode facilitar <sup>o</sup> entendimento dos diagramas,

Quando os conceitos apresentados no Apêndice são re feridos neste capítulo, são distinguidos pelo símbolo  $(\S)$ .

Maiores detalhes sobre <sup>o</sup> método JSD podem ser encontrados em [Ja81,Ja83,Ca81].

Nas seções 4.2 a 4.8 apresentam-se, respectivamente, um delineamento do método JSD, <sup>o</sup> passo relativo <sup>à</sup> escolha das entidades e ações, o passo relativo à estruturação cronológica de ações das entidades, <sup>o</sup> passo relativo ao modelo inicial, <sup>o</sup> passo relativo <sup>à</sup> especificação das funçoes, <sup>o</sup> passo relativo <sup>à</sup> articulação cronológica das funçoes com <sup>o</sup> modelo <sup>e</sup> as conclu $s\tilde{o}es.$ 

4.2. - Delineamento do método

<sup>O</sup> sistema de atendimento de pedidos (Widget Company) extraído de [Ja83] é aqui usado para ilustrar as etapas do método (JSD.

Esse exemplo refere-se <sup>a</sup> uma empresa que recebe pedi dos de clientes através de carta ou telefone. Os produtos podem ser olhais, flanges, acessórios, etc, que são mantidos em estoque num armazém por um funcionário. Quando há necessidade de ressuprimento de produtos, a companhia faz pedidos aos fornecedo res que a atendem. Os pedidos de clientes podem ser modificados com relação <sup>à</sup> quantidade pedida ou <sup>à</sup> data de entrega. Eventualmente, podem ser cancelados pelos clientes. Os pedidos são remetidos aos clientes quando houver estoque do produto pedido. Caso contrário, são colocados em pendência.

Não <sup>é</sup> objeto de interesse deste estudo, <sup>a</sup> parte que se refere às tarefas de ressuprimento.

Para se desenvolver um sistema pelo método JSD, de a cordo com <sup>o</sup> diagrama de estrutura mostrado na figura 4.01, cujo texto estruturado <sup>é</sup> encontrado no Apêndice, tem-se uma sequência (\$) onde se faz: <sup>a</sup> "especificação do sistema <sup>e</sup> <sup>a</sup> implementação do <mark>sistema". O desenvolvimento da especificação do sistema é fe<u>i</u></mark> ta através da sequência em que se "especifica um modelo da reali dade" e se "especificam as funções do sistema".

<sup>A</sup> "abstração da realidade <sup>e</sup> sua descrição", bem como <sup>a</sup> "definição de um modelo que realize essa abstração" são partes da l'lespecificação do modelo da realidade". <sup>O</sup> nível mais baixo desse diagrama é o relacionado aos passos do desenvolvimento pelo método JSD.

A "abstração da realidade e sua descrição" é feita atravês dos passos <sup>|</sup> <sup>e</sup> <sup>2</sup> que são, respectivamente: <sup>a</sup> "escolha das ações <sup>e</sup> entidades relevantes" <sup>e</sup> <sup>a</sup> "estruturação cronológica das ações <sup>e</sup> entidades",

Quando se "estabelece <sup>o</sup> modelo incial conectado <sup>à</sup> realidade", passo 3, define-se um modelo que realiza <sup>a</sup> "abstra ção da realidade".

 $-86 -$ 

Os passos 4 e 5, "especificação das funções para produzir as saídas desejadas" <sup>e</sup> "articulação cronológica das funções com o modelo", é que fazem a especificação das funções do sistema.

<sup>A</sup> realização do desenvolvimento do sistema <sup>é</sup> feita através do passo 6, que <sup>é</sup> <sup>a</sup> "acomodação das especificações aos recursos de processamento disponíveis".

Os diagramas de estrutura geral e dos passos do método JSD relativos <sup>à</sup> especificação são mostrados nas figuras 4.01, 4.02, 4.0h, h.11, 4.27 <sup>e</sup> h.h5. No Apêndice, encontram-se os- textos estruturados correspondentes <sup>a</sup> esses diagramas de estrutura.

4.3. - Passo Relativo à Escolha das Entidades e Ações

<sup>O</sup> primeiro passo do método JSD refere-se <sup>à</sup> escolha das entidades (§) e ações (§) que possam fazer parte do sistema.

| A A figura 4.02 mostra o diagrama de estrutura desse passo <sup>e</sup> cujo texto estruturado pode ser visto no Apêndice. Pode-se notar que esse passo é realizado através de uma sequência onde se consideram todos os candidatos a entidades (§) e' todos  $\mathsf{ns}\big|\mathsf{candidates}\ \mathsf{a}\ \mathsf{a}$ ções  $(\mathsf{\$})$  .

Para que um candidato seja incluído na lista das en tidades ou na lista das ações, ele deve passar por algumas veri ficações. <sup>O</sup> candidato <sup>é</sup> rejeitado se alguma exigência não for satisfeita nessas verificações.

Para um candidato entrar na lista de entidades, ele deve ser, antes de mais nada, um substantivo. Desse modo, lendo-se a descrição do problema-exemplo e separando-se os substan tivos que aparecem nessa descrição, consegue-se <sup>à</sup> seguinte.lis ta inicial: empresa, cliente, carta, telefone, pedido, produto, funcionário, estoque, forncedor, armazém.

Para cada um desses candidatos deve-se verificar se: a) O candidato desempenha ou sofre ações em ordem cronológica.

A *empresa* é inerte, logo a condição acima não se v<u>e</u> rifica <sup>e</sup> esse candidato <sup>é</sup> rejeitado. Pelo mesmo motivo, rejeitam-se os candidatos: carta, telefone, armazém.

<sup>O</sup> cliente desempenha <sup>a</sup> ação, por exemplo, de colocar um pedido. Não <sup>é</sup> rejeitado nessa fase.

Os outros candidatos, pedido, funcionário e produto também não são rejeitados pois, por exemplo, <sup>o</sup> pedido relaciona-se com *cliente*, ou seja, ele é colocado por um *cliente*. O funcionário verifica se há ou não estoque disponível de um determinado produto.

b) 0 candidato existe no mundo real.

O cliente está presente no mundo real e não só no sistema, como também ocorre com pedido, funcionário e produto. Logo, não são rejeitados nessa fase.

Por exemplo, <sup>a</sup> empresa existe no mundo real, porém

- 88 -

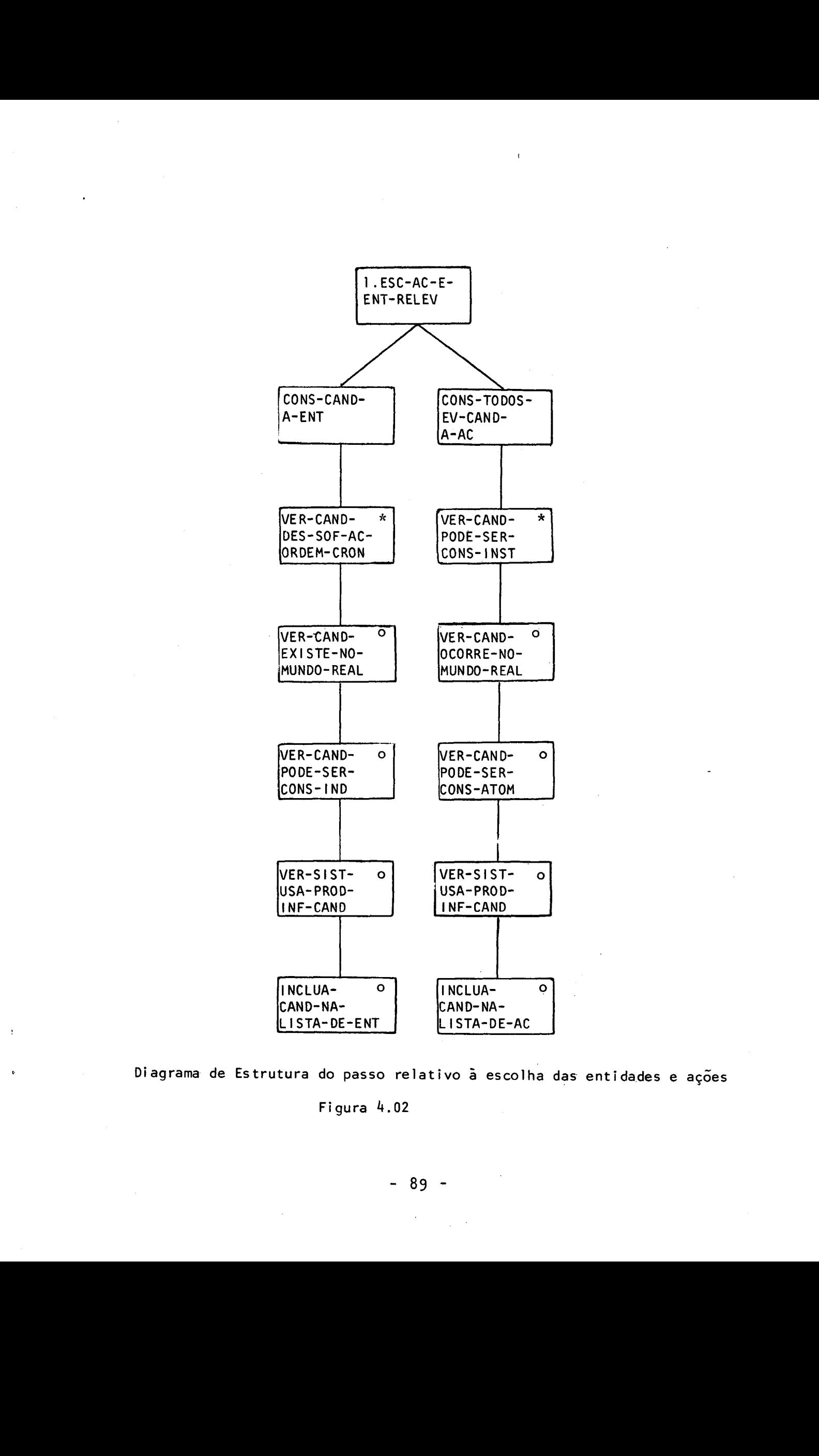

Diagrama de Estrutura do passo relativo <sup>à</sup> escolha das entidades <sup>e</sup> ações

Figura 4.02

- 89 -

ija foi retirada da lista de candidatos por não se enquadrar inos requistos do item a).

c)'o candidato pode ser considerado como individual.

O cliente, por exemplo, tem um comportamento dentro Ido sistema através da colocação de um pedido. Os outros candidatos, pedido, produto e funcionário também satisfazem es-Isa exigência, portanto, permanecem na lista.

d) O sistema usa ou produz informações sobre o candidato.

<sup>O</sup> candidato cliente, por exemplo, envia um pedido, logo o sistema usa informações do *cliente*. A informação usada quanto <sup>a</sup> pedido é, por exemplo, <sup>a</sup> modificação de um deter minado pedido feita por um cliente. O funcionário fornece a quantidade disponível de um determinado  $producto$ , assim os quatro candidatos permanecem, também, nessa fase.

Desse modo, obtém-se a lista de entidades que é fo<u>r</u> mada por:

> cliente pedi do funcionario produto

<sup>O</sup> fornecedor não entra nessa lista por pertencer <sup>à</sup> parte do sistema referente ao ressuprimento de produtos <sup>e</sup> isso não <sup>é</sup> de interesse no caso em estudo.

Após <sup>a</sup> elaboração da lista de entidades, deve-se proceder <sup>à</sup> elaboração da lista de ações. Deve-se registrar todos os candidatos a ação relacionados às entidades já arroladas.

Lendo-se, novamente, <sup>o</sup> problema-exemplo, deve-se se parar os verbos que estão ligados aos substantivos selecionados que agora fazem parte da lista de entidades. Procedendo-se dessa maneira, conseque-se a sequinte lista inicial: *colocar* pedido, modificar pedido, entregar pedido, cancelar pedido, colocar pedido em pendência, localizar produto no estoque, alocar pedido, *verificar* disponibilidade do produto.

Como foi feito anteriormente, as condições para que um candidato seja incluído na lista de ações devem ser verifica das. Esse candidato será rejeitado se alguma condição não for satisfeita, Para cada um desses candidatos deve-se verificar se:

a) <sup>O</sup> candidato pode ser considerado Instantâneo.

Por exemplo, colocar um pedido ocorre num certo mo mento, logo não <sup>é</sup> rejeitado nessa fase. <sup>O</sup> mesmo ocorre com os demais candidatos.

b) 0 candidato ocorre no mundo real.

Todos os candidatos ocorrem no mundo real, portanto nenhum deles <sup>é</sup> rejeitado.

c) <sup>O</sup> candidato pode ser considerado atômico.

<sup>O</sup> candidato não pode ser subdividido em outras subações. |sso não ocorre com nenhum dos candidatos em questão. Assim, todos passam essa etapa.

d) <sup>O</sup> sistema usa ou produz informações sobre <sup>o</sup> candidato.

As informações utilizadas são, por exemplo, sobre <sup>o</sup> candidato *colocar um pedido.* Logo, esse candidato não <mark>é <sub>.</sub>re-</mark> jeitado nessa fase.

<sup>O</sup> candidato localtzar produto no estoque, por outro lado, não usa nem produz informações sobre <sup>o</sup> sistema. É, então, rejeitado.

Os outros candidatos, a exemplo da colocação de um pedido, não são rejeitados e obtém-se a seguinte lista de açoes:

> colocar pedido modificar pedido cancelar pedido entregar pedido verificar <sup>a</sup> disponibilidade do produto colocar pedido em pendência alocar pedido

<sup>O</sup> produto final do passo <sup>|</sup> <sup>é</sup> composto pela lista de entidades <sup>e</sup> pela lista de ações que são mostradas na figura 4.03:

 $91 -$ 

LISTA DE ENTIDADES LISTA DE AÇÕES (relativas às entidades) coloca pedido modifica pedido Cliente cancela pedido  $\zeta$ recebe pedido Produto  $\left\{ \right.$ está ou não disponivel |<br>|<br>| *colocado* modt ficado Pedido cancelado entregue alocado s2olocado em pendência

Funcionário  $\left\{ \begin{array}{l} \text{coloca~pedido em pendência} \\ \text{aloca~pedido} \end{array} \right.$ *aloca* pedido

Lista das entidades <sup>e</sup> ações

Figura 4.03

Durante <sup>o</sup> desenvolvimento do sistema pode ocorrer que uma certa entidade seja retirada da lista inicial por parecer irrelevante e, em outro momento, tornar-se necessária. Nesse caso, a entidade é incluída na lista com suas respectivas ações. Por outro lado, pode ocorrer, também, <sup>a</sup> retirada de uma ent<mark>idade e suas ações quando se nota que elas não são seces-</mark> sár<mark>ias para o desenvolvimento do sistema. Assim, tanto a list</mark>a de <mark>entidades como a lista de ações podem ser mudadas, se neces-</mark> sár<mark>io, durante a realização dos outros passos do método</mark>.

## h.b, - Passo Relativo <sup>à</sup> Estruturação Cronológica de Ações das Entidades

No segundo passo, ao qual <sup>a</sup> figura 4.04 se refere, <sup>e</sup> cujo texto estruturado encontra-se no Apêndice, elaboram-se os diagramas de estrutura correspondente <sup>a</sup> cada entidade selecionada. <sup>A</sup> construção dos diagramas de estrutura, para cada entidade, depende das seguintes verificações:

l. a) Verifique: se ocorre paralelismo de ações, isto é, se existem açoes que podem ser realizadas simultaneamente.

> No caso da entidade cliente, por exemplo, isso ocor re, pois um pedido pode ser *colocado* enquanto um outro é cancelado, modificado ou entregue. Logo, cliente não pode ser expresso em um único diagrama. Existe uma entidade cliente-pedido que emerge dessa.

b) Verificando-se <sup>a</sup> situação (a), essa entidade deve ser ex pressa como entidade marsupial (\$) <sup>e</sup> deve ser feita <sup>a</sup> composição da sua estrutura com a da entidade cliente da qual ela emergiu. Cliente tem, assim, as ações de colocar, receber, modificar ou cancelar pedido. Essas ações podem ser realizadas diversas vezes, portanto, serão representadas através de iteração (\$). Como só uma dessas ações ocorre, em dado momento, usa-se <sup>a</sup> seleção (S) para representá-las. O diagrama de estrutura para cliente é o mostrado na figura 4.05.

A entidade marsupial cliente-pedido é expressa como mostra <sup>a</sup> figura 4.06.

No exemplo, a existência de cliente-pedido é demarcada através de uma sequência de ações. O cliente coloca deter minado pedido, em seguida pode modifica-lo algumas vezes (itera ção) e, finalmente, pode cancelar ou receber esse pedido (seleção).

Com a entidade funcionário ocorre o mesmo que com pedido. A entidade marsupial funcionário-pedido é criada. Os diagramas de estrutura são, respectivamente, mostrados nas figu ras 4.07 <sup>e</sup> 4.08.

- 93 -

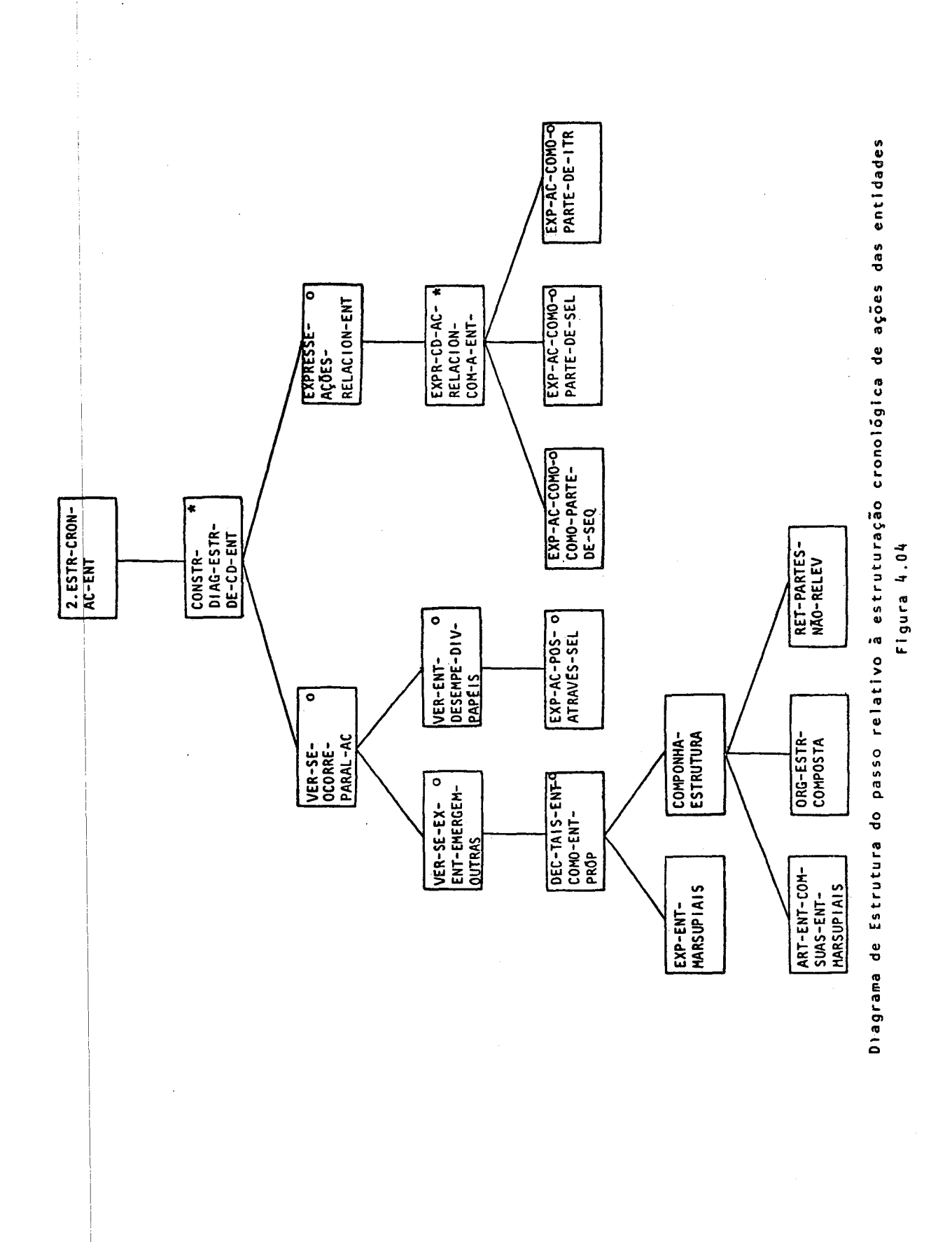

b

a.

 $\hat{\mathcal{A}}$ 

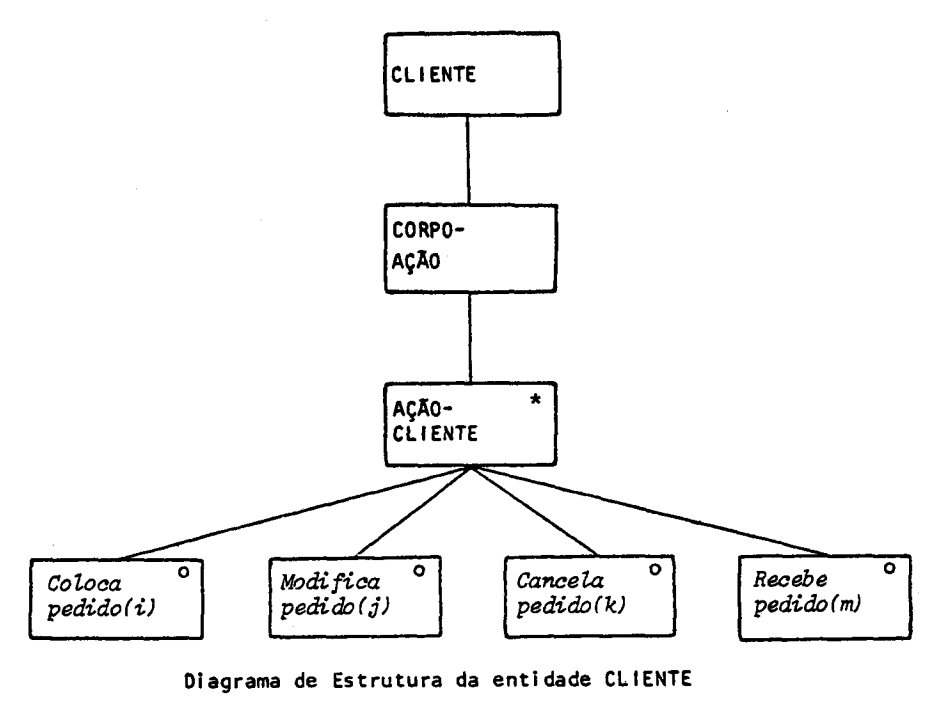

Figura 4:05

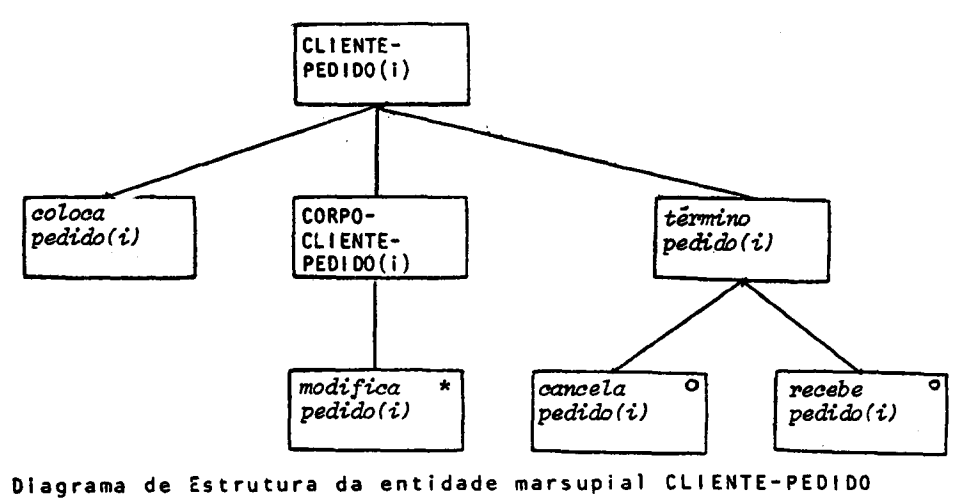

Figura 4.06

÷

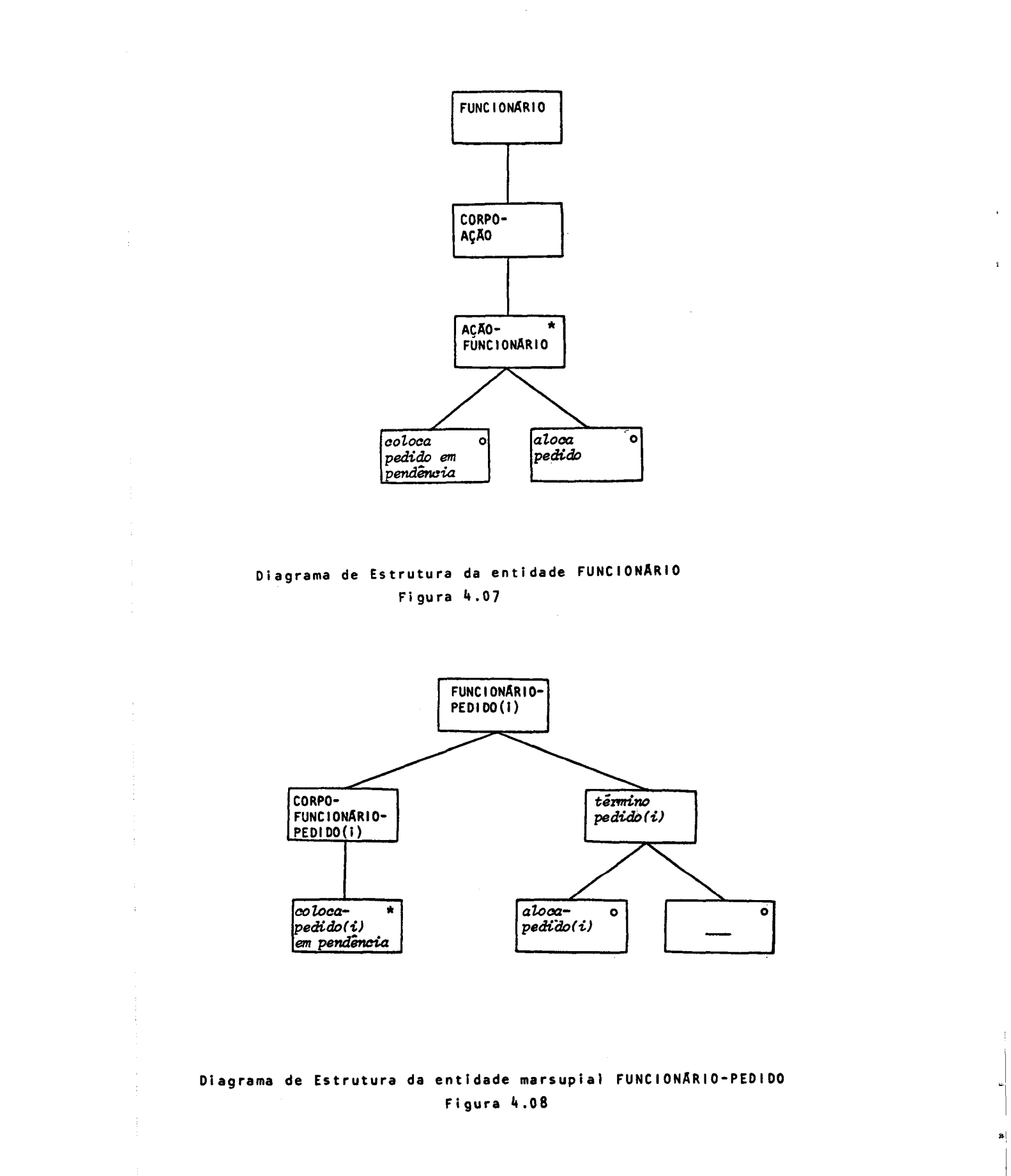

¥

 $\bar{\mathbf{r}}$ 

 $\mathcal{A}^{\pm}$ 

 $\mathcal{A}^{\mathcal{A}}$ 

<sup>A</sup> caixa nula <sup>é</sup> retirada dessa estrutura seguindo-se <sup>a</sup> regra "retire as partes não relevantes" que <sup>é</sup> uma das etapas dentro da atividade "componha estrutura" como pode ser vista na figura 4.04,

Com as entidades pedido e produto não ocorre para lelismo de ações, verificando-se, então, <sup>a</sup> outra alternativa que compõe <sup>a</sup> seleção "construa diagrama de estrutura de cada en tidade"',

2. a) Expresse cada ação relacionada com <sup>a</sup> entidade.

- a) Expresse <sup>a</sup> ação como parte de sequência: No caso de pedido, por exemplo, ele será primeiramen te colocado, a seguir sofrerá alguma ação e, posteriormente, será finalizado.
- a,) Expresse <sup>a</sup> ação como parte de seleção. Depois de colocado, o pedido pode ser modificado ou colocado em pendência, essas ações são representadas através de seleção.

a<sub>2</sub>) Expresse a ação como parte de iteração. <sup>O</sup> pedido, por exemplo, pode ser modificado ou coloca cado em pendência por diversas vezes, sendo essa repetição representada através de iteração.

O diagrama de estrutura para pedido é mostrado na figura 4.09.

O diagrama de estrutura para produto é mostrado na figura 4.10, construído de modo análogo.

Com <sup>a</sup> construção desses diagramas completa-se <sup>a</sup> eta pa "faça uma abstração da realidade <sup>e</sup> descreva-a'".

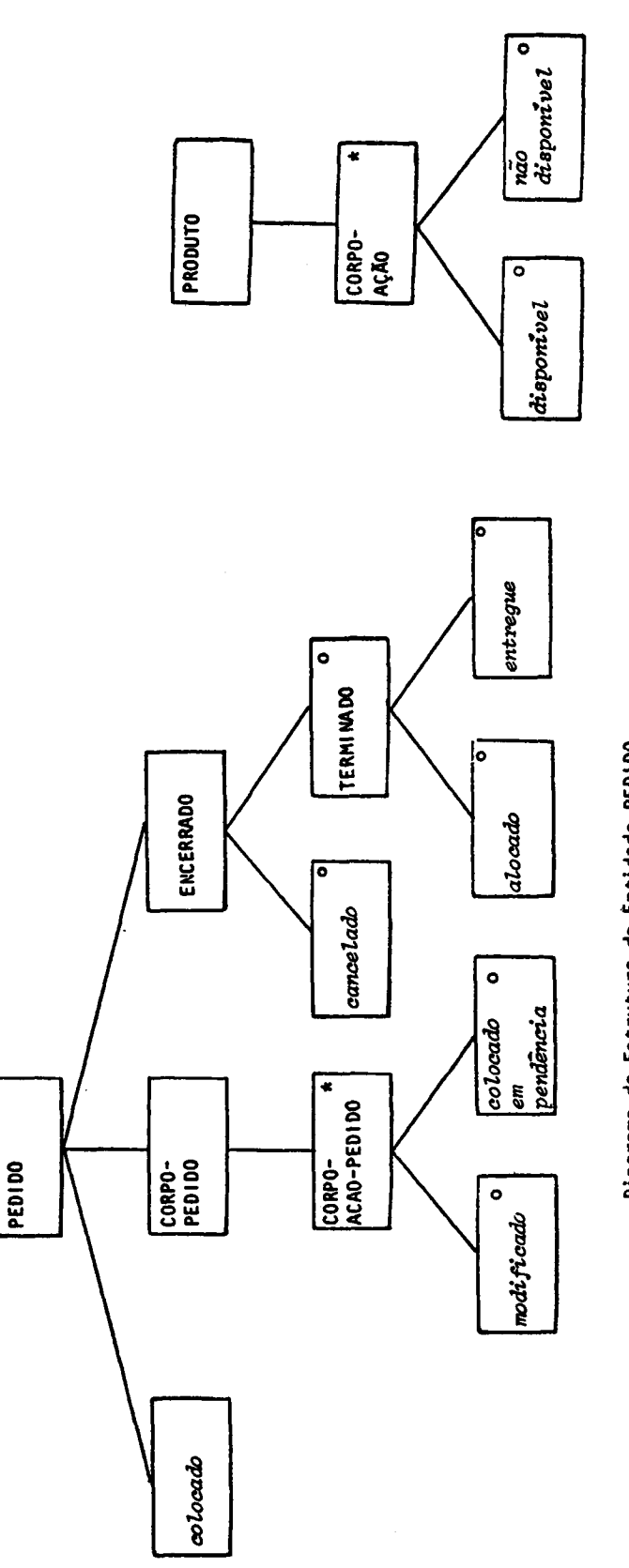

 $\hat{\mathcal{A}}$ 

 $\bar{1}$ 

 $\bar{t}$ 

 $\frac{1}{2}$ 

 $\begin{array}{c} \frac{1}{2} \\ \frac{1}{2} \end{array}$ 

 $\frac{1}{2}$ 

 $\begin{array}{c} \begin{array}{c} \vdots \\ \vdots \\ \vdots \\ \vdots \end{array} \\ \begin{array}{c} \vdots \\ \vdots \\ \vdots \end{array} \\ \begin{array}{c} \vdots \\ \vdots \\ \vdots \end{array} \end{array}$ 

 $\begin{aligned} \mathcal{L}_{\mathcal{A}}(\mathcal{A}) &\stackrel{\mathcal{A}}{\longrightarrow} \mathcal{L}_{\mathcal{A}}(\mathcal{A}) &\stackrel{\mathcal{A}}{\longrightarrow} \mathcal{L}_{\mathcal{A}}(\mathcal{A}) &\stackrel{\mathcal{A}}{\longrightarrow} \mathcal{L}_{\mathcal{A}}(\mathcal{A}) &\stackrel{\mathcal{A}}{\longrightarrow} \mathcal{L}_{\mathcal{A}}(\mathcal{A}) &\stackrel{\mathcal{A}}{\longrightarrow} \mathcal{L}_{\mathcal{A}}(\mathcal{A}) &\stackrel{\mathcal{A}}{\longrightarrow} \mathcal{L}_{\mathcal{A}}(\mathcal{A}) &\stackrel{\mathcal{A}}{\$ 

 $\frac{1}{2}$ 

 $\begin{array}{c} \frac{1}{2} \\ \frac{1}{2} \end{array}$ 

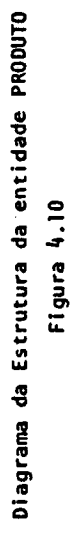

 $\mathbf{v}$ 

 $\ddot{\mathbf{r}}$ 

 $\frac{1}{2}$ 

8

 $\overline{\phantom{a}}$ 

 $\frac{1}{2}$ 

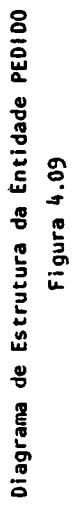

 $-98 -$ 

 $\frac{1}{\sqrt{2}}$ 

4.5. - Passo Relativo ao Modelo Inicial

No terceiro passo, cujo diagrama de estrutura é mos trado na figura 4.11, e cujo texto estruturado encontra-se no A pêndice, <sup>é</sup> estabelecido <sup>o</sup> "modelo inicial conectado <sup>à</sup> realidade " que faz parte da definição de um "modelo que realize <sup>a</sup> abstração efetuada".

Nesse passo, inicia-se <sup>a</sup> construção do Diagrama de Especificação do, Sistema, DES (\$), onde os processos de modelagem <sup>é</sup> suas conexões com os processos do mundo real são estabele cidas. Os textos estruturados correspondentes às entidades do mundo real, cujos diagramas de estrutura estão nas figuras 4.05, 4.09, 4.10 <sup>e</sup> 4.07, são os mostrados nas figuras 4.12, 4.13,4,14 <sup>e</sup> 4.15.

<sup>A</sup> construção do DES para os processos do mundo real é feita do seguinte modo:

- l. a) Conecte cada processo do mundo real com <sup>o</sup> processo de mo delagem correspondente.
	- b) Verifique se é conexão por fluxo de dados (§).

No caso de cliente, essa <sup>é</sup> <sup>a</sup> conexão <sup>a</sup> ser utilizada. Interessa que as informações, nesse caso, sejam registradas de acordo com <sup>a</sup> sua chegada ao sistema.

<sup>A</sup> conexão de um processo do mundo real, nível zero (\$), com <sup>o</sup> processo de modelagem, nível um (8), por fluxo de dados  $(\S)$  é representada como mostra a figura 4.16. A figura 4.17 refere-se a conexão do mesmo tipo no caso de funcionário.

c) Verifique se existem entradas múltiplas.

No caso de *cliente* e funcionário, por exemplo, isso não acontece. Já em pedido isso ocorre, pois um pedido necessita da entrada de cliente, que o coloca, e de funcionário, que verifica o estoque do produto a que o pedi do se refere.

d) Determine <sup>a</sup> sequência que devem ser tratadas.

- 99 -

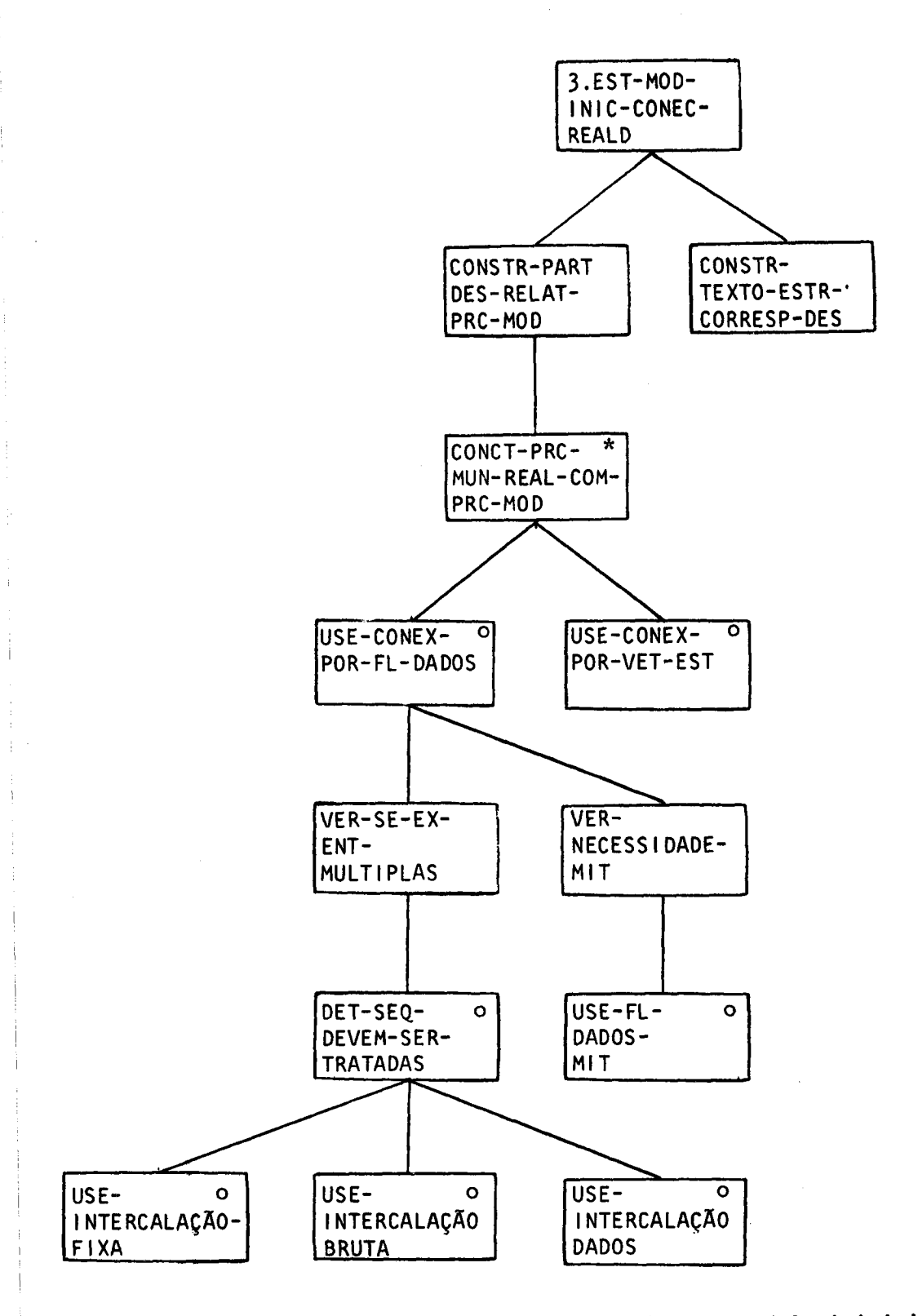

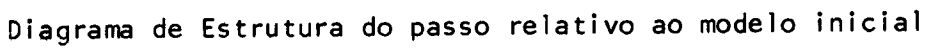

Figura 4,11
CLIENTE seq CORPO-AÇÃO itr (enquanto houver pedidos) AÇÃO-CLIENTE sel Coloca pedido (i); AÇÃO-CLIENTE alt Modiftea pedido (j); AÇÃO-CLIENTE alt Cancela pedido (k); AÇÃO-CLIENTE alt Recebe pedido (m); AÇÃO-CLIENTE fim CORPO-AÇÃO fim CLIENTE fim

Texto Estruturado da entidade CLIENTE Figura 4.12

PEDIDO seq Colocado;<br>CORPO-PEDIDO itr CORPO-AÇÃO-PEDIDO sel Modificado;<br>CORPO-AÇÃO-PEDIDO alt Colocado em pendência; CORPO-AÇÃO-PEDIDO fim CORPO-PEDIDO fim ENCERRADO sel Cancelado; TERMINADO sel Alocado; TERMINADO alt Entregue; TERMINADO fim ENCERRADO fim PEDIDO fim

Texto Estruturado da entidade PEDIDO Figura 4.13

PRODUTO itr CORPO-AÇÃO se) disponível; CORPO-AÇÃO alt não disponível; CORPO-AÇÃO fim PRODUTO fim

# Texto Estruturado da entidade PRODUTO Figura 4,14

FUNCIONÁRIO seq CORPO-AÇÃO itr (enquanto houver ações) AÇÃO-FUNCIONÁRIO sel coloca pedido em pendência<br>AÇÃO-FUNCIONÁRIO alt AÇÃO-FUNCIONÁRIO alt<br>aloca pedido AÇÃO- FUNCIONÁRIO fim CORPO-AÇÃO fim FUNCIONÁRIO fim

Texto Estruturado da entra FUNCIONÁRIO Figura 4.15

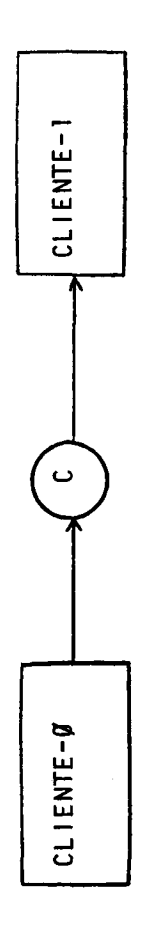

 $\ddot{\phantom{a}}$ 

ł,

Trecho do DES relativo a conexão do processo do mundo real CLIENTE-O com o processo de<br>modelagem CLIENTE-I

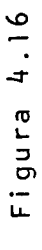

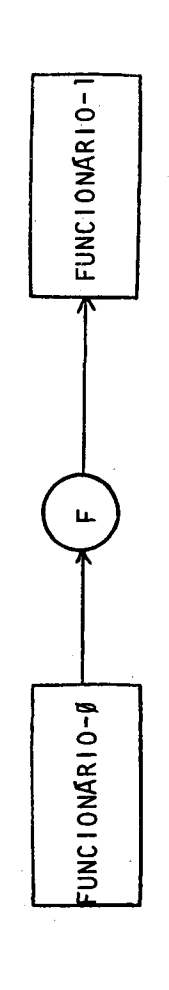

Trecho do DES relativo a conexão do processo do mundo real FUNCIONÁRIO-Ø com<br>o processo de modelagem FUNCIONÁRIO-1

Figura 4.17

.

 $d_1$ ) Use intercalação fixa (§).

Esse tipo de sequência não se aplica nesse caso por não haver regras fixas para intercalação dos fluxos que contém informaçoes de cliente, IPC, <sup>e</sup> do fluxo que contém informações de funcionário, IPF, figura 4,18.

 $d_n$ ) Use intercalação bruta  $(\S)$ .

<sup>É</sup> <sup>o</sup> que se aplica nesse caso, pois os fluxos são in tercalados de acordo com <sup>a</sup> ordem pela qual os registros se tornam disponíveis. Existem diversos pedidos que o funcionário pesquisa quanto ao estoque, por is so às barras duplas nos fluxos de (IPC <sup>e</sup> IPF na figura 4.18. No Apêndice são detalhados os tipos de cone xão que existem entre os processos.

Com a entidade produto deve-se usar conexão por vetor de estado (\$), pois <sup>é</sup> necessário fazer uma consulta direta no registro de produto para saber o seu estoque disponível. Isso <sup>é</sup> feito com <sup>a</sup> operação getsv (8): tome vetor de estado, <sup>e</sup> <sup>é</sup> representado no DES como <sup>o</sup> mostrado na figura 4.19.

e) Verifique se é necessário usar marcadores de intervalo de tempo (S): MIT.

Não hã necessidade no caso em estudo. Os marcadores de intervalo de tempo são usados para disparar <sup>o</sup> iní cio de alguma atividade.

Para que esse passo <sup>3</sup> seja completado, deve-se cons truir <sup>o</sup> texto estruturado (\$) correspodente ao DES.

Esse texto é produzido com base no diagrama de estrutura <sup>e</sup> no diagrama de especificação do sistema. <sup>O</sup> diagrama de estrutura do processo de modelagem apoia-se no diagrama de estrutura do processo do mundo real. Para cliente, figura 4.16 <sup>e</sup> figura 4.05 correspondentes ao DES <sup>e</sup> ao diagrama de estrutura, respectivamente, nota-se que o processo de modelagem (§) clien $te-1$  é alimentado por  $cliente-0$ , logo ocorre uma leitura (§) do fluko de dados C. Com base nas figuras 4.05 e 4.16, têm-se as a

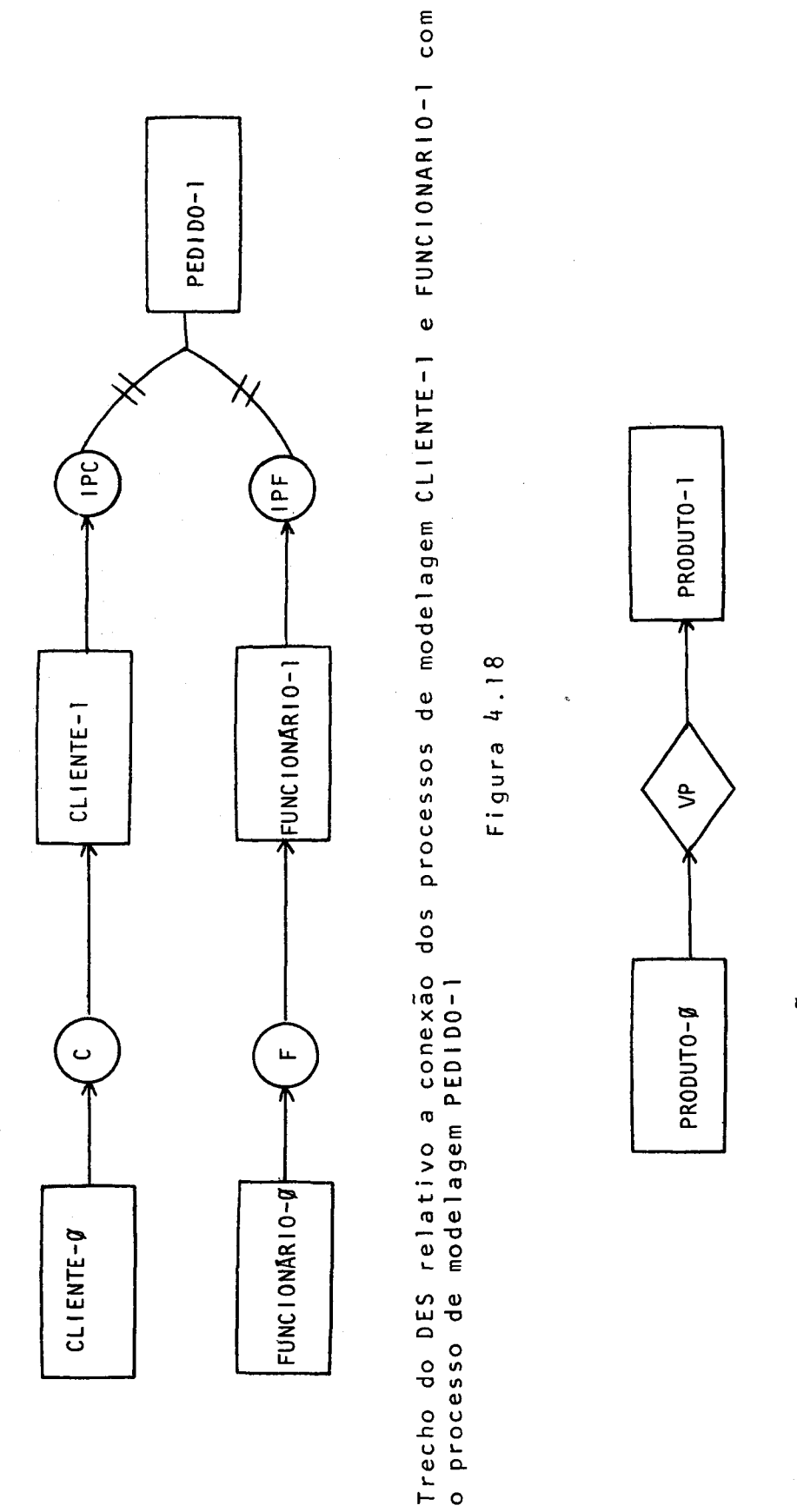

Trecho do DES relativo a conexão do processo do mundo real PRODUTO-O com o processo de<br>modelagem PRODUTO-I

Figura 4.19

 $-105 -$ 

 $\boldsymbol{\cdot}$ 

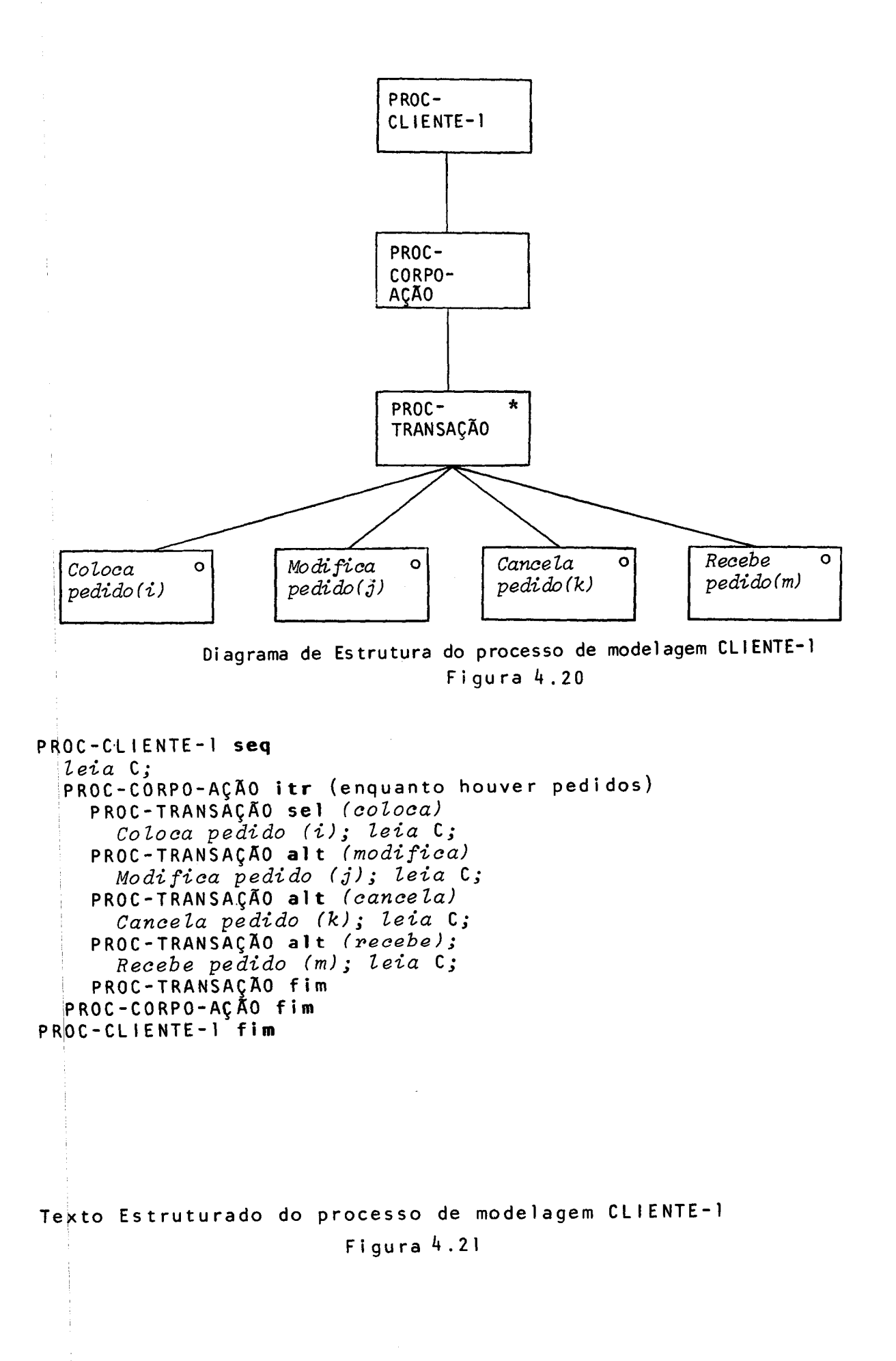

à

ções que serão realizadas pelo cliente. Após cada ação, realiza-se uma nova leitura do fluxo de dados <sup>C</sup> para saber qual <sup>a</sup> ação <sup>a</sup> ser tomada.

<sup>O</sup> diagrama de estrutura <sup>e</sup> <sup>o</sup> texto estruturado de  $cliente-1$  são mostrados nas figuras  $4.20 e 4.21$ , respectivamente.

Supondo que <sup>o</sup> sistema seja automatizado, as funções do funcionário serão realizadas pelo próprio sistema <sup>e</sup> os processos de modelagem conectados ao mundo real ficam como se mostra na figura 4.22.

O diagrama de estrutura, figura 4.23, é elaborado a ooiando-se na figura 4.06. O texto estrut<mark>urado, fig</mark>ura 4.24, <mark>é</mark> elaborado com base nas figuras 4.13 <sup>e</sup> 4.22.

Para produto, com base na figura 4.10 tem-se <sup>o</sup> diagrama de estrutura, figura 4.25. <sup>O</sup> texto estruturado, figura  $4.26$ , é elaborado com base nas figuras  $4.14$  e  $4.19$ .

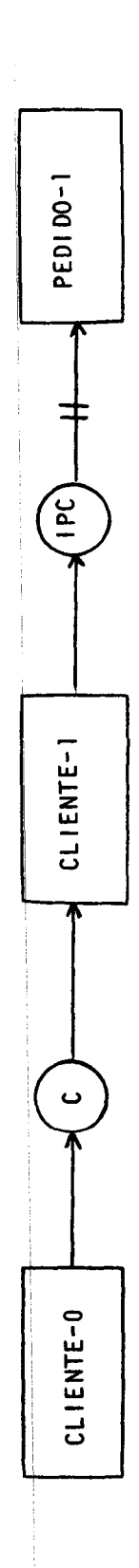

 $\frac{1}{2}$ 

Trecho do DES relativo ao processo de modelagem PEDIDO-l, para o sistema automatizado

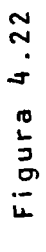

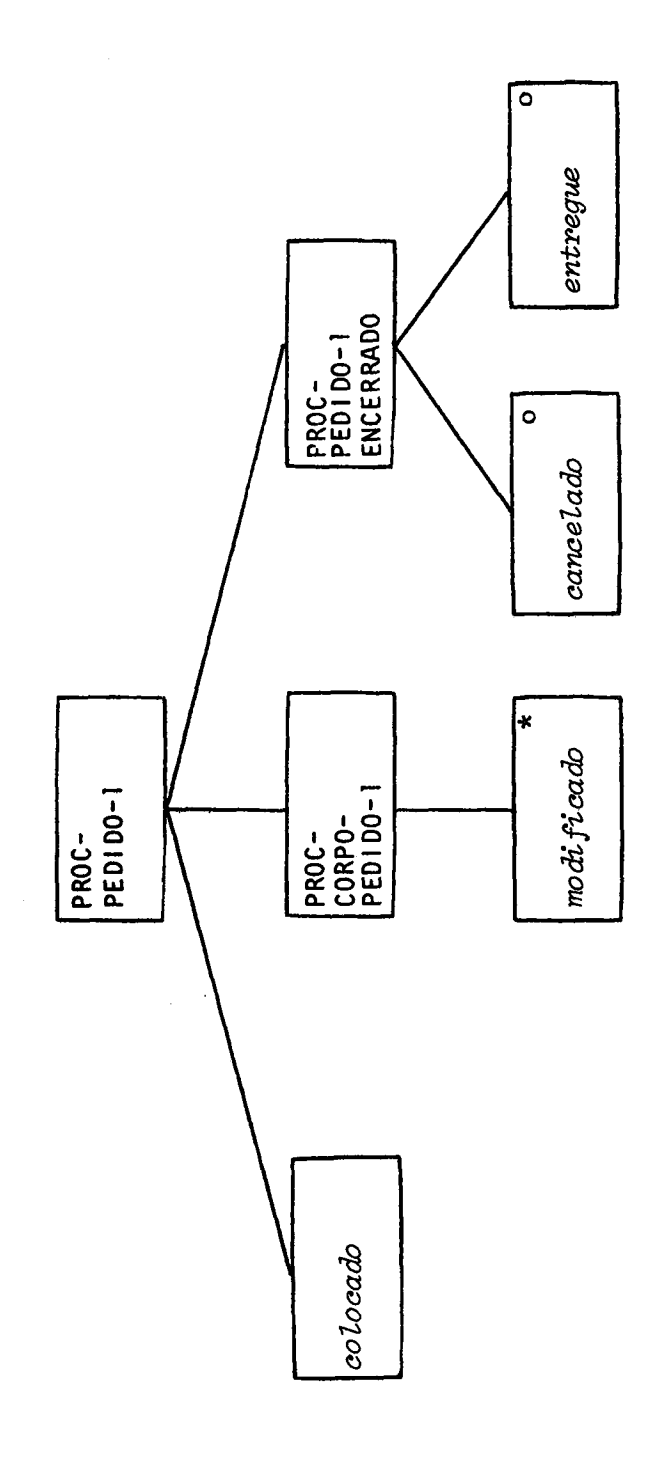

Diagrama de Estrutura do processo de modelagem de PEDIDO-I

Figura 4.23

 $\hat{\boldsymbol{\beta}}$ 

 $\ddot{\cdot}$ 

 $\frac{1}{2}$ 

```
PROC-PEDIDO-| seg leta IPC;
  Colocado; leta IPC;
  PROC-CORPO-PEDIDO-1 itr (engto houver modificações)
   Modificado; leia IPC;<br>PROC-CORPO-PEDIDO-1 fim
  PROC-PEDIDO-1-ENCERRADO sel
     Cancelado; leia IPC;
   PROC-PEDI DO-I-ENCERRADO alt
   Entregue; leta IPC;
PROC-PEDIDO-I-ENCERRADO fim
PROC-PEDIDO-1 fim
Texto Estruturado do processo de Modelagem PEDI DO-I
```
Figura h.2h

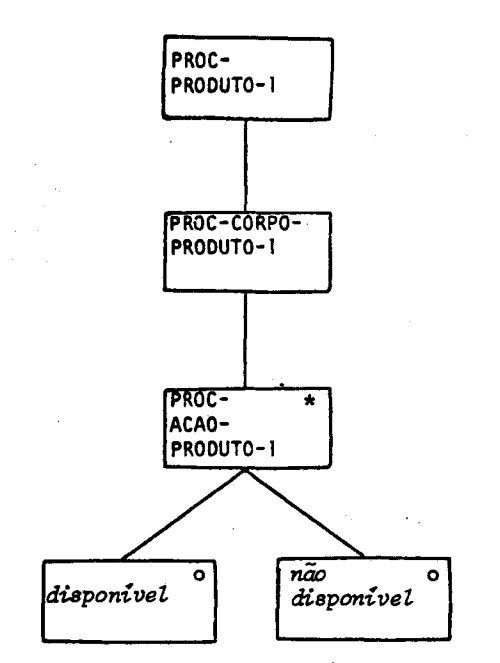

Diagrama de Estrutura do processo de modelagem PRODUTO-]|

Figura 4.25

PROC-PRODUTO-! seg getav PV;<br>PROC-CORPO-PRODUTO-1 itr ROC-CORPO-PRODUTO-1 itr<br>PROC-AÇÃO-PRODUTO-1 sel<br>disponível;<br>PROC-ACÃO-PRODUTO-2 -1: ROC-AÇÃO-PRODUTO-2 alt não disponível; PROC-AÇÃO-PRODUTO fim PROC-CORPO-PRODUTO-| fim PROC-PRODUTO-] fim"

Texto Estruturado do processo de modelagem PRODUTO-]

Figura h.26

4,6. - Passo Relativo <sup>à</sup> Especificação das Funções

Nesse passo faz-se <sup>a</sup> especificação das funçoes para se obter as saídas desejadas. <sup>O</sup> diagrama de estrutura correspon dente <sup>a</sup> ele <sup>é</sup> mostrado na figura 4.27 <sup>e</sup> <sup>o</sup> texto estruturado no Apiêndice.

Aqui <sup>é</sup> completado <sup>o</sup> DES, adicionando-se os processos funcionais correspondentes às funçoes especificadas. Depois do DES estar completo, constrói-se o texto estruturado correspondente.

No exemplo em questão, deve ser especificada uma função para automatizar <sup>a</sup> alocação de estoque para os pedidos, que era antes realizada pelo funcionário.

Esse processo funcional recebe <sup>o</sup> nome de ALOCA <sup>e</sup> al gumas questões surgem quanto a suas reais funções, como por exemplo:

- quantos processos ALOCA são necessários ?
- como ALOCA e conectado com os processos PEDIDO, PRODUTO <sup>e</sup> CLIENTE ?
- <sup>o</sup> que faz, exatamente, ALOCA ?
- quando ALOCA deve ser usado ?

Respondidas essas indagações através de contato com <sup>o</sup> usuário, conclui-se que:

- a) Sob <sup>o</sup> ponto de vista da alocação não hã troca de produtos, ou seja, um pedido de flanges so será atendido com flanges e nunca com olhais, por exemplo.
- b) Se um pedido está pendente, ele deve ter prioridade na próxi ma alocação, <sup>a</sup> fim de reduzir <sup>a</sup> probabilidade de ele conti- 'nuar pendente.
- c) A prioridade de um pedido não <sup>é</sup> afetada pelo que acontece com outros pedidos colocados pelo mesmo cliente.
- d) <sup>A</sup> alocação é executada diariamente, depois de ter sido com- 'pletada <sup>a</sup> atualização do arquivo de estoque pelo sistema que icontrola <sup>a</sup> compra <sup>e</sup> <sup>o</sup> recebimento de mercadorias para estoca igem.

- 110 -

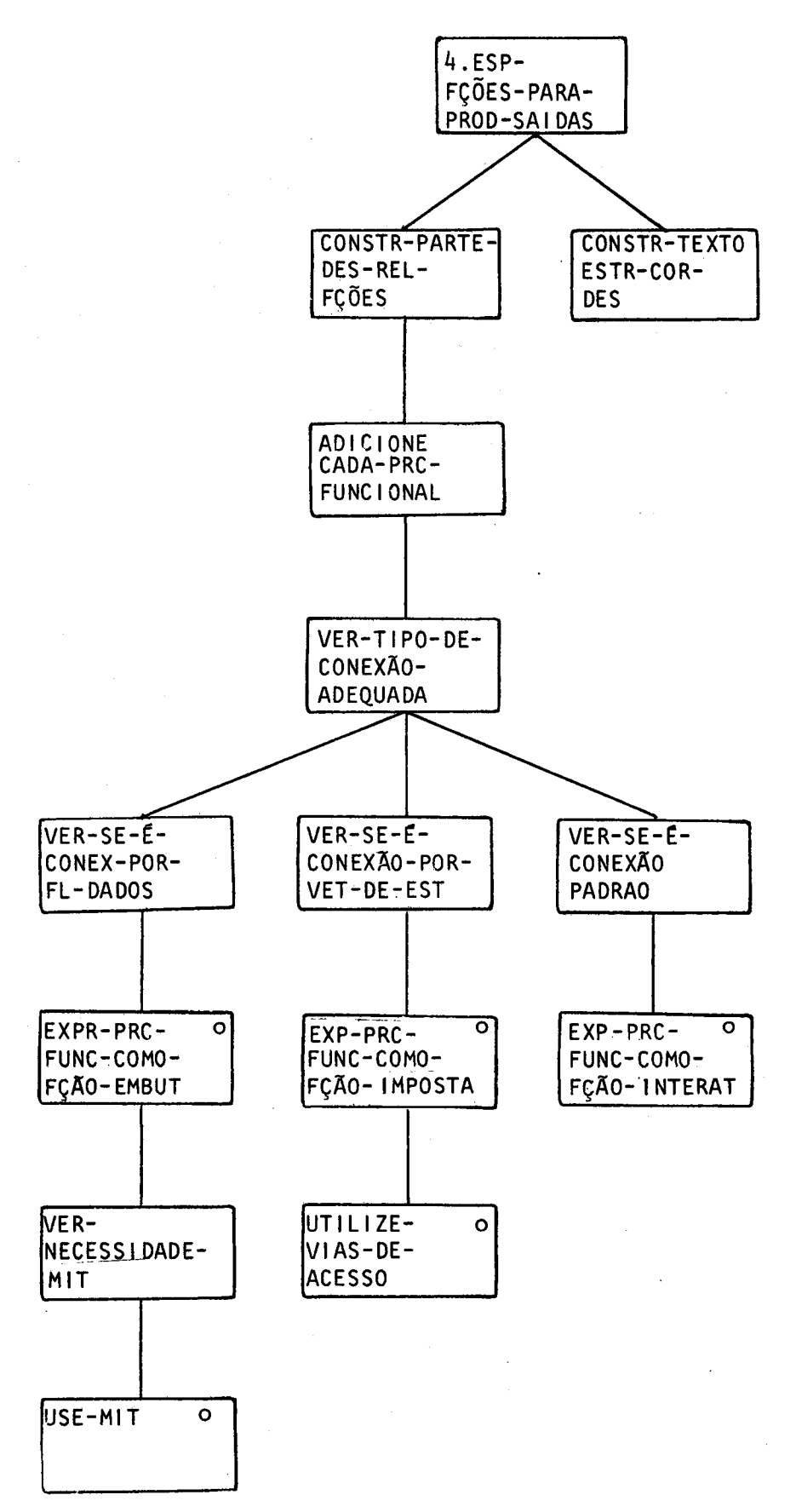

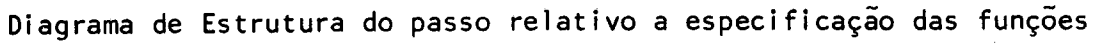

Figura  $4.27$ 

 $\mathbb{R}^2$ 

Necessita-se de um processo ALOCA para cada produto de acordo com <sup>a</sup> figura 4.27 deve-se verificar:

- 1. a) <sup>O</sup> tipo de conexão adequado.
	- 。<br>a<sub>)</sub>) Verifique se <sup>é</sup> conexão por fluxo de dados.

<sup>A</sup> conexão de ALOCA com PRODUTO-l não éê por fluxo de dados, pois deseja-se <sup>a</sup> quantidade disponível do pro duto num determinado instante.

a<sub>2</sub>) Verifique se é conexão por vetor de estado. Esse é o tipo que se aplica para a conexão de ALOCA com PRODUTO-1, como foi dito em a, Essa conexão <sup>ê</sup> mostrada na figura 4.28.

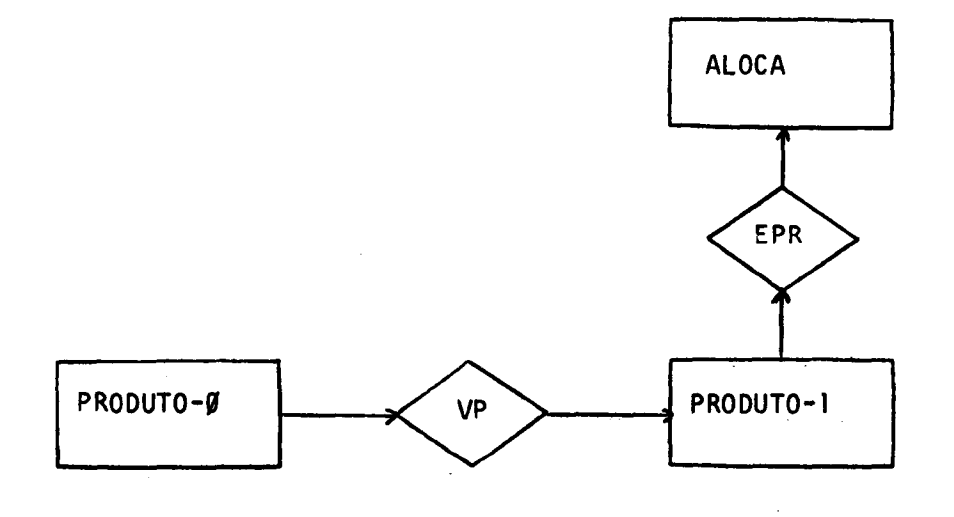

Trecho do DES relativo <sup>à</sup> conexão do processo funcional ALOCA com <sup>o</sup> processo de modelagam PRODUTO-|1.

Figura 4.28

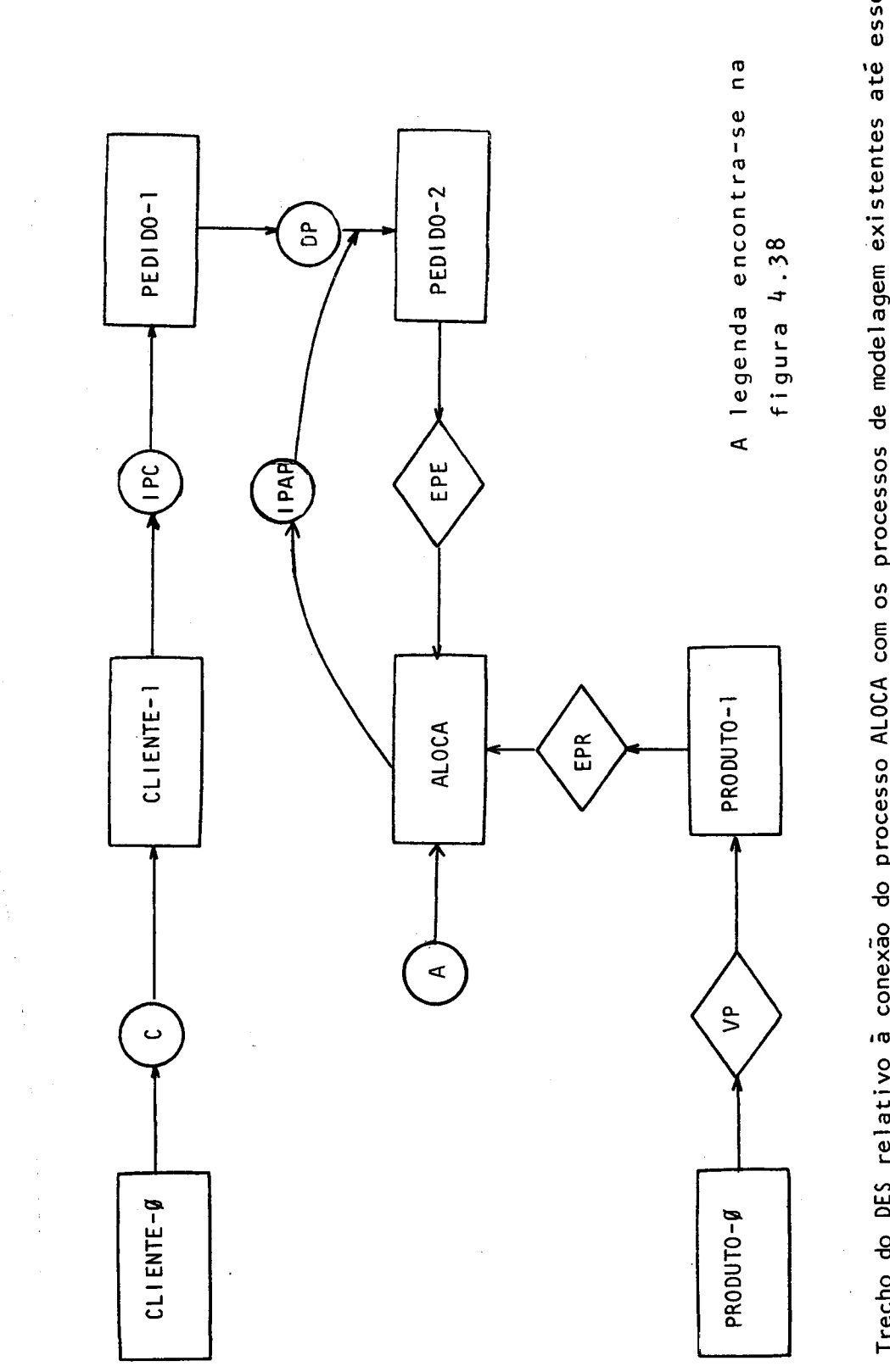

Trecho do DES relativo à conexão do processo ALOCA com os processos de modelagem existentes até esse<br>ponto

Figura 4.29

 $\cdot$ 

.

b) Expresse o processo funcional como função imposta (§).

<sup>O</sup> processo funcional ALOCA capta os dados do modelo pela inspeção direta dos vetores de estado do processo de modelagem PRODUTO-1, razão porque constitui uma função imposta.

c) Utilize vias de acesso.

Para que os pedidos pendentes <sup>e</sup> alocados sejam obtidos há necessidade da conexão de ALOCA com PEDIDO-2.

A figura 4.29 mostra <sup>a</sup> parte do DES relativa <sup>a</sup> cone xão de ALOCA com os processos ja definidos até esse ponto. 0 fluxo A assinala um pedido de alocação para um produto que é ma nipulado por ALOCA. <sup>O</sup> fluxo IPAP contém os registros dos pedi dos' pendentes <sup>e</sup> alocados <sup>e</sup> <sup>é</sup> intercalado, por intercalação bruta, com DP.

O DES dessa parte é mostrado na figura 4.29.

Quando <sup>A</sup> <sup>é</sup> lido, ALOCA obtem <sup>o</sup> vetor de estado de PRODUTO-1, EPR, para saber qual o estoque disponível desse produto para alocação. Ele obtêm depois, pela operação getsv, <sup>o</sup> ve tor de estado de cada PEDI DO-2, figuras  $4.30 e 4.31$ , relativo ao produto que estã pronto para alocação: primeiro, <sup>o</sup> vetor de estádo dos pedidos pendentes <sup>e</sup> depois, dos outros pedidos. Defi ne-se vias de acesso para PEDI DO-2, <sup>a</sup> fim de determinar <sup>a</sup> ordem de acesso ao vetor de estado. O diagrama de estrutura correspon dente ao processo ALOCA <sup>é</sup> mostrado na figura 4.32 <sup>e</sup> <sup>o</sup> texto estruturado correspondente é mostrado na figura 4.33.

<sup>É</sup> necessário adicionar <sup>o</sup> processo de modelagem PRO DUTO-?2, figuras 4.34 <sup>e</sup> 4.35 <sup>e</sup> conectã-lo com <sup>o</sup> processo funcional ALOCA, ao invés de deixá-lo conectado a PRODUTO-1 para saber a quantidade de estoque disponível para alocação. Isso porque PRODUTO-I fornece <sup>o</sup> estoque inicial disponível <sup>e</sup> póderia ocorrer <sup>o</sup> atendimento de um pedido, sem que realmente existisse estoque suficiente, pois outras alocações poderiam ter sido fei tas anteriormente sem que o estoque inicial fosse atualizado nesse intervalo de tempo. Assim, <sup>o</sup> fluxo de dados QPE sofre intercalação bruta com QA, figura 4.38, que indica para PRODUTO-2 qual: <sup>a</sup> quantidade jã alocada desse produto; enquanto que <sup>o</sup> flu-

 $- 114 -$ 

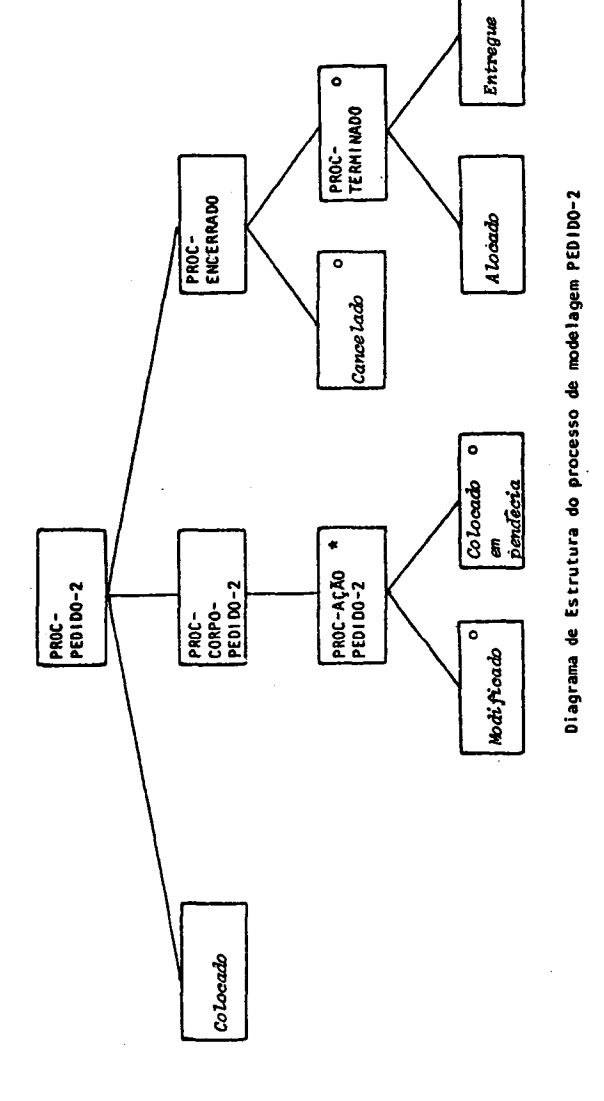

 $\ddot{\mathbf{r}}$ 

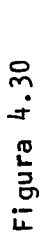

PROC-PEDIDO-2 seg<br>
colocado, iPAP;<br>
colocado, elento-2 ier<br>
PROC-ACÃO-PEDIDO-2 sel (modificado)<br>
PROC-ACÃO-PEDIDO-2 sel (modificado)<br>
PROC-ACÃO-PEDIDO-2 sel (colocado em pendência)<br>
PROC-CACÃO-PEDIDO-2 fia<br>
PROC-CACÃO-PEDI

Texto Estruturado do processo de modelagem PEDIDO-2

l,

Figura 4.31

 $\bar{z}$ 

 $\ddot{\phantom{0}}$ 

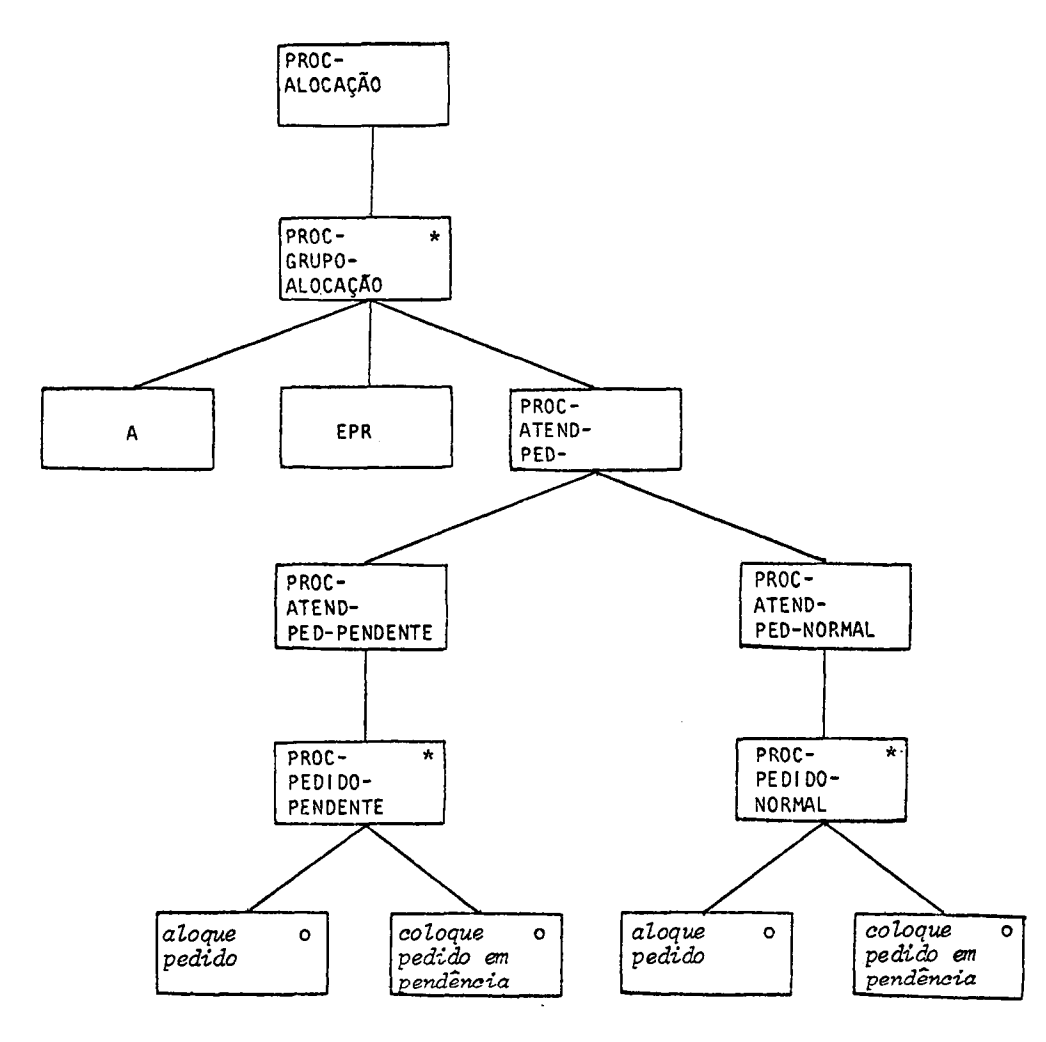

 $\hat{\mathbf{r}}$ 

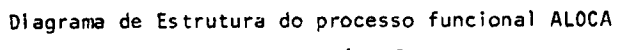

Figura 4.32

 $\Delta \sim 10^{11}$ 

 $\hat{\boldsymbol{\beta}}$ 

```
PROC-ALOCAÇÃO itr
  PROC-GRUPO-ALOCAÇÃO seq<br>leia A;
     getsv EPR; qtdade-disponive1 = qtdade-disponive1-produto;PROC-ATEND-PED seq
        getsv EPE;
        PROC-ATEND-PED-PENDENTE itr (enquanto houver pedidos pen<br>dentes)<br>PROC-PEDIDO-PENDENTE sel (atdade-pedida \leq atidade dis
                                              \{(qtdade-pedida \leq qtidade\ dis\})pontvel-produto) 7
             atualize qtdade-disponivel-produto; altmente IPAP com "ALOCADO";
          PROC-PEDIDO-PENDENTE alt
             alimente IPAP com "PENDENTE";
          PROC-PEDIDO-PENDENTE fim
          getsv EPE;
        PROC-ATEND-PED-PENDENTE fim
        PROC-ATEND-PED-NORMAIS itr (enquanto houver pedidos nor mais)
           PROC-PEDIDO-NORMAL sel (qtdade-pedida ≤ qtdade-dispon<u>i</u><br>vel-produto)
          vel-produto)<br>atualize qtdade-disponível-produto;<br>alimente IPAP com "ALOCADO";<br>PROC-PEDIDO-NORMAL alt
             alimente IPAP com "PENDENTE";
          PROC-PEDI DO-NORMAL fim
          getsv EPE;
        PROC-ATEND-PED-NORMAIS fim
     PROC-ATEND-PED fim
  PROC-GRUPO-ALOCAÇÃO fim
PROC-ALOCAÇÃO fim
```
## Texto Estruturado do processo funcional ALOCA Figura 4.33

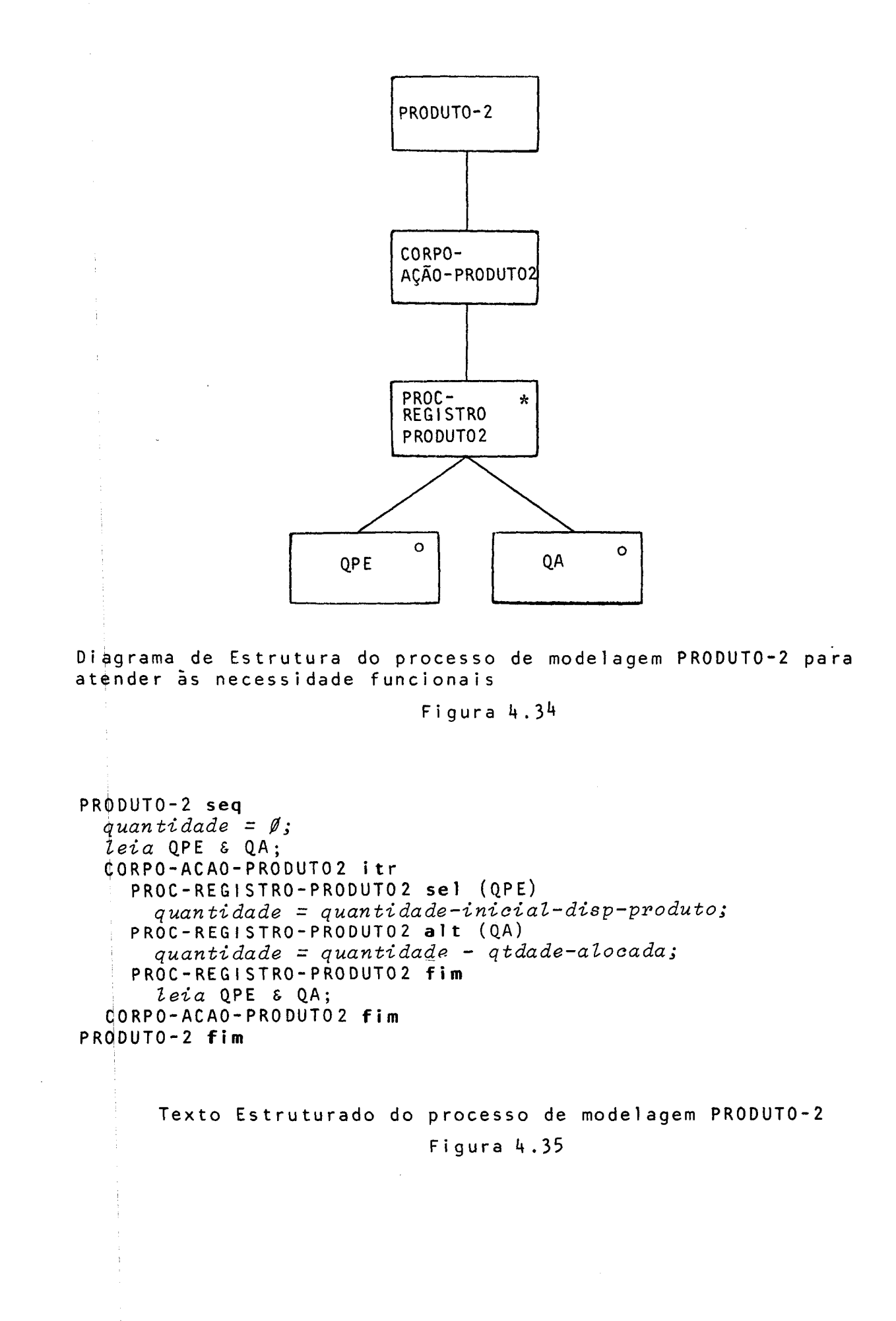

- |18 -

xo QPE indica <sup>a</sup> quantidade disponível em estoque do produto. Através da inspeção que ALOCA faz no vetor de estado, EPR, de PRODUTO-2, <sup>é</sup> possível obter <sup>a</sup> quantidade disponível para alocação desse produto.

Outra saída desejada, no exemplo em estudo, <sup>é</sup> resposta <sup>a</sup> consultas sobre pedidos. Assim, há necessidade de um processo funcional CONSULTA. Esse processo inspeciona <sup>o</sup> vetor de estado de PEDIDO-2 para saber qual <sup>o</sup> estado de um determinado pedido. <sup>O</sup> diagrama de estrutura relativo ao processo funcional CONSULTA <sup>é</sup> mostrado na figura 4.36 <sup>e</sup> <sup>o</sup> texto estruturado na figura 4.37.

Um relatório com os pedidos pendentes <sup>e</sup> alocados também se faz necessário, criando-se assim <sup>o</sup> processo funcional LISTA. Esse processo necessita de um marcador de intervalo de tempo, que sofre intercalação bruta com IRL, como pode ser visto na figura 4.38. <sup>O</sup> diagrama de estrutura do processo funcional LISTA é mostrado na figura 4.39 e o texto estruturado na fi qura 4.40.

<sup>O</sup> DES completo, com os processos funcionais <sup>e</sup> os processos de modelagem, <sup>a</sup> ser utilizado no passo de implementação <sup>é</sup> <sup>o</sup> mostrado na figura 4.38.

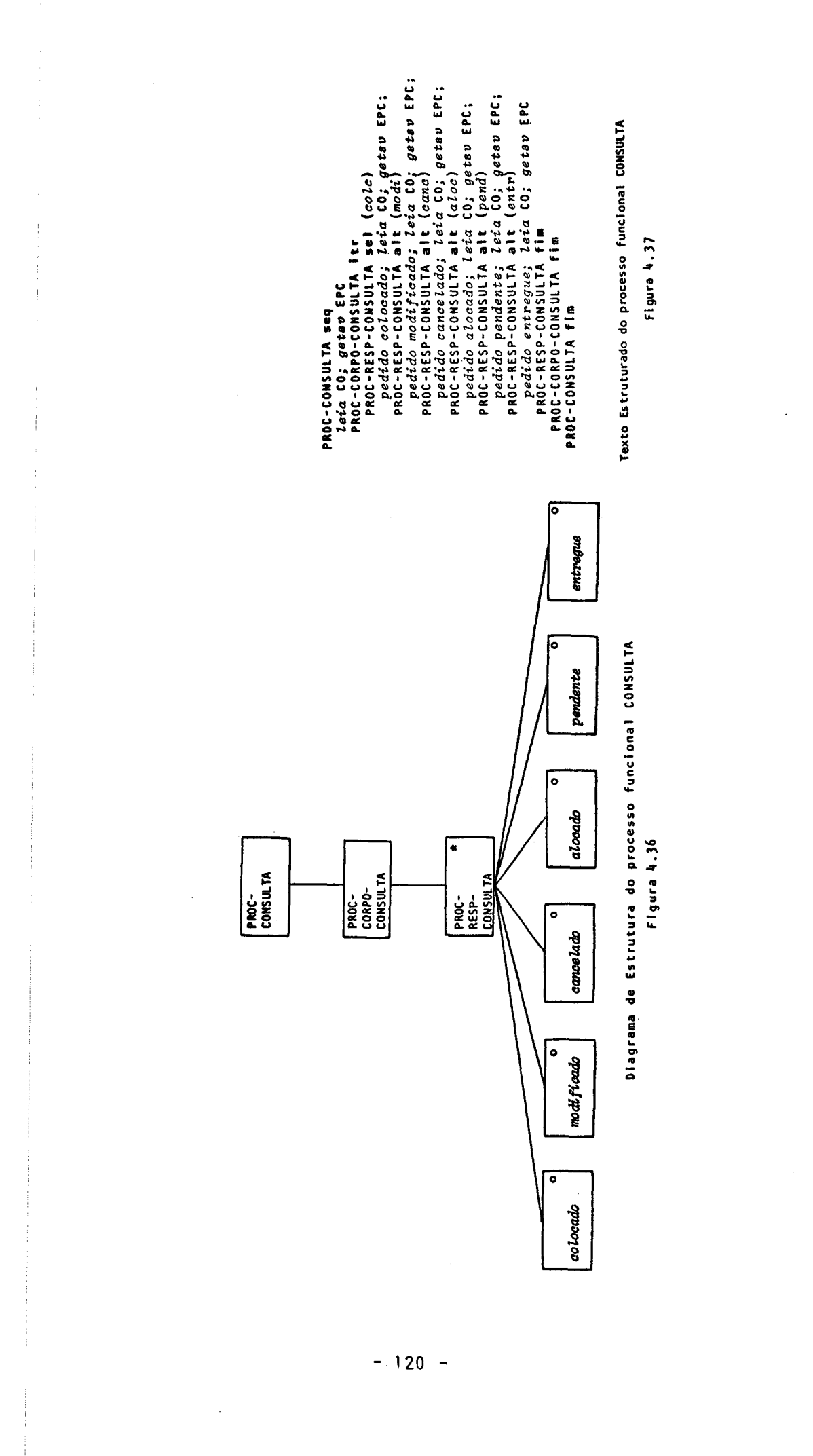

 $\frac{1}{2}$ 

l,

 $\mathbf{Q}$ ţ  $\mathbf{i}$  EPE IPC EPR IFR - becoi de cosado no edidos alocados e pendentes QA  $\mathbf{c}$ co A L VP QPE IRL - quantidade do productorios para listagem vetor de estado de pedidos - informações de pedido de cliente vetor de estado do estoque do produto qtdade-alocada informações sobre cliente<br>informações sobre consulta - informações sobre consulta informações sobre alocação informações sobre listagem vetor estado de produtos quantidade do produto em estoque REL-CONSUL - relatório de consulta REL-LIST - relatorio de listagem DP - detalhe de pedido<br>EPC - vetor de estado de - vetor de estado de pedido a ser consultado.

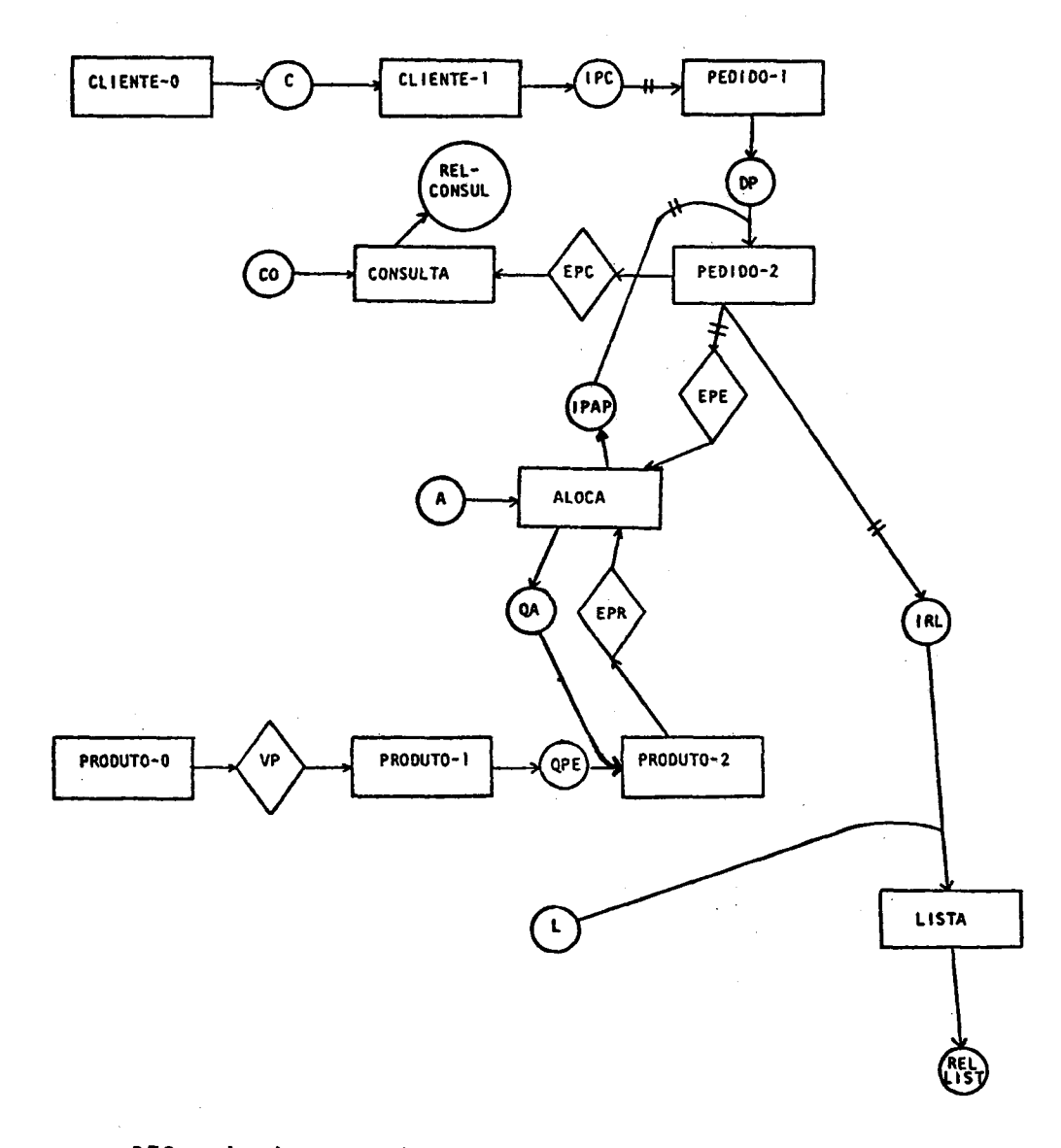

# DES relativo ao sistema de atendimento de pedidos Figura 4,38

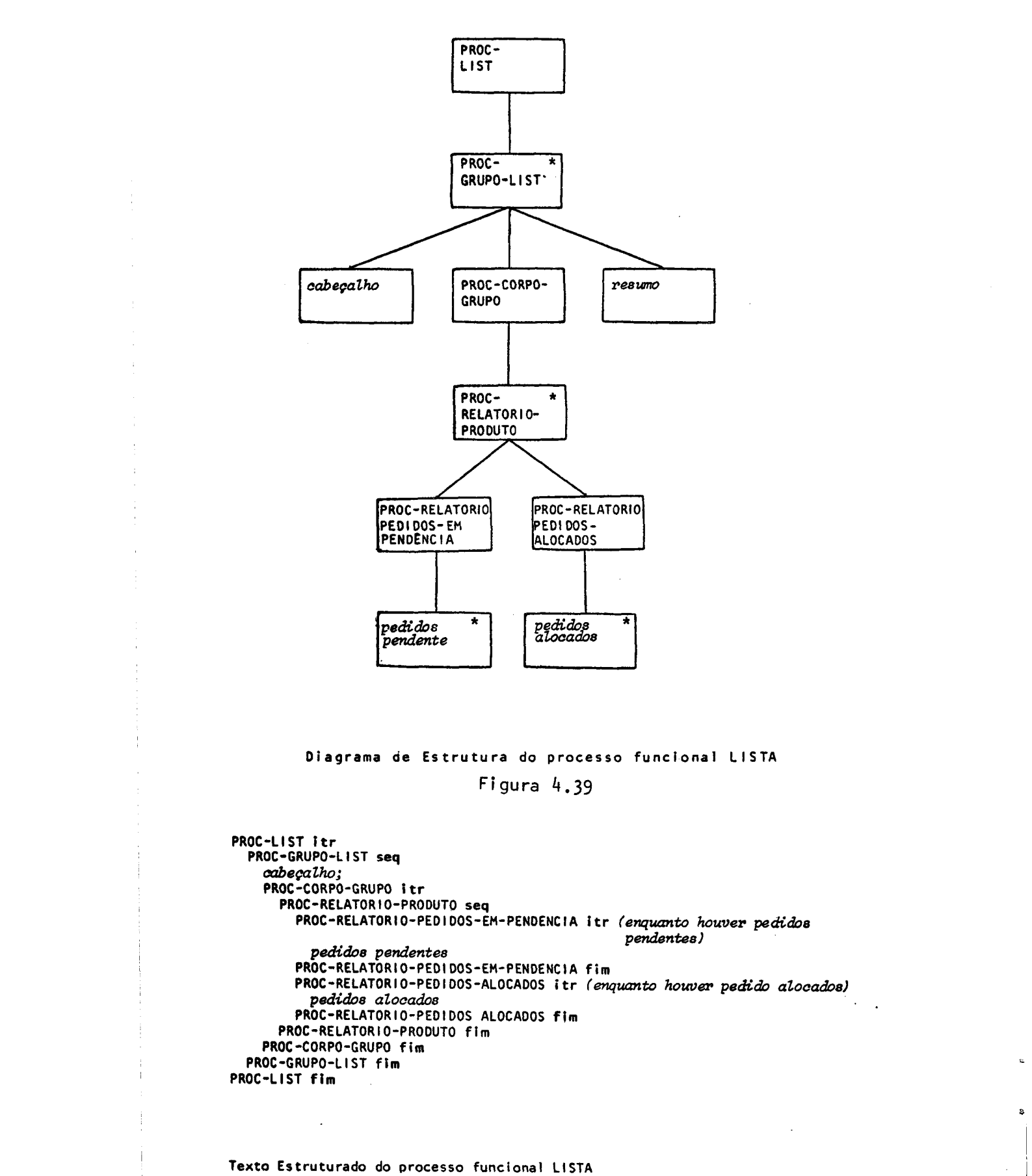

### Diagrama de Estrutura do processo funcional LISTA Figura 4,39

PROC-LIST itr PROC-GRUPO-LIST seq cabeçalho; PROC-CORPO-GRUPO itr ROC-RELATORIO-PRODUTO seq<br>PROC-RELATORIO-PEDIDOS-EM-PENDENCIA itr *(enquanto houver pedido*s pendentes) pedidos pendentes PROC-RELATORI O-PEDIDOS-EM-PENDENCIA fim PROC-RELATORIO-PEDIDOS-ALOCADOS itr (enquanto houver pedido alocados) pedidos alocados PROC-RELATORIO-PEDIDOS ALOCADOS fim PROC-RELATORI O-PRODUTO fim PROC-CORPO-GRUPO fim PROC-GRUPO-LIST fim PROC-LIST fim

Texto Estruturado do processo funcional LISTA

Figura  $4.40$ 

÷.

h. 7. - Passo Relativo <sup>à</sup> Articulação Cronológica das Funções com o Modelo

Nesse passo, deve-se verificar as restrições que ocorrem quanto à cronogramação para cada função, como mostra diagrama de estrutura da figura  $4.41$  e o texto estruturado que ê encontrado no Apêndice.

- a) Toda vez que <sup>a</sup> saída de um processo sofrer intercalação bruta com <sup>o</sup> fluxo de dados de entrada de outro processo, deverse cuidar da sincronização dos processos. Esse caso ocorre com <sup>o</sup> processo LISTA. Ele recebe como entrada <sup>o</sup> fluxo <sup>L</sup> <sup>e</sup> so fre intercalação bruta com <sup>o</sup> fluxo IRL, que <sup>é</sup> saída do processo PEDIDO-2. Como pode ser visto na figura 4.42, é necessário que o processo PEDIDO-2 tenha sido completado quando ocorre essa intercalação.
- b) Outro ponto <sup>a</sup> ser cuidado <sup>é</sup> <sup>a</sup> atualização dos processos de modelagem, quando seus vetores de estado são obtidos. No caso do problema-exemplo, <sup>o</sup> processo funcional CONSULTA inspeciona <sup>o</sup> vetor de estado EPE,de PEDIDO-2, para saber qual oo estado de um determinado pedido. <sup>É</sup> necessário que esse vetor esteja sempre atualizado,
- c) O processo PRODUTO-Ø é conectado com o processo PRODUTO-1 <mark>por</mark> vetor de estado, como pode ser visto na figura 4.38. Deve-se tomar cuidado para que.a operação de consulta ao vetor de es tado seja realizada com uma frequência mínima, para que PRO-DUTO-|l obtenha sempre <sup>a</sup> quantidade disponível em estoque.

Ao terminar esse passo, completa-se <sup>a</sup> fase de especificação do sistema. Essa parte <sup>é</sup> utilizada para <sup>a</sup> subsequente, que <sup>é</sup> referente <sup>à</sup> implementaçao,e serã descrita no capítulo 5.

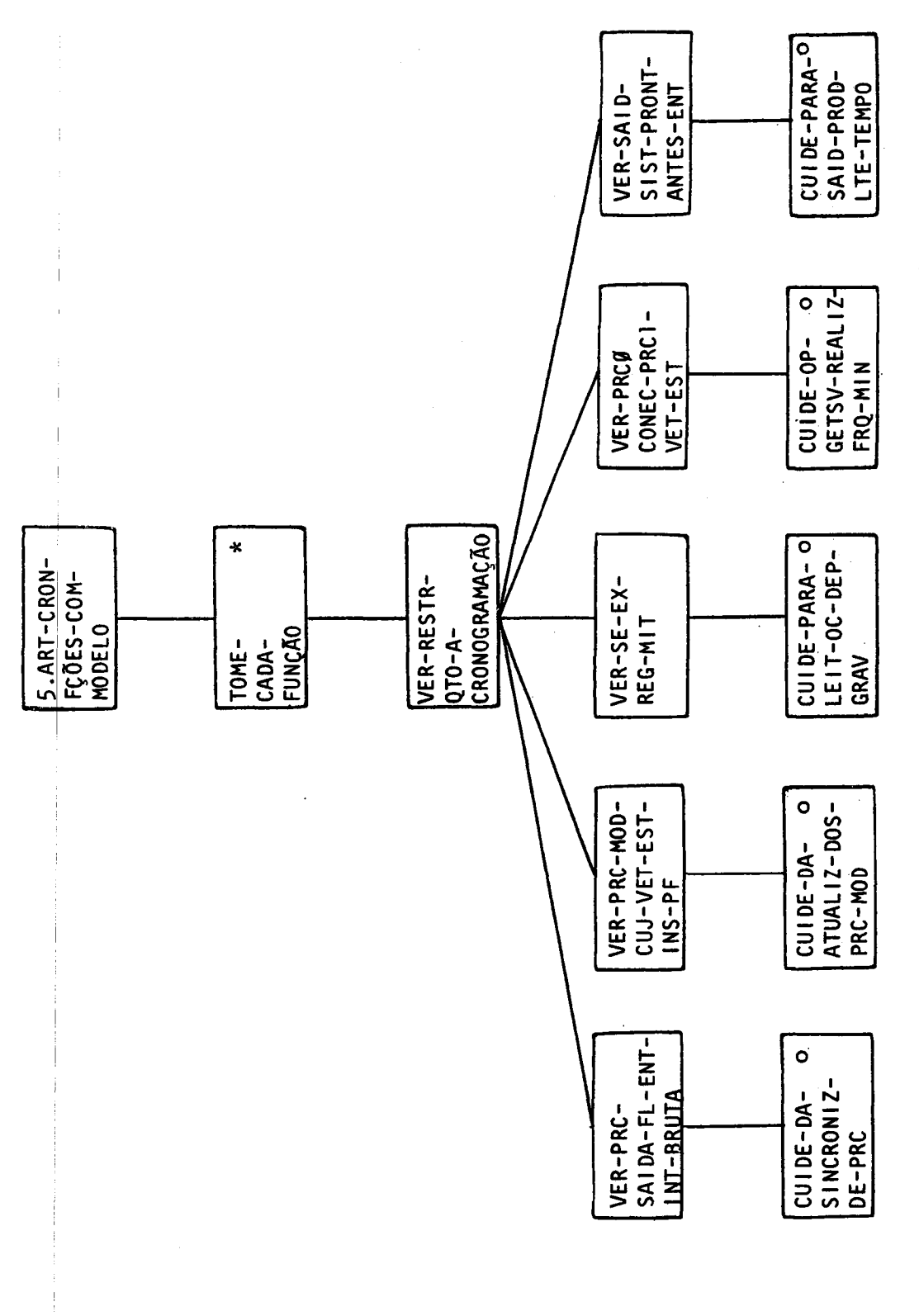

 $\begin{array}{c} \mathbf{1} \\ \mathbf{1} \\ \mathbf{1} \end{array}$ 

 $\frac{1}{4}$ 

Figura 4.41

اء

Diagrama de Estrutura do passo relativo à articulação cronológica das funções com o modelo

 $\ddot{\phantom{a}}$ 

#### 4.8. - Conclusões

<sup>O</sup> método JSD, como diz <sup>o</sup> próprio Jackson em [Ja8lal, pode ser considerado uma extensão do método JSP, que foi objeto do capítulo 3, dentro das àreas de análise de sistemas, especificação, projeto <sup>e</sup> implementação, pois ele incorpora <sup>o</sup> conceito central de JSP da comunicação de processos sequenciais, que ali mentam <sup>e</sup> são alimentados por fluxos de dados sequenciais. As es truturas dos proçessos são determinadas pelas estruturas dos fluxos de dados. Cameron, em [Ca8l], diz que o JSD não deve ser considerado só como uma extensão para suprir as fases de análise <sup>e</sup> projeto de sistemas de informação, pelo fato do JSP estar voltado para a programação. Ele é formado por seis passos distintos, sendo que os cinco primeiros referem-se <sup>à</sup> especificação do sistema, como foi visto neste capítulo, <sup>e</sup> <sup>o</sup> sexto passo refe re-se <sup>à</sup> implementação do sistema, como pode ser visto no capítu lo 5.

<sup>O</sup> primeiro passo, que <sup>é</sup> referente <sup>à</sup> elaboração da lista de entidades e respectivas ações, não é tão simples como aparece nas ilustraçoes feitas por Jackson, em [Ja83], <sup>A</sup> aplica ção do método em um problema prático apresenta algumas dificuldades. Jackson salienta, em [JaB3], que <sup>o</sup> maior perigo no passo l é chegar a conclusões sem um estudo adequado. Recomenda que a lista inicial seja extensa, podendo, entretanto, <sup>a</sup> lista resultante ser pequena <sup>e</sup> simples.

Não hã preocupação, nesse método, com os aspectos tradicionais de Análise de Sistemas, por exemplo, ele não especifica qual o melhor meio para obter as informações do usuário. <sup>A</sup> comunicação com <sup>o</sup> usuário, utilizando os recursos que <sup>o</sup> mêtodo oferece, não <sup>e</sup> fácil. <sup>O</sup> usuário precisa ter conhecimento do método para que possa fornecer subsídios, <sup>a</sup> fim de que <sup>o</sup> sistema seja desenvolvido <sup>a</sup> contento. <sup>O</sup> usuário sem conhecimento algum do método poderá atê entender as partes do sistema já proje tadas, porém, <sup>é</sup> difícil que ele consiga dar informações para continuidade do projeto. Já o programador encontrará facilidade para <sup>a</sup> programação, utilizando-se dos textos estruturados

que <sup>o</sup> analista lhe fornecer. Assim, os programas não devem omitir nenhum ponto vital ao sistema. Eventuais omissões podem ser detectadas observando-se <sup>o</sup> diagrama de estrutura <sup>e</sup> <sup>o</sup> texto estruturado.

Alguns pontos desse mêtodo não foram citados por não se aplicarem ao exemplo em estudo. Jackson, em [Ja83], apre senta três exemplos, cobrindo assim mais aspectos do método. Por outro lado, conseguiu-se melhor entendimento do método ao fazer ojestudo <sup>a</sup> fundo desse exemplo específico <sup>e</sup> ao implementã-lo, co mo se pode ver no capítulo 5. Todos os aspectos seriam cobertos aqui, se fosse feito <sup>o</sup> mesmo para os outros exemplos, como Jáckson fez.

Outro fator relevante para <sup>o</sup> entendimento do mêtodo foi <sup>a</sup> construção dos diagramas de estrutura de cada passo <sup>e</sup> sua descrição em PSL/PSA, como pode ser visto no Apêndice. Os detalhes intrínsecos de cada um dos passos puderam ser melhor per cébidos após essa tarefa.

# CAPTTULO<sub>5</sub>

SOBRE <sup>A</sup> IMPLEMENTAÇÃO DE UM SISTEMA DE CONTROLE DE PEDIDOS USAN DO JSD <sup>E</sup> JSP <sup>|</sup>

5.l., - Considerações Gerais

Este capítulo tem por objetivo mostrar <sup>a</sup> fase de im plementação que segue <sup>a</sup> fase de especificação para desenvolvimento de sistemas pelo método JSD.

<sup>A</sup> fim de que <sup>o</sup> problema-exemplo, apresentado no capítulo à, ficasse completo, foi feita uma implementação, <sup>a</sup> primeira, que Jackson usa como exemplo em [Ja83]. Essa implementação baseia-se nos conceitos do método JSD, de que trata <sup>o</sup> capítulo 4, sendo que os recursos de JSP, apresentados no capítulo 3, foram, também, utilizados. Triance, em [Tr80], mostra como im plementar os recursos de JSP em linguagem COBOL ANS. As formas de implementar as estruturas básicas, inversão <sup>e</sup> retro-indiciação, por ele apresentadas, foram utilizadas com poucas altera çoes. Triance salienta que muitas das técnicas de JSP, tais como, retro-indiciação, seleção com mais de duas alternativas, etc. são implementadas com adaptações, pois <sup>o</sup> processador COBOL ANS não tem uma forma específica para tais casos <sup>e</sup> mostra como são implementadas essas estruturas. <sup>A</sup> retro-indiciação <sup>é</sup> implementa da com as componentes "suponha", "admita" e "abandone" colocadas sob <sup>a</sup> forma de comentários. <sup>A</sup> inversão <sup>é</sup> implementada em forma de subrotina, por ter algumas vantagens sobre <sup>o</sup> comando PERFORM que são: todas as variáveis são locais, <sup>a</sup> comúnicação de dados é por parâmetros, cada módulo é um programa separado e o controle <sup>é</sup> transferido para outro módulo pelo comando CALL ou pelo comando EXIT PROGRAM, que retorna <sup>o</sup> controle para <sup>o</sup> progra ma que <sup>O</sup> chamou.

Triance diz, como mencionado no capítulo 2, que <sup>o</sup> prê-processador JSP-COBOL tem meios para representar às estru turas básicas de programação estruturada.

Os programas referentes <sup>a</sup> essa implementação foram executados no Sistema <sup>600</sup> da Prológica, sendo necessárias algumãs adaptações conforme será mencionado no decorrer deste capítulo.

Nas seções 5.2 <sup>a</sup> 5.7 apresentam-se, respectivamente, <sup>a</sup> construção do Diagrama de Implementação do Sistema (DIS), <sup>a</sup> implementação dos processos de modelagem, <sup>a</sup> implementação dos processos funcionais, <sup>a</sup> implementação do articulador, alguns re sultados do processamento <sup>e</sup> as conclusões.

Os conceitos JSD, apresentados no Apêndice, são dis  $t$ inguidos pelo símbolo  $§$ .

5.2. - Sobre a Construção do Diagrama de Implementação do Siste ma

Após a fase de especificação do sistema obtém-se Diagrama de Especificação do Sistema, DES, figura 4.38,e <sup>a</sup> partir dele constrói-se <sup>o</sup> Diagrama de Implementação do Sistema (S), DIS, figura 5.01.

<sup>O</sup> DES, que <sup>é</sup> entrada para <sup>o</sup> passo de implementação, mostra os processos sequenciais, como eles são conectados uns aos outros, as entradas <sup>e</sup> as saídas do sistema. <sup>A</sup> especificação JSD envolve muitos processos: um para cada cliente, um para cada pedido, um para cada produto.

Considere-se que <sup>o</sup> sistema-exemplo, seja implementa do sobre um único processador, assumindo-se que <sup>o</sup> processador se ja dedicado e esteja constantemente disponível.

Os fluxos de entrada para esse sistema-exemplo, como pode ser visto através da figura 4.38, são os fluxos de cliente (C), de pedido de consulta (CO), de pedido de alocação (A) <sup>e</sup> de pedido de listagem (L). <sup>O</sup> processo de articulação (\$) rece be esses fluxos <sup>e</sup> deve ativar os respectivos processos para exe cutar suas tarefas.

<sup>O</sup> articulador, ARTIC, ao ser alimentado por um fluxo de dados C, deve ativar <sup>o</sup> processo CLIENTE. Esse processo &é invertido <sup>e</sup> torna-se subrotina do articulador, ARTIC, passando a ser chamado de CLI1. O processo CLIENTE-1 recebe informaçoes sobre as ações do cliente em relação <sup>a</sup> um pedido <sup>e</sup> deve, então, al Imentar o processo PEDIDO-1, como se pode ver na figura 4.38, com <sup>o</sup> fluxo IPC. Logo, esse processo <sup>é</sup> invertido <sup>e</sup> tornase subrotina de CLII, passando a ser chamado de PEDIDJ. Retor nando ao DES, figura 4.38, observa-se que PEDIDO-! alimenta PEDI DO-2 com <sup>o</sup> fluxo DP, assim sendo, PEDIDI ativa PEDID2, como <sup>ê</sup> agora chamado, tornando-se por inversão uma subrotina de PEDIDI.

Quando <sup>o</sup> articulador <sup>e</sup> alimentado por um fluxo CO, é necessário que o processo funcional CONSUL, que é implementação de CONSULTA, seja ativado. Ele é, então, invertido <sup>e</sup> tornase subrotina de ARTIC. O arquivo ARQ-VET-EST-PEDIDO-1-2 é consultado para informar sobre <sup>o</sup> estado de um determinado pedido.

- 129 -

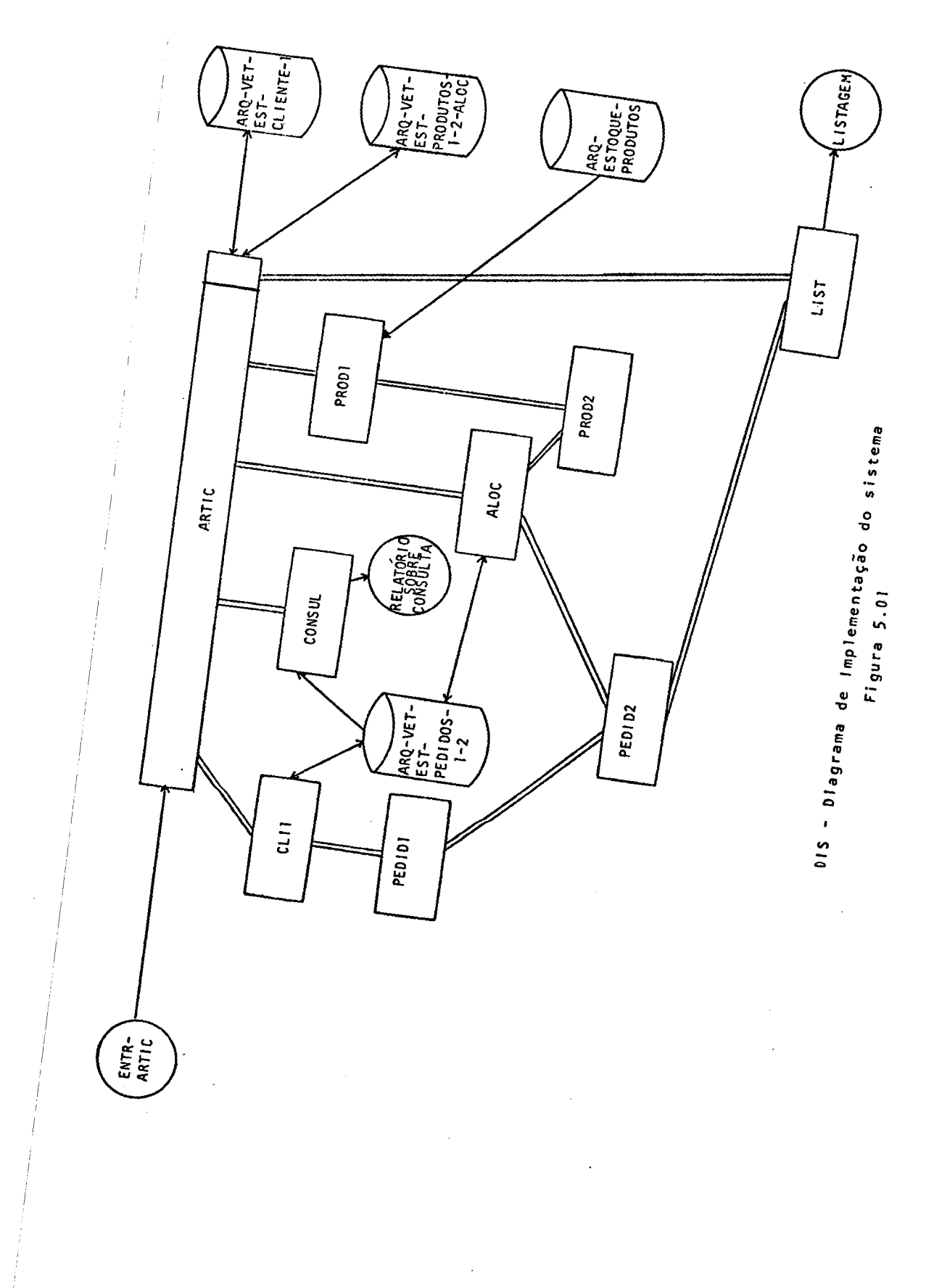

 $\bar{f}$ 

 $-130 -$ 

 $\bar{z}$ 

 $\hat{A}$  ,  $\hat{A}$ 

ho ser alimentado por um fluxo A, ARTIC deve ativar PROD], que <sup>é</sup> <sup>a</sup> implementação de PRODUTO-1. PRODI pesquisa <sup>o</sup> arquivo de estoque de produtos, ARQ-ESTOQUE-PRODUTOS, para saber qual <sup>a</sup> quantidade inicial em estoque de um determinado produto. PRODI ativa PROD2, que é a implementação de PRODUTO-2, informan do-lhe qual a quantidade inicial em estoque do produto. PROD2 é invertido <sup>e</sup> torna-se subrotina de PRODI. <sup>O</sup> processo de articula ção, ARTIC, recebe de PRODI <sup>a</sup> quantidade inicial em estoque de um determinado produto, consulta <sup>o</sup> arquivo de produtos jã aloca dos, ARQ-VET-PRODUTOS-1-2-ALOC, para saber qual <sup>a</sup> quantidade ja alocada do produto e, <sup>a</sup> partir daí, ativa <sup>O</sup> processo ALOC, que ê implementação de ALOCA, <sup>O</sup> arquivo ARQ-VET-EST-PEDIDO-1-2 e consultado por ALOC, para saber quais os pedidos que deve alocar. Esse processo éê invertido <sup>e</sup> torna-se subrotina de ARTIC, a tiva PROD2 enviando-lhe <sup>a</sup> quantidade alocada do produto <sup>e</sup> ativa PEDID2 enviando-lhe informação sobre o pedido: se ele foi aloca do ou colocado em pendência. Logo, PROD2, que já <sup>é</sup> invertido <sup>e</sup> <sup>é</sup> subrotina de PRODI, <sup>e</sup> PEDID2, que ja <sup>é</sup> invertido <sup>e</sup> <sup>é</sup> subrotina de PEDID], são, também, invertidos <sup>e</sup> tornam-se subrotinas de ALOC.

Ao ser alimentado por um fluxo L, ARTIC deve ativar <sup>o</sup> processo LIST, que <sup>é</sup> <sup>a</sup> implementação de LISTA. LIST, por inversão, torna-se subrotina de ARTIC e, também por inversão, tor na-se subrotina de PEDID2, que <sup>o</sup> alimenta com as informaçoes so bre os pedidos pendentes <sup>e</sup> os pedidos alocados.

<sup>O</sup> arquivo ARQ-VET-EST-CLIENTE-1 armazena informações relativas ao cliente e é mantido por um subsistema encarregado do cadastramento de clientes.

<sup>O</sup> arquivo ARQ-VET-EST-PEDIDO-1-2 armazena tanto flu xos de dados como vetores de estado como, por exemplo, IPC, DP, IPAP, EPC, etc.. <sup>O</sup> arquivo ARQ-VET-EST-PRODUTOS-1-2-ALOC armazena <sup>a</sup> quantidade já alocada de cada produto, <sup>o</sup> arquivo ARQ-ESTOQUE-PRODUTOS armazena <sup>a</sup> quantidade inicial disponível de es toque de produtos <sup>e</sup> <sup>é</sup> atualizado pelo subsistema responsável pe lo ressuprimento.

Observando-se as figuras 4.38 <sup>e</sup> 5.01, pode-se notar

que os processos CLIENTE-O <sup>e</sup> PRODUTO-O que estão no DES não apa recem no DIS, pelo fato de eles serem processos do mundo real. Assim, constrói-se <sup>o</sup> DIS como pode ser visto na figura 5.0]. No Apêndice encontram-se maiores detalhes sobre as componentes utilizadas nesse diagrama.

5.3. - Sobre <sup>a</sup> Implementação dos Processos de Modelagem

Como pôde ser visto na figura 4.38, os processos de modelagem correspondem às entidades: CLIENTE, PEDIDO <sup>e</sup> PRODUTO, <sup>O</sup> diagrama de estrutura <sup>e</sup> <sup>o</sup> texto estruturado correspondentes <sup>a</sup> cada um deles são os mostrados nas figuras 4.05, 4.09, 4.10,  $4.12$ ,  $4.13$  e  $4.14$ , respectivamente.

Para que esses processos pudessem ser implementados, algumas modificações tornaram-se necessárias, como semá ilustr<u>a</u><br>do a seguir. WA do a seguir.

5,3.] - Processo CLI]

Comparando-se os diagramas de estrutura, figuras 4,20 <sup>e</sup> 5.02, <sup>e</sup> os respectivos textos estruturados, ilustrados nas figuras 4.21 <sup>e</sup> 5.03, pode-se observar que: não existe <sup>a</sup> ite ração PROC-CORPO-AÇÃO, na figura 5.02, pois essa iteração é-rea lizada pelo articulador ARTIC. Essa iteração ocorre com <sup>a</sup> leitu ra de vários fluxos C.

<sup>O</sup> programa correspondente <sup>à</sup> implementação desse pro cesso <sup>é</sup> mostrado na figura 5.04. <sup>A</sup> operação carregue vetor de estado (\$), "loadsv", que consta da figura 5.03, <sup>é</sup> realizada através de uma leitura do arquivo que armazena os vetores de estado de pedidos, ARQ-VET-EST-PEDIDO-1-2. A operação armazene ve tor de estado (§), "storesv", que consta da mesma figura, é re<u>a</u> lizada através de uma gravação no arquivo acima mencionado.

Devido à restrição de memória no equipamento utilizado na implementação, criou-se o arquivo ARQ-NRO-CLIENTE, que não se encontra no DIS, figura 5.01, e contém o número do clien te. Outro arquivo que também não consta do DIS <sup>é</sup> <sup>o</sup> ARQ-CRIA-NRO-PEDIDO, cuja função é, como <sup>o</sup> próprio nome diz, criar <sup>o</sup> número do pedido quando esse <sup>é</sup> colocado.

5.3.2. - Processo PEDIDI]

Como pode ser visto no DIS, figura 5.01, esse pro-

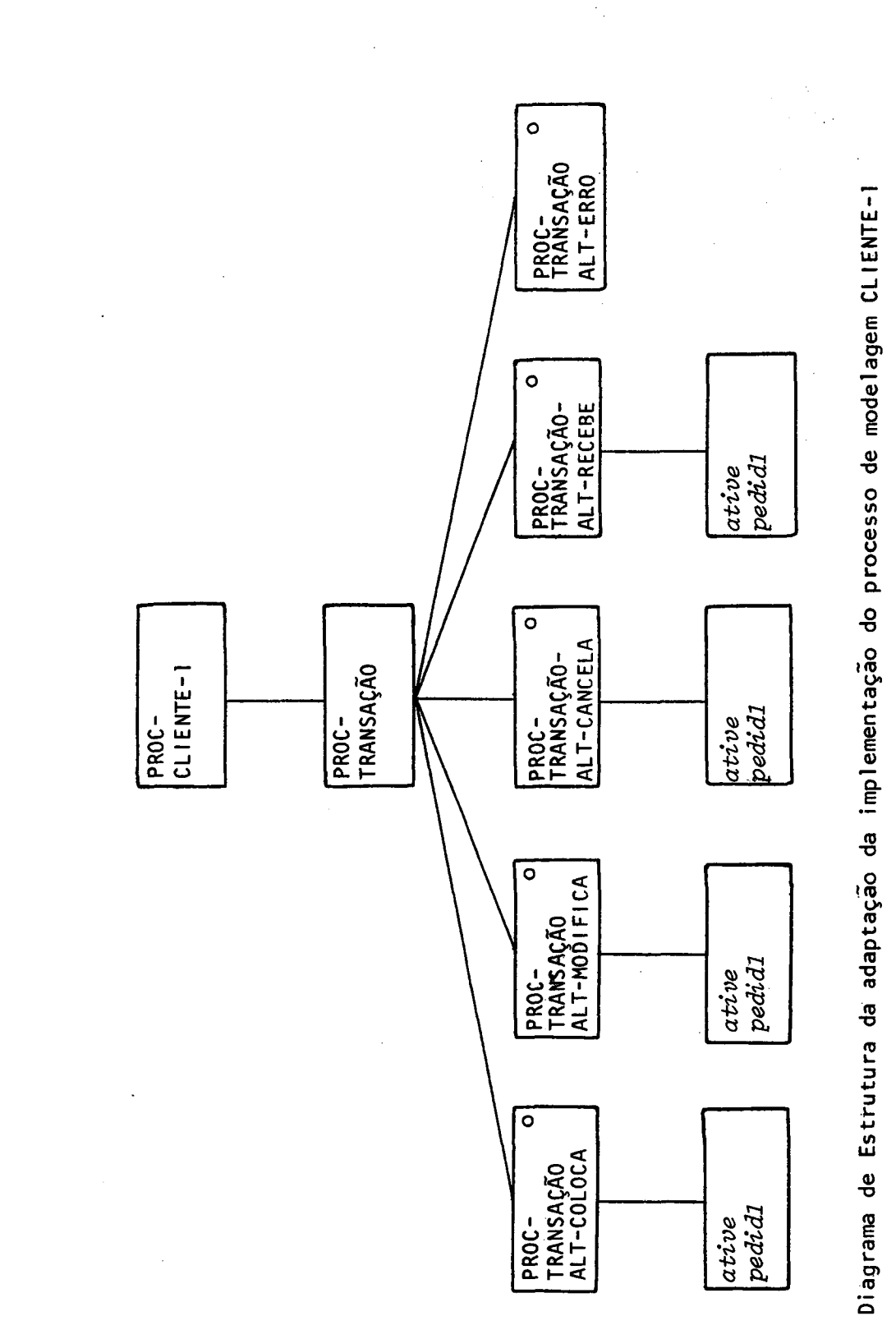

Figura 5.02

 $\mathbf{e}$ 

```
PROC-CLIENTE-1 seq<br>abra arquivos,<br>leia código-da-transação;
  loadsv vet-est-pedido;
    PROC-TRANSAGAO sel (coloca)
     erita nro-pedido; código-de-ação = 1;
     ativa pedidl (código-de-ação, vet-est-pedido);
  storesv vet-est-pedido;<br>PROC-TRANSAÇÃO alt (modifica)
   PROC-TRANSAÇÃO alt (modifica) leia nro-pedido; codigo-de-ação = 2
      ativa pedidl (código-de-ação, vet-est-pedido)\frac{1}{2}storesv vet-est-pedido;<br>PROC-TRANSAÇÃO alt (cancela)
     leia nro-pedido; código-de-ação = 3
     ativa pedidl (código-de-ação, vet-est-pedido);
     storesv vet-est-pedido;
   ativa pedid1 (codigo-de-ação, vet-e<br>storesv vet-est-p<u>edido;</u><br>ROC-TRANSAÇÃO alt (recebe)<br>leia nro-pedido; código-de-ação = 4
     ativa pedidl (código-de-ação, vet-est-pedido);
     storesv vet-es t-pedi do;PROC-TRANSAÇÃO alt (erro)
     escreva mensagem de erro;
  PROC-TRANSAÇÃO fim
     feche arquivo;
PROC-CLIENTE-] fim
```
Texto Estruturado da adaptação da implementação do processo de modelagem CLIENTE-]

Figura 5.03

- 135 -

IDENTIFICATION DIVISION. FROGRAM-ID. CLI-1. AUTHOR. ROSANGELA PENTEADO.  $\mathbf{\hat{x}}$ SUBROTINA QUE IMPLEMENTA O PROCESSO DE MODELAGEM  $\boldsymbol{\varkappa}$ CLIENTE 1. ENVIRONMENT DIVISION. FILE-CONTROL. SELECT ARQ-VET-EST-PEDIDO-1-2 ASSIGN TO DISK<br>ACCESS MODE IS RANDOM **DRGANIZATION IS INDEXED** RECORD KEY IS NRO-PEDIDO.<br>SELECT ARQ-CRIA-NRO-PEDIDO ASSIGN TO DISK ACCESS MODE IS SEQUENTIAL ORGANIZATION IS LINE SEQUENTIAL. SELECT ARQ-NRO-CLIENTE ASSIGN TO DISK ACCESS MODE IS SEQUENTIAL ORGANIZATION IS LINE SEQUENTIAL. DATA DIVISION. FILE SECTION. FD ARQ-VET-EST-PEDIDO-1-2 LABEL RECORD IS STANDARD<br>VALUE OF FILE-ID IS "B:PED.DAT". VET-EST-PEDIDO. 91 02 NRO-PEDIDO PIC  $X(4)$ . 02 NRD-CLIENTE PIC X(4). 02 CODIGO-FRODUTO PIC X(5). PIC  $9(4)$ .<br>PIC  $9(6)$ . 02 QTDADE-PEDIDA 02 DATA-ENTREGA-SOLICITADA PIC X(4).<br>PIC 99. 02 ESTADO-PEDIDO 02 NRO-MODIFICACOES **FD** ARQ-CRIA-NRO-PEDIDO LAGEL RECORD IS STANDARD<br>VALUE OF FILE-ID IS "B:NROPED.DAT". 01 REG-NRO-PEDIDO. 02 NRO-PEDIDO-CRIA PIC 9(4). FD ARQ-NRO-CLIENTE LABEL RECORD IS STANDARD<br>VALUE OF FILE-ID IS "B;NUMCLI.DAT". REG-NRO-CLIENTE.  $Q1$ 02 NUMERO-CLIENTE<br>WORKING-STORAGE SECTION. PIC 9(4). 61 CODIGO-DA-TRANSACAO PIC XX.<br>PIC 9. CODIGO-DE-ACAO  $01$ 

 $\bar{1}$ 

 $\bar{z}$ 

Implementação do processo de modelagem CLIENTE-1 Figura 5.04
FROCEDURE DIVISION. ROC-CLIENTE-1-SEQ.<br>OPEN I-O ARQ-VET-EST-PEDIDO-1-<br>ARQ-CRIA-NRO-PEDIDO INFUT RRQ-NRO-CLIENTE. READ ARQG-NRO-CLIENTE AT END GO TO PROC-CLIENTE-1-FIM.<br>DISPLAY (7, 1) "CODIGO DA TRANSACAO - PEDIDO DE CLIENTE".<br>ACCEPT (7, 45) CODIGU-DA-TRANSACAO.<br>MOVE 5 TO CODIGO-DE-HCAO.<br>IF CODIGO-DA-TRANSACAO = "CU" MOVE <sup>1</sup> TO CODIGO-DE-ACRO. IF CODIGO-DA-TRANSACHO = "MO" MOVE 2 TO CODIGO-DE-RCAU. 1F CODIGO-DA-TRANSACAD = "CA" MOVE 3 TO CODIGU-DE-ACAU. IF CODIGO-DA-TRANSACAO <sup>=</sup> "RE" MOVE 4 TO CODIGO-DE-ACAG. FROC-TRANSACAO-SEL. GO 10 PROC-TRANSACAD-ALT-COLOCA PROC-TRANSACAO-ALT-MODIFICI<br>PROC-TRANSACAO-ALT-CANCELA<br>PROC-TRANSACAO-ALT-RECEBE<br>PROC-TRANSACAO-ALT-ERRO DEFENDING ON CODIGO-DE-ACRO. PROC-TRANSACRO-ALT-COLOCA. MOVE B TO NRO-MODIFICACUES, MOVE NUMERD-CLIENTE TO NRO-CLIENTE. READ ARQ-CRIA-NRO-FEDIDO. ADD <sup>1</sup> TO NRO-FEDIDO-CRIA. REWRITE REG-NRO-PEDIDO.<br>MOVE NRO-PEDIDO-CRIA TO NRO-FEDIDO<br>CALL "PEDIDI" USING CODIGO-DE-ACAO VET-EST-FEDIDO, WRITE VET-EST-PEDIDO.<br>60 TO PROC-TRANSACAO-FIM<br>.OC-TRANSACAO-ALT-MODIFICA DISFLAY (9, 1) "NUMERO DO PEDIDO A SER MODIFICADO"<br>ACCEPT (9, 36) NRO-PEDIDO.<br>READ ARQ-VET-EST-PEDIDO-1-2 INVALID KEY<br>DISPLAY (11, 1) "NUMERO DE PEDIDO NAO LOCALIZADO"<br>STOP " " GO TO PROC-TRANSACRO-FIN. MOVE NUMERO-CLIENTE TO NRO-CLIENTE. CALL "FEDIDI" USING CODIGO-DE-ACAO VET-EST-PEDIDO. REWRITE VET-EST-PEDIDO. GO TO PROC-TRANSACAO-FIN. ROC-TRANSACAO-ALT-CANCELA.<br>
DISPLAY (9, 1) "NUMERO DO PEDIDO A SER CANCELADO".<br>
ACCEPT (9, 36) NRO-PEDIDO-1-2 INVALID KEY<br>
READ ARQ-VET-EST-PEDIDO-1-2 INVALID KEY<br>
DISPLAY (11, 1) "NUMERO DE PEDIDO NÃO LOCALIZADO"<br>
STOP " GO TO FROC-TRANSACAN-FIM. MOVE NUMERD=CLIENTE 10 NRO-CLIENTE, CALL "FEDIDI" USING CODIGO-DE-RCRO VET-EST-FEDIDO. REWRITE VET-EST-PEDIDO. **GO TO FROC-TRANSACAO-FIM.**<br>FROC-TRANSACAO-ALT-RECEBE.<br>DISFLAY (9, 1) "NUMERO OO FEOIDO RECEBIOO".<br>ACCEFT (9, 36) NRO-FEDIDO.<br>READ ARQ-VET-EST-FEOIDO-1-2 INVALID KEY<br>DISFLAY (11, 1) "NUMERO OE FEOIDO NAO LOCALIZADO"<br>STOP " GO TO FROC-TRANSACAD-FIM, HOUVE NUMERO-CLIENTE TO NRO-CLIENTE. CALL "FEDIDLI" USING CODIGO-DE-ACRO VET-EST-PEDIDO.<br>REWRITE VET-EST-PEDIDO. REWRITE VET-EST-PEDIDO. GO TO PROC-TRANSACHD-FIN. ROC-TRANSACAO-ALT-ERRO.<br>DISFLAY (9, 10) "TRANSACAO ERRADA - VERIFIQUE" ''<br>STOP " ". FROC-TRANSACAO-F IM. CLOSE ARQ-VET-EST-PEDIDO-1-<br>ARQ-CRIA-CRIA-NAU-FEDIDO<br>ARQ-NRO-CLIENTE,<br>CHAIN "EIARTIC.COM". FROGC-CLIENTE-1-F1H,

Figura 5.04 (cont.)

- 137 -

## cesso <sup>é</sup> subrotina de CLI],

Comparando-se os diagramas de estrutura, figuras  $4.23$  e 5.05, e os respectivos textos estruturados, figura  $4.24$ <sup>e</sup> 5,06, nota-se que: as ações do pedido são representadas por seleção, ao invés de por sequência. Isso ocorre porque exis te um processo de modelagem para cada pedido, na fase de especi ficação; já na fase de implementação, como existe um único processador, um único processo <sup>é</sup> compartilhado por todos os pedi dos. Assim, as possíveis ações que <sup>a</sup> entidade PEDIDO pode reali zar são lidas em CLII e passadas como parâmetro para PEDIDI. A iteração que aparece na figura 4.23 <sup>é</sup> realizada através de diversos fluxos <sup>C</sup> que alimentam <sup>o</sup> processo ARTIC. <sup>A</sup> leitura do fluxo IPC, informações-de-pedido-de-cliente ocorre no processo CLI] <sup>e</sup> essa informaçao <sup>é</sup> passada para PEDIDI, atravês do parâme tro  $c\tilde{o}digo-de-a\tilde{g}\tilde{a}o$ , de acordo com os valores recebidos por CLII,  $(5, 3.1.)$ . Com esse  $c\tilde{o}diqo-de-aq\tilde{a}o$ , o processo PEDID2 é ativado e realiza uma das ações referentes ao pedido. O parâmetro vet $e$ s $t$ -pedido retorna a CLII, para que esse o grave no arquivo ARQ-VET-EST-PEDIDO-1-2.

A figura 5.07 mostra o programa correspondente <mark>a</mark> implementação de PEDIDI.

5.3.3. - Processo PEDID2

Comparando-se os diagramas de estrutura, figuras 4.30 e 5.08, e os respectivos textos estruturados, figuras 4.31 <sup>e</sup> 5.09, nota-se que: <sup>a</sup> iteração PROC-CORPO-PEDIDO-2, figura 4.30, passa <sup>a</sup> não existir na figura 5.08, sendo realizada pelo cliente na sua interação com <sup>a</sup> empresa. <sup>A</sup> sequência PROC-PEDIDO-2, figura 4.30, <sup>é</sup> realizada só pela segqiência de PROC-AÇÃO-PED?2, fibura 5.08, pois como já foi dito na seção 5.3.2., essas ações são recebidas por CLII. <sup>A</sup> leitura do fluxo DP & IPAP, que consta da figura 5.09, é realizada através do parâmetro  $c\delta digo-de-a$  $\tilde{g}ab$ . Os valores de l a 4, para  $c\tilde{o}diqo-de-aq\tilde{a}o$ , são recebidos do processo PEDID! <sup>e</sup> os valores <sup>5</sup> <sup>e</sup> <sup>6</sup> são recebidos do processo funcional ALOCA. PEDID2, após receber esse valor, grava em esta

o

 $-138 - 1$ 

 $\circ$ **PROC-AÇÃO-<br>PEDI-ALT-<br>ENTR** ative<br>pedid2  $\overline{\circ}$ PROC-AÇÃO<br>PEDI-ALT-<br>CANC ative<br>pedid2 PROC-AÇÃO<br>PEDI  $|PROC-$ <br> $|PED1DO-1|$  $\ddot{\phantom{a}}$ ative<br>pedid2 modifique<br>data-entrega-<br>solicitada  $\overline{\circ}$ PROC-AÇÃO-<br>PEDI-ALT-<br>|MODI PROC-<br>MODIFICACAO-<br>DESEJADA modifique<br>qtdade-pedida ⊺∘ PROC-ACÃO- 0 ative<br>pedid2 J

## Figura 5.05

Diagrama de Estrutura da adaptação da implementação do processo de modelagem PEDIDOI

 $\ddot{\phantom{0}}$ 

 $\cdot$ 

,

¢

```
PROC-PEDIDO-] seq
  PROC-AÇÃO-PEDI sel (colc)<br>leia pedido;
    ative pedid2 (código-de-ação, vet-est-pedido);
  PROC-AÇÃO-PÉDI alt (modi)
    PROC-MODIFICACAO-DESEJADA sell
       leia modificação;
      modifique a qtdade-pedida;
    PROC-MODIFICACAO-DESEJADA alt<br>leia modificação
      modifique a data-entrega-solicitada;
    PROC-MODIFICACAO-DESEJADA fim
  ative pedid2 (codigo-de-ação, vet-est-pedido)
  PROC-AÇÃO-PED]
  ative pedid?
  PROC-AÇÃO-PEDI alt (entr)
  ative pedid2 (código-de-ação, vet-est-pedido)
  PROC-AÇÃO-PEDI
fim
                   (código-de-ação,<br>alt (canc)
                   (código-de-ação, vet-est-pedido)<br>alt (entr)
PROC-PEDIDO-1 fim
```
Texto Estruturado da adaptação da implementação do processo de mode] agem PEDI DO-]

 $\mathbf{x}=(2k)$ 

Figura 5.06

IDENTIFICATION DIVISION. IDENTIFICHTION DIVISION.<br>FROGRAM-ID, FEDIDI.<br>AUTHOR. ROSARGELA PÉNTEADO.<br>« SUBROTINA QUE IMPLEMENTA O FROCESSO DE MODELAGEM· ×  $\tilde{\mathbf{z}}$ ENUTRONMENT DIUISION. DHIA DIVISION. WORKING-STORAGE SECTION. **BERNERS OVER** PIC A.<br>PIC 9(4). 01 GTDRDE-FEDIDA-ANTERIOR<br>01 DATA-ENTREGA-ANTERIOR PIC  $9(6)$ . LINKAGE SECTION. 01 CODIGO-DE-ACRO **FIC 9.** VET-EST-PEDIDO.<br>
VET-EST-PEDIDO.<br>
S2 NRO-PEDIDO.<br>
S2 NRO-PEDIDO.<br>
S2 CODIGO-PRODUTO.<br>
S2 CTORDE-PEDIDA.  $M<sub>1</sub>$ PIC X(4). PIC X(4).<br>PIC X(5). PIC 9(4).<br>PIC 9(6).<br>PIC X(4). 02 DATA-ENTREGA-SOLICITADA **82 ESTADO-PEDIDO** 02 NRO-MODIFICACDES **PIC 99.** SCREEN SECTION.<br>01 TELR-PEDIDO. **PLAT-BUINE 11 COLUMN 1 VALUE "COOIGO OG PRODUTO".**<br>02 T-E LINE 13 COLUMN 1 VALUE "QUANTIDADE PEDIDA".<br>02 T-O LINE 15 COLUMN 1 VALUE "DATA DE ENTREGA". PROCEDURE DIVISION USING CODIGO-DE-ACAO VET-EST-PEDIDO. PROC-PEOIDO1-5EQ. FROC-ACAO-PEDI-SEL.<br>GO TO PROC-ACAO-PEDI-ALT-COLC FROG-BCBO-FED1-BLT-MODI<br>FROG-BCBO-FED1-BLT-CANC<br>FROG-BCBO-PED1-BLT-ENTR FROC-ACRO-PEO1-ACT-ENTR<br>DEPENDING ON CODIGO-DE-ACRO.<br>FROC-ACRO-PEO1-ALT-COLC.<br>OISPLAY TELA-PEOIDO.<br>ACCEPT (11, 20) CODIGO-PRODUTO.<br>ACCEPT (13, 20) QTDADE-PEOIDA.<br>ACCEPT (15, 20) ORTA-ENTREGA-SOLICITADA.<br>ACCEPT (15, 20) ORT CALL "PEDIDE" USING CODIGO-DE-ACAD VET-EST-PEDIDO.<br>GO TO PROC-ACAO-PED1-FIM.<br>PROC-ACAO-PED1-ALT-MODI. PROC-HCHO-PEDI-HLI-MUDI.<br>PROC-HCOPITERGRO-DESEJADA-SÉL.<br>DISPLAY (11, 1) "DESEJA MODIFICAR A QUANTIDADE PEDIDA (S/N):".<br>ACCEPT (11, 45) RESPOSTA.<br>IF RESPOSTA = "S" IF RESPOSTA = "S"<br>MOVE QTORDE-PEOIDA TO QTORDE-PEOIDA-ANTERIOR<br>DISPLAY (12, 1) "ENTRE COM A QUANTIDADE A SER MODIFICADA"<br>ACCEPT (12, 42) QTORDE-PEDIDA<br>DISPLAY (13, 1) "QUANTIDADE PEOIDA FOI MODIFICADA DE "<br>DISPLAY (13, 40) STOP " "<br>PROC-MODIFICACAU-DESEJADA-FIN.<br>PROC-MODIFICACAU-DESEJADA-ALT.<br>DISFLAY (14, 1) "DESEJA MODIFICAR A DATA DE ENTREGA (S/N):".<br>ACCEPT (14, 43) RESPOSTA.<br>IF RESPOSTA = "S" MOVE DATA-ENTREGA-SOLICITADA TO DATA-ENTREGA-ANTERIOR MODE DHAPENTREGH-SOLICITHOR TO DHIM-ENTREGH-ANTERIO<br>DISPLAY (15, 1) "ENTRE COM A DHIA A SER MODIFICADA"<br>ACCEPT (15, 36) DATA-ENTREGH-SOLICITADA<br>DISPLAY (16, 1) "DATA DE ENTREGH-SOLICITADA<br>DISPLAY (16, 37) DATA-ENTREGA-ANTE FROC-NUDIFICACRU-DESEJADR-FIN. ROD I TO NKO-MODIFICRCOES. CHECK VET-EST-PEDIDO. COLORADO - PEDICATO - PEDICATO - PEDICATO - PEDICATO - PEDICATO - PEDICATO - PEDICATO - PEDICATO - PEDICATO - PEDICATO - PEDICATO - PEDICATO - PEDICATO - PEDICATO - PEDICATO - PEDICATO - PEDICATO - PEDICATO - PEDICATO - PE PROC-ACHO-PEOI-ALT-ENTR. FROGRED "FLOID2" USING CODIGO-DE-ACAO VET-EST-FÉDIDO.<br>FROG-ACAO-FLOI-FIN. **EXIT PROGRAM.** PROC-PEDIDO1-F1N.

Implementação do processo de modelagem PEDIDO-I Figura 5.07

 $-141 -$ 

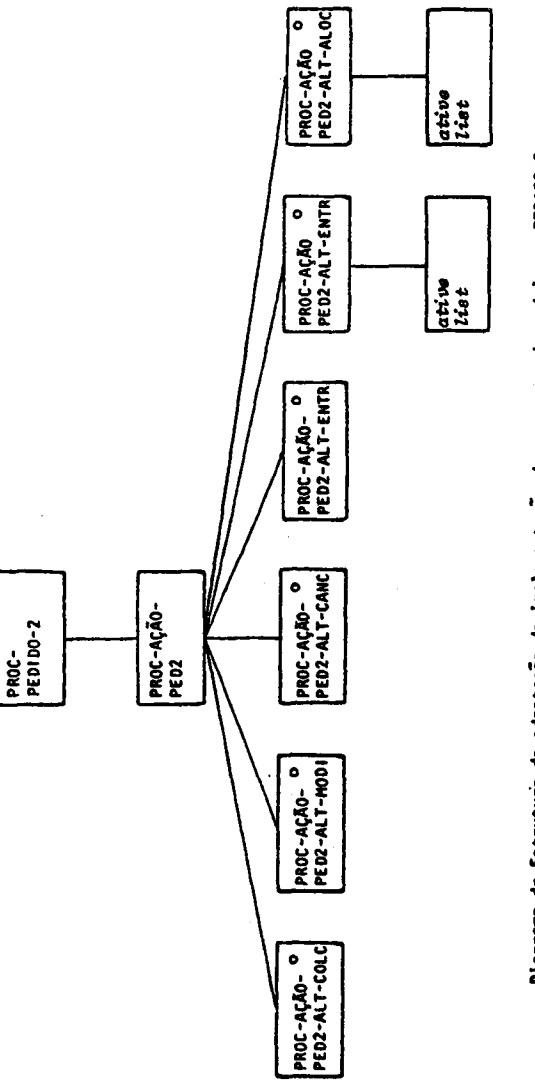

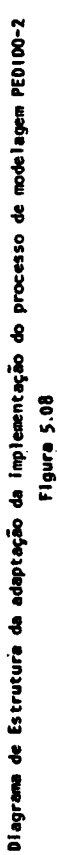

PROC-PEDIDO-2 seq s (cole)<br>PROC-REDIDO-2 seq s (cole)<br>PROC-REDI en estado-pedido;<br>PROC-REDIDIN en estado-pedido;<br>PROC-REDIDIN en estado-pedido;<br>PROC-REDIDIN en estado-pedido;<br>PROC-REDIDIN en estado-pedido;<br>PROC-REDIDIN en

ြ

l,

 $\frac{1}{2}$ 

Ą

Texto Estruturado da adaptação da implementação do processo de modelagem PEDIDO-2

Figura 5.09

 $\hat{\boldsymbol{\theta}}$ 

 $\begin{array}{c} \hline \end{array}$ 

 $\hat{\mathcal{A}}$ 

IDENTIFICATION DIVISION. FROGRAM-ID. PEDID2. SUBPROGRAMA QUE IMPLEMENTA O PROCESSO DE MODELAGEM -26 PEDIDO-2.  $\mathbf{z}$ AUTHOR. ROSANGELA PENTEADO. ENVIRONMENT DIVISION. DATA DIVISION. WORKING-STORAGE SECTION. INDICADOR-DE-ORIGEM PIC XXX VALUE "IRL".  $Q_1$ REG-FARA-SAIDA.  $0.1$ 02 NRO-PEDIDO PIC  $X(4)$ . 02 NRO-CLIENTE PIC X(4).<br>PIC X(5). 02 CODIGO-FRODUTO 02 QTDADE-PEDIDA PIC 9(4). PIC  $9(6)$ .<br>PIC  $X(4)$ . 02 DATA-ENTREGA-SOLICITADA 02 ESTRDO-PEDIDO 02 NRO-MODIFICACOES **FIC 99.** LINKAGE SECTION. 01 CODIGO-DE-ACAO PIC 9. 01 VET-EST-PEDIDO. PIC  $X(4)$ .<br>PIC  $X(4)$ . 02 NRO-PEDIDO 02 NRO-CLIENTE PIC  $X(5)$ . 02 CODIGO-FRODUTO FIC  $9(4)$ .<br>FIC  $9(6)$ . 02 OTDADE-PEDIDA 02 DATA-ENTREGA-SOLICITADA 02 ESTADO-PEDIDO PIC X(4). FIC 99. 02 NRO-MODIFICACOES PROCEDURE DIVISION USING CODIGO-DE-ACAO VET-EST-PEDIDO. PROC-PEDIOD-2-SEQ. GD TO PROC-RCRO-PED2-ALT-COLC PROC-ACAO-PED2-ALT-MODI PROC-RCAO-PED2-ALT-CANC PROC-ACAO-PED2-ALT-ENTR PROC-ACAO-PED2-ALT-PEND PROC-ACAO-PED2-ALT-ALOC DEPENDING ON CODIGO-DE-ACAO. PROC-ACAO-PED2-ALT-COLC. MOVE "COLC" TO ESTADO-PEDIDO IN VET-EST-PEDIDO. GO TO PROC-RCAO-PED2-FIM. PROC-ACAO-PED2-ALT-NODI.<br>MOVE "MODI" TO ESTADO-PEDIDO IN VET-EST-PEDIDO. GO TO FROC-ACAO-FED2-FIM. FROC-ACAO-PED2-ALT-CANC. MOVE "CANC" TO ESTADO-PEOIDO IN VET-EST-PEDIDO. CO TO FROC-ACAO-PED2-FIN. PROC-ACAO-PED2-ALT-ENTR. MOVE "ENTR" TO ESTADO-PEDIDO IN VET-EST-PEDIDO. 00 TO PROC-ACAO-PED2-FIN. PROC-ACAO-PED2-ALT-PEND. MOVE "AGUD" TO ESTADO-PEDIDO IN VET-EST-PEDIDO. HOVE VET-EST-PEDIOD TO REG-PARA-SAIDA. CALL "LIST" USING INDICADOR-DE-ORIGEM REG-PARA-SAIDA. GO TO PROC-ACAO-PEDZ-FIM. PROC-ACAD-PED2-ALT-ALOC. MOVE "ALOC" TO ESTADO-PEDIDO IN VET-EST-PEDIDO. MOVE VET-EST-PEDIDO TO REG-PARA-SAIDA. CALL "LIST" USING INDICADOR-DE-ORIGEM REG-PARA-SAIDA. PROC-ACAO-PED2-FIM. EXIT PROGRAM. FROC-PEDIDO-2-FIN.

 $\sim 10^{11}$  km  $^{-1}$  $\sim 2\%$ 

> Implementação do processo de modelagem  $PEDIDO-2$

> > $\frac{1}{2}$  ,  $\frac{1}{2}$  ,  $\frac{1}{2}$  ,

Figura 5.10

do pedido o correspondente estado do pedido. O parâmetro vetest-pedido retorna ao processo PEDIDI com <sup>a</sup> alteração e, como foi visto em 5.3.2., esse processo retorna a CLII o registro vet-est-pedido atualizado, para que seja feita <sup>a</sup> gravação no ar quivo correspondente. PEDID2 ativa <sup>o</sup> processo funcional LISTA, no caso dos valores <sup>5</sup> <sup>e</sup> 6, pelo fato de se desejar um relatório com pedidos pendentes <sup>e</sup> pedidos alocados.

A figura 5.10 mostra <sup>o</sup> programa correspondente <sup>á</sup> implementação de: PEDI D2.

5.3.4, - Processo PRODI

Comparando-se os diagramas de estrutura, figuras h.b5 <sup>e</sup> 5.11, <sup>e</sup> os respectivos textos estruturados, figuras 4.26 e 5.12, pode-se notar que: a iteração PROC-CORPO-PRODUTO-1, figura b.25, não consta do diagrama da figura 5.11, pois essa ite ração <sup>é</sup> realizada pelo articulador, ARTIC. Se <sup>a</sup> implementáção fosse feita para cada produto, essa iteração seria realizada pe lo usuário, que emitiria a informação sobre qual produto deveriá ser realizada <sup>a</sup> alocação. <sup>|</sup>

A operação "getsv", que consta das figuras 4.26 e 5.12, <sup>é</sup> realizada para obter <sup>o</sup> estoque disponível de um produto. Essa operação estã implementada como uma leitura do arquivo  $ARQ-ESTOQUE-PRODUTOS$ , obtendo  $qtdade-disponive 1-est.$  0 processo PROD2 é ativado, com  $indicatedor-de-crigen$  igual a "QPE", e salva <sup>a</sup> quantidade disponível inicial do produto que foi obtida quando ARQ- ESTOQUE-PRODUTOS foi consultado.

A figura 5.13 mostra <sup>o</sup> programa correspondente <sup>à</sup> implementação de PRODI.

<sup>|</sup> 5.3.5. - Processo PROD2

Comparando-se os diagramas de estrutura, figuras 4.34 <sup>e</sup> 5,14, <sup>e</sup> os respectivos textos estruturados, figuras 4.35 <sup>e</sup> 5.15, nota-se que: <sup>a</sup> iteração CORPO-AÇÃO-PRODUTOZ, figura  $4.3\%$ , não consta da figura 5.14, por ser realizada pelos proces

 $- 144 -$ 

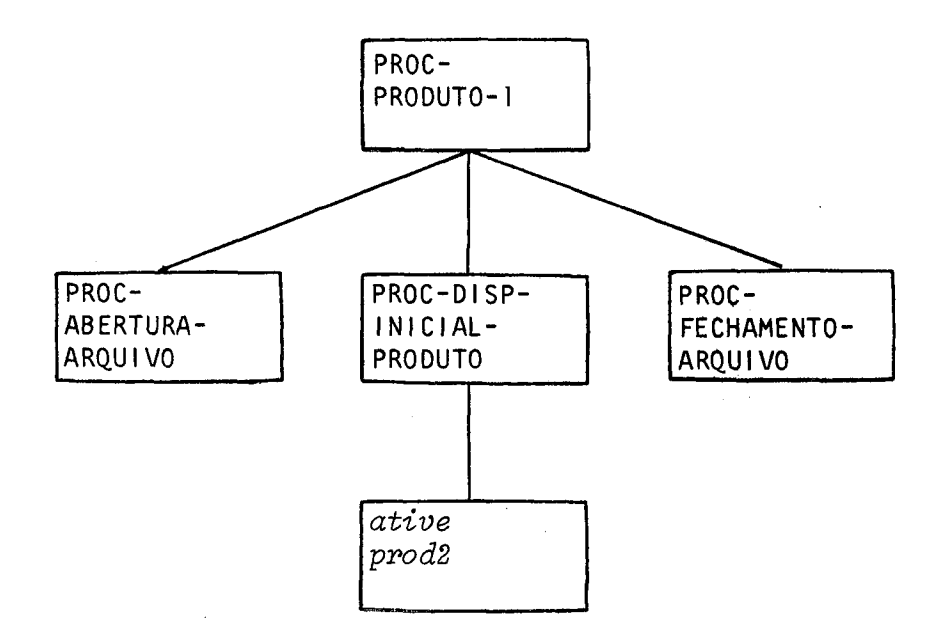

Diagrama de Estrutura da adaptação da implementação do processo de modelagem PRODUTO-|

Figura 5.11

```
PROC-PRODUTO-] seq
  PROC-ABERTURA-ARQUIVO seq
    abra arquivo;
  PROC-ABERTURA-ARQUIVO fim
  PROC-DISP-INICIAL-PRODUTO seq
    getsv VP;
   indicatedor-de-origem = "QPE":
   qtdade-inticial-disp-producto = qtdade-disponivel-est;ative proda (quantidade, qtdade-inicial-disp-produto,
   qtdade-alocada, tndicador-de-origem);
  PROC-DISP-INICIAL-PRODUTO fim
  PROC-FECHAMENTO-ARQUIVO seq
    feche arquivo
  PROC- FECHAMENTO-ARQUIVO fim
PROC-PRODUTO-1 fim
```
Texto Estruturado da adaptação da implementação do processo de modelagem PRODUTO-|

Figura 5,12

```
x
x
 IDENTIFICATION DIVISION.
FPROGRAH-1D. FRODL.
AUTHOR. ROSANGELA PENTEADO.
      SUEBROTINA QUE IMPLEMENTA O PROCESSO DE MODELAGEM
      FRODUTO 1 (FROD1).
  ENVIRONMENT DIVISION.
  INFUT-OUTFUT SECTION.
  FILE-CONTROL.
       SELECT ARQ-ESTOQUE-PRODUTOS ASSIGN TO DISK
       ACCESS MODE IS SEQUENTIRAL |
       ORGANIZATION IS LINE SEQUENTIAL,.
  DATH DIVISION,
  FILE SECTION.
  FD RRQ-ESTOQUE-FRODUTOS
       LASEL RECORD 13 STANDARD
       VALUE OF FILÉ-ID IS "B:FPVFILE.DAT",.
  61 REG-FRODUTOS.
       82 CODIGO-PRODUTO-EST PIC X(5).<br>02 OTDADE-DISPONIVEL-EST PIC 9(4).
       02 QTDADE-DISPONIVEL-EST
  WORKING-STORAGE SECTION.
  81 FIM-ARQUIVO FIC A.<br>81 QUANTIDADE FIC PLC P(4).
  81 QUANTIDADE PIC 9(4).<br>81 INDICADOR-DE-ORIGEN PIC XXX.<br>81 QTOADE-ALOCADA PIC 9(4).
 81 INDICADOR-DE-ORIGEN<br>01 OTOADE-ALOCADA
      QTOADE-ALOCADA
  LINKAGE SECTION.<br>01 CODIGO-PRODUTO PIC X(5).
  81 CODIGO-PRODUTO PIC X(5).<br>81 GTDADE-INICIAL-DISPONIVEL-PROD PIC 9(4).
  91 QTDADE-INICIAL-DISFONIVEL-FROD PIC 9(4).<br>91 PONTO-ENTRADA-PROD1 PIC 9.
      FONTO-ENTRADA-FROD1
  FROCEDURE DIVISION USING CODIGO-PRODUTO
                               ATDADE-INICIAL-DISFONIVEL-PROD
   ROC-PRODUTO-1-SEQ
                                 ONTO-ENTRAD<mark>A-PROD1.</mark>
       60 TO FROC-AEERTURA-ARQUIVO
              PROC-DISP=-INICIAL-FRODUTO-SEQ
              FROC-FECHRANENTO-ARQUIVO
              DEFENDING ON FONTO-ENTRADA-FPROD1.
  FROC-AEERTURA-ARQUIVO.
       OFEN INFUT ARQ-ESTOQUE-FRODUTOS.
  PROC-DISF-INICIAL-PRODUTO-SEQ.
       READ ARQ-ESTOQUE-PRODUTOS AT END
        MOVE HIGH-VALUE TO CODIGO-PRODUTO.
       IF CODIGO-FRODUTO = HIGH-VALUE
       60 TO FPROC-FECHAMENTO-ARKRQUIVO.
       MOVE "QFE" TO INDICADOR-DE-ORIGEM,.
       MOVE CODIGO-FRODUTO-EST TO CODIGO-FRODUTO,.
       MOVE QTDADE-DISFONIVEL-EST TO QTDADE-INICIAL-DISPONIVEL-FROD.
       CALL "FROD2" USING QUANTIDADE QTDADE-INICIAL-DISFONIVEL-FRO<br>QTDADE-ALOCADA INDICADOR-DE-GRIGEM.
       GO TO PROC-DISF-INICINLY-PRODUTO-FIM.
  PROC-FECHAMENTO-ARQUIVO.
       CLOSE ARQ-ESTOQUE-FRODUTOS,.
  FROC-DISFP=-INICIAL-FRODUTO-FIM.
       EXIT PROGRAM,
  FROC-FRODUTO-1-FIM,.
```
Implementação do processo de modelagem PRODUTO-I

Figura 5.13

sos que ativam PROD2, ou seja, PRODI, via ARTIC, <sup>e</sup> ALOC. Tem-se, figura 5.14, somente <sup>a</sup> seleção que indica qual dos dois processos, PRODI ou ALOC, ativou PROD2. A leitura do fluxo QPE & QA, figura 4.35, é realizada através de parâmetro indicador-de-origem. Se *indicador-de-origem* for igual a l, quantidade srecebe  $qtdade-inicial-disponive1-prod;$  se for igual a 2, quantidade re cebe quantidade - qtdade-alocada.

A figura 5.16 mostra <sup>o</sup> programa correspondente <sup>à</sup> implementação de PROD2.

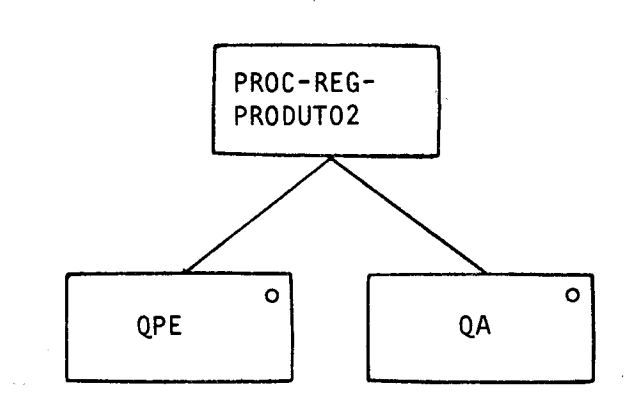

Diagrama de estrutura da adaptação da implementação do processo. de modelagem PRODUTO2

es

나라

Figura 5.14

 $\chi_{\rm{L}}$  and  $\chi_{\rm{L}}$ 

```
PROC-REGISTRO-PRODUTO2 sel (QPE)
  quantidade = qtdade-inicial-disponivel-prod;
PROC-REGISTRO-PRODUTO2 alt (OA)
  quantidade = quantidade - qtdade-alocada;
PROC-REGISTRO-PRODUTO 2 fim
Texto Estruturado da adaptação da Implementação do processo
de modelagem PRODUTO-2
                              Figura 5.15
     IDENTIFICATION DIVISION.
     PROGRAM-ID. PROD2.
            SUBROTING QUE IMPLEMENTA O PROCESSO DE MODELAGEM DE
    \mathbf{w}FRODUTO 2 (FROD2).
     AUTHOR. ROSANGELA PENTEADO.
     ENVIRONMENT DIVISION.
     DATA DIVISION.
     WORKING-STORAGE SECTION.
     01 QTDADE-AUX<br>01 QTDADE-ALOCADA-AUX
                                           PIC 9(4).
                                           PIC 9(4).
     LINKAGE SECTION.
     01 QUANTIDADE
                                           PIC P(4).
         QTDADE-INICIAL-DISPONIVEL-PROD
     01
                                           PIC 9(4).
     01OTDADE-ALOCADA
                                           PIC 9(4).
        INDICADOR-DE-ORIGEM
                                           PIC XXX.
     01
     PROCEDURE DIVISION USING QUANTIDADE
           QTDADE-INICIAL-DISPONIVEL-PROD QTDADE-ALOCADA
           INDICADOR-DE-ORIGEM.
     PROC-REGISTRO-PRODUTO2-SEL.
         IF INDICADOR-DE-GRIGEM = "QPE"
          MOVE GTORDE-INICIAL-DISPONIVEL-PROD TO QUANTIDADE
          MOVE QUANTIDADE TO QTDADE-AUX
          GO TO PROC-REGISTRO-FRODUTO2-FIM.
     PROC-REGISTRO-PRODUTO2-ALT.
         IF INDICADOR-DE-ORIGEM = "QA "
          MOVE QTDADE-ALOCADA TO QTDADE-ALOCADR-AUX
          SUBTRACT QTDADE-ALOCADA-AUX FROM QTDADE-AUX
          MOVE QTDADE-AUX TO QUANTIDADE.
     FROC-REGISTRO-PRODUTO2-FIM.
         EXIT PROGRAM.
  Implementação do processo de modelagem PRODUTO-2
                         Figura 5.16
```
5.4, - Sobre <sup>a</sup> Implementação dos Processos Funcionais

Retomando, <sup>a</sup> figura 4.38, pode-se observar que os processos funcionais são: CONSULTA, ALOCA e LISTA, já discutidos no capítulo 4.

5,.h,1. - Processo CONSUL

Comparando-se os diagramas de estrutura, figuras 4.36 <sup>e</sup> 5.17, <sup>e</sup> os correspondentes textos estruturados, figuras 4.37 <sup>e</sup> 5.18, nota-se que: <sup>a</sup> iteração PROC-CORPO-CONSULTA, figura 4.36, não consta da figura 5.17, por ela ser realizada pelo usuario que interage com <sup>a</sup> empresa. <sup>À</sup> seleção aparece nas duas figuras, pois <sup>é</sup> relativa <sup>à</sup> um dos possíveis estados em que se encontra um determinado pedido.

Devido às restrições de memória do equipamento uti lizado na implementação, tornou-se necessário <sup>o</sup> arquivo ARQ-NRO-PEDIDO, que contém <sup>o</sup> número do pedido <sup>a</sup> ser consultado. <sup>A</sup> operação "getsv" EPC <sup>é</sup> realizada através de leitura do arquivo que contém todos os pedidos, ARQ-VET-EST-PEDIDO-1-2. <sup>A</sup> mensagem correspondente ao estado do pedido <sup>ê</sup> escrita no vídeo. <sup>A</sup> ocorrência de um outro fluxo CO <sup>é</sup> provocada pelo articulador em fun ção da demanda por consulta.

<sup>A</sup> figura 5.19 mostra <sup>o</sup> programa correspondente <sup>à</sup> implementação de CONSUL.

 $5.4.2.$  - Processo ALOC

Comparando-se os diagramas de estrutura, figuras 4.32 <sup>e</sup> 5,20, <sup>e</sup> os respectivos textos estruturados, figuras 4.33 <sup>e</sup> 5,21, nota-se que: <sup>à</sup> iteração PROC-ALOCAÇÃO, figura 4.32 <sup>e</sup> <sup>a</sup> leitura do fluxo <sup>A</sup> não ocorrem na figura 5.20 por serem reali zadas pelo articulador. As iterações PROC-ATEND-PED-PENDENTE <sup>e</sup> PROC-ATEND-PED-NORMAL, figura 4.32, são realizadas através de seleção, pois esse processo recebe um pedido <sup>e</sup> verifica se <sup>ê</sup> ou não relativo ao produto em questão. Se for <sup>o</sup> mesmo "código de

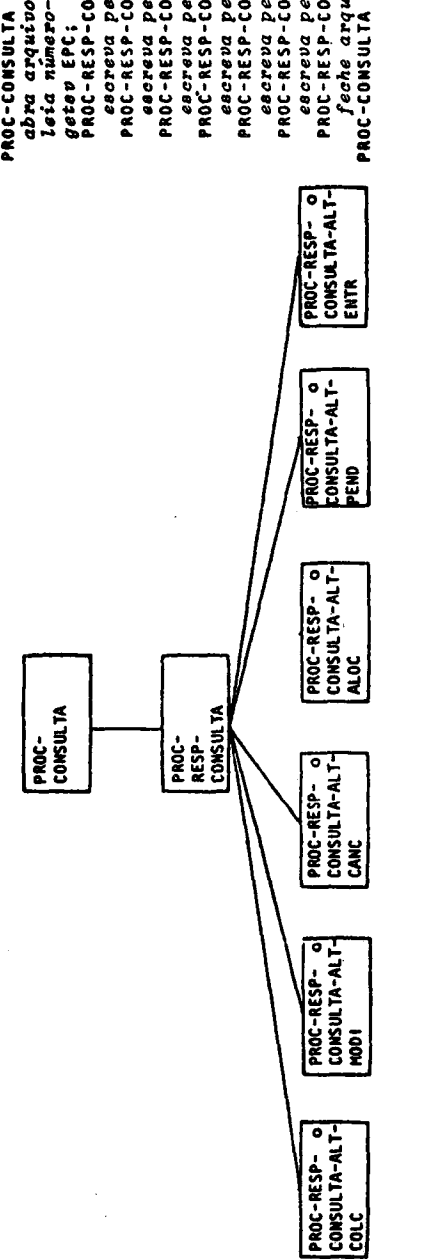

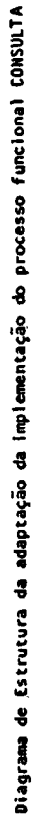

Figura 5.17

PROC-CONSULTA seq<br>abra arquivos;<br>leia número-pedido;<br>leia número-pedido;<br>pereva pedido colocado;<br>pereva pedido colocado;<br>pereva pedido anodíficado (nro de veses);<br>pereva pedido anodíficado (nro de veses);<br>pereva pedido ano

Ŷ

Texto Estruturado da adaptação da implementação<br>do processo funcional CONSULTA

Figura 5.18

IDENTIFICATION DIVISION. PROGRAM-ID. CONSUL.<br>AUTHOR. RUSANGELA PENTEADO. SUBROTINA QUE IMPLEMENTA O PROCESSO FUNCIONAL CONSUL. ENVIRONMENT DIVISION. INFUI-OUTFUT SECTION. FILE-CONTROL.<br>FILE-CONTROL. .<br>SELECT ARG-VET-EST-FEDIDO-1-2 ASSIGN TO DISK ACCESS MODE IS RHNDOM ORGHNIZATION 15 INDEXED<br>RECURD KEY 15 NRU-PEDIOO. SELECT RRG-NRO-PEDIOD HSSIGN TO DISK ACCESS NODE IS SEQUENTIAL DROANIZATION IS LINE SEQUENTIAL. DRTA DIVISION. FILE SECTION. E SECTION.<br>
ARQ-VET-EST-PEDIDO-1-2<br>
LAGEL RECORD IS STANDARD<br>
VALUE OF FILE-1D IS "B:PED.DAT".<br>
VET-EST-PEDIDO.<br>
02 NRO-PEDIDO PI PI<br>
02 NRO-CELENTE-PED PI PI<br>
02 NRO-CELENTE-PED PI FD 611 PIC X(4).<br>PIC 9(4).<br>PIC X(5). **02 CODIGO-PRODUID<br>02 QTDADE-PEDIDA<br>02 DATA-ENTREGA-SOLICITADA** PIC  $9(4)$ .<br>PIC  $9(4)$ . 02 ESTADO-PEDIDO  $PICX(Y)$ . 02 NRO-MODIFICACOES<br>02 NRO-MODIFICACOES<br>ARQ-NRO-PEDIDO PIC 99. FD THE WE THE STANDARD<br>VALUE OF FILE-ID IS "B:NUMPED.DAT".<br>REG-NRO-FED1DO. 01 WARRE-PEDIDG<br>WORKING-STORAGE SECTION.<br>61 CODIGO-DE-CONSULTA PIC X(4). PIC 9. PROCEDURE DIVISION . PROC-CONSULTA-SEQ.<br>OPEN I-D ARQ-VET-EST-PEDIDO-1-2 INPUT RRQ-NRO-PEDIDO. READ ARQ-NRO-PEDIDO AT END<br>60 TO PROC-RESP-CONSULTA-FIM OU IU FROU-RESP-LUNSULIH-FIN.<br>
NOVE NUMERO-PEDIDO TO NRO-PEDIDO.<br>
READ ARQ-YET-EST-PEDIDO-1-2 INVALID KEY<br>
DISPLAY (9, 10) "PEDIDO NAO ENCONTRADO"<br>
STOP " " **STOP** 00 TO PROC-RESP-CONSULTA-FIN.<br>DISPLAY (9, 10) "PEDIDO".<br>DISPLAY (9, 10) NRO-PEDIDO. DISPLAY (9, 18) NRC-PEDIDO.<br>
IF ESTADC-PEDIDO = "NODI"<br>
NOVE 1 TO CODIGO-DE-CONSULTA.<br>
IF ESTADO-PEDIDO = "NODI"<br>
NOVE 2 TO CODIGO-DE-CONSULTA.<br>
IF ESTADO-PEDIDO = "CANC" MOVE 3 TO CODIGO-DE-CONSULTA.<br>IF ESTADO-PEDIDO = "ALOC" HOVE 4 TO CODIGO-DE-CONSULTA.<br>IF ESTADO-PEDIDO = "AGUD"<br>MOVE 5 TO CODIGO-DE-CONSULTA. MOVE S TO CODIGO-DE-CONSULTA.<br>
IF ESTADO-PEDIDO = "ENTR"<br>
MOVE & TO CODIGO-DE-CONSULTA.<br>
PROC-RESP-CONSULTA-SEL.<br>
GO TO PROC-RESP-CONSULTA-ALT-COLC<br>
PROC-RESP-CONSULTA-ALT-ANDI<br>
PROC-RESP-CONSULTA-ALT-CANC<br>
PROC-RESP-CONS PROC-RESP-CONSULTA-RE-COLOR<br>DISPLAY (9, 24) "ESTA COLOCADO",<br>GO TO PROC-RESP-CONSULTA-FIN.<br>PROC-RESP-CONSULTA-ALT-MODI. -RESP-CONSULTATION<br>DISPLAY (9, 24) "ESTA MODIFICADO"<br>DISPLAY (9, 41) NRO-MODIFICACOES.<br>DISPLAY (9, 45) "VEZ(ES)".<br>GO TO PROC-RESP-CONSULTA-FIM. 00 TO PROC-RESP-CONSULTA-FIN.<br>
PROC-RESP-CONSULTA-HLI-CANC.<br>
DISPLAY (9, 24) "ESTA CANCELADO".<br>
60 IO FROC-RESP-CONSULTA-HLI-FIN.<br>
PROC-RESP-CONSULTA-ALT-ALOC.<br>
DISPLAY (9, 24) "ESTA ALOCADO".<br>
FORC-RESP-CONSULTA-ALT-FIN.<br> PROCHERY (9, 24) "LETA ENTREGUE".<br>PROCHEESP-CONSULTH-FIR.<br>CLOSE ARG-VET-EST-PEDIOO-1-2 RRG-NRO -PEDIDO. PROC-CUNSUL TA-F1M. Implementação do processo funcional consulta

Figura 5.19

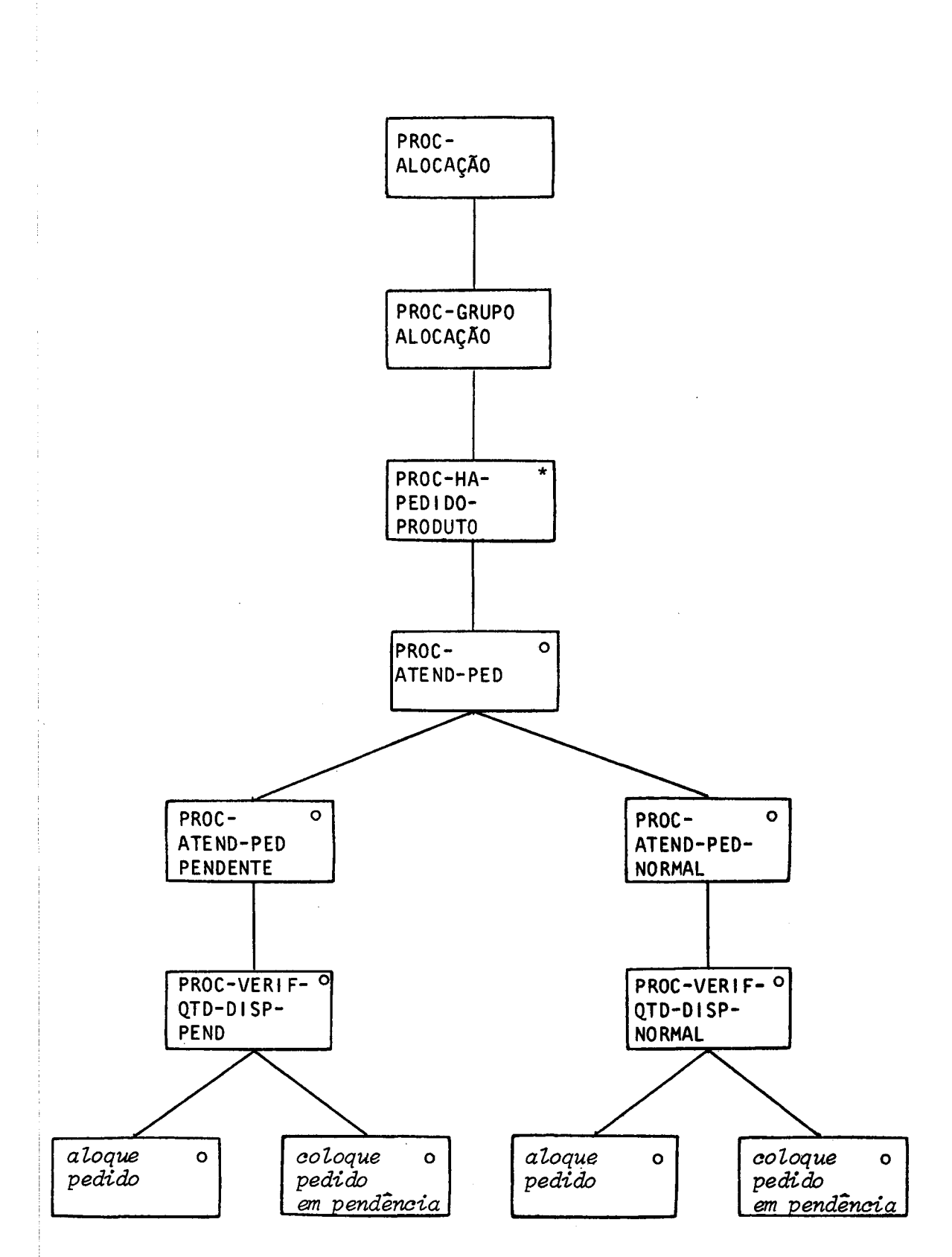

viagr<br>ALOCA Diagrama de Estrutura da adaptação da implementação do processo funcional

Figura 5.20

- 152 -

PROC-ALOCAÇÃO seq  $abra$  arquivos arq-vet-est-pedido-1-2  $arg-vet-es\ t-pedido-1-2-ord;$ atribua valores iniciais as variaveis, PROC-GRUPO-ALOCAÇÃO itr (enquanto houver produtos ou código $producto \geq c\ddot{o}digo-producto-1-2$  em vetes t-ped-ordenado) PROC-HA-PEDIDO-PRODUTO sel (código-produto = código-produto-1-3 em vet-est-ped-ordenado)  $indicatedor-de-origen = "QA"$ ; ative proda (quantidade, qtdade-inicial-disponível-prod , qtdade-alocada, indicador-de-origem);<br>qtdade-disponivel-produto = quantidade: PROC-ATEND-PED sel (pendente) PROC-VERIF-QTD-DISP-PEND sel (qtdade-pedida <sup>&</sup>lt; qtdade-dis pontvel-produto) aloque pedido; PROC-VERIF-QTD-DISP-PEND alt coloque pedido em pendência; PROC-VERIF-QTD-DISP-PEND fim PROC-ATEND-PED alt (normal) PROC-VERIF-QTD-DISP-NORMAL sel (qtdade-pedida s qtdadedispontvel-produto) aloque pedidos PROC-VERIF-QTD-DISP-NORMAL alt coloque pedido em pendência; PROC-VERIF-QTD-DISP-NORMAL fim PROC-ATEND-PED fim<br>loadsv vet-est-pedido: ative pedid2 (codigo-de-ação, vet-est-pedido);  $storesv$   $vet-es t-pedido$ ; PROC-HA-PEDIDO-PRODUTO fim getsv EPE<br>PROC-GRUPO ALOCAÇÃO **fim** feche arq-vet-est-pedido-1-2; feche arg-vet est-pedido-1-2-ord; PROC-ALOCAÇÃO fim

Texto Estruturado da adaptação da implementação do processo funcional: ALOCA Figura 5.21 |

produto, deve-se verificar se <sup>a</sup> quantidade em estoque <sup>é</sup> suficiente para alocá-lo ou se serã colocado em pendência. PEDID2 eé ativado para atualizar estado-pedido. <sup>O</sup> parágrafo PROC-HA-PEDI-DO-PRODUTO foi criado devido <sup>à</sup> necessidade de balanceamento. Es sa necessidade surgiu devido ao fato de que <sup>a</sup> implementação <sup>ê</sup> feita para <sup>o</sup> atendimento de pedidos de todos os produtos, quan do um fluxo <sup>A</sup> alimenta <sup>o</sup> articulador, <sup>e</sup> não para <sup>o</sup> atendimento del um produto específico fornecido pelo usuário. Esse tipo de implementação foi utilizado para que ficasse condizente ao que ocorre na prática.

<sup>O</sup> arquivo ordenado VET-EST-PED-1-2-0R0 <sup>é</sup> <sup>o</sup> resulta do da resolução de um choque estrutural de ordenação. Esse choque ocorre porque <sup>o</sup> arquivo que contém os pedidos, ARQ-VET-EST-PEDIDO-1-2, está ordenado por código de produto. Há necessidade de que <sup>o</sup> arquivo seja ordenado tambem por estado do pedido, <sup>a</sup> fim de que, para um determinado produto, primeiro sejam atendidos os pedidos pendentes <sup>e</sup> depois os outros.

PROD-2 <sup>e</sup> ativado por ALOCA, com tndicador-de-ori gem igual <sup>a</sup> "QA'", informando <sup>a</sup> quantidade já alocada do produto. PROD-2 subtrai essa quantidade da quantidade que foi salva quan do ativado por PRODI, enviando <sup>a</sup> ALOC <sup>a</sup> quantidade realmente disponível. <sup>A</sup> quantidade alocada do produto <sup>é</sup> enviada ao ARTIC para que ele atualize o arquivo ARQ-VET-EST-PRODUTOS-1-2-ALOC. Isão <sup>e</sup> necessário, pois da forma como foi implementado, pode-se ter mais do que uma alocação por período.

As operações "getsv" EPR e "getsv" EPE são realiza das, respectivamente, através da passagem do parâmetro *gtdade* $inicial-disponive 1-prod$  e pela leitura do arquivo  $ARQ-VET-EST-$ PED-1-2-ORD. Tendo-se um  $c\tilde{o}diqo-produto$ , deve-se obter todos os pedidos, pendentes e normais, desse produto. Enquanto o código $produto$  for igual ao do pedido, deve-se ler somente o arquivo de pedidos, ARQ-VET-EST-PED-1-2-ORD. Quando ocorrer uma mudança de *código-produto* nesse arquivo, deve-se obter a quantidade dis ponível de um novo produto.

A figura 5,22 mostra <sup>o</sup> programa correspondente <sup>à</sup> implementação de ALOC.

IDENTIFICATION DIVISION. FROGRAM-ID. ALOC. AUTHOR. ROSANGELA PENTEADO. SUBROTINA QUE IMPLEMENTA O PROCESSO FUNCIONAL ¥. ALOC. à6 ENVIRONMENT DIVISION. INPUT-GUTPUT SECTION. FILE-CONTROL. SELECT ARQ-VET-EST-PEDIDO-1-2 ASSIGN TO DISK ACCESS HODE IS RANDOM ORGANIZATION IS INDEXED RECORD KEY IS NRO-PEDIDO.<br>SELECT ARQ-VET-EST-PEDIDO-1-2-ORD ASSIGN TO DISK ACCESS MODE IS SEQUENTIAL ORGANIZATION IS LINE SEQUENTIAL. DATA DIVISION.<br>FILE SECTION. FD ARQ-VET-EST-FEDIDO-1-2 LABEL RECORD IS STANDARD<br>VALUE OF FILE-ID IS "B:PED.DAT". 01 VET-EST-PEDIDO. PIC X(4).<br>PIC X(4). 02 NRO-PEDIDO 02 NRO-CLIENTE-PEDIDO 02 CODIGO-PRODUTO12 PIC  $X(5)$ . PIC 9(4).<br>PIC 9(6). 02 QTDADE-PEDIDA 02 DATA-SOLICITADA 02 ESTADO-PEDIDO  $PIC X(4)$ . 02 NRO-MODIFICACOES **FIC 99.** ARQ-VET-EST-PEDIOO-1-2-ORD  $FD$ LABEL RECORD IS STANDARD VALUE OF FILE-ID IS "B:SAIDA.SOR". VET-EST-PED-1-2-ORDENADO  $FICX(29)$ .  $Q<sub>1</sub>$ WORKING-STORAGE SECTION. 01 VET-EST-PED-ORDENADO. 02 NRO-PEDIDO-1-2 PIC  $X(4)$ . FIC X(4).<br>PIC X(5) VALUE LOW-VALUE. 02 NRO-CLIENTE 02 CODIGO-FRODUTO-1-2  $\begin{array}{l} \n \text{PIC} \ \text{P}(4), \\ \n \text{PIC} \ \text{P}(6), \\ \n \text{PIC} \ \text{X}(4), \n \end{array}$ 02 QTDRDE-PEDIDA 02 DATA-SOLICITADA 02 ESTADO-PEDIDO PIC 99. 02 NRO-MODIFICACOES  $Q_1$ CODIGO-DE-ACAO PIC XXX. INDICADOR-DE-ORIGEM 01 PIC 99.<br>PIC 9(4). PEDIDOS-ATENDIDOS ค. QTD-ALOC-PROD  $Q_1$ QTDADE-DISPONIVEL-PRODUTO PIC 9(4).  $01$ PIC  $9(4)$ .<br>PIC  $9(4)$ . QTDADE-ALOCADA-AUX 01 **QUANTIDADE 01** QTDAOE-INICIAL-DISPONIVEL-PROD PIC 9(4).  $Q1$ LINKAGE SECTION. 01 CODIGO-PRODUTO PIC  $X(5)$ . PIC  $9(4)$ . QTDADE-ALDCADA **B1** 

Implementação do processo funcional ALOCA

Figura 5.22

 $\bar{z}$ 

PROCEDURE DIVISION USING CODIGO-PRODUTO WTOADE-ALOCADA. FROC-WLOCACHO-SLA. OFEN 1-0 ARW-VET-EST-FEDIDU-1-28. IF CODIGU-FRODUTO-1-2 IN VET-EST=PED-GRDENADO & LOW-VALUE ODFEN INFUT ARQ-VET-EST-PEDIDO-1-2-0RD, MOVE ZEROS TO QTDADE-ALOCADA-AUX,. MOVE ZEROS 10 PEDIDOS-ATENDIVOS. MOVE ZEROS 10 QTO-RLGC-FROD, PROC-GRUFO=ALOCRCAU-L1TR. 1F CODIGO-FRODUTO = HIGH-VALVE OR CODIGO-FRODUTO < CODIGO-FROVUTO-1-2 IN VET-EST=FED-ORDENHADO GO TO FROC-GRUFO-ALOCACAO=FIM,. PROC-HA-FEDIDO-FRODUTO-SEL. 1F CODIGU-FRODUTO NOT = CODIGO-PRODUTO-1-2 IN VET-EST-FED-ORDENADO BO TO FROC-HA-PEDIDO-PRODUTO-FIM. MOVE "RA " TO INDICADUR-DE-URIGEM. CALL "PRODZ" USING QUANTIDADE QTDADE-INICIAL-DISPONIVEL-FROD QGTDADE-RLOCADA INDICADOR-DE-DRIGEM, MOVE QUANTIDADE TO QTUARDE-DISPONIVEL-FRODUTO. PROC-ATEND-FED-SEL-FENDENTE, IF ESTADO-PEDIDO IN VET-EST-FED-ORDENADO NOT = "RGUD"<br>60 TO PROC-ATEND-FED-ALT-NORMAL.<br>ROC-VERIF-QTD-DISF-FEND-SEL.<br>IF QTDADE-PEDIDA IN VET-EST-PED-ORDENADO ><br>QTDADE-DISHONIVEL-FRODUTO GO TO PROC-VERIF-QTD-DISF-FEND-ALT,. RDD QTOADE-FEDIDA IN VET-EST-PED-ORDENADO<br>|TO QTDADE-RLOCRDA-AUX<br>ADD QTDADE-FEDIDA IN VET-EST-PED-ORDENAVO TO QTD-ALGC-FROD SUBTRACT QIDADE-PEDIDA IN VET-EST-PED-DRDENADO FROM QTDRDE-DISPONIVEL-PRODUTO MOVE é TO CODIGO-GE-ACAO GO TO PROC-VERIF-QTD-DISF-FEND-FIM. PROC-VERIF-GQTD-DISF-FEND-ALT. MOVE S TO CODIGO-DE-RECAO. PROC-VERIF-QTD-DISF-FEND-FIM. GD TO PROC-ATEND-FED-FIM. FROC-ATEND-FED-ALT-NORMAL . PROC-VERIF-QTD-DISP-NORMAL-SEL. 1F QTDADE-FEDIDA IN VET-EST-PED-ORDENADO > QTDADE-DISFONIVEL-FRODUTO 60 TO FROC-VERIF-QTD-DISF-NORMAL-ALT. ADD QTDADE-FEDIDA IN VET-EST-FED-DRDENADO TO QTDADE-ALOCADA-AUX RDD HTDHADE-FEDIDA IN VET-EST-FED-ORDENADO TO QTD-ALOC-FROD<br>SUBTRACT QTDRDE-FEDIDA IN VET-EST-PED-ORDENAD<br>FROM QTDADE-DISFONIVEL-FRODUTO MOVE é TO CODIGO-DE-ACAD GO TO FROC-VERIF-QTD-DISF-NORMAL-FIM. FROC-VERIF-QTD-DISP-NORMAL-ALT. MOVE S TO CODIGO-DE-ACRO. PRDC-VERIF-QTD-DISP-NORMAL-F IM, FROC-ATEND-FED-FIM, MOVE VET-EST-PED-1-2-ORDENADO TO VET-EST-PEDIDO.<br>CALL "FEDID2" USING CODIGO-DE-ACAO VET-EST-PEDIDO.<br>REWRITE VET-EST-PEDIDO. -PFROC-HA-FEDIDO-PRODUTO-FIM,. READ ARQ-VET-EST-PEDIDO-1-2-ORD INTO VET-EST-PED-ORDENAD<br>|AT END MOVE HIGH-VALUE TO CODIGO-FRODUTO.<br>MOVE QTD-ALGC-PROD TO QTDADE-ALOCADA. MOVE ZEROS TO QTD-ALOC-FROD,. GO TO FROC-GRUFO-RLOCACAO-ITR. PROC-GRUPO-ALUCACAD-FIM. MOVE QTDADE-ALUCADA-AUX TD GTDADE-ALOCADA. IF CODIGO-FPRODUTO <sup>=</sup> HIGH-VALUE CLOSE ARU-VET-EST-PEDIDO-1-2-0R0. CLOSE HRQ-VET-EST-PEDIDO-1-2. EXIT PROGRAM. PROC-ALOCACAO-F IN.

Figura 5.22 (cont.)

5.4.3, - Processo LIST

Comparando-se os diagramas de estrutura, fi guras 4.39 <sup>e</sup> 5.23, <sup>e</sup> os respectivos textos estruturados, figuras 4.40 e 5.24, nota-se que: o PROC-LIST, figura 5.23, é uma seleção por receber informaçoes de PEDID2 <sup>e</sup> também por ser ativado pelo fluxo de marcador de intervalo de tempo L, que <sup>ê</sup> lido pelo ARTIC. Assim, <sup>a</sup> sequência PROC-AÇÃO-LIST-IRL, figura 5.23, <sup>é</sup> executada quando ocorre <sup>a</sup> gravação de um pedido, alocado ou pendente, que vai compor o relatório. Quando for ativado pelo ARTIC, <sup>a</sup> sequência PROC-AÇÃO-LIST-L, figura 5.23, <sup>é</sup> executada. Essa parte, com alterações, <sup>é</sup> <sup>a</sup> que <sup>a</sup> figura 4.39 se refere. <sup>A</sup> iteração PROC-LIST, aí contida, é realizada pelo articulador, quando alimentado por um fluxo L.

<sup>O</sup> arquivo ARQ-DE-LISTAGEM contém todas as informações enviadas por PEDID2, ou seja, armazena os registros corres pondentes aos pedidos pendentes <sup>e</sup> aos pedidos alocados. Quando o fluxo L é lido pelo ARTIC, e PROC-AÇÃO-LIST-L é executado, o arquivo ARQ-LISTAGEM <sup>é</sup> fechado. Esse arquivo contém uma chave que é formada por código-produto, estado-pedido e nro-pedido, assim, resolve-se <sup>o</sup> problema de choque estrutural de ordenação que ocorre com as informações provenientes de PEDID2. Essas informações podem gerar registros IRL's com as condições alternadas sobre <sup>o</sup> pedido, ou seja, pedidos pendentes <sup>e</sup> alocados, para um mesmo produto, <sup>A</sup> confecção do relatório <sup>é</sup> elaborada da seguinte forma: todos os pedidos pendentes e, depois, todos os pe didos alocados de um determinado produto. Esse choque estrutural foi resolvido atravês da chave mencionada.

A figura 5.25 mostra <sup>o</sup> programa correspondente <sup>à</sup> implementação de LIST.

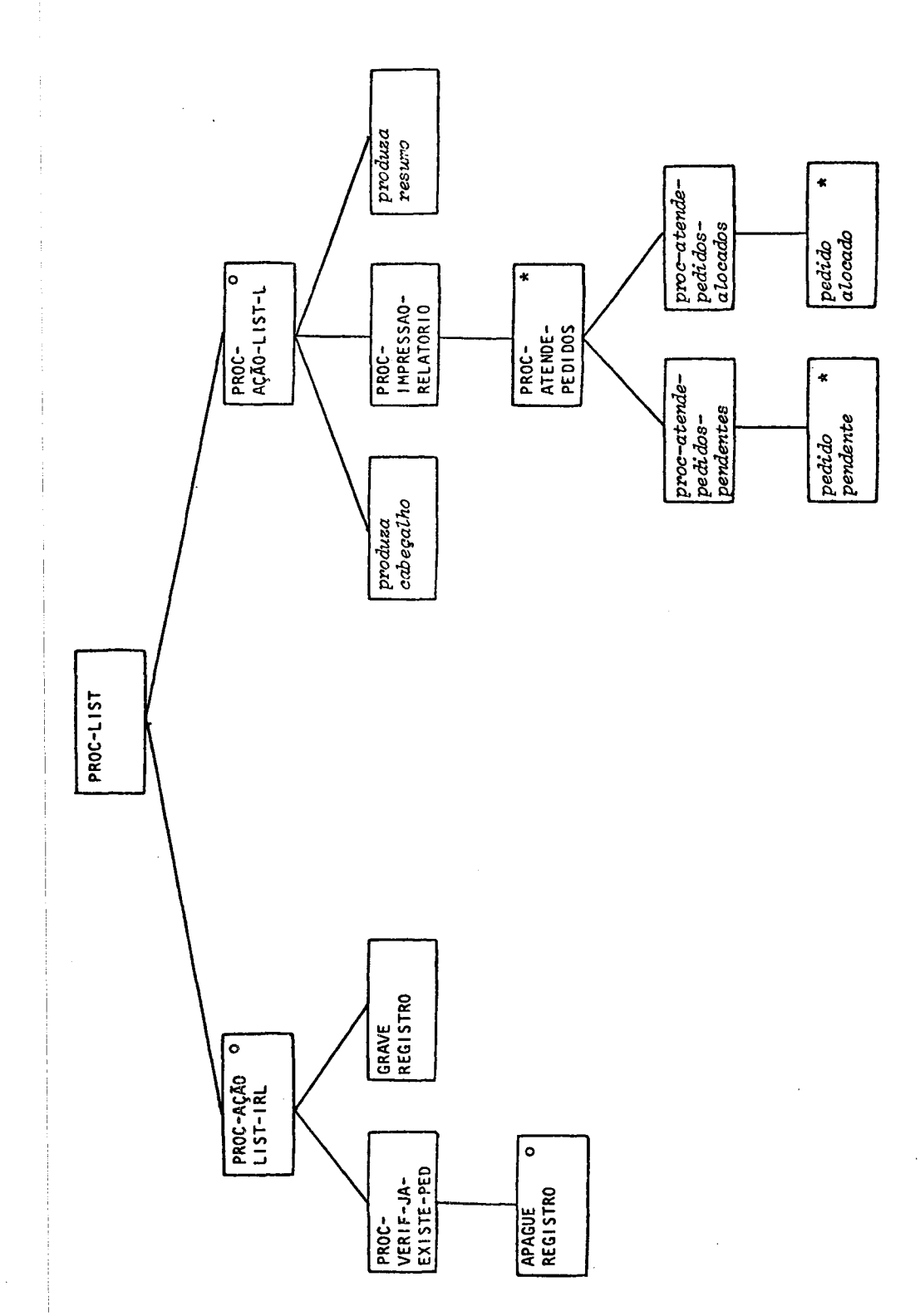

 $\frac{1}{2} \left( \frac{1}{2} \right) = \frac{1}{2} \left( \frac{1}{2} \right)$ 

Diagrama de Estrutura da adaptação da implementação do processo funcional LISTA Figura 5.23

 $\hat{\mathcal{L}}_1$ 

 $\overline{\phantom{a}}$ 

```
PROC-LIST sel
  abra arq-de-listagem (se 1<sup>a</sup> vez);
  obtenha informações chave (reg-liste);<br>PROC-ACAO-LIST-IRL seq
    leia arg-de-listagem;
    PROC-VERI F-JA-EXISTE-PED sel
      apague reg-liste
    PROC-VERI F-JA-EXISTE-PED fim
    obtenha demais tnformaçõoes (reg-liste);
    grave reg-liste;
  PROC-AÇAO-LIST-IRL fim
PROC-LIST alt
  PROC-ACAO-LIST-L seq
    feche arq-de-listagem;
    abra arq-de-listagem;
    leta arq-de-listagem (sequencial);
    contador-alocados = 0;contador-pendentes = 0;produza cabeçalho; :
    PROC-IMPRESSAO-RELATORIO itr (até eof)
      PROC-ATENDE-PEDI DOS seq
        PROC-PEDI DO-PENDENTE itr
          produza linha detalhe pedido pendente;
          contador-pendentes = contador-pendentes + 1;<br>apague registro;
           leia arq-de-listagem;
        PROC-PEDI DO- PENDENTE fim
        PROC-PEDI DO-ALOCADO itr
          produza Linha-detalhe pedido alocado;
          contador-alocados = contador-alocados + 1;
          apague registro;
          leta arq-de-listagem
        PROC-PEDIDO-ALOCADO fim
      PROC-RELATORI O-PROD fim
      produza resumo;
      feche arq-de-listagem;
    PROC-ACAO-LIST-L fim
 PROC-LIST fim
```
Texto Estruturado da adaptação da implementação do processo funcional LISTA Figura 5.24

- 159 -

TO NITE LOFFION DIVISION. FROGRAM-ID. LIST.<br>FROGRAM-ID. LIST.<br>\* SUBROFINA QUE IMPLEMENTA O PROCESSO FUNCIONAL LIST. NUTHOR, ROSGNOCH FLATLADO. ENVIRONMENT DIVISION. INPUT-UUTPUI SECTION.<br>FILE-CONTROL. SELECT ARG-DE-LISTAGEM ASSISA TO DISK **ACCESS NOGE IS OYNINIC<br>DROBBENDE IS OYNINIC**<br>DROBBENTION IS INDUXED<br>RECORD KEY IS CHAVE. SELECT ARQ-DE-IMPRESSAD ASSIGN TO DISK ANY DE INFREDERD ROSION TO DIEN<br>ACCESS MODE IS SEQUENTIAL<br>ORGANIZATION IS LINE SEQUENTIAL. DATA DIVISION. FILE SECTION. FD RRU-DE-LISTROEN LABEL RECORD IS STANDARD<br>VALUE OF FILE-IO IS "BILISTE.SAI". 91 REG-LISTE. BZ CHAVE. **EL COLOGO-PRODUTO<br>
ES LODIGO-PEDIDO<br>
ES NRO-PEDIDO<br>
EL NRO-CLIENTE<br>
EL QUEDEC-PEDIDA<br>
EL COLOGO-PEDIDA** FIC X(5).<br>FIC X(4).<br>FIC X(4).<br>FIC X(4). PIC  $9(4)$ . 02<br>
03<br>
04TH-ENTREGR-SOLICITHON.<br>
03<br>
03<br>
03<br>
03<br>
03<br>
03<br>
040 PIC 99. PIC 99.<br>PIC 99.<br>PIC 99. 02 NRO-MODIFICACOES ARQ-DE-IMPRESSAO FD PU HRUPUL-INFRESSHU<br>
CHEEL RECORD IS STANDARD<br>
VALUE OF FILE-ID IS "BiJHFR.OUT",<br>
01 LINHA-IMPRESSAD PIC X(<br>
WORKING-STORAGE SECTION,<br>
01 PRIMEIRA-VEZ PIC 9 PTC X(132). PIC 9 VALUE 0. PIC 999.<br>PIC 999.<br>PIC X(5). CONTADOR-PENDENTES 81 CONTROOR-RLOCADOS<br>CODIGO-PRODUTO-AUX 91  $\overline{01}$  $\boldsymbol{01}$ CODIGO-PRODUTO-SALVA PIC X(5). CABECALHO.  $0.1$ PIC X(45) VALUE SPACES.<br>FIC X(28) VALUE<br>"\*\*\* RELATORIO DE PRODUTOS". 02 FILLER 02 FILLER PIC X(05) VALUE "  $77.44$  $_{01}$ LINHR-DETALHE-CABECALHO. PIC X(10) VALUE SPACES.<br>PIC X(11) VALUE "COD PRODUTO".<br>PIC X(08) VALUE SPACES.<br>PIC X(11) VALUE "NRO CLIENTE".<br>PIC X(08) VALUE SPACES.<br>PIC X(09) VALUE "NRO PEDIDO".<br>PIC X(09) VALUE BEOCES. 02 FILLER 02 FILLER<br>02 FILLER<br>02 FILLER 02 FILLER<br>02 FILLER PIC X(10) VALUE "NRO PEDIDO".<br>PIC X(88) VALUE SPACES.<br>PIC X(13) VALUE "QTORDE PEDIDA".<br>PIC X(88) VALUE "ESTADO PEDIDO".<br>PIC X(88) VALUE SPACES. **02 FILLER** 02 FILLER<br>02 FILLER 02 FILLER 02 FILLER 02 FILLER PIC X(14) VALUE "DATA P/ENTREGA". LINHA-DETALHE. 01 **EINHAPPETHERE:**<br>02 FILLER<br>02 CODIGO-PRODUTO-SAI<br>02 FILLER PIC X(14) VALUE SPACES.<br>PIC X(05).<br>PIC X(14) VALUE SPACES. PIC 9(4).<br>PIC X(15) VALUE SPACES.<br>PIC X(4).<br>PIC X(15) VALUE SPACES. 02 NRO-CLIENTE-SAI **BE RIVE COLLINIC CHE**<br>**BE RRO-PEDIDD-SAI**<br>**BE FILLER** 02 QTDADE-PEDIDA-SAI **FIG 9(4)** 02 FILLER PIC X(18) VALUE SPACES. 02 ESTADO-PEDIDO-SAI PIC X(4) PIC X(4).<br>PIC X(13) VALUE SPACES.<br>PIC 99.<br>PIC X VALUE "/".<br>PIC Y9.<br>PIC Y9. 02 FILLER 02 DIA-SAI 02 FILLER<br>02 MES-SAI 02 FILLER 02 ANO-SAI LINHA-DE-TOIRL-PEND.  $01$ PIC X(40) VALUE SPACES.<br>PIC X(29) VALUE<br>"TOTAL DE PEDIDOS PENDENTES = ". 02 FILLER 02 FILLER PIC 999. 02 CUNTROOR-PED-PENDENTES LINHA-DE-TUTAL-ALOC.  $\mathbf{a}$ PIC X(40) VALUE SPACES. PIC X(28) VALUE<br>"TOTAL DE FEDIOOS ALOCADOS = ". 02 FILLER 02 CONTROUR-PED-RLOCADOS PIC 999. LINKAGE SECTION. INDICADOR-DE-ORIGEN<br>REG-FARN-SAIDA.<br>02 NRD-FED100 FIC XXX. и1<br>А1 PIC X(4). 02 NRD-CLIENTE-PEDIDO PIC  $\frac{9}{10}$ . NE QIDADL-FEDIDA  $F(C, P(W))$ 02 DATH-ENTREGA-SOLICITADA PIC 9(6) ESTRED PEDIOD WW.  $FICX(4)$ . 02 NRU-RUD LETCHCOES **FIC 99.** Implementação do processo funcional LIST Figura 5.25  $\epsilon$ 

 $-160 -$ 

 $\sim 10^{-11}$ 

PROCEDURE DIVISION USING INDICADOR-DE-ORIGEM REG-PARA-SAIDA. PROC-LIST-SEL TE PRIMEIRA-VEZ = 0<br>OPEN I-O ARQ-DE-LISTAGEN HOVE 1 TO PRIMEIRA-VEZ.<br>IF INDICADOR-DE-ORIGEM = "L GO TO PROC-ACAO-LIST-L-SEQ. CO TO PROC-ACAO-LIST-L-SEQ.<br>PROC-ACAO-LIST-IRL-SEQ.<br>MOVE CODIGO-PRODUTO IN REG-PARA-SAIDA TO<br>CODIGO-PRODUTO IN CHAVE.<br>MOVE ESTADO-PEDIDO IN REG-PARA-SAIDA TO<br>ESTADO-PEDIDO IN CHAVE.<br>NOVE NRO-PEDIDO IN REG-PARA-SAIDA TO<br>NRO CO TO PROC-VERIF-JA-EXISTE-PED-FIN.<br>PROC-VERIF-JA-EXISTE-PED-SEL. DELETE ARQ-DE-LISTAGEN RECORD.<br>PROC-VERIF-JA-EXISTE-FED-FIM. HOVE NRO-CLIENTE-PEDIDO TO NRO-CLIENTE. MOVE QTOADE-PEDIDA IN REG-PARA-SAIDA TO<br>
QTDADE-PEDIDA IN REG-LISTE.<br>
MOVE CODIGO-PRODUTO IN REG-PARA-SAIDA TO<br>
CODIGO-PRODUTO IN REG-LISTE.<br>
MOVE DATA-ENTREGA-SOLICITADA IN REG-FARA-SAIDA TO<br>
MOVE DATA-ENTREGA-SOLICITADA DATA-ENTREGA-SOLICITADA IN REG-LISTE.<br>MOVE NRO-MODIFICACOES IN REG-PARA-SAIDA TO NRO-MODIFICACOES IN REG-LISTE. WRITE REG-LISTE.<br>PROC-ACAO-LIST-IRL-FIM. GO TO PROC-LIST-FIN. FROC-LIST-ALT.<br>PROC-ACRO-LIST-L-SEQ. CLOSE ARQ-OE-LISTAGEN. DEN REPORTED ENGINEERS<br>
OUTPUT ARG-DE-LISTAGEM<br>
NOUTPUT ARG-DE-LISTAGEM<br>
NEAD ARG-DE-LISTAGEM NEXT.<br>
NOVE ZEROS TO CONTADOR-ALOCADOS.<br>
NOVE ZEROS TO CONTADOR-PENDENTES. NUVE SPAČES TO LINHA-PPRESSAG.<br>HOVE SPAČES TO LINHA-IMPRESSAG.<br>HOVE CODIGO-PRODUTO IN REG-LISTE TO CODIGO-PRODUTO-**SALVA.**<br>NOVE CODIGO-PRODUTO IN REG-LISTE TO CODIGO-PRODUTO-**SALVA.**<br>WRITE LINHA-IMPRESSAG FROM CABECALHO.<br>W AFTER 3. PROC-IMPRESSRO-RELATORIO-ITR. **PROC-IMPRESSAO-RECATORIO-IIR.**<br>IF CHAVE = HIGH-VALUE<br>GO TO PROC-IMPRESSAO-RELATORIO-FIM.<br>PROC-ATENDE-PEDIOOS-SEQ.<br>IF ESTADO-PEDIDO IN REG-LISTE = "ALOC"<br>ADD 1 TO CONTADOR-ALOCADOS **ELSE** ADD 1 TO CONTADOR-PENDENTES. ADD 1 TO CONTADOR-PENDENTES.<br>HOVE NRO-CLENTE TO NRO-CLIENTE-SAI.<br>HOVE NRO-PEDIDO IN REG-LISTE TO NRO-PEDIDO-SAI.<br>HOVE GTDADE-PEDIDA IN REG-LISTE TO QTOADE-PEDIDA-SAI.<br>HOVE ESTADO-PEDIDO IN REG-LISTE TO ESTADO-PEDIDO-SHI.<br>H WRITE LINE-DE-LISTAGEN RECORD.<br>READ ARQ-DE-LISTAGEN RECORD.<br>READ ARQ-DE-LISTAGEN NEXT.<br>IF CODISO-PRODUTO IN REG-LISTE - CODIGO-PRODUTO-SALVA HOVE SPACES TO CODIGO-PRODUTO-SAI ELSE HOVE CODIGO-FRODUTO IN REG-LISTE TO CODIGO-FRODUTO-SAI<br>HOVE CODIGO-PRODUTO IN REG-LISTE TO CODIGO-PRODUTO-SALVA.<br>PROC-ATENDE-FEDIDOS-FIM. GO TO PROC-IMPRESSAO-RELATORIO-ITA. 60 TO PROC-IMPRESSAO-RELATORIO-ITA.<br>
PROC-IMPRESSAO-RELATORIO-ITA.<br>
MOVE CONTADOR-PENDENTES TO CONTADOR-PED-REOCADOS.<br>
MOVE CONTADOR-PENDENTES TO CONTADOR-PED-PENDENTES.<br>
WRITE LINHA-IMPRESSAO FROM LINHA-DE-TOTAL-PEND APTE

Figura  $5.25$  (cont.)

5.5. - Sobre <sup>a</sup> Implementação do Processo de Articulação

<sup>A</sup> finalidade desse processo, como seu próprio nome diz, <sup>é</sup> ligar os demais processos; Quando for "alimentado" pelos fluxos de dados <sup>A</sup> <sup>e</sup> L, <sup>a</sup> chamada das subrotinas ALOC <sup>e</sup> LIST ocorre atravês do comando CALL <sup>e</sup> dos parâmetros já mencionados Ao ser "alimentado" com fluxos C e CO, os processos CLII e CONSUL, respectivamente, são ativados pelo comando CHAIN, devido às restrições de memória existentes no equipamento utilizado.

Comparando-se os diagramas de estrutura, figuras 5.26 <sup>e</sup> 5,28, <sup>e</sup> os respectivos textos estruturados, figuras 5.27 <sup>e</sup> 5.29, nota-se que: <sup>a</sup> sequência PROC-ENTR-ARTIC-ALT-ALOCA, fi gura 5.28, <sup>é</sup> formada por "ative ordem", "ative prodl" <sup>e</sup> <sup>a</sup> itera ção PROC-ENQTO-HOUVER-PRODUTO, enquanto que na figura 5.26, <sup>é</sup> realizada só por "ative prodl". Isso ocorre porque <sup>a</sup> alocação <sup>é</sup> feita para todos os produtos <sup>e</sup> não só para um determi nado produto.

Da forma como foi implementado esse sistema, não o correm verificações, como por exemplo, um pedido pode ser modificado, mesmo que ele já tenha sido cancelado.

<sup>O</sup> processo ALOC, quando ativado, consome um certo tempo sem que outras operações possam ser realizadas, ou seja, <sup>o</sup> ARTIC fica bloqueado. Esse caso pode ser solucionado utilizan do-se reservatórios, "buffers", como Jackson mostra na segunda implementação desse problema-exemplo, em [Ja83].

<sup>O</sup> processamento <sup>é</sup> encerrado quando <sup>o</sup> articulador <sup>é</sup> "alimentado" com <sup>o</sup> fluxo NO.

A figura 5.30 mostra <sup>o</sup> programa correspondente <sup>à</sup> essa implementação.

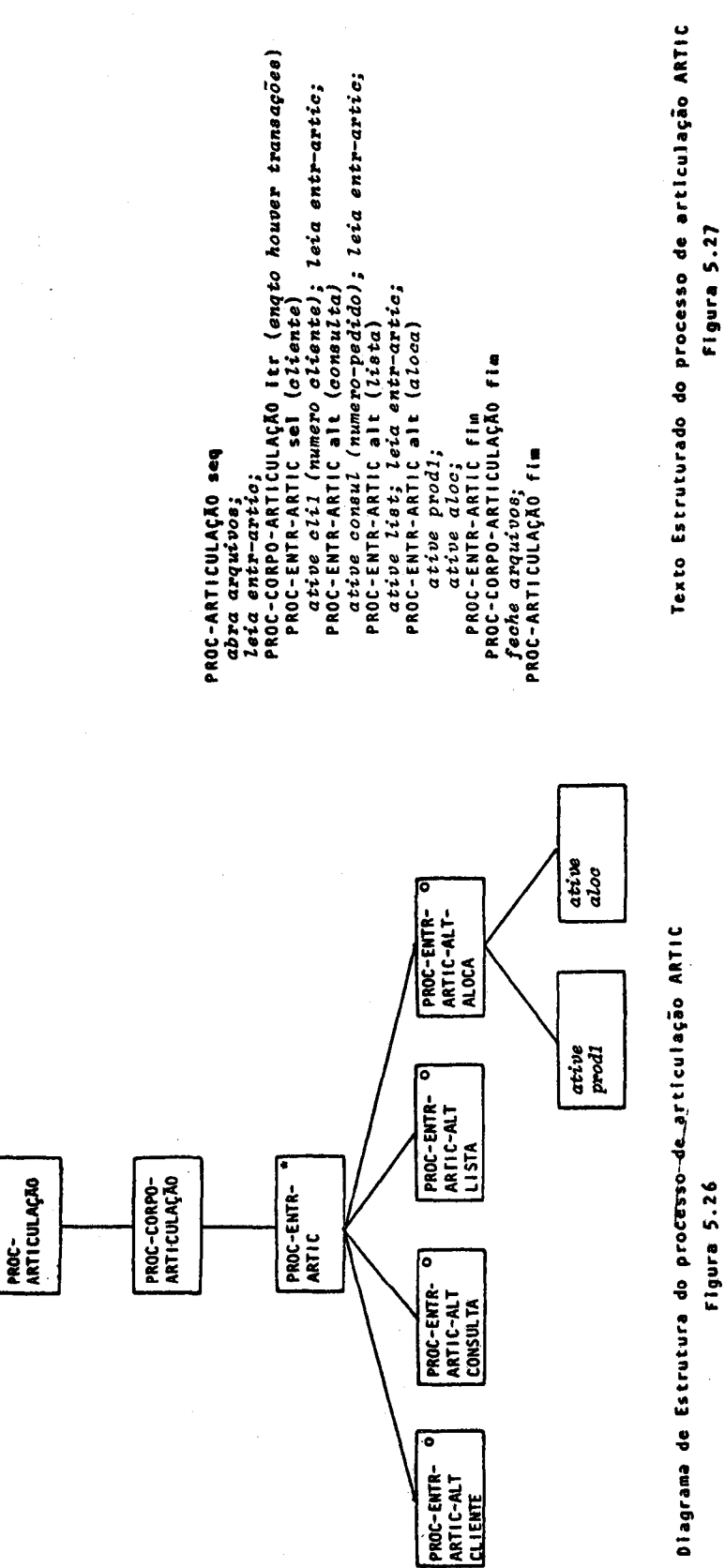

 $163$  $\ddot{\phantom{1}}$  $\ddot{\phantom{1}}$ 

 $\ddot{\phantom{0}}$ 

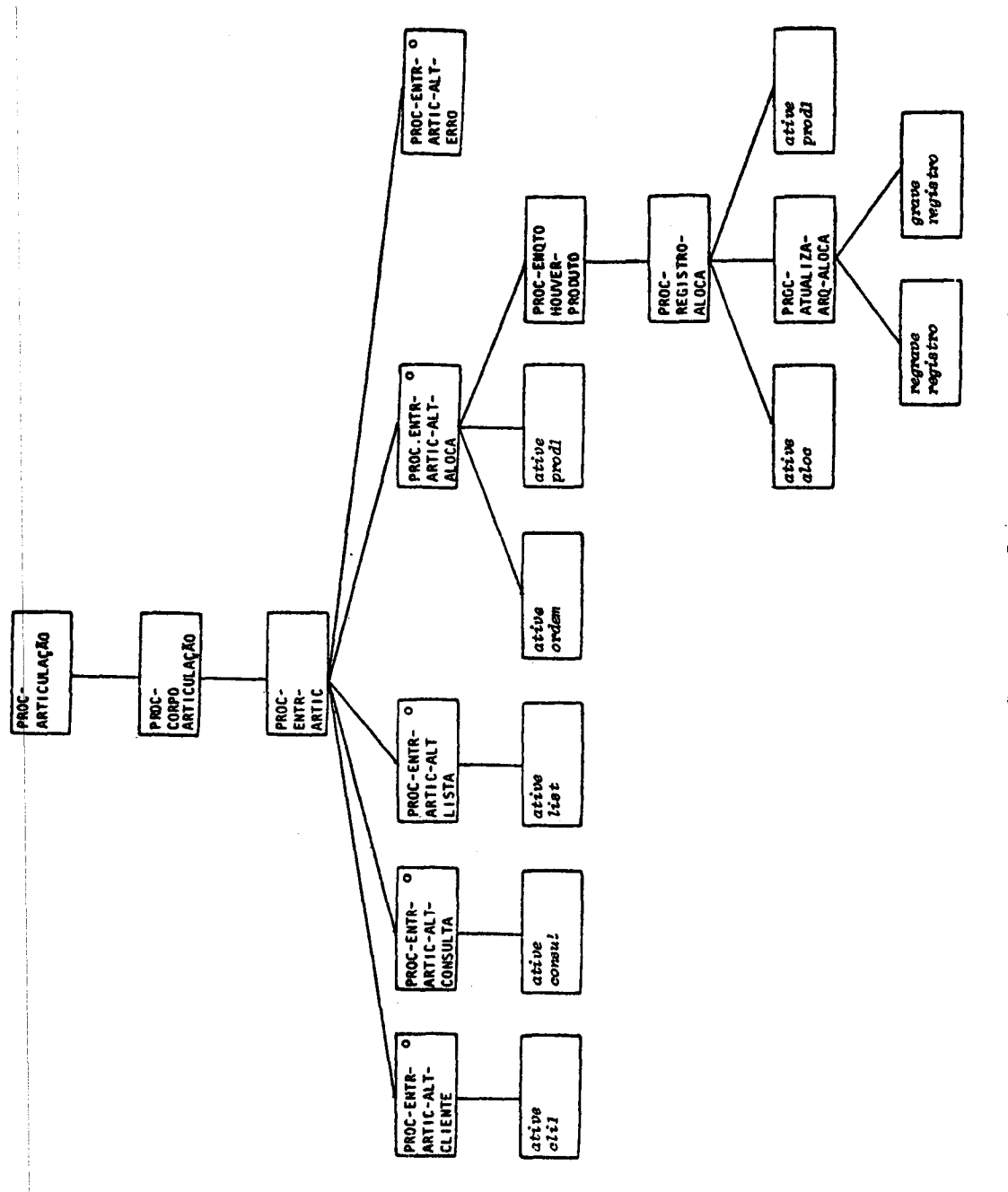

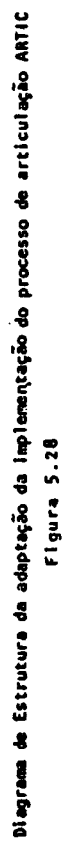

```
PROC-ARTICULAÇÃO seq abra arquivos;
  PROC-CORPO-ARTICULAÇÃO itr (até que código-reg = NO)
     leia entr-artic;<br>PROC-ENTR-ARTIC sel (cliente)
       ative clil.com (num-cliente);
     PROC-ENTR-ARTIC alt (consulta)
       ative consul.com (num-pedido);
     PROC-ENTR-ARTIC alt (lista)
       indicatedor-de-origen = "L".ative liste (indicador-de-origem, reg-para-saída);
     PROC-ENTR-ARTIC alt (aloca)<br>ative ordem (ponteiro-de-ordem);
       ative prodl (código-produto, qtidade-inicial-disponível-
                       prod, ponto-entrada-prod1);
       PROC-ENQTO-HOUVER-PRODUTO itr (até que código-produto =
                                            htgh-value)
          PROC-REGISTRO-ALOCA seq<br>loadsv vet-est-produtos-1-2-aloc;<br>ative aloc (codigo-produto, qtdade-alocada);<br>atualize qtdade-alocada;
            PROC-ATUALIZA-ARQ-ALOC sel (operação = \emptyset)
              grave vet-est-produto-l-2-aloe;
            PROC-ATUALIZA-ARQ-ALOC alt (operação \neq \emptyset)
              regrave vet-est-produto-1-2-aloc;
            PROC-ATUALIZA-ARQ-ALOC fim
            ative prod-1 (código-produto, qtdade-inicial-dispont
                             vel-prod, ponto-entrada-prod-1);
         PROC-REGISTRO-ALOCA fim
       PROC-ENQTO-HOUVER- PRODUTO fim
     PROC-ENTR-ARTIC alt (erro)
       escreva mensagem de erro;
     PROC-ENTR-ARTIC fim
  PROC-CORPO- ARTICULAÇÃO fim
  feche arquivos
PROC-ARTICULAÇÃO fim
```
Texto Estruturado da adaptação da implementação do processo de articulação ARTIC

IDENTIFICATION DIVISION. FROGRAM-ID. ARTIC. **AUTHOR. ROSANGELA PENTEADO.** SUBROTINA QUE IMPLEMENTA O PROCESSO DE ARTICULACAO  $\mathbf{r}$ RRTIC. EXEMPLO DA PRIMEIRA IMPLEMENTACAO APRESENTA- $\boldsymbol{\nu}$ POR JACKSON EM CJA833. Ł ENVIRONMENT DIVISION.<br>INPUT-OUTPUT SECTION. FILE-CONTROL. SELECT ARQ-VET-EST-CLIENTE-1 ASSIGN TO DISK<br>ACCESS MODE IS RANDOM ORGANIZATION IS INDEXED RECORD KEY IS NRO-CLIENTE.<br>SELECT RRQ-VET-EST-PRODUTOS-1-2-ALOC ASSIGN TO DISK **ACCESS MODE IS RANDOM** ORGANIZATION IS INDEXED RECORD KEY IS CODIGO-PRODUTO-ALOC. SELECT ARQ-NRO-CLIENTE ASSIGN TO DISK ACCESS MODE IS SEQUENTIAL DRGANIZATION IS LINE SEQUENTIAL. SELECT ARQ-NRO-PEDIDO ASSIGN TO DISK ACCESS MODE IS SEQUENTIAL ORGANIZATION IS LINE SEQUENTIAL. DATA DIVISION. FILE SECTION. ARQ-VET-EST-CLIENTE-1 FD. LABEL RECORD IS STANDARD VALUE OF FILE-ID IS "B:CLI.DAT". **011** REG-CLIENTE. 02 NRO-CLIENTE  $PIC X(4)$ . PIC R(30).<br>PIC X(40). 02 NOME-CLIENTE 02 ENDERECO-CLIENTE RRQ-VET-EST-PRODUTOS-1-2-ALOC FD. LABEL RECORD IS STANDARD<br>VALUE OF FILE-ID IS "B:ALLP.DAT". VET-EST-PRODUTOS-1-2-ALOC. 01 02 CODIGO-PRODUTO-ALOC<br>02 QTDADE-JA-ALOCADA PIC  $X(5)$ . PIC  $9(4)$ . FD. ARQ-NRO-CLIENTE LABEL RECORD IS STANDARD<br>VALUE OF FILE-ID IS "B:NUMCLI.DAT". REG-NRO-CLIENTE. 01 02 NUM-CLIENTE PIC 9(4). ARQ-NRO-PEDIDO **FD** LABEL RECORD IS STANDARD<br>VALUE OF FILE-ID IS "B:NUMPED.DAT". 01 REG-NRO-PEDIDO. 02 NUM-PEOIDO PIC X(4). WORKING-STORAGE SECTION. 01 NUMERO-CLIENTE PIC 9(4). 01 NUMERO-PEDIDO PIC X(4). PIC XX.<br>PIC XX.<br>PIC XXX VALUE "L".<br>PIC X(29) VALUE SPACES. CODIGO-REG **01** INDICADOR-DE-ORIGEM 01 REG-PARA-SAIDA 01 01 CADASTRO-ENCONTRADO PIC A. 01 CODIGO-PRODUTO PIC  $X(5)$ . QTDADE-INICIAL-DISPONIVEL-PROD **PIC 9(4).** 01 **01** QTDADE-ALOCADA PIC 9(4). 01 OPERACAO PIC 9. PIC 9.<br>PIC 9. 01 **FONTO-ENTRADA-PROD1 PONTEIRO-ORDEN**  $R1$ CODIGO-DE-TRANSACAO 01 PIC 9. SCREEN SECTION. 01 TELA-LIMPA BLANK SCREEN.

Implementação do processo de articulação ARTIC

Figura 5.30

FRUCEDURE DIVISION . PROC-RR13UULHCA0-5EQ. OPEN I-O RRU-VET-EST-CLIENTE-1 RRO-NRO-PEDIDO HRU-VET-EST-FRODUTOS-1-2-REOC ARU-NRO-CLIENTE. PROC-CORFO-ARTICULACAO-JIR. MOVE "S" 10 CADASTRO-ENCONTRADO. DISPLAY TELA-LIMPA. DISPLAY (2, 1) "DIGITE AS INFORMACOES SOLICITADAS".<br>DISPLAY (3, 1) "CODICO DA TRANSACAO".<br>ACCEPT (3, 22) CODICO-REG.<br>IF CODIGO-REG = "NU" OD TO FROG-CORPO-HRITEOLAGAO-FIN.<br>HOVE S TO CODIGO-DE-TRANSACRO.<br>IF CODIGO-REG. - "C. " NOVE 1 TO CODIGO-DE-TRANSACRO. IF CODIGO-REG =  $"CD$ NOVE 2 10 CODIGO-DE-TRANSACAO. MOVE 3 TO CODIGO-DE-TRANSACAO. IF CODIGO-REG = "A"<br>HOVE 4 TO CODIGO-DE-TRANSACAO.<br>PROC-ENTR-ARTIC-SEL. CO TO PROC-ENTR-ARTIC-ALT-CLIENTE<br>GO TO PROC-ENTR-ARTIC-ALT-CONSULTR<br>PROC-ENTR-ARTIC-ALT-LISTA PROC-ENTR-ARTIC-ALI-LISTN<br>
PROC-ENTR-ARTIC-ALT-HENCO<br>
PROC-ENTR-ARTIC-ALT-HENCO<br>
DEPENDING ON CODIGO-DE-TRANSACAO.<br>
PROC-ENTR-ARTIC-ALT-CLIENTE.<br>
DISPLAY (S. 1) "NUMERO DO CLIENTE".<br>
ACCEPT (S. 20) NUMERO-CLIENTE.<br>
ACCEPT NOVE NUMERO-CLIENTE TO NRO-CLIENTE.<br>READ ARQ-VET-EST-CLIENTE-1 INVALID KEY<br>DISPLAY (6, 10) "CLIENTE NAO CADASTRADO"<br>STOP " " STOP " GO TO PROC-ENTR-ARTIC-FIN.<br>READ ARQ-NRO-CLIENTE AT END READ ARQ-NRO-CLIENTE AT END<br>
60 TO FROC-ENTR-ARTIC-FIM.<br>
MOVE NUMERO-CLIENTE TO NUM-CLIENTE.<br>
REWRITE REG-NRO-CLIENTE.<br>
CHAIN "BICLII.COM".<br>
PROC-ENTR-ARTIC-ALT-CENSULTA.<br>
DISPLAY (5. 1) "NUMERO-PEDIOO".<br>
ACCEPT (5. 20) NU NEW MAR NAV-FLUID AT LAND AT LAND ON THE GO TO PROC-ENTR-ARTIC-FIN.<br>NOVE NUMERO-PEDIDO TO NUM-PEDIDO. REWRITE REG-NRO-PEDIDD. EMAIN "BICONSUL.COM".<br>PROC-ENTR-ARTIC-ALT-LISTA.<br>PROC-ENTR-ARTIC-ALT-LISTA.<br>CALL "LIST" USING INDICADOR-DE-ORIGEN REG-PARA-SAIDA.<br>OO TO PROC-ENTR-ARTIC-FIM.<br>PROC-ENTR-ARTIC-ALT-ALOCA. CALL "ORDEN" USING PONTEIRO-ORDEM. CALL "ORDEN" USING FUNCEROOM.<br>
HOVE 1 TO PONTO-ENTRADA-PROD1.<br>
CALL "PROD1" USING CODIGO-FRODUTO<br>
QTOADE-INICIAL-DISPONIVEL-PROD<br>
PONTO-ENTRADA-PROD1.<br>
FONTO-ENTRADA-PROD1. MOVE 2 TO PONTO-ENTRADA-PROD1. PROC-ENGTO-HOUVER-PRODUTO-ITR. C-ENGTO-HOUVER-PRODUTO-ITR.<br>
IF CODIGO-PRODUTO-ITR.<br>
FONDO-ENTRADA-PRODI = 3<br>
GO TO PROC-ENQTO-HOUVER-PRODUTO-FIN.<br>
HOVE 1 TO OPERACAO.<br>
HOVE 1 TO OPERACAO.<br>
READ ARQ-VET-EST-PRODUTOS-1-2-ALDC INVALID KEY<br>
READ ARQ-VET-EST PROC-REGISTRO-ALOCA-SEQ.<br>CALL "ALOC" USING CODIGO-PRODUTO QTDADE-ALOCADA.<br>ADD QTDADE-ALOCADA TO QTDADE-JA-ALOCADA.<br>PROC-ATUALIZA-ARQ-ALOC-SEL. PROC-ATUALIZA-ARQ-ALOC-SEL.<br>
IF OPERAGO - 0<br>
WRITE VET-EST-PRODUTOS-1-2-ALOC<br>
GO TO PROC-ATUALIZA-ARQ-ALOC-FIM.<br>
PROC-ATUALIZA-ARQ-ALOC-ALT.<br>
REWRITE VET-EST-PRODUTOS-1-2-ALOC.<br>
PROC-ATUALIZA-ARQ-ALOC-ALT.<br>
PROC-ATUALIZA-A HOUS 3 TO PONTO-ENTRADA-PRODI.<br>CALL "PRODI" USING CODIGO-PRODITO<br>QTORDE-INICIAL-DISPONIVEL-PROD FONTO-ENTRADA-PRODI. PROC-REGIBYRO-ALOCA-FIN.<br>GO TO PROC-ENGTO-HOUVER-PRODUTO-ITR. PROC-ENGTO-HOUVER-PRODUTO-FIN. Thus Canadia Thursdale The Canadia Control Control Control Control Control Canadia Chapter Canadia Chapter Canadia Discussion Discussion Control Control Canadia Chapter Canadia Chapter Canadia Chapter Canadia Chapter Canad PROC-ENTR-ARTIC-FIN. PROC-ENTREMENTICU-RIPO-ARTICULACAD-ITR.<br>PROC-CORFO-ARTICULACAD-FIN.<br>PROC-CORFO-ARTICULACAO-FIN.<br>DISPLAY (15, 30) "F I N D O P R O C E S B A N E N T U".<br>CLUGE ARQ-VEI-EST-CLIENTE-1 ARQ-NRO-PEDIDO HRG-VET-EST-FRUDUTOS-1-2-RLOC RRG-NRO-CLIENTE. **BTUF RUN.** PROC-ARTICULAGAO-FIM.

Figura 5.30 (cont.)

 $-16.7 -$ 

5,6. - Sobre Alguns Resultados do Processamento

A implementação desse sistema é feita por processamento imediato das transações. Assim, os arquivos são indexados com acesso aleatório. Algumas informações são solicitadas do usuário que mantém um diálogo com <sup>o</sup> sistema. Essas informações são digitadas <sup>e</sup> aparecem, nesse exemplo, em negrito. <sup>O</sup> que <sup>o</sup> sistema solicita <sup>é</sup> colocado somente em letra maiúscula.

As possibilidades que podem ocorrer, na execução desse sistema, são as seguintes:

CÓDIGO DA TRANSAÇÃO:

C : PARA CLIENTE CO: PARA CONSULTA <sup>A</sup> : PARA ALOCAÇÃO L : PARA LISTA

Pata CÓDIGO DA TRANSAÇÃO <sup>=</sup> <sup>C</sup> pode-se ter para CODIGO DA TRANSAção PEDIDO-CLIENTE uma das seguintes alternativas:

MO: MODIFICAR <sup>A</sup> QUANTIDADE PEDIDA ou <sup>|</sup> MODIFICAR <sup>A</sup> DATA DE. ENTREGA CO: COLOCAÇÃO DE PEDIDO

CA: CANCELAMENTO DE PEDIDO

RE: RECEBIMENTO DE PEDIDO

e algumas ocorrências do diálogo usuário/sistema são mostradas <sup>a</sup> seguir <sup>e</sup> <sup>o</sup> relatório <sup>é</sup> mostrado na figura 5.31.

DIGITE AS INFORMACOES SOLICITADAS CODIGO DA TRANSACAO (C

NUMERO DO CLIENTE 0020 CODIGO DA TRANSACAO - PEDIDO DE CLIENTE MO NUMERO DO PEDIDO <sup>A</sup> SER MODIFICADO 0008

**SECTION** 

DESEJA MODIFICAR <sup>A</sup> QUANTIDADE PEDIDA (S/N): <sup>N</sup>

DESEJA MODIFICAR <sup>A</sup> DATA DE ENTREGA (S/N): <sup>S</sup> ENTRE COM <sup>A</sup> DATA <sup>A</sup> SER MODIFICADA 10078 DATA DE ENTREGA FOI MODIFICADA DE 200684 PARA 100784

DIGITE AS INFORMACOES SOLICITADAS CODIGO DA TRANSACAO C

NUMERO DO CLIENTE 0013

CODIGO DA TRANSACAO - PEDIDO DE CLIENTE CA

NUMERO DO PEDIDO A SER CANCELADO 0008

DIGITE AS INFORMACOES SOLICITADAS CODIGO DA TRANSACAO CO

NUMERO DO PEDIDO 0030

PEDIDO NÃO ENCONTRADO

DIGITE AS INFORMACOES SOLICITADAS CODIGO DA TRANSACAO C

NUMERO DO CLIENTE 0060

CODIGO DA TRANSACAO - PEDIDO DE CLIENTE co

CODIGO DO PRODUTO CD005 QUANTIDADE PEDIDA 0250 DATA DE ENTREGA 250684

DIGITE AS INFORMACOES SOLICITADAS cobIGO DA TRANSACAO <sup>C</sup>

NUMERO DO CLIENTE 0060

coBIGo DA TRANSACAO - PEDIDO DE CLIENTE MO

NUMERO DO PEDIDO <sup>A</sup> SER MODIFICADO 0007

DESEJA MODIFICAR <sup>A</sup> QUANTIDADE PEDIDA (S/N): <sup>S</sup> ENTRE COM <sup>A</sup> QUANTIDADE <sup>A</sup> SER MODIFICADA 0500 QUANTI DADE MODIFICADA DE 0250 PARA 0500

DIGITE AS INFORMACOES SOLICITADAS CODIGO DA TRANSACAO CO

NUMERO DO PEDIDO 0008

PEDIDO 0008 ESTA CANCELADO

DIGLTE AS INFORMACOES SOLICITADAS CODIGO DA TRANSACAO CO

NUMERO DO PEDIDO 0007

PEDIDO 0007 ESTA MODIFICADO 1 VEZ(ES)

DIGITE AS INFORMACOES SOLICITADAS CODIGO DA TRANSACAO CO

NUMERO DO PEDIDO 0001

PEDIDO 0001 ESTA ALOCADO

DIGITE AS INFORMACOES SOLICITADAS CODIGO DA TRANSACAO A

DIGITE AS INFORMACOES SOLICITADAS CODIGO DA TRANSACAO L

DIGITE AS INFORMACOES SOLICITADAS CODIGO DA TRANSACAO C

NUMERO DO CLIENTE 0070 CLIENTE NAO CADASTRADO \*\*\* RELATORIO DE PRODUTOS \*\*\*

 $\frac{1}{2}$ 

J. L

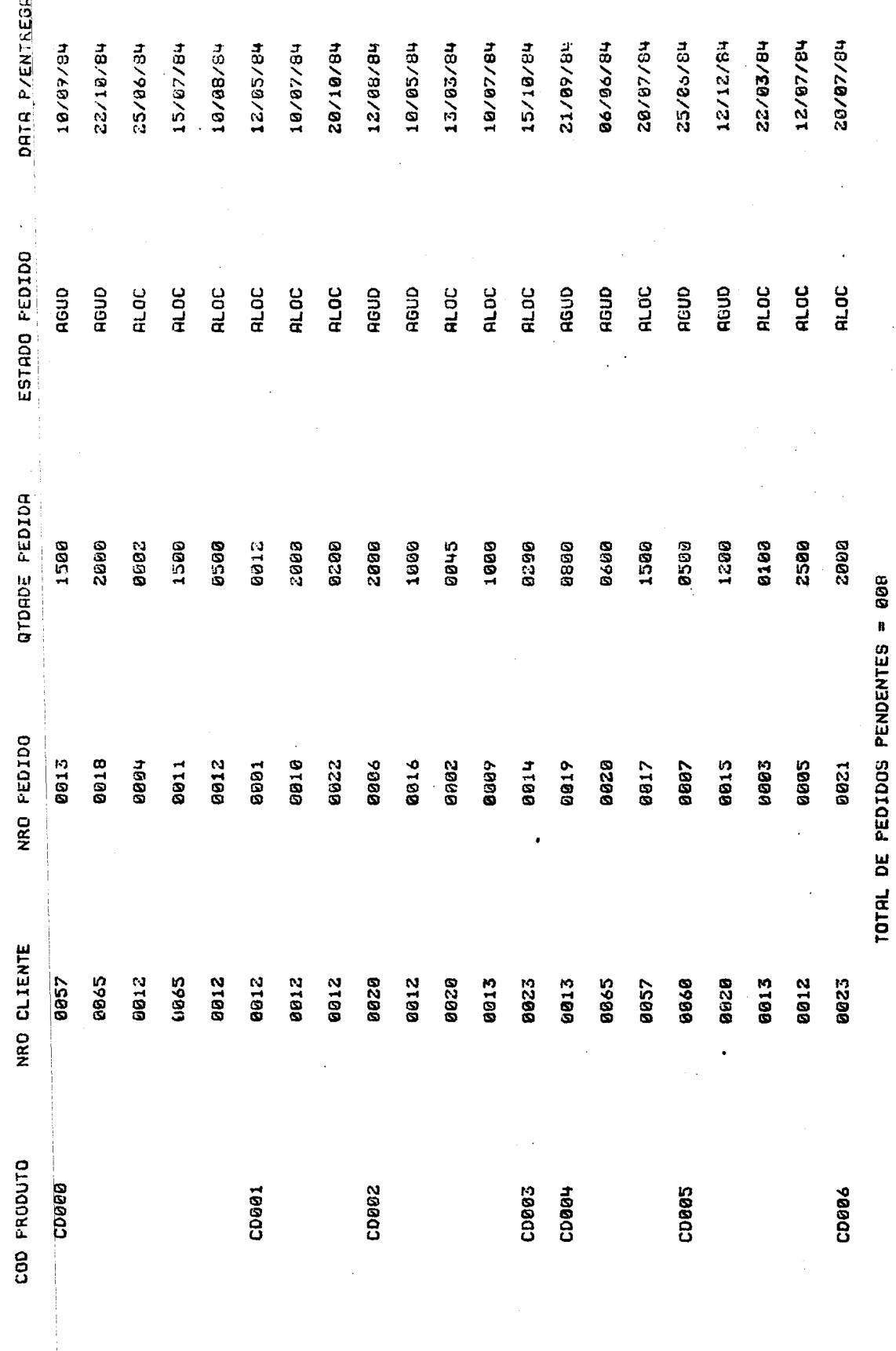

 $172 -$ -

Figura 5.31

Relatório de pedidos pendentes e alocados

TOTAL DE PEDIDOS ALOCADOS = 013
5.7. - Conclusões

Com <sup>a</sup> implementação desse problema-exemplo, foi possivel entender melhor os conceitos do método JSD.

Como foi visto, se <sup>o</sup> sistema fosse manual, <sup>a</sup> função de ALOC seria desenvolvida por um funcionário que faria <sup>a</sup> alocação de um produto por vez. Com <sup>o</sup> sitema automatizado, quando um fluxo <sup>A</sup> "alimenta" <sup>o</sup> articulador, ARTIC, <sup>a</sup> alocação <sup>é</sup> feita para todos os produtos. No texto de [JaB3] não <sup>é</sup> feito ne nhum comentário sobre <sup>o</sup> modo utilizado para alocação. Optou-se pelo segundo modo por ser uma solução mais comumente adotada na prática.

<sup>O</sup> articulador ARTIC, para um sistema não automatizado, poderia ser realizado por uma "recepcionista" que dividi ria as diversas tarefas entre as pessoas aptas e executá-las.

Durante <sup>a</sup> fase de implementação, pode-se notar que os diagramas de estrutura <sup>e</sup> textos estruturados correspondentes, elaborados na fase de especificação, foram modificados, como se pôde ver nesse capítulo. Jackson, em [Ja83], não apresenta nenhum diagrama de estrutura nem texto estruturado da fase de implementação, como também não tece nenhum comentário sobre essas modificações. <sup>A</sup> inclusão de tais diagramas de estrutura <sup>e</sup> textos estruturados neste trabalho destina-se <sup>a</sup> vencer <sup>o</sup> hiato de documentação decorrente dessa omissão.

Observe-se que os nomes de parágrafos COBOL dos programas são os rótulos que constam do texto estruturado do respectivo processo. A tabulação dos textos <mark>estruturados não p<u>ô</u></u></mark> de ser seguida devido às restrições da linguagem.

Nas seções 5.3.1 e 5.4. faz-se menção a criação de arquivos que não figuram no DIS devido <sup>a</sup> restriçoes de memoria do equipamento utilizado na implementação. Isso foi ocasionado pela impossibilidade de implementar todos os processos que compoem <sup>o</sup> DIS, figura 5.0], como subrotinas de ARTIC chamadas por CALL, tendo em vista que <sup>a</sup> capacidade de memória seria excedida. 0 recurso utilizado foi realizar as chamadas das rotinas CLI<mark>i</mark> e CONSUL através de CHAIN. Isso obrigou <sup>a</sup> criação dos arquivos ARQ-NRO-CLIENTE e ARQ-NRO-PEDIDO.

- 173 -

 $\begin{array}{c} 1 \\ 1 \\ 1 \end{array}$  $\label{eq:2.1} \frac{1}{\sqrt{2}}\int_{0}^{\pi} \frac{1}{\sqrt{2\pi}}\left(\frac{1}{\sqrt{2\pi}}\right)^{2} \frac{1}{\sqrt{2\pi}}\int_{0}^{\pi}\frac{1}{\sqrt{2\pi}}\left(\frac{1}{\sqrt{2\pi}}\right)^{2} \frac{1}{\sqrt{2\pi}}\int_{0}^{\pi}\frac{1}{\sqrt{2\pi}}\frac{1}{\sqrt{2\pi}}\frac{1}{\sqrt{2\pi}}\frac{1}{\sqrt{2\pi}}\frac{1}{\sqrt{2\pi}}\frac{1}{\sqrt{2\pi}}\frac{1}{\sqrt{2\pi}}\frac{1$  $\frac{1}{2}$  $\frac{1}{2}$ 

 $\hat{\mathcal{L}}$ 

# CAPTTULO 6

#### CONCLUSÕES

# <sup>6</sup> 1. - Conclusões Finais

Como foi mostrado no capítulo 2, nenhum dos exemplos de JSP apresentados na literatura técnica especializada contém uma solução completa que inclufa listagem de programa em certa linguagem. Isso <sup>é</sup> feito neste trabalho, no Capítulo 3, para todos os exemplos esboçados em [Ja76a], acrescentandose mais um exemplo em que se combinam os conceitos ilustrados pelos demais. Acredita-se que, com isso, este trabalho estã dan do uma contribuição efetiva aos profissionais da área, para que possam melhor absorver os princípios <sup>e</sup> técnicas recomendadas por Jackson.Observou-se também, no capítulo 2, que <sup>à</sup> documentação do método JSD <sup>é</sup> feita apenas em linguagem natural. <sup>A</sup> fim de melhorar essa documentação, utilizou-se, -neste trabalho, os diagramas de estrutura <sup>e</sup> textos estruturados de JSP <sup>e</sup> os recursos do Sistema PSL/PSA. Todos os passos do método JSD foram descritos na forma de diagramas de estrutura. Os textos estruturados correspondentes foram elaborados com auxílio do Sistema PSL/PSA, que possui mais recursos de documentação que outros métodos, co mo foi mostrado em [Pe83d]. Cada um desses passos foi descrito como sendo um PROCESS, no Sistema PSL/PSA. O texto estruturado correspondente foi descrito na PROCEDURE relativa ao processo. Alguns relatórios obtidos através do PSA são mostrados no Apêndice. Através desses relatórios, <sup>o</sup> acesso <sup>à</sup> documentação fica facilitado. Por exemplo, desejando-se informações sobre um processo de modelagem, pode-se fazer uma consulta ao relatorio KWIC (KEYWORD IN CONTEXT), obtendo-se <sup>o</sup> nome pelo qual esse pro cesso aparece em outros relatórios. Com <sup>o</sup> relatório FPS (FORMATTED PROBLEM STATMENT), <sup>é</sup> possível tomar conhecimento de todas as relações existentes entre esse processo <sup>e</sup> os outros e-

lementos do sistema. Outras informações relevantes a um determi nado objeto podem ser obtidas através de outros relatórios PSA. Os relatórios FUNCTION FLOW DATA DIAGRAM e EXTENDED PICTURE for necem uma visão gráfica global do método JSD. Nesses relatórios aparecem os passos que compõem JSD, <sup>o</sup> que eles utilizam e <sup>o</sup> que produzem.

Como foi mencionado no capítulo 2, não havia nenhum exemplo completo, suficientemente, para facilitar à sotução de problemas reais com <sup>o</sup> uso do método JSD. Nesta dissertação, ao apresentar <sup>o</sup> sistema de atendimento <sup>a</sup> pedidos de clientes, extraído de [JaB3], desde <sup>a</sup> especificação até <sup>a</sup> implementa ção, incluindo as listagens dos programas, pretende-se cobrir essa lacuna. <sup>A</sup> documentação da especificação desse sistema pode ser vista no capítulo 4 e a da implementação correspondente encontra- se no capítulo 5.

Analisando <sup>a</sup> contribuição que JSD acrescenta <sup>a</sup> JSP, pode se dizer que hã uma ampliação das fronteiras do mundo rea) dentre as que tem que ser consideradas para <sup>a</sup> elaboração do pro jeto do sistema. Para JSP, são as características das informações que cruzam a fronteira, isto <mark>é, as entradas e :sáidas d</mark>o sistema, que influenciam sua estruturação. Essas característi cas não são estáveis ao longo do tempo. Consequentemente, suas alterações provocam modificações no sistema, o que requer esfor ços de manutenção. Ao transpor as fronteiras <sup>e</sup> analisar às características das entidades do mundo real relacionadas ao siste ma, bem mais estáveis ao longo do tempo, <sup>e</sup> nelas basear <sup>a</sup> modularização <sup>e</sup> estruturação <sup>à</sup> serem consideradas no projeto do sis tema, JSD visa <sup>a</sup> diminuição dos esforços de manutenção <sup>e</sup> trata os sistemas de maneira mais integrada.

Analisando as vantagens que JSP/JSD oferecem quando considerados em termos da abordagem operacional, pode-se dizer que a especificação do sistema, feita através de diagramas de estrutura e textos estruturados, é teoricamente executável, pois, como mencionado nos capítulos <sup>|</sup> <sup>e</sup> 2, desde que submetida <sup>a</sup> transformações automatizadas, pode gerar código em uma lingua gem de alto nível.

6.2. - Sugestões para Novas Pesquisas

<sup>O</sup> desenvolvimento das outras implementações do problema-exemplo que foi objeto de enfoque no capítulo 4, sugeridas por Jackson em [Ja83], poderia ser realizado. Os outros e- xemplos também apresentados por Jackson, em seu livro [Ja83],po deriam ser implementados de modo <sup>a</sup> fornecer mais subsídios para os possíveis usuários desse método na prática profissional.

Um outro assunto <sup>a</sup> ser explorado poderia ser <sup>a</sup> implementação de problemas-exemplo do método JSP em outras lingua gens de programação, além da linguagem COBOL, visto que esse mé todo independe da linguagem utilizada.

Uma contribuição interessante <sup>à</sup> área de Análise <sup>e</sup> Projeto de Sistemas de Informação seria, por exemplo, aplicar <sup>o</sup> método JSD ao desenvolvimento de um projeto real, usando <sup>o</sup> sistema PSL/PSA como instrumento de documentação. Dessa forma, poder-se-ia verificar quais os pontos omissos desse método quan to <sup>à</sup> sua aplicação <sup>a</sup> problemas existentes na prática profissional.

Da mesma forma que foi possível um melhor entendimento do método JSD com <sup>a</sup> utilização do Sistema PSL/PSA, podese obter melhor entendimento dos exemplos apresentados em [Ja83] com <sup>o</sup> uso do referido instrumento para documentãá-los.

Jackson, em [Ja83], diz que um dos aspectos não cobertos pelo seu livro <sup>é</sup> <sup>o</sup> de documentação, frisando que isso não <sup>é</sup> feito não porque não considera esse aspecto importante,mas sim porque foge aos objetivos do livro. Um assunto de pesquisa relevante seria, assim, dar cobertura <sup>à</sup> esse aspécto, por exemplo, com <sup>o</sup> uso do sistema PSL/PSA.

Outra contribuição pode ser a comparação do método JSD com outros métodos de Análise e Projeto de Sistemas de Informação, <sup>a</sup> fim de que se observe quais os pontos que são melhor abrangidos pela abordagem operacional <sup>e</sup> pela abordagem con vencional,

- 177 -

 $\sim 10^{-1}$  $\label{eq:2.1} \frac{1}{2} \int_{\mathbb{R}^3} \frac{1}{\sqrt{2\pi}} \int_{\mathbb{R}^3} \frac{1}{\sqrt{2\pi}} \int_{\mathbb{R}^3} \frac{1}{\sqrt{2\pi}} \int_{\mathbb{R}^3} \frac{1}{\sqrt{2\pi}} \int_{\mathbb{R}^3} \frac{1}{\sqrt{2\pi}} \int_{\mathbb{R}^3} \frac{1}{\sqrt{2\pi}} \int_{\mathbb{R}^3} \frac{1}{\sqrt{2\pi}} \int_{\mathbb{R}^3} \frac{1}{\sqrt{2\pi}} \int_{\mathbb{R}^3}$  $\label{eq:2.1} \frac{1}{\sqrt{2}}\left(\frac{1}{\sqrt{2}}\right)^{2} \left(\frac{1}{\sqrt{2}}\right)^{2} \left(\frac{1}{\sqrt{2}}\right)^{2} \left(\frac{1}{\sqrt{2}}\right)^{2} \left(\frac{1}{\sqrt{2}}\right)^{2} \left(\frac{1}{\sqrt{2}}\right)^{2} \left(\frac{1}{\sqrt{2}}\right)^{2} \left(\frac{1}{\sqrt{2}}\right)^{2} \left(\frac{1}{\sqrt{2}}\right)^{2} \left(\frac{1}{\sqrt{2}}\right)^{2} \left(\frac{1}{\sqrt{2}}\right)^{2} \left(\$  $\label{eq:2.1} \frac{1}{\sqrt{2}}\int_{\mathbb{R}^3}\frac{1}{\sqrt{2}}\left(\frac{1}{\sqrt{2}}\right)^2\frac{1}{\sqrt{2}}\left(\frac{1}{\sqrt{2}}\right)^2\frac{1}{\sqrt{2}}\left(\frac{1}{\sqrt{2}}\right)^2\frac{1}{\sqrt{2}}\left(\frac{1}{\sqrt{2}}\right)^2.$ 

 $\mathcal{L}^{\text{max}}_{\text{max}}$  and  $\mathcal{L}^{\text{max}}_{\text{max}}$ 

### BIBLIOGRAFIA

 $\mathcal{A}(\mathbf{t}) = \mathcal{A}(\mathbf{t})$  .

- Ba81 - BASILI, V.R.; REITER, R.W. - A Controlled Experiment Quantitativity Comparing Software Development Approaches. IEEE Transactions on Software Engineering, SE-7(3), may. 1981.
- Ba8la - BASILI, V.R.; YEH, R.T. - Proceedings COMPCON 81-IEEE Computer Society International Conference. Washington D.C., 1981.
- Be81 - BERGLAND, G.D. - A Guided Tour of Program Design Methodologies. Computer, 14(10), oct.1981.
- Be8la - BERGLAND, G.D.; GORDON, R.D. - Software Design Strategies (Tutorial), IEEE Computer Society, Catalog Nº 389, 1981.
- Bn78 - BERNSTEIN, C.M. - Experience With Exxon's Implementation of the Jackson Program Design Method. In: AFIPS Conference Proceedings Vol.47, National Computer Conference, 1978.
- Bo79 BOEHM,B.W. - Software Engineering: R&D Trends and Defense Needs. In: Wegner, P. (ED), Research Directions in Software Technology. The MIT Press, Cambridge, 1979.
- $Br82$ - BROOKES, C.H.P.; JEFFERY, D.R.; LAWRENCE, M.J. Information Systems Design. Prentice-Hall Austria, 1982.
- $Ca<sup>81</sup>$ - CAMERON, J.R. - Two Pairs of Examples in the Jackson Approach to System Development. In: Bergland.G.D. e Gordon, R.S. (EDS) Software Design Strategies (Tutorial), IEEE Computer Society, Catalog nº 389, 1981.
- $C183$ - CHIOSSI, T.; PENTEADO, R.; COSTA, G. - Alguns Métodos para Análise e Projeto de Sistemas de Informação vistos sob o Angulo do Método Systematics. In: Anais do Encontro de Metodologias de Sistemas, Belo Horizonte, 1983.
- $Ch81$ - CHAPIN, N. - Graphic Tools in The Design of Information Systems. In: Cotterman, W.W. et  $a$ ll (EDS) Systems Analysis and Design: A Foundation for the 1980's. North-Holland, 1981.
- $CO<sub>81</sub>$ - COTTERMAN, W.W.; et all - Systems Analysis and Design: A Foundation for the 1980's. New York, North-Holland, 1981.
- $De<sub>77</sub>$ - DeWOLF, J.B. - Requirements Specification and Preliminary Design for Real-Time Systems. In: Proceedings COMPSAC77 - IEEE Computer Software & Applications Conference, Chicago, nov. 1977.
- E177 - ELSHOFF, J.L. - On Optimal Module Size With Respect to Compilation Cost. In: Proceedings COMPSAC77 -IEEE Computer Software & Applications Conference. Chicago, nov. 1977.
- EMERSON, T.J. The Logical Structure of Design. In:  $Em81$ Proceedings COMPSAC81 - The IEEE Computer Software & Applications Conference. Chicago, nov. 1981.

 $-180 -$ 

- Ga77 GATEWORD Jr.,F.E. - <sup>A</sup> Structured Requirements Process Using the Improved Programming Technologies. IBM Washington Systems Center, GC22-9011-00, 1977.
- Ge83 - GERMANO, F.; MASIERO, P.C.; PENTEADO, R. - Análise Comparativa dos Metodos SA/SD, HIPO, PSL/PSA, SOP, Systematics <sup>e</sup> PDL. In: Anais do Encontro de Metodologias de Sistemas, Belo Horizonte, 1983.
- 6168 - GLANS, T.B.; ET ALL - Management Systems. New York, Holt Renehart & Winson Inc. 1968.
- Gn77 GANE,C.;SARSON,T. - Structured Systems Analysis: Tools and Techniques. Improved System Technologies Inc., 1977.
- Go80 - GOODENOUGH, J.B.; McGOWAN, C.L. - Software Quality Assurance: Testing and Validation. Proceedings of the IEEE 68(9), sep. 1980.
- Gr75 GRINDLEY,C.B.B. - Systematics: <sup>A</sup> New Approach to Systems Analysis. New York, McGraw Hill, 1975.
- Ha79 - HAMILTON, M.; ZELDIN, S. - The Relationship Between Design and Verification. The Journal of System and Software 1(1), North-Holland, 1979.
- 1b61 - IBM Study Organization Plan - Documentation Techniques. C20-8075-0. IBM Corporation, 1961.
- 1b63a - IBM Study Organization Plan - The Approach. F20.8135-0. IBM Corporation, 1963.
- 1b63b - IBM Study Organization Plan - The Method Phase I. F20-8136-0. IBM Corporation, 1963.

- 181 -

- $1b63c$ - IBM Study Organization Plan - The Method Phase II, F20-8137-0, IBM Corporation, 1963.
- $1<sub>b63d</sub>$ - IBM Study Organization Plan - The Method Phase III, F20-8138-0. IBM Corporation. 1963.
- $1<sub>b</sub>74$ - IBM Corporation, Data Processing Division - HIPO: A Design Aid and Documentation Technique. White Plains, New York, 1974.
- $1182$ - livari, J. - Taxonomy of The Experimental and Evolutionary Approaches To Systemeering.  $ln:$ Hawgood, J. (ED) Evolutionary Information Systems. North-Holland, IFIP, 1982.
- $1n/78$ - Infotech State of the Art Report on Structured Analysis and Design: Vol. I Analysis and Bibliography, Vol.II Invited Papers Softech Inc., 1978.
- $Ja$  75 - JACKSON, M. - Principles of Program Design. Academic Press, 1975.
- $Ja76$ - JACKSON, M. - Data Structure as a Basis for Program Design. In: Bates, D. (ED). Structured Programming - Infotech International Limited, England, 1976.
- $Ja76a$ - JACKSON, M.A. - Constructive Methods of Program Design. In: Goods, G. and Hartmanis, J. (EDS), Proceeding of the 1<sup>st</sup> Conference of the European Corporation in Informatics (ECI-76). In: Lecture Notes in Computer Science, Vol.44, Springer Verlag, 1976. Reprinted in: Bergland, G.D.  $\mathbf{e}$ Gordon, R.D. (EDS) Software Design Strategies (Tutorial), IEEE Computer Society, Catalog nº389, 1981.
- $Ja78$ - JACKSON, M.A. - Information Systems: Modelling, Sequencing and Transformations. In: Proceedings of the Third International Conference on Software Engineering. IEEE, 1978. Reprinted in: Bergland, G.D. e Gordon, R.D. (EDS) Software Design Strategies (Tutorial), IEEE Computer Society, Catalog 389, 1981.
- $Ja81$ - JACKSON, M. - Some Principles Underlying a System Development Method. In: Systems Analysis and Design: a Foundation for 1980's. W.W. Cotterman et all (EDS). North-Holland, 1981.
- $Ja83$ - JACKSON, M. - System Development. Prentice-Hall International, Inc., 1983.
- JACKSON, M. O Futuro para Métodos Estruturados.  $Ja84$ Informática & Administração 1(6), 1984. Tradução de trabalho publicado no Infotech State of Art Report.
- $Jo81$ - JONES, C. - A Survey of Programming Design and Specification Techniques. In: Tutorial on Programming Productivity: Issues for the Eighties. **IEEE, 1981**
- KRAKOWIAK, S. Methods and Tools for Information  $Kr<sub>78</sub>$ Systems Design. In: Bracchi, G. and Lockemann, P.C. (EDS) Information Systems Methodology Conference Proceedings. Lecture Notes in Computer Science Vol.65, Springer Verlag, 1978.
- LEHAMN, M.M. Programs Life Cycles, and Laws of  $Le80$ Software Evolution. Proceedings of the IEEE,  $68(9)$ ,  $sep.1980$ .

- Lu79 - LUNDEBERG, M.; GOLDKUHL, G.; NILSON, A. - A Systematic Approach to Information Systems Development-II. Problem and Data Oriented Methodology, Information Systems, 4(2), 1979.
- Lu81 - LUNDEBERG, M.; GOLDKUHK, G.; NILSON, A. - Information Systems Development: <sup>a</sup> Systematic Approach, Prentice-Hall, 1981.
- Mc<sub>76</sub> - McGOWAN, C.L.; KELLY, J.R. - A Review of Some Design Methodologies. Softech Draft Report. Invited Presentation for Infotech State of the Art Conference on Structured Design. Amsterdam, 1976,
- $MeB0$ MENARD,J.B. - Exxon's Experience With the Michael Jackson Design Method. Database, 12(3), mar. 1980.
- $Ne81$ NELSON,E. - Functional Programming Analysis. The Journal of Systems and Software, 2(3), North-Holland, sep. 1981.
- PeB2 PENTEADO,R.;MASIERO,P. - Formulação de um Problema de Processamento da Informação em HIPO. In: Anais do IV Congresso Regional de Informatica, Curitiba, 1982.
- $Pe82a$ - PENTEADO, R.; SANTOS, C.; NAKAMURA, E. - Documentação em PSL/PSA do Problema Exemplo do SOP. In: Anais do XV Congresso Nacional de Informática, Rio de Janeiro, 1982.
- $Pe83$ - PENTEADO,R.;COSTA,G.;GERMANO,F. - Formulação de Um Problema de Processamento de Informação em SOP In: Anais do Encontro de Metodologias de Sistemas, Belo Horizonte, 1983,

- 184 -

- .Pe83a PENTEADO,R.;MORIYA,E.;MASIERO,P. Alguns Métodos pa ra Análise <sup>e</sup> Projeto de Sistemas de Informação vis tos sob <sup>o</sup> Ângulo do metodo HIPO. In: Anais do Encontro de Metodologias de Sistemas, Belo Horizonte, 1983.
- Pe83b PENTEADO,R.;MORIYA,E.;COSTA,G. Alguns Métodos para Análise <sup>e</sup> Projeto de Sistemas de Informação vistos sob <sup>o</sup> Ângulo do Metodo SOP. In: Anais do Encontro de Metodologias de Sistema, Belo Horizonte, 1983.
- P383c PENTEADO,R.;MORIYA,E.;MASIERO,P. Alguns Métodos pa ra Análise <sup>e</sup> Projeto de Sistemas de Informaçãovis tos sob <sup>o</sup> Ângulo da Analise Estruturada. In: Anais do Encontro de Metodologias de Sistemas, Belo Horizonte, 1983.
- Pe83d PENTEADO, R.; FABBRI, S.; CHIOSSI, T. Alguns Métodos pa ra Análise <sup>e</sup> Projeto de Sistemas de Informação vistos sob <sup>o</sup> Angulo do Sistema PSL/PSA. In: Anais do Encontro de Metodologias de Sistemas, Belo Horizonte, 1983.
- Pt77 PETERS.L.J.; TRIPP,L.L. Comparing Software Design Methodologies. Datamation 23(11) nov. 1977.
- Pt8O PETERS.L.J. Software Representations and Composition Techniques - Proceedings of the IEEE 68(9), sep.1980.
- Rb79 ROBINSON, K.A. An Entity/Event Data Modeling Method. The Computer Journal, 22(3), 1979.
- RoB2 ROSENQUIST,C.J. - Entity Life Cycle Models and Their Applicability to Information Systems Development Life Cycles - <sup>A</sup> Framework for Information Systems Design and Implementation. The Computer Journal, 25(3), aug. 1982.
- $Sc82$ SCHNEI DER,H.J. - Techniques and Formal Tools for Design, Realization and Evaluation of Evolutionary Information Systems. In: Hawgood,J. (ED) Evolutionary Information Systems. North-Holland IFIP, 1982.
- $sh82$ SHAW,C. - Structured Charts for Jackson Structured Programming. Software Engineering Notes, 7(1), Jan. 1982,
- SoB3 - SHOODMAN, M.L. - Software Engineering, Design Reability and Management. McGraw-Hill, 1983,
- Te<sub>75</sub> TEICHROEW, D.;GERMANO,F.S.;MORAES,P.S. - Computer-Aided, Structures Documentation of Information Processing System Requirements. ln: Anais do VIII Congresso Nacional de Processamento de Dados, São Paulo, 1975.
- $Te77$ - TEICHROEW, D.; HERSHEY, E.A., III - PSL/PSA: A Computer-—Aided Technique for Structures Documentation and Analysis of Information Processing Systems. IE£E Transactions Software Engineering, SE-3(1), 1977.
- $Te81$ - TEICHROEW, D.; GERMANO, F.; SILVA, L. - Applications of the Entity - Relationship Approach. In: Chen,P.P. (ED) Entity - Relationship Approach to Information, Modeling and Analysis. ER Institute, 1981.

 $- 186 -$ 

- $Tr80$ - TRIANCE, J.M. - Structured Programming in COBOL - the current options. The Computer Journal, 23(3), aug. 1980.
- $Tr83$ - TRIANCE, J.M. - The Proposed COBOL Standard - Its Significance. The Computer Journal 26(1), feb. 1983.
- WARNIER, J.D. Logical Construction of Programs.  $Wa74$ Van Nostrand Reinhold Co., 1974.
- WEGNER, P. (ED) Research Directions in Software  $We79$ Technology. The MIT Press, Cambridge, 1979.
- YAMANO, K.; MATSUMOTO, Y. Unified Function Design  $Ya81$ Technique Based on Data Flow Concept. In: Proceedings COMPSAC81 - IEEE Computer Software & Applications Conference. Chicago, nov. 1981.
- YOURDON, E.; CONSTANTINE, L.L. Techniques of Program  $Yo75$ Structure and Design. Prentice-Hall, 1975.
- YOURDON, E.; GANE, C,; SARSON, T.; LISTER, T.R. Learning  $Yo79$ to Program in Structured COBOL. Prentice-Hall, 1979.
- $Za84$ - ZAVE, P. - The Operational Versus The Conventional Approach to Software Development. Communications of the ACM, 27(2), fev. 1984.

 $\label{eq:2.1} \frac{1}{\sqrt{2\pi}}\int_{0}^{\infty}\frac{1}{\sqrt{2\pi}}\int_{0}^{\infty}\frac{1}{\sqrt{2\pi}}\int_{0}^{\infty}\frac{1}{\sqrt{2\pi}}\int_{0}^{\infty}\frac{1}{\sqrt{2\pi}}\int_{0}^{\infty}\frac{1}{\sqrt{2\pi}}\int_{0}^{\infty}\frac{1}{\sqrt{2\pi}}\int_{0}^{\infty}\frac{1}{\sqrt{2\pi}}\int_{0}^{\infty}\frac{1}{\sqrt{2\pi}}\int_{0}^{\infty}\frac{1}{\sqrt{2\pi}}\int_{0}^{\infty}\$  $\label{eq:2.1} \frac{1}{\sqrt{2}}\int_{\mathbb{R}^3}\frac{1}{\sqrt{2}}\left(\frac{1}{\sqrt{2}}\right)^2\frac{1}{\sqrt{2}}\left(\frac{1}{\sqrt{2}}\right)^2\frac{1}{\sqrt{2}}\left(\frac{1}{\sqrt{2}}\right)^2\frac{1}{\sqrt{2}}\left(\frac{1}{\sqrt{2}}\right)^2.$  $\label{eq:2.1} \frac{1}{\sqrt{2}}\int_{\mathbb{R}^3}\frac{1}{\sqrt{2}}\left(\frac{1}{\sqrt{2}}\right)^2\frac{1}{\sqrt{2}}\left(\frac{1}{\sqrt{2}}\right)^2\frac{1}{\sqrt{2}}\left(\frac{1}{\sqrt{2}}\right)^2\frac{1}{\sqrt{2}}\left(\frac{1}{\sqrt{2}}\right)^2.$  $\infty$  . a

# A P Ê N D I C E

 $\mathcal{L}(\mathbf{X})$  and  $\mathcal{L}(\mathbf{X})$  .

 $\label{eq:2.1} \frac{1}{\sqrt{2\pi}}\sum_{i=1}^n\frac{1}{\sqrt{2\pi}}\sum_{i=1}^n\frac{1}{\sqrt{2\pi}}\sum_{i=1}^n\frac{1}{\sqrt{2\pi}}\sum_{i=1}^n\frac{1}{\sqrt{2\pi}}\sum_{i=1}^n\frac{1}{\sqrt{2\pi}}\sum_{i=1}^n\frac{1}{\sqrt{2\pi}}\sum_{i=1}^n\frac{1}{\sqrt{2\pi}}\sum_{i=1}^n\frac{1}{\sqrt{2\pi}}\sum_{i=1}^n\frac{1}{\sqrt{2\pi}}\sum_{i=1}^n\$ 

 $\mathcal{L}^{\text{max}}_{\text{max}}$  , where  $\mathcal{L}^{\text{max}}_{\text{max}}$ 

 $\mathcal{L}_{\text{max}}$  and  $\mathcal{L}_{\text{max}}$ 

 $\mathcal{L}^{\text{max}}_{\text{max}}$  and  $\mathcal{L}^{\text{max}}_{\text{max}}$ 

 $\sim 10^6$ 

 $\label{eq:2.1} \frac{1}{\sqrt{2}}\int_{\mathbb{R}^3}\frac{1}{\sqrt{2}}\left(\frac{1}{\sqrt{2}}\right)^2\frac{1}{\sqrt{2}}\left(\frac{1}{\sqrt{2}}\right)^2\frac{1}{\sqrt{2}}\left(\frac{1}{\sqrt{2}}\right)^2\frac{1}{\sqrt{2}}\left(\frac{1}{\sqrt{2}}\right)^2.$  $\sim$   $\sim$  $\label{eq:2.1} \frac{1}{\sqrt{2}}\int_{0}^{\infty}\frac{1}{\sqrt{2\pi}}\left(\frac{1}{\sqrt{2\pi}}\right)^{2\alpha} \frac{1}{\sqrt{2\pi}}\int_{0}^{\infty}\frac{1}{\sqrt{2\pi}}\left(\frac{1}{\sqrt{2\pi}}\right)^{\alpha} \frac{1}{\sqrt{2\pi}}\frac{1}{\sqrt{2\pi}}\int_{0}^{\infty}\frac{1}{\sqrt{2\pi}}\frac{1}{\sqrt{2\pi}}\frac{1}{\sqrt{2\pi}}\frac{1}{\sqrt{2\pi}}\frac{1}{\sqrt{2\pi}}\frac{1}{\sqrt{2\pi}}$  $\overline{\phantom{a}}$  $\mathcal{A}^{\mathcal{A}}$  $\mathcal{L}^{\text{max}}_{\text{max}}$  ,  $\mathcal{L}^{\text{max}}_{\text{max}}$  $\label{eq:2.1} \frac{1}{\sqrt{2\pi}}\int_{0}^{\infty}\frac{1}{\sqrt{2\pi}}\left(\frac{1}{\sqrt{2\pi}}\right)^{2\alpha} \frac{1}{\sqrt{2\pi}}\int_{0}^{\infty}\frac{1}{\sqrt{2\pi}}\left(\frac{1}{\sqrt{2\pi}}\right)^{\alpha} \frac{1}{\sqrt{2\pi}}\frac{1}{\sqrt{2\pi}}\frac{1}{\sqrt{2\pi}}\frac{1}{\sqrt{2\pi}}\frac{1}{\sqrt{2\pi}}\frac{1}{\sqrt{2\pi}}\frac{1}{\sqrt{2\pi}}\frac{1}{\sqrt{2\pi}}\frac{1}{\sqrt$ 

Para utilizar este apêndice deve-se proceder da seguinte maneira:

Todo conceito distinguido pelo símbolo (\$) nos capí tulos deve ser procurado no relatório KWIC, com <sup>o</sup> nome que se encontra no referido capítulo. Por exemplo: seleção (\$), ao pesquisar <sup>o</sup> KWIC encontra-se SELEÇÃO CONCEITO-DE-. <sup>A</sup> formação do no me ocorre da seguinte maneira: <sup>a</sup> primeira parte de um nome composto <sup>é</sup> aquela que não <sup>é</sup> precedida por hífen; as partes intermediárias são aquelas seguidas <sup>e</sup> precedidas por hífen <sup>e</sup> <sup>a</sup> parte fi nal <sup>é</sup> aquela precedida por hífen. No caso-exemplo tem-se CONCEI-TO-DE-SELEÇAO. Como <sup>o</sup> relatório FPS <sup>é</sup> ordenado por tipo de objeto <sup>e</sup> dentro de tipo por ordem alfabetica de nome, deve-se consul tar o relatório NAME LIST para se saber qual o tipo desse objeto. Esse relatório está ordenado alfabeticamente por nome. Assim, en contra-se CONCEITO-DE-SELECAO como sendo MEMO. <sup>O</sup> próximo passo <sup>é</sup> <sup>a</sup> pesquisa dos MEMO's no relatório FPS atê que se encontre CON-CEITO-DE-SELECAO.

| Os relatórios EXTENDED PICTURE <sup>e</sup> FUNCTION FLOW DATA DIAGRAM mostram, de maneira gráficasos passos, entradas e saídas do método JSD.

<sup>O</sup> relatório DATA ACTIVITY INTERACTION REPORT mostra através de matrizes <sup>o</sup> que <sup>é</sup> usado, derivado, atualizado etc., pelos processos, que são os passos de JSD.

<sup>A</sup> dinâmica do sistema <sup>é</sup> mostrada através do relatório DYNAMIC INTERACTION REPORT.

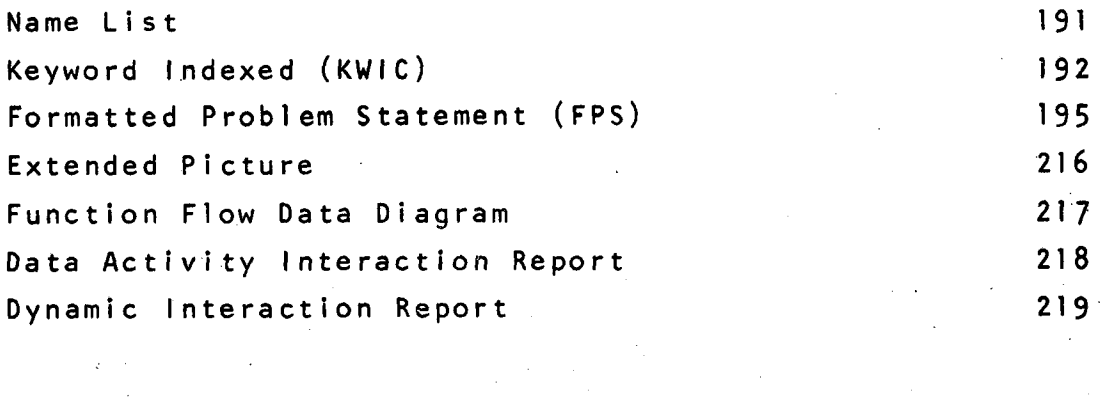

- 190 -

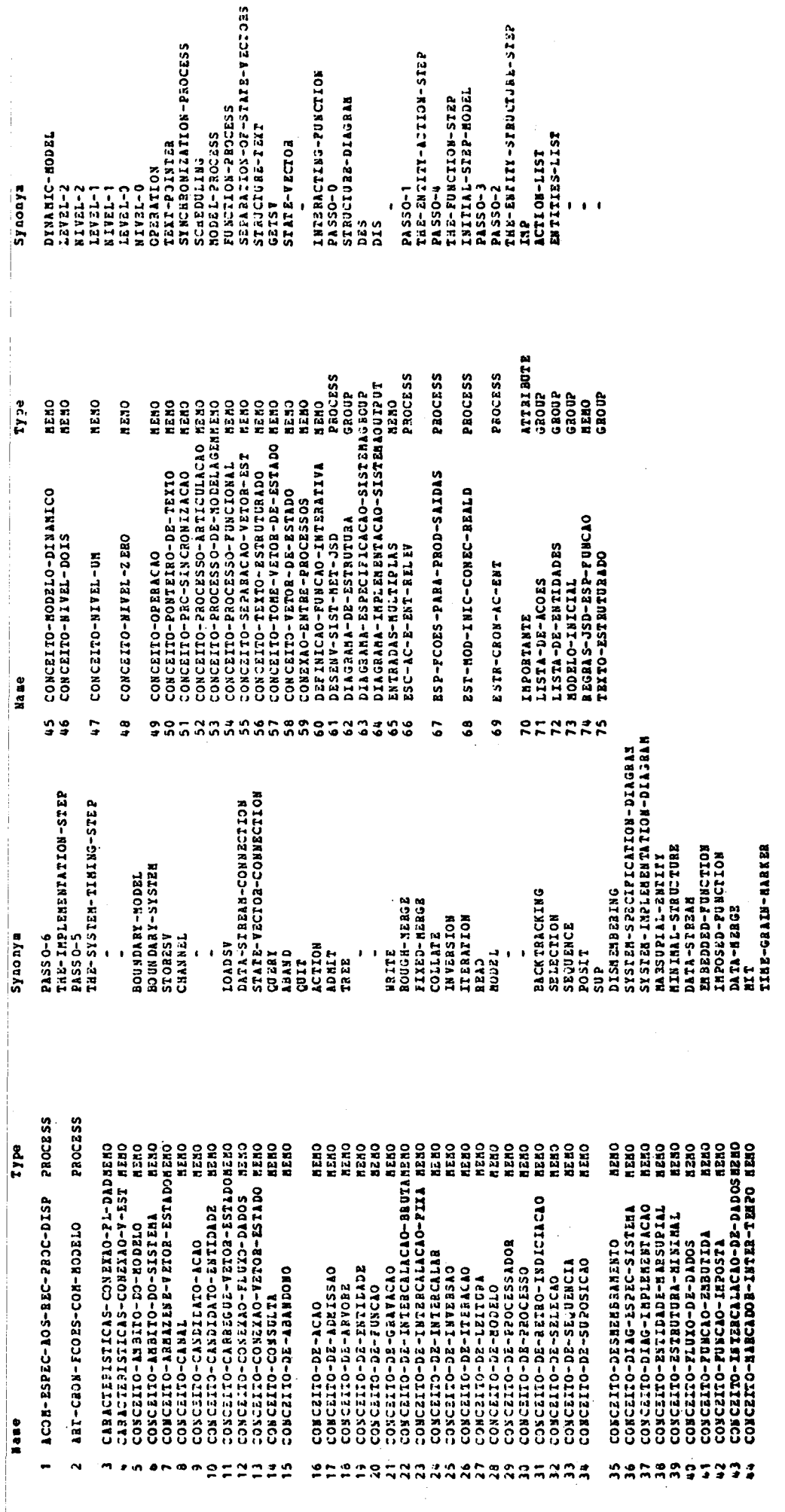

Name List

 $-191 -$ 

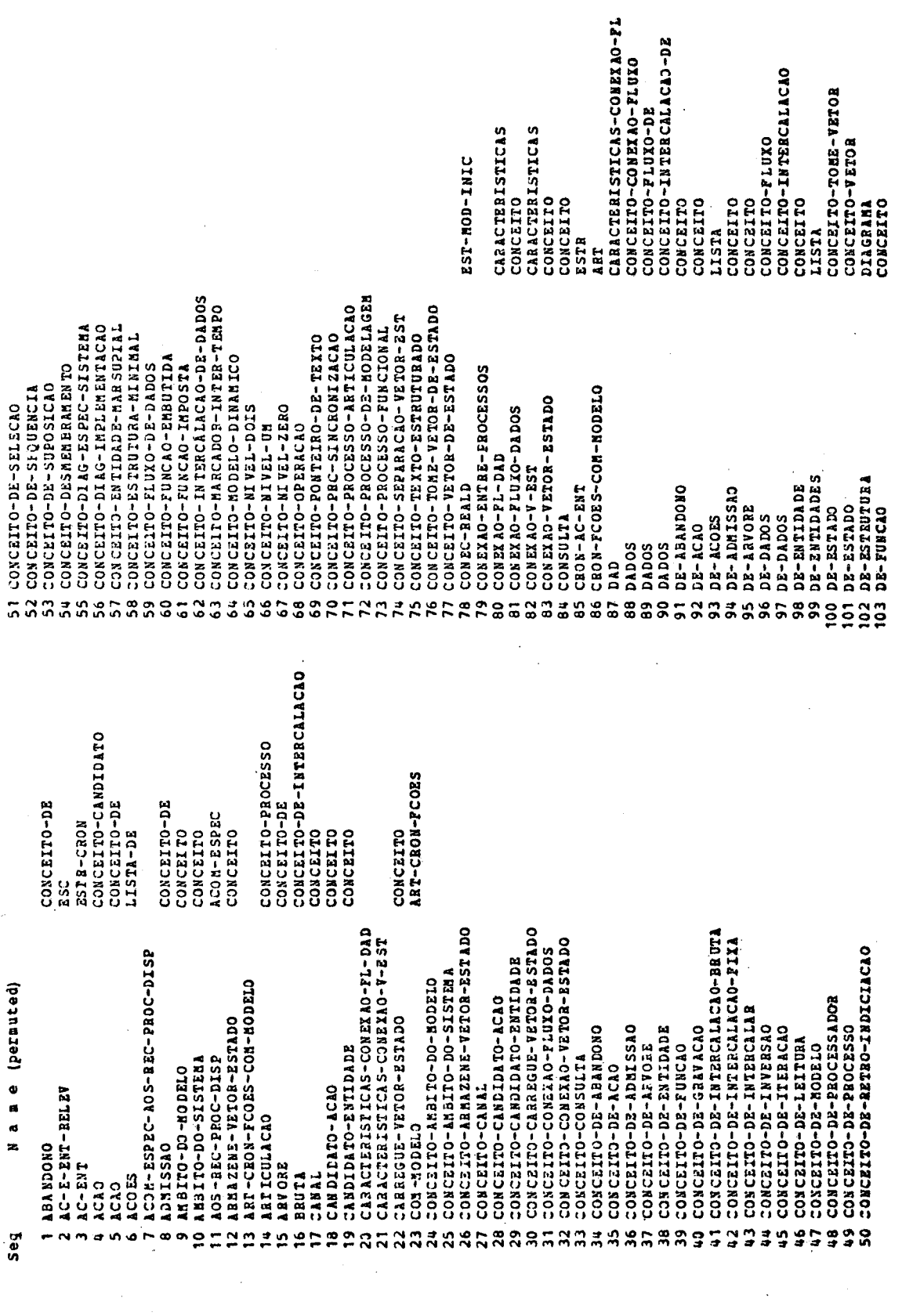

KWIC

 $-192 -$ 

q

- 
- 
- 
- 
- 
- 
- 
- 
- 
- 
- 
- - -
- 
- - -

 $\hat{\mathbf{u}}$ 

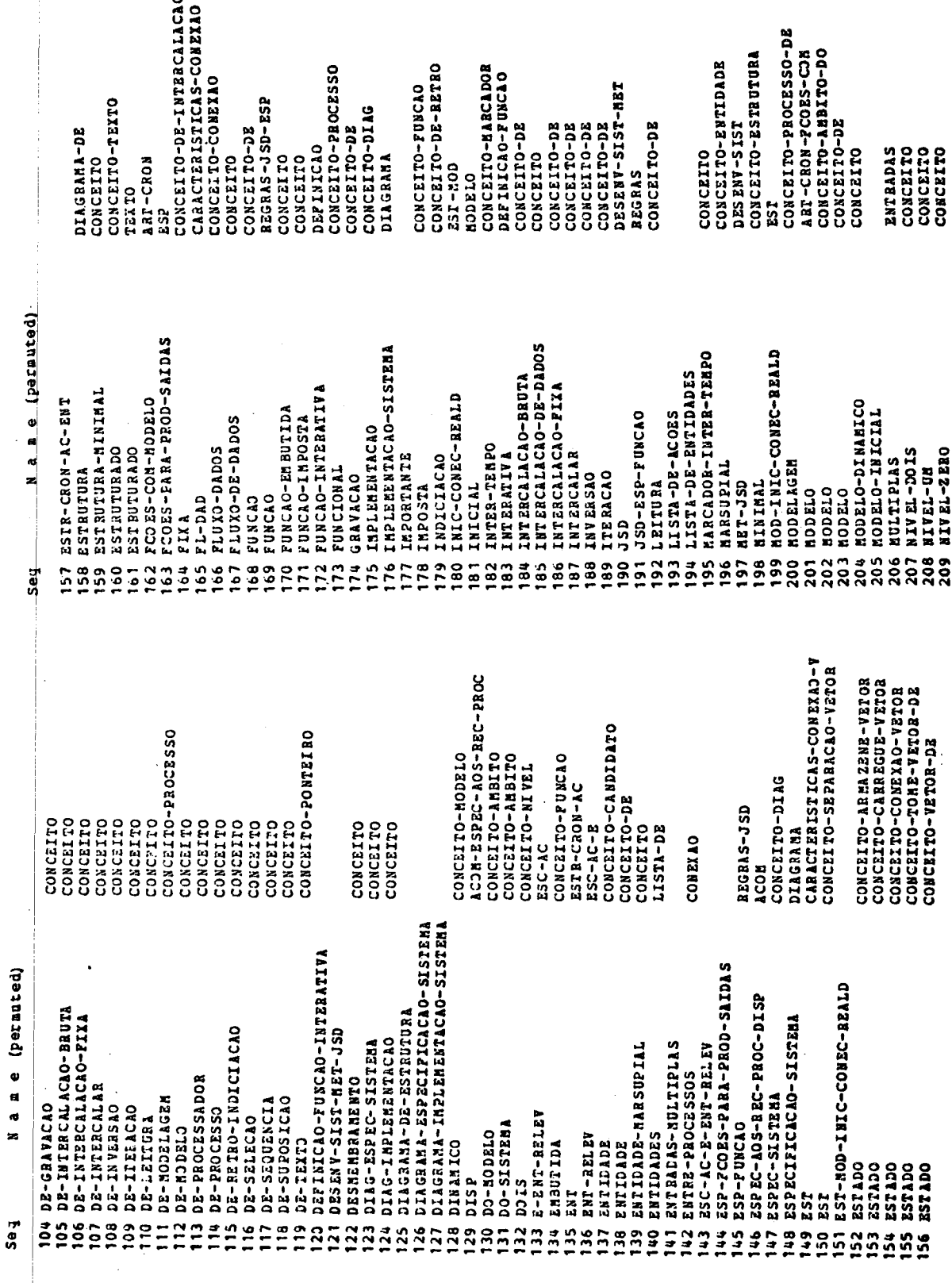

 $-193 -$ 

Seg Name (permuted) 210 OPERACAO 211 PARA-PROD-SAIDAS -212 PONTEIRO-DE-TEXTO<br>213 PRC-SINCRONIZACAO 213 PROC-DISP<br>214 PROC-DISP<br>215 PROCESSADOR 216 PROCESSO 210 FROCESSO-ARTICULACAO<br>218 FROCESSO-ARTICULACAO<br>218 FROCESSO-DE-MODELAGEM 219 PROCESSO-FUNCIONAL 220 PROCESSOS 221 PROD-SAIDAS 222 REALD<br>223 REC-PROC-DISP 224 REGRAS-JSD-ESP-FUNCAO 225 RELEV 226 RETRO-INDICIACAO 227 SAIDAS 228 SELECAO 229 SEPARACAO-VETOE-EST 230 SEQUENCIA 231 SINCRONIZACAO 232 SIST-MET-JSD 233 SISTEMA 234 SISTEMA<br>235 SISTEMA 236 SISTEMA 237 SUPOSICAO 238 TEMPO<br>239 TEXTO 240 TEXTO-ESTRUTURADO 241 TEXTO-ESTRUTURADO 242 TOME-VETOR-DE-ESTADO 243 UB 244 V-EST<br>244 V-EST<br>245 VETOR-DE-ESTADO 245 VEICA-DE-ESIADO<br>246 VEICR-DE-ESIADO<br>247 VEICR-EST 248 VETOR-ESTADO 249 VETOR-ESTADO<br>250 VETOR-ESTADO<br>251 2ERO

CONCEITO ESP-PCOES CONCEITO CONCEITO ACON-ESPEC-AOS-REC CONCEITO-DE CONCEITO-DE CONCEITO CONCEITO CONCEITO CONEXAO-ENTRE ESP-FCOES-PARA EST-MOD-INIC-CONEC ACON-ESPEC-AOS  $ESC - AC - B - ENT$  $CONCEITO-DE$ ESP-FCOES-PARA-PROD CONCEITO-DE CONCEITO CONCEITO-DE CONCEITO-PRC DESENV CONCEITO-AMBITO-DO<br>CONCEITO-DIAG-ESPEC<br>DIAGRAMA-ESPECIFICACAO DIAGRAMA-IMPLEMENTACAO CONCEITO-DE CONCEITO-HARCADOR-INTER<br>CONCEITO-PONTEIRO-DE CONCEITO CONCEITO CONCEITO-NIVEL CARACTERISTICAS-CONEXAO CONCEITO CONCEITO-TOME CONCEITO-SEPARACAO CONCEITO-ARMAZENE CONCEITO-CARREGUE<br>CONCEITO-CONEXAO

CONCEITO-NIVEL

#### $-194 -$

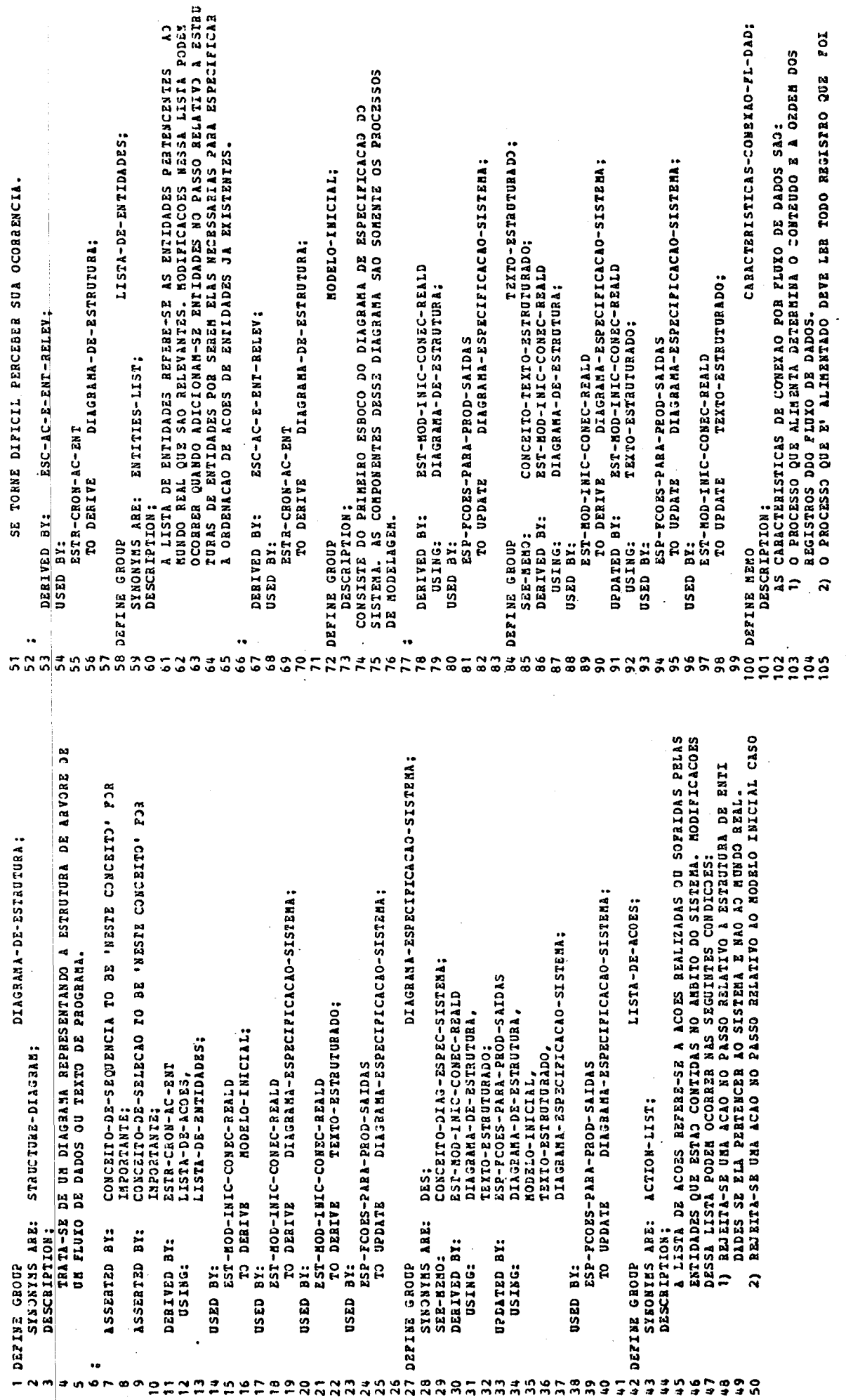

 $\begin{array}{c} 1 \\ 1 \\ 2 \\ 3 \\ 4 \end{array}$ 

 $\ddot{\phantom{a}}$ 

Formatted Problem Statement - FPS

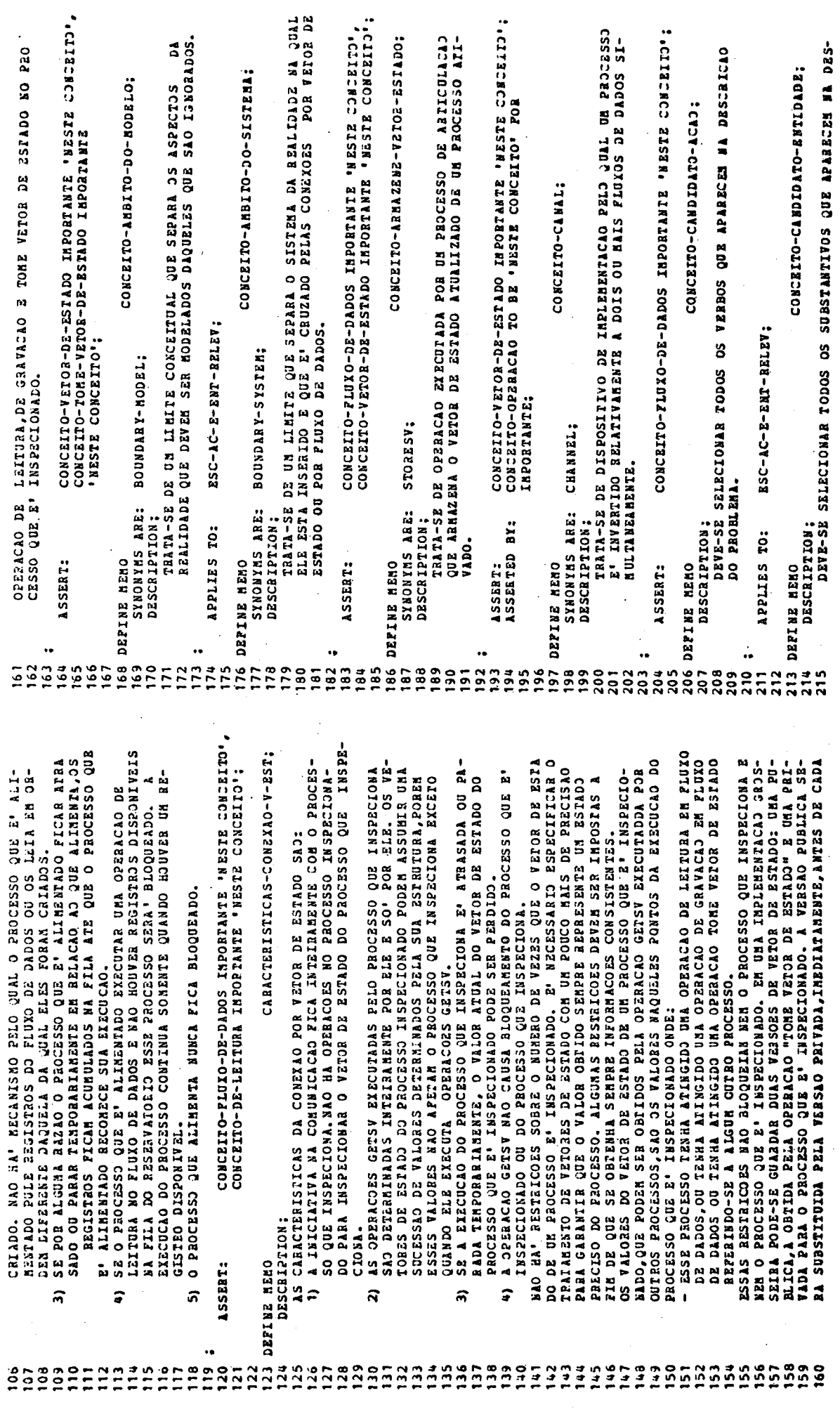

 $\bar{\beta}$ 

 $\frac{1}{2}$ 

 $\mathbf{v}$ 

 $-196 -$ 

 $\sim$ 

 $\frac{1}{2}$ 

 $\frac{1}{2}$ 

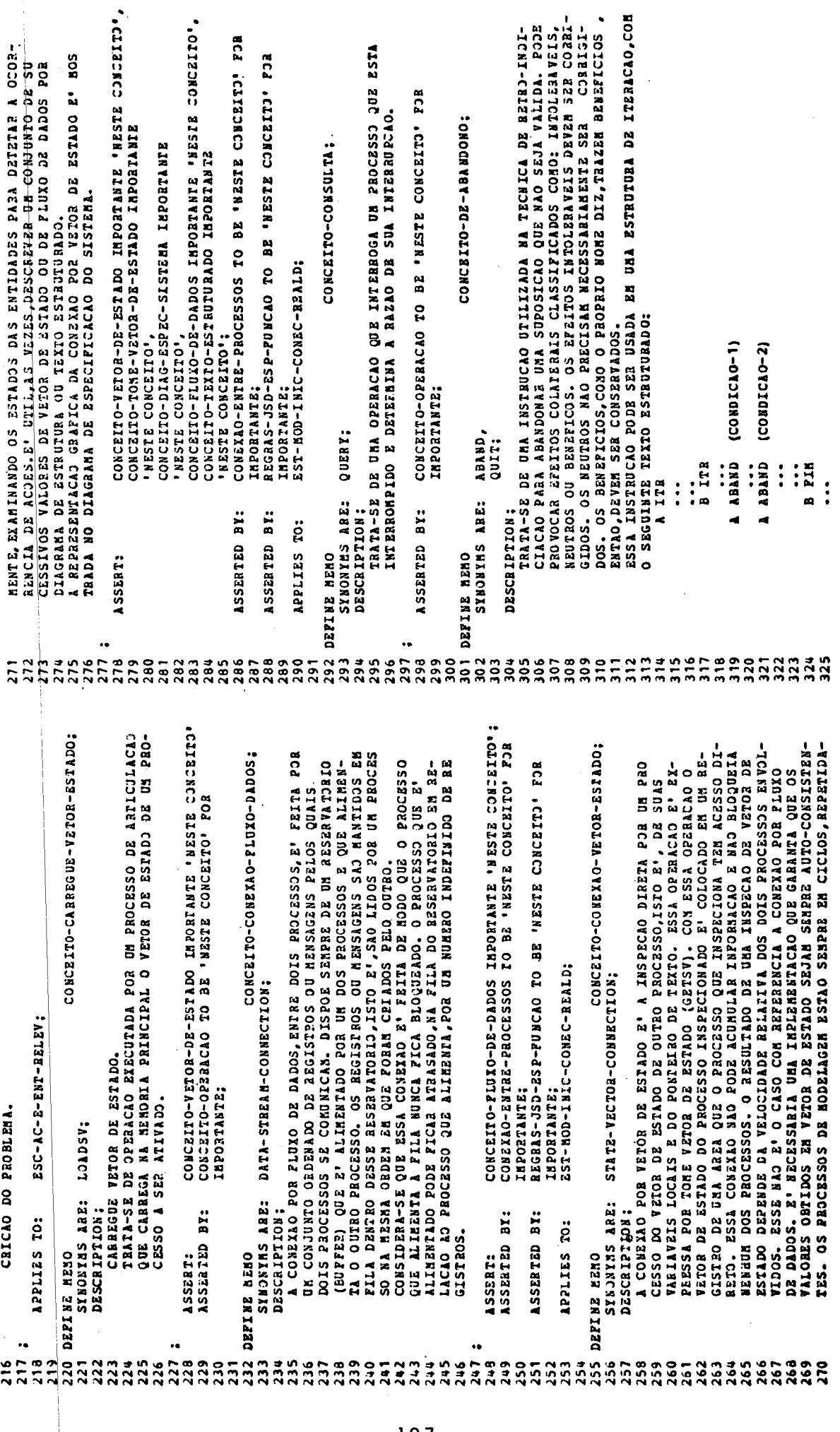

 $\hat{\boldsymbol{\beta}}$ 

 $\alpha$ 

 $-197$ 

 $\overline{\phantom{a}}$ 

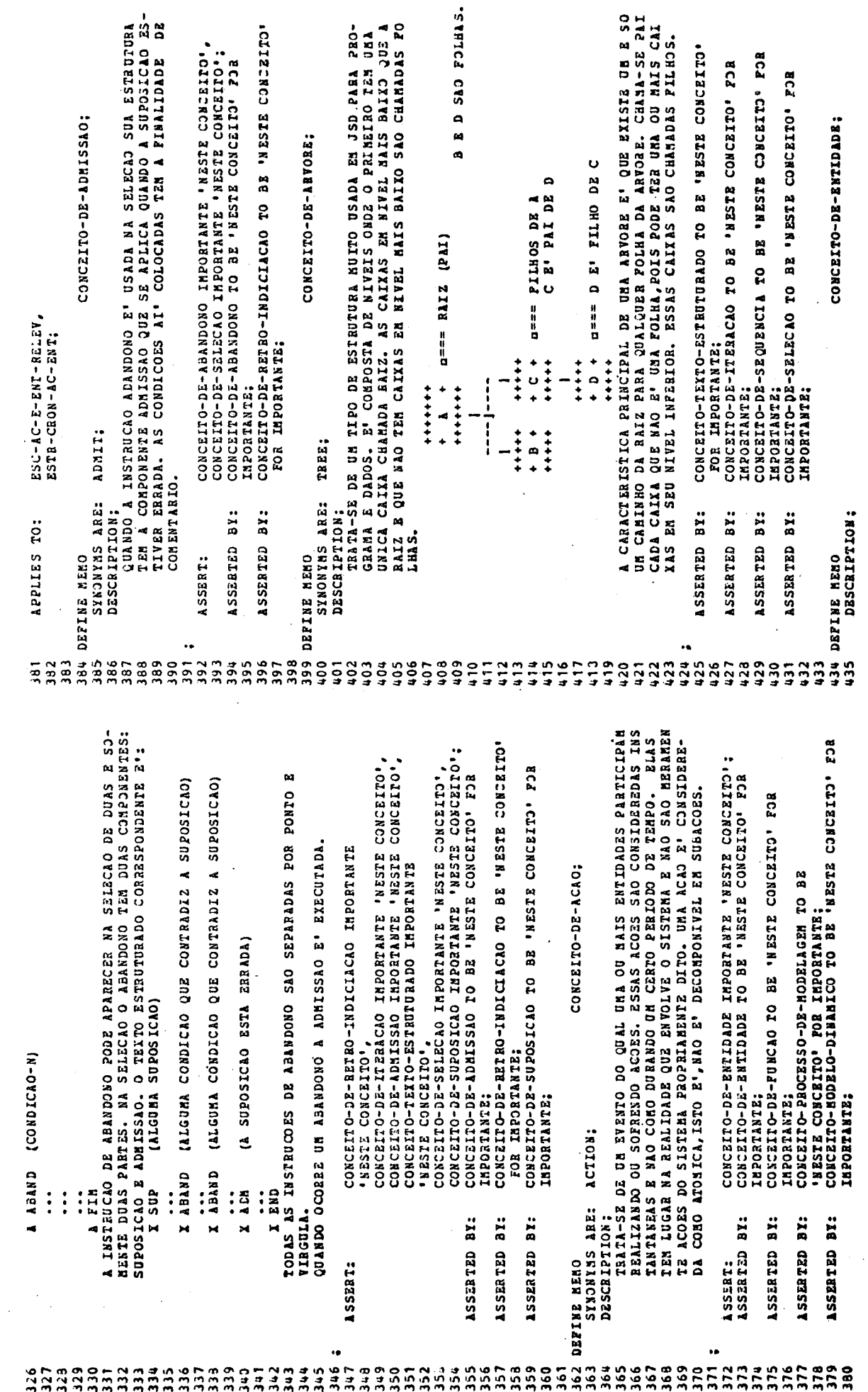

l,

 $\pmb{\mathfrak{e}}$ 

 $-198 -$ 

 $\hat{\mathcal{A}}$ 

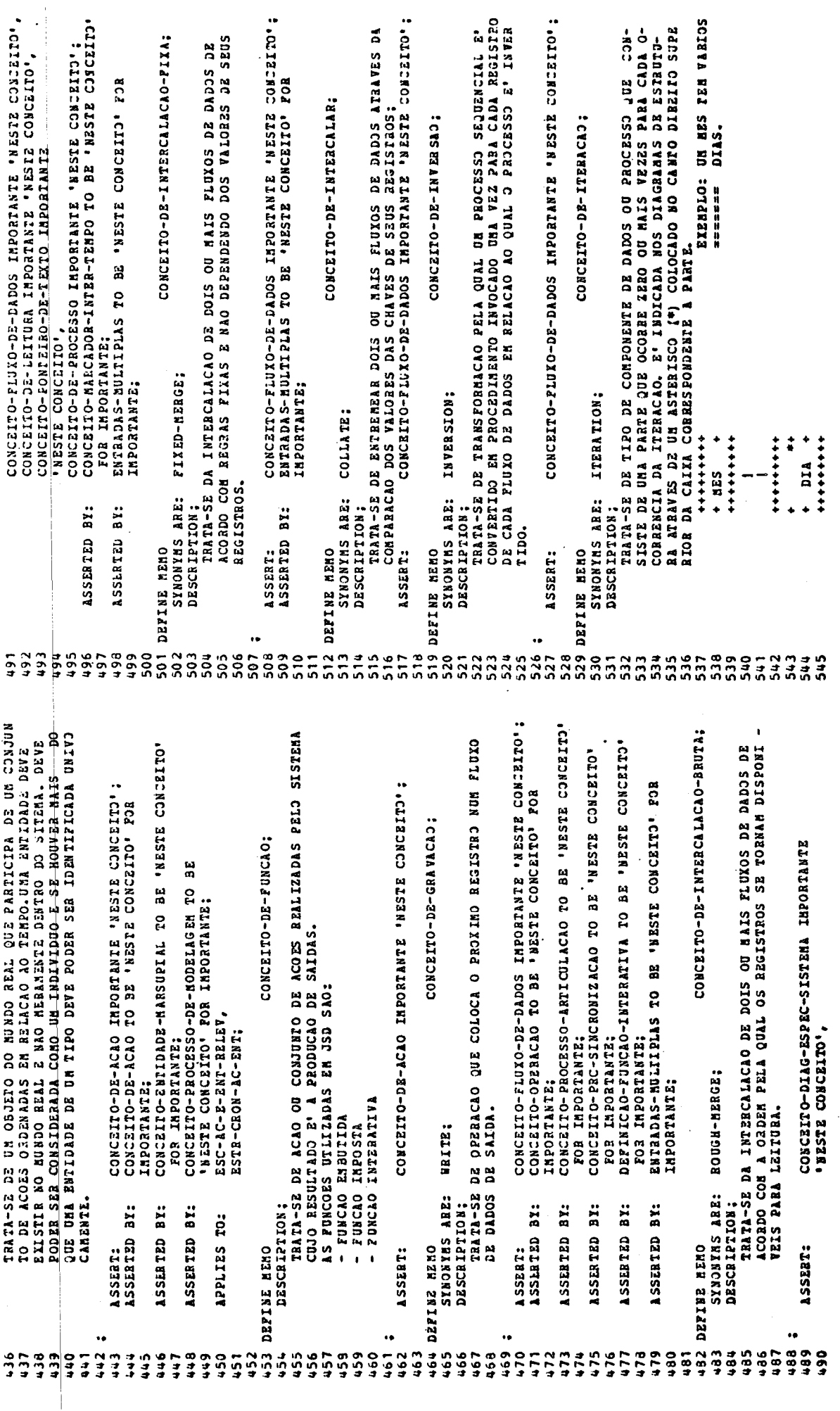

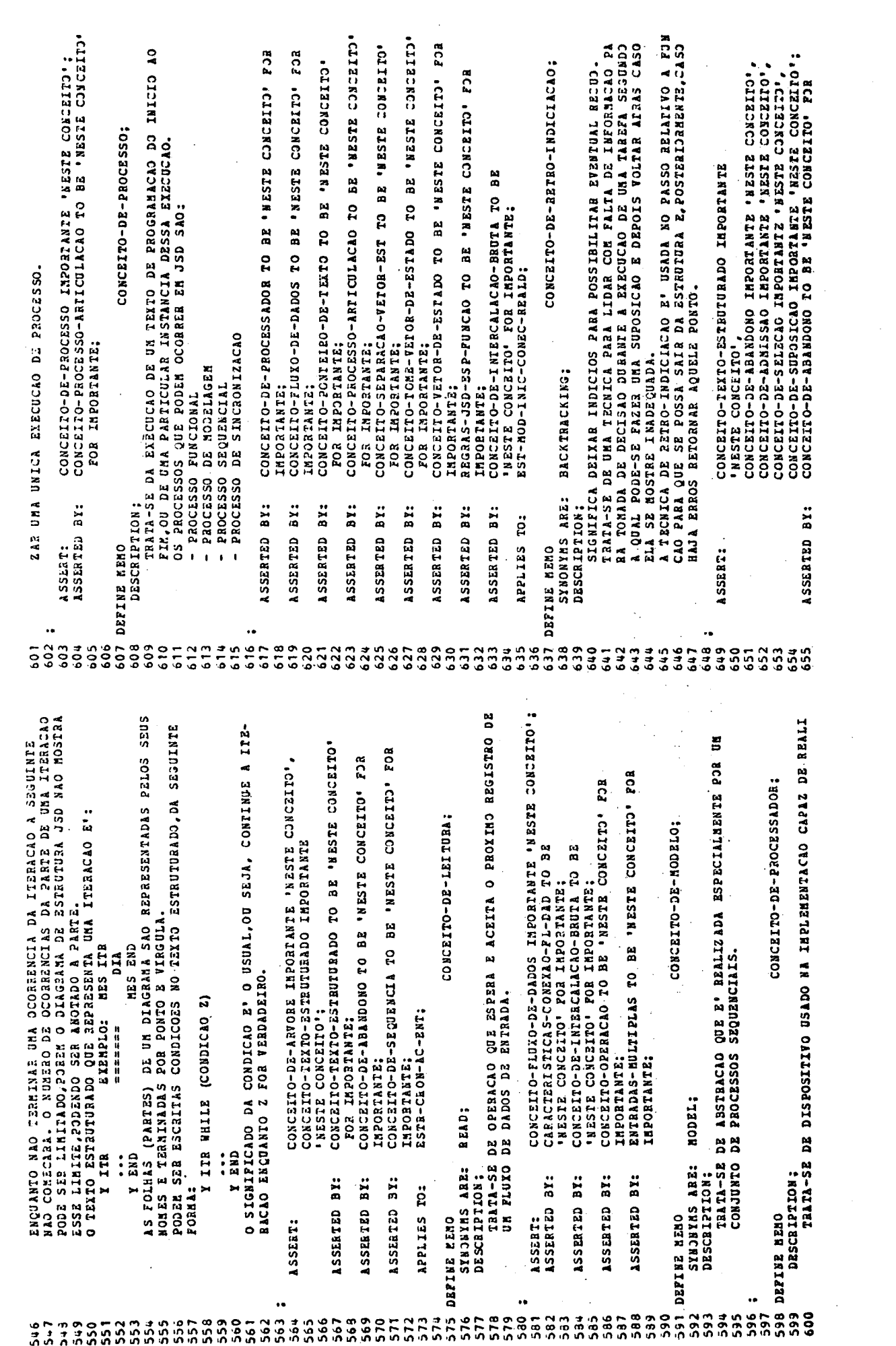

 $\label{eq:2.1} \frac{1}{\sqrt{2}}\int_{\mathbb{R}^3}\frac{1}{\sqrt{2}}\left(\frac{1}{\sqrt{2}}\right)^2\frac{1}{\sqrt{2}}\left(\frac{1}{\sqrt{2}}\right)^2\frac{1}{\sqrt{2}}\left(\frac{1}{\sqrt{2}}\right)^2.$ 

 $\label{eq:2.1} \frac{1}{\sqrt{2\pi}}\int_{0}^{\pi}\frac{1}{\sqrt{2\pi}}\left(\frac{1}{\sqrt{2\pi}}\right)^{2}d\mu\,d\mu$ 

 $-200 -$ 

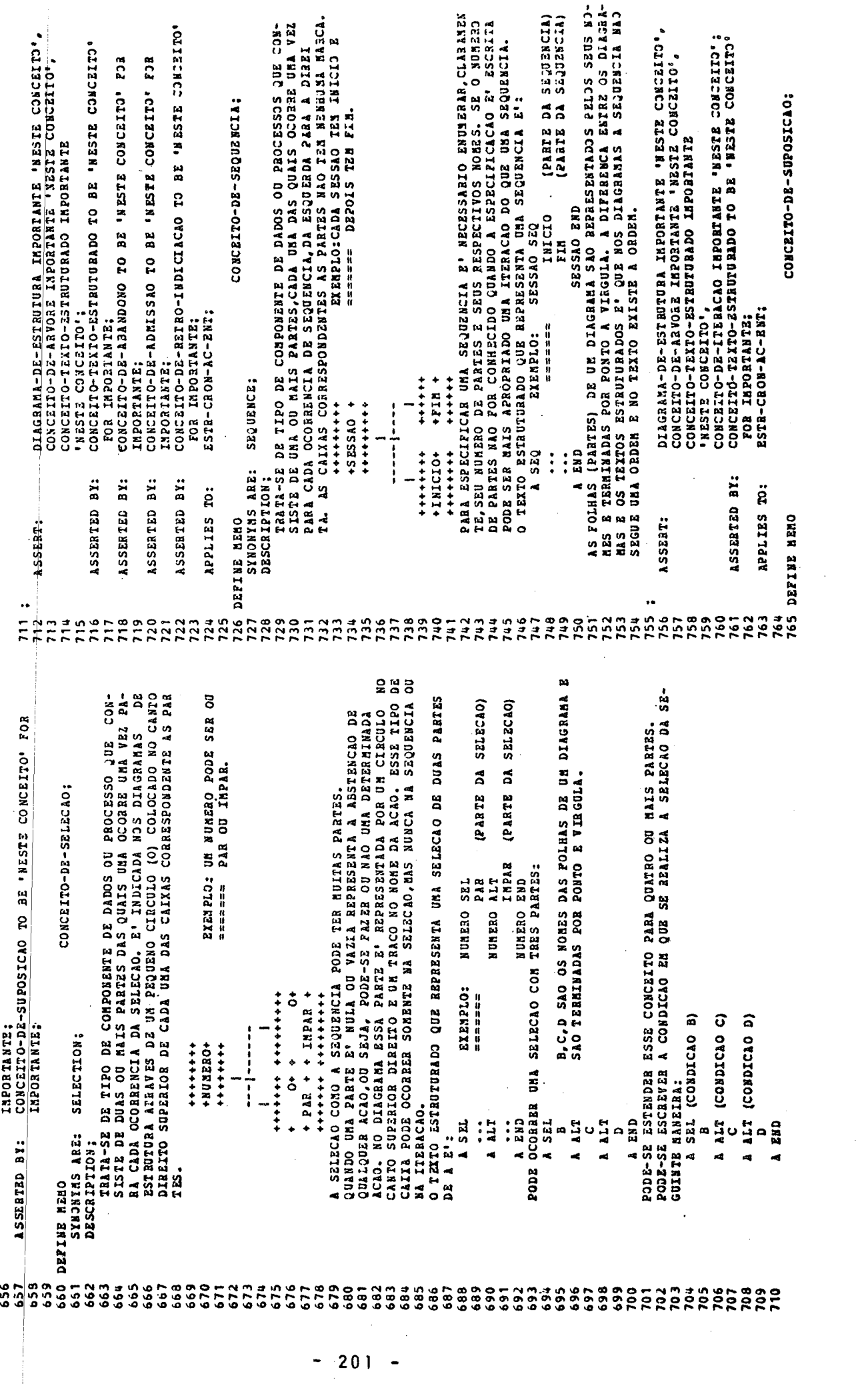

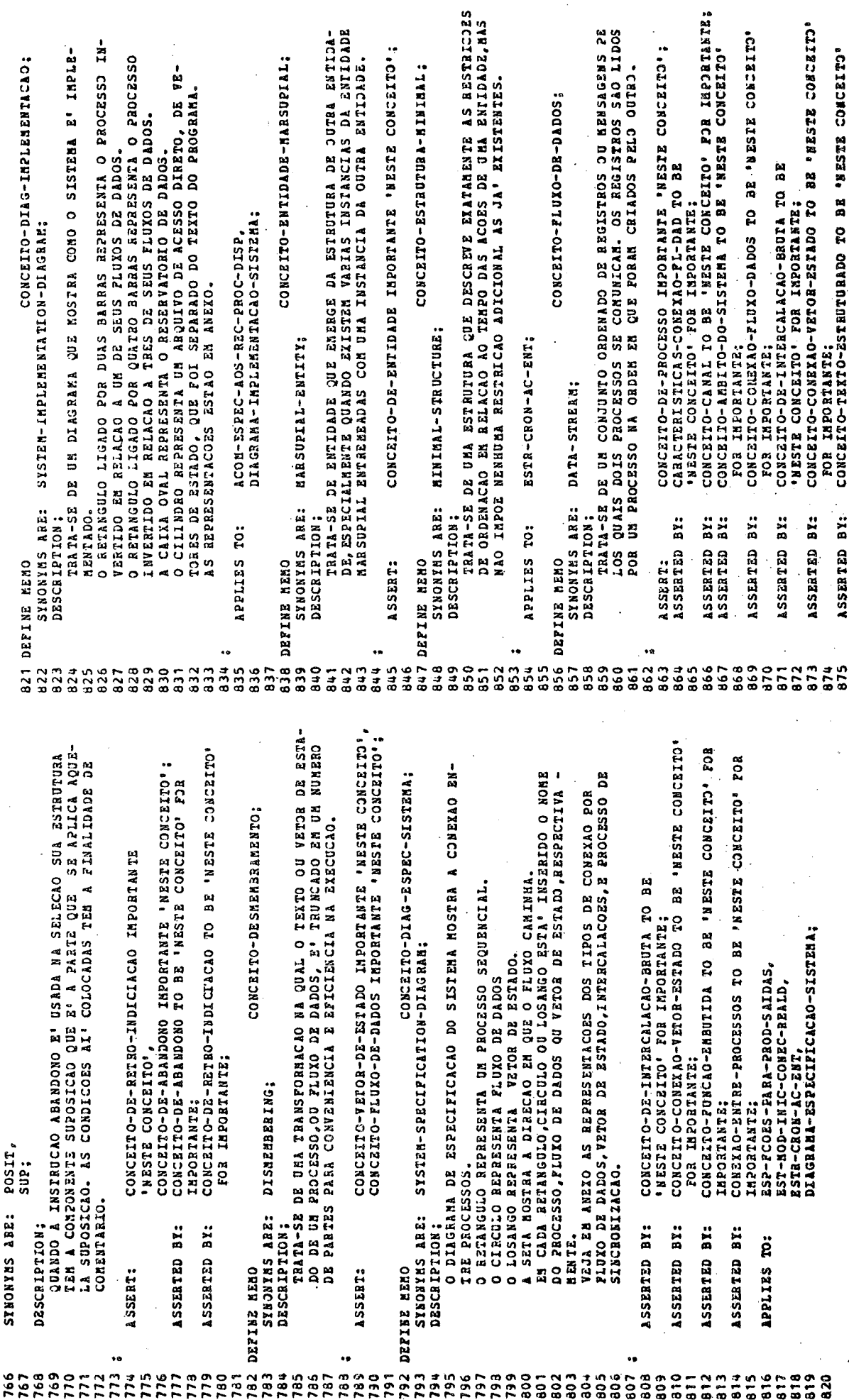

 $\bar{\beta}$ 

 $\ddot{\phantom{a}}$ 

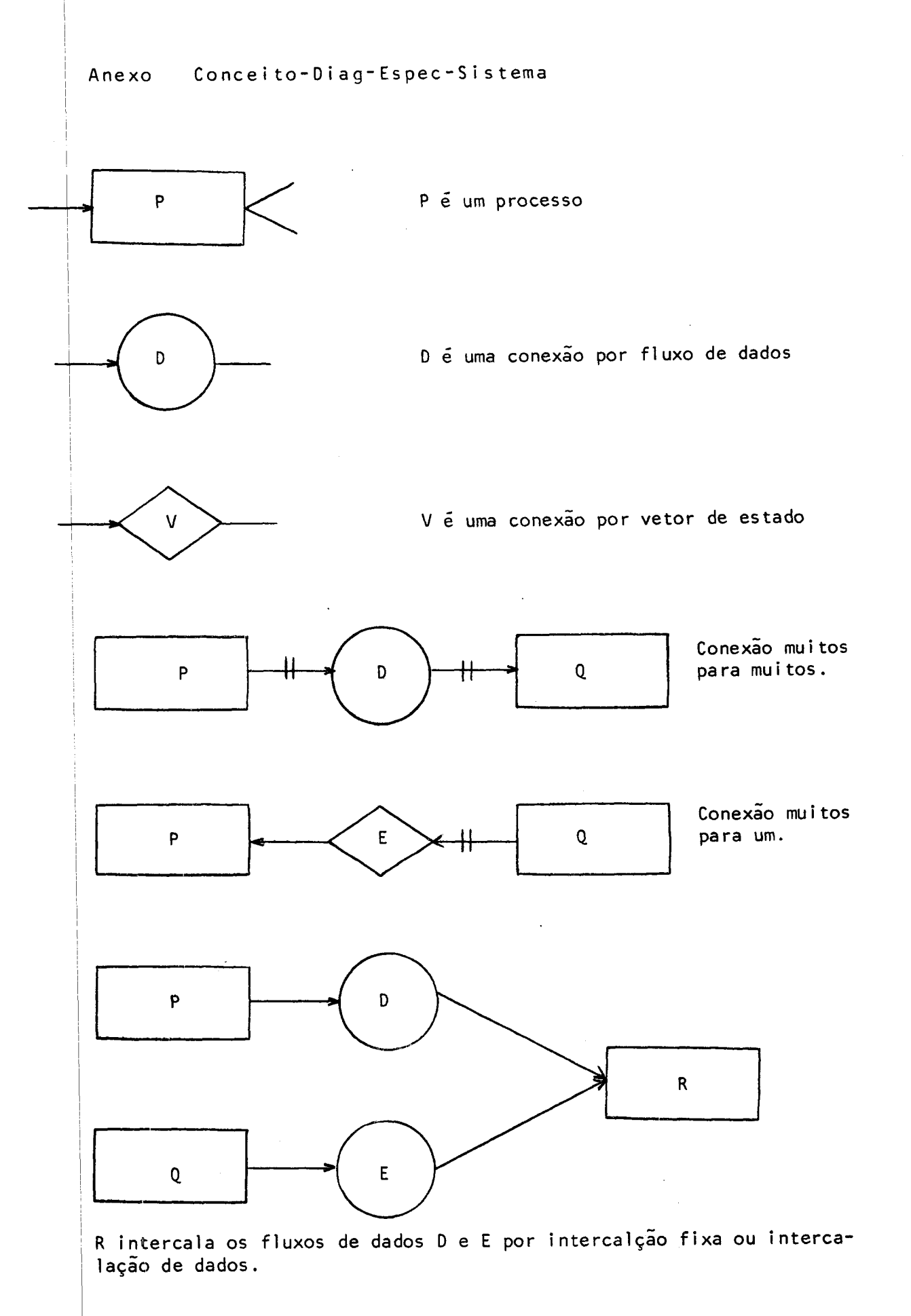

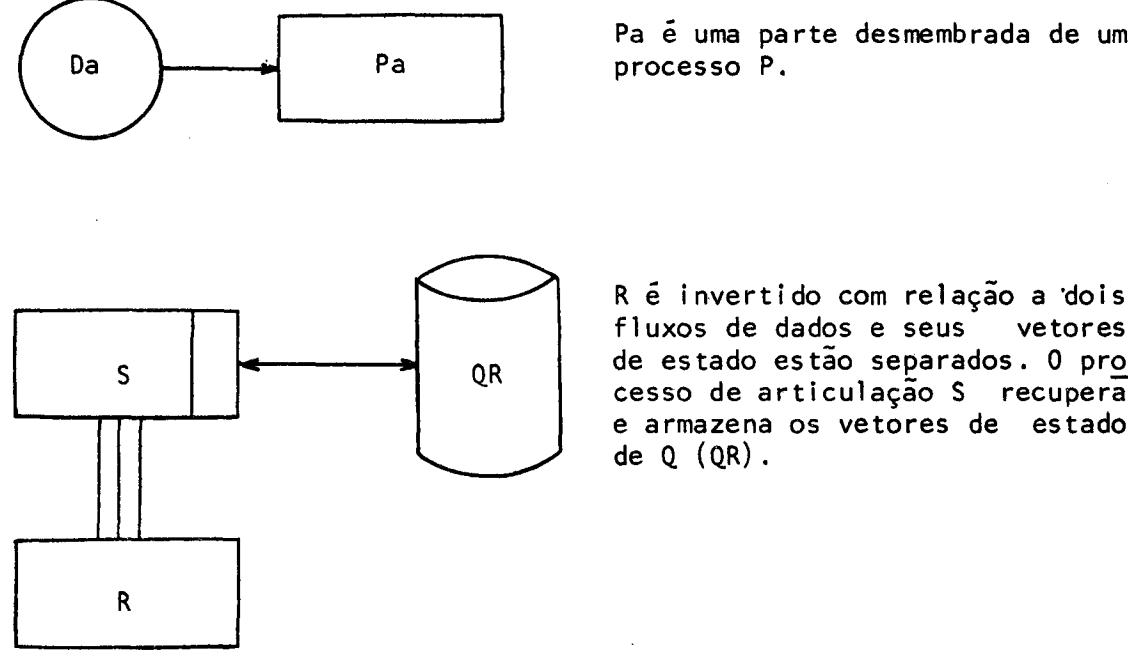

Pa <sup>é</sup> uma parte desmembrada de um

R é invertido com relação a dois<br>fluxos de dados e seus vetores cesso de articulação <sup>S</sup> recupera e armazena os vetores de estado de <sup>Q</sup> (QR).

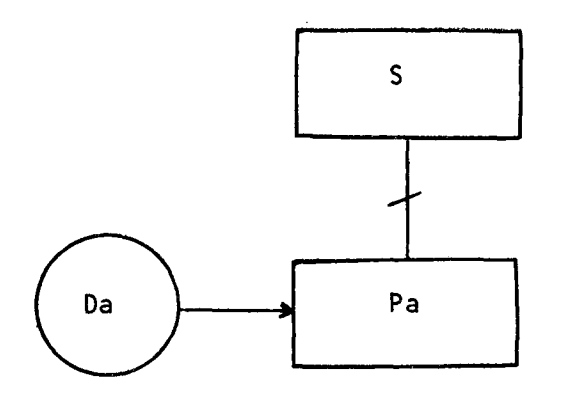

<sup>A</sup> parte desmembrada Pa de um pro cesso <sup>P</sup> é executada algum número de vezes pelo processo de articu lação S.

Ilustrações referentes ao Diagrama de Implementação do Sistema

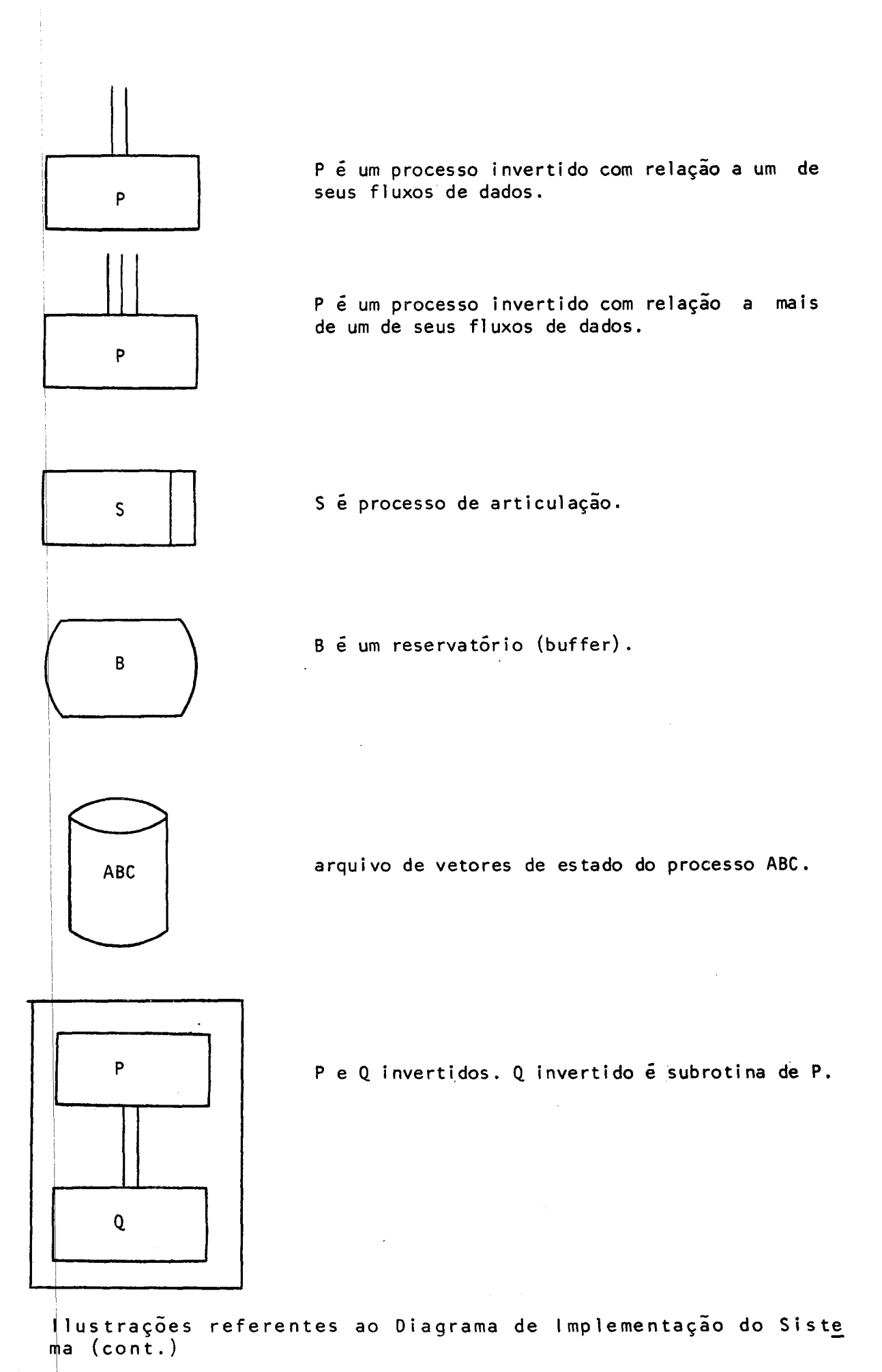

 $\sim 10^{-10}$ 

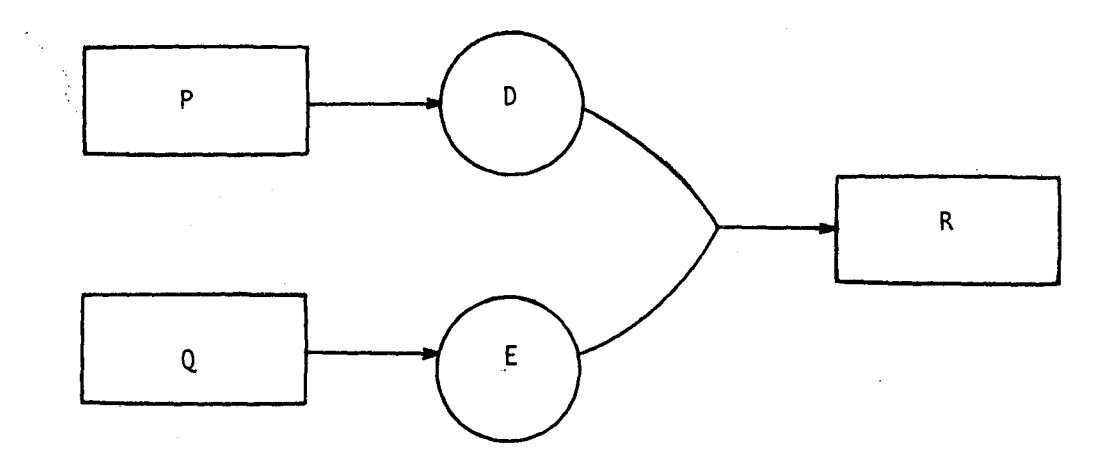

<sup>R</sup> intercala os fluxos <sup>D</sup> e <sup>E</sup> por intercalção bruta.

 $\mathcal{A}$ 

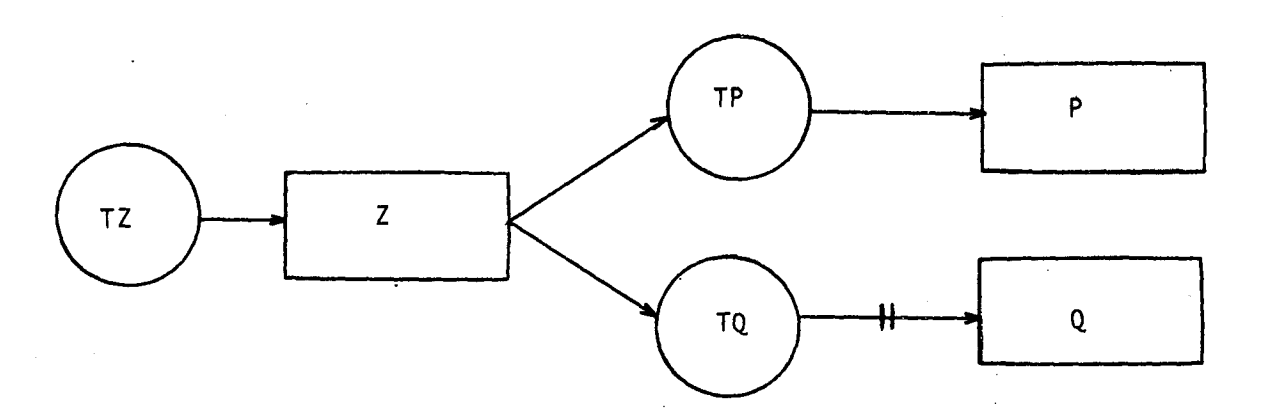

<sup>Z</sup> <sup>é</sup> <sup>o</sup> processo de sincronização que grava os fluxos de marcadores de intervalo de tempo, TP <sup>e</sup> TQ, para os processos <sup>P</sup> <sup>e</sup> <sup>Q</sup> para sincroni - | zar essa execução.

 $\sim 10^{-1}$  $\mathcal{A}_{\mathcal{A}}$ 

 $\hat{\mathcal{A}}$  $\sim 10^7$ 

 $\sim$ 

 $\hat{\mathcal{A}}$ 

Ilustrações referentes ao Diagrama de Implementação do Sis tema (cont.)

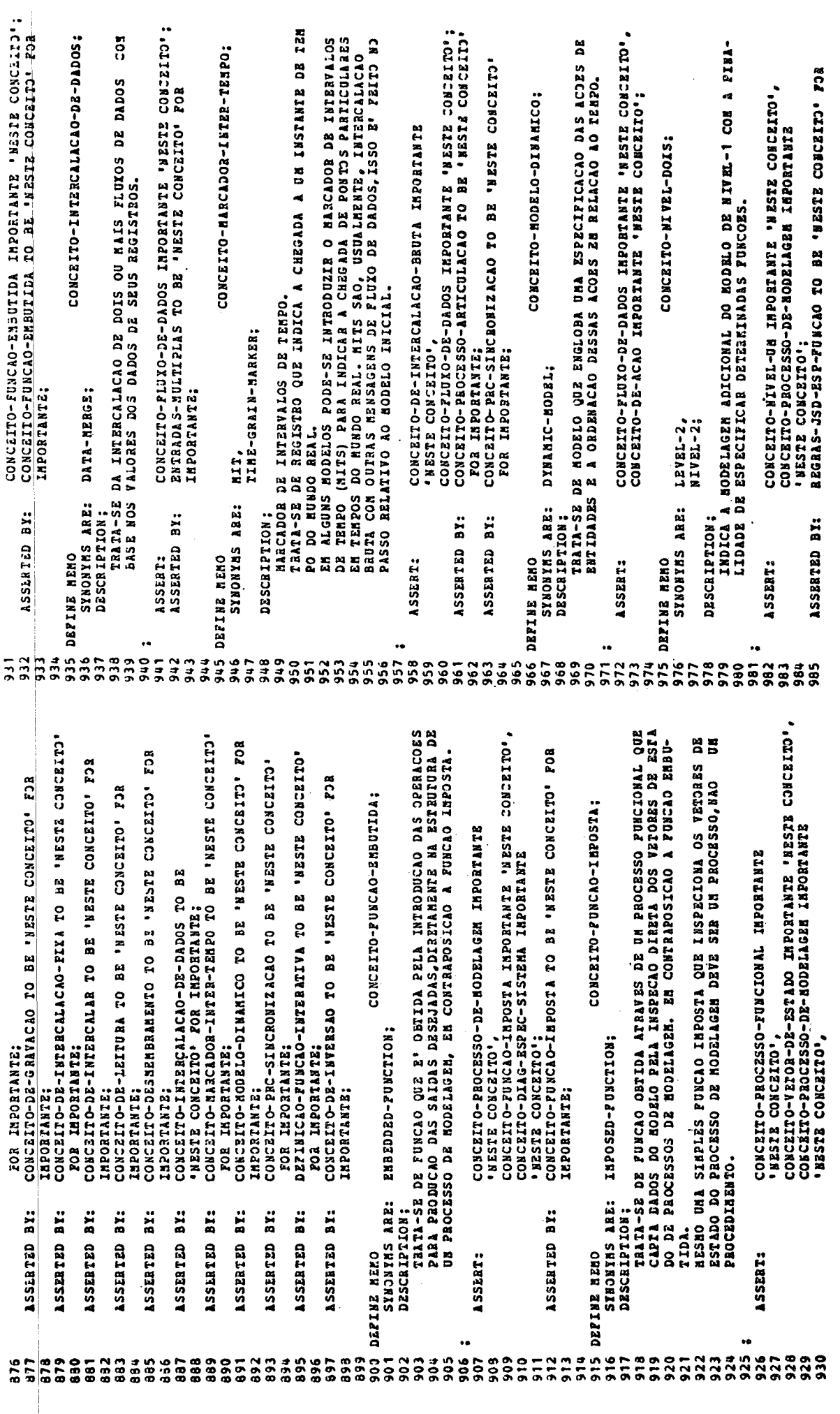
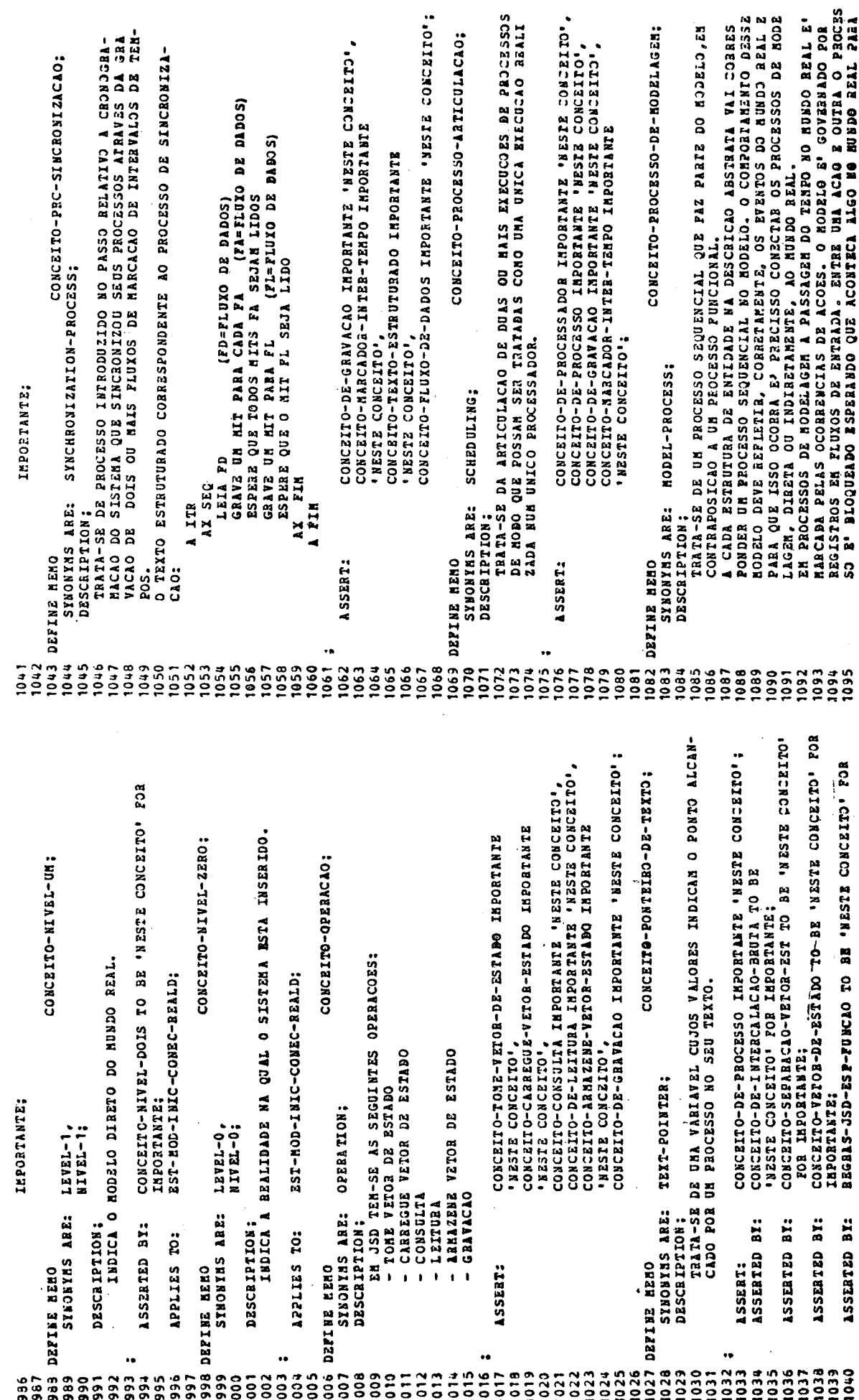

 $\mathcal{A}$ 

 $-208 -$ 

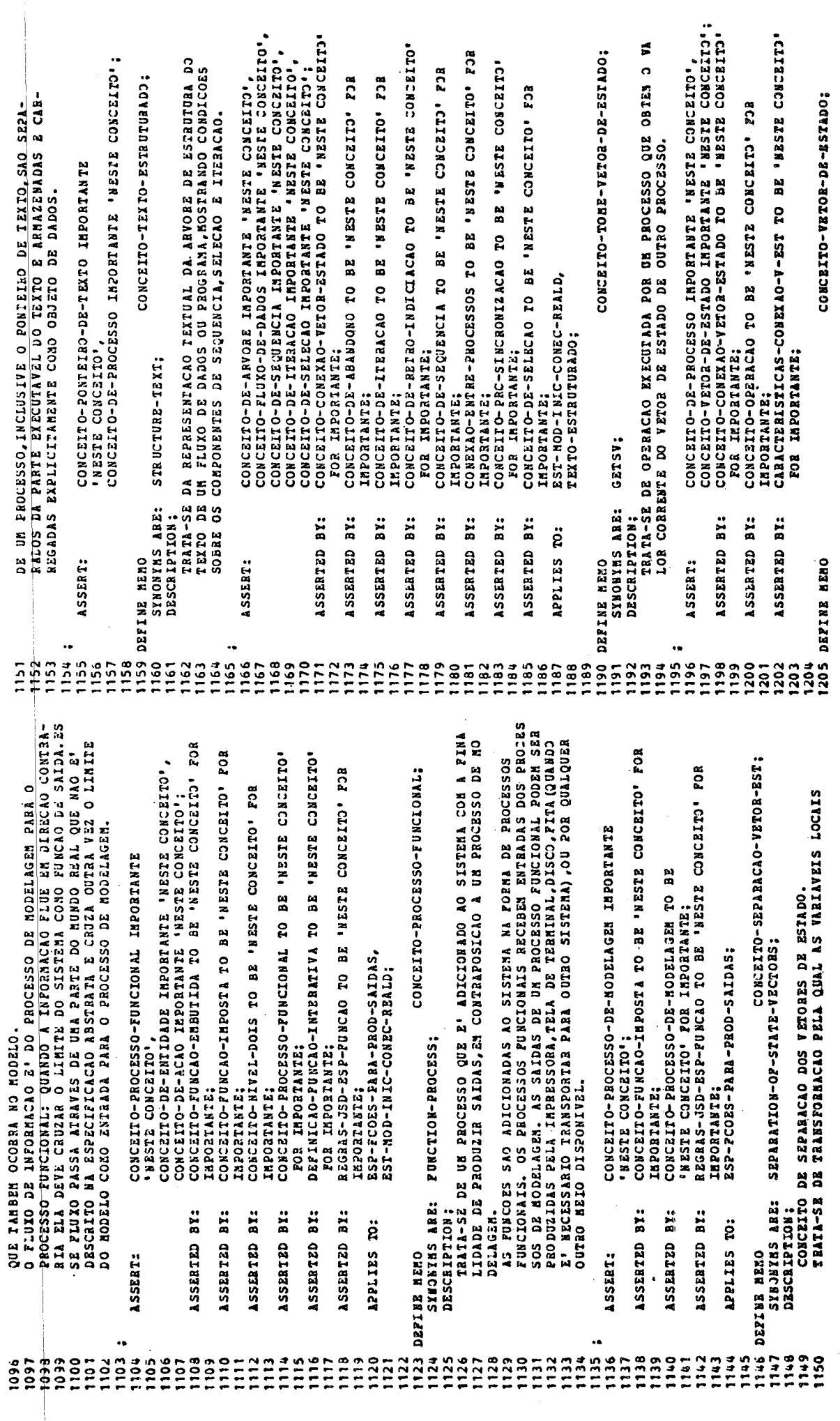

 $-209 -$ 

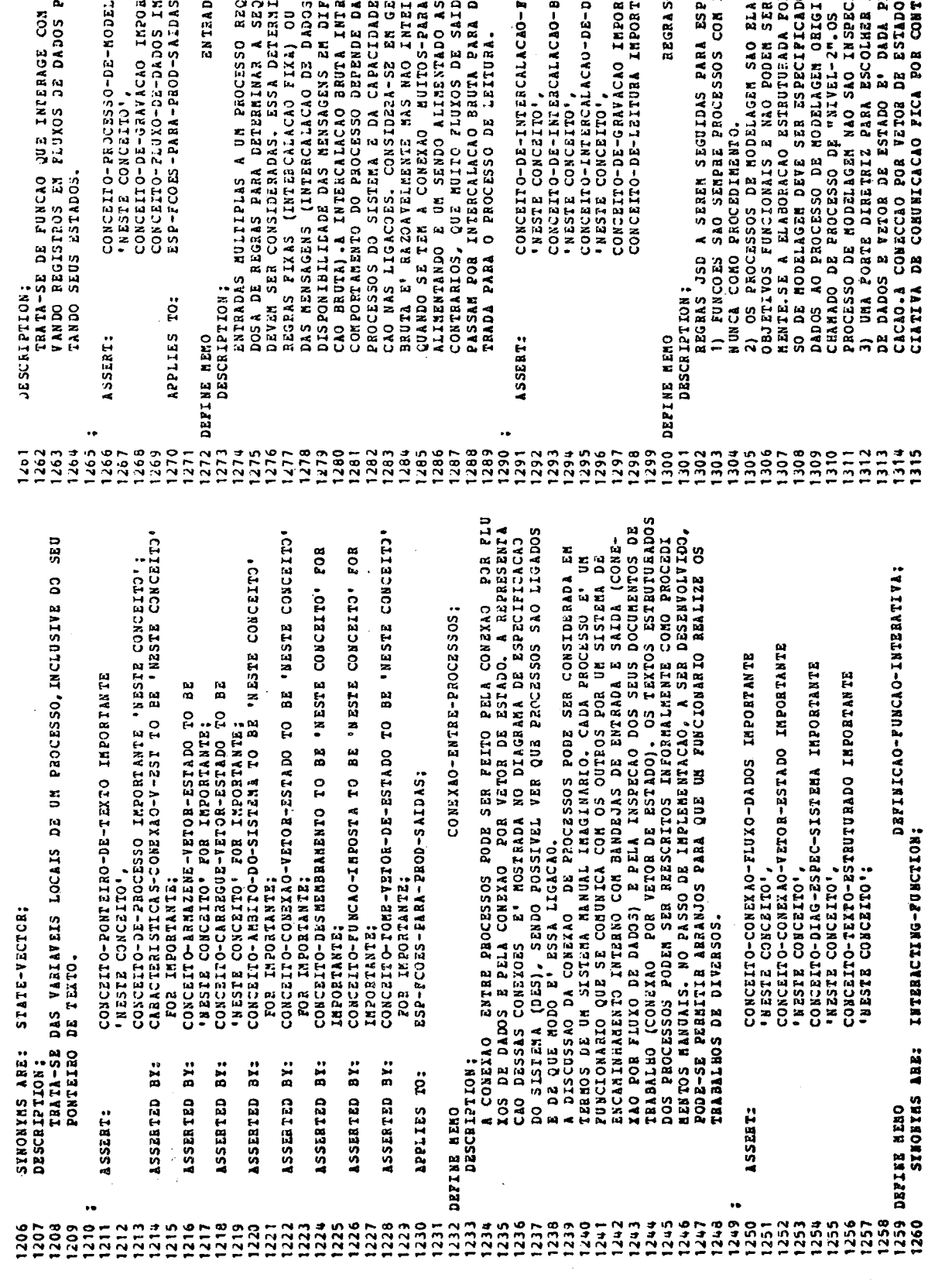

REGUEREM A ESPECIFICAÇA CUIDA<br>EQUENCIA EM QUE AS ENTRADAS<br>NIMACAO PODE SER FEITA POR<br>UIPERPATES FLUXOS (INTERCALA<br>ITERENTES FLUXOS (INTERCALA<br>DAS VELOCIDADES RELATIVAS DOS<br>OERAL QUE UNA INTERCALAÇA<br>ELRANZA UE NUIDA PROCESS **TANIE "NESTE CONCEITO",**<br>PORTANIE "NESTE CONCEITO"; PROCESSOS DE MODELAGEM GRA<br>03 ELES LIDOS, ASSIR, AFE + AGEM INPORTANTE ADOS INPORTANTE RUTA IMPORTANTE IXA IMPORTANTE AS-NULTIPLAS;  $\ddot{\phantom{a}}$ 

 $\bar{z}$ 

 $\ddot{\cdot}$ 

LABORADOS PARA ATERDER AOS<br>ER APERIXCADAS ESTRUTURADA-<br>FOR EXIGIDA, UN NOVO PROCES<br>GINAL-RESCRADO POR COESSO DE<br>GINAL-RESCRADO PROCESSO DE<br>ECIONADOS DIREIRAENTE,<br>RESCRADOS DIREIRAENTE,<br>DO EA JANA QUARDO A CHI-<br>DO EA JANA Q ECIFICACAO DE FUNCAJ:<br>LONGA DUBACAO DE VIDA E " CLIZONOD 2152N & RINT<br>" CLIZONOD 2152N & RINT -JSD-ESP-FUNCAO:

 $\overline{\phantom{a}}$ 

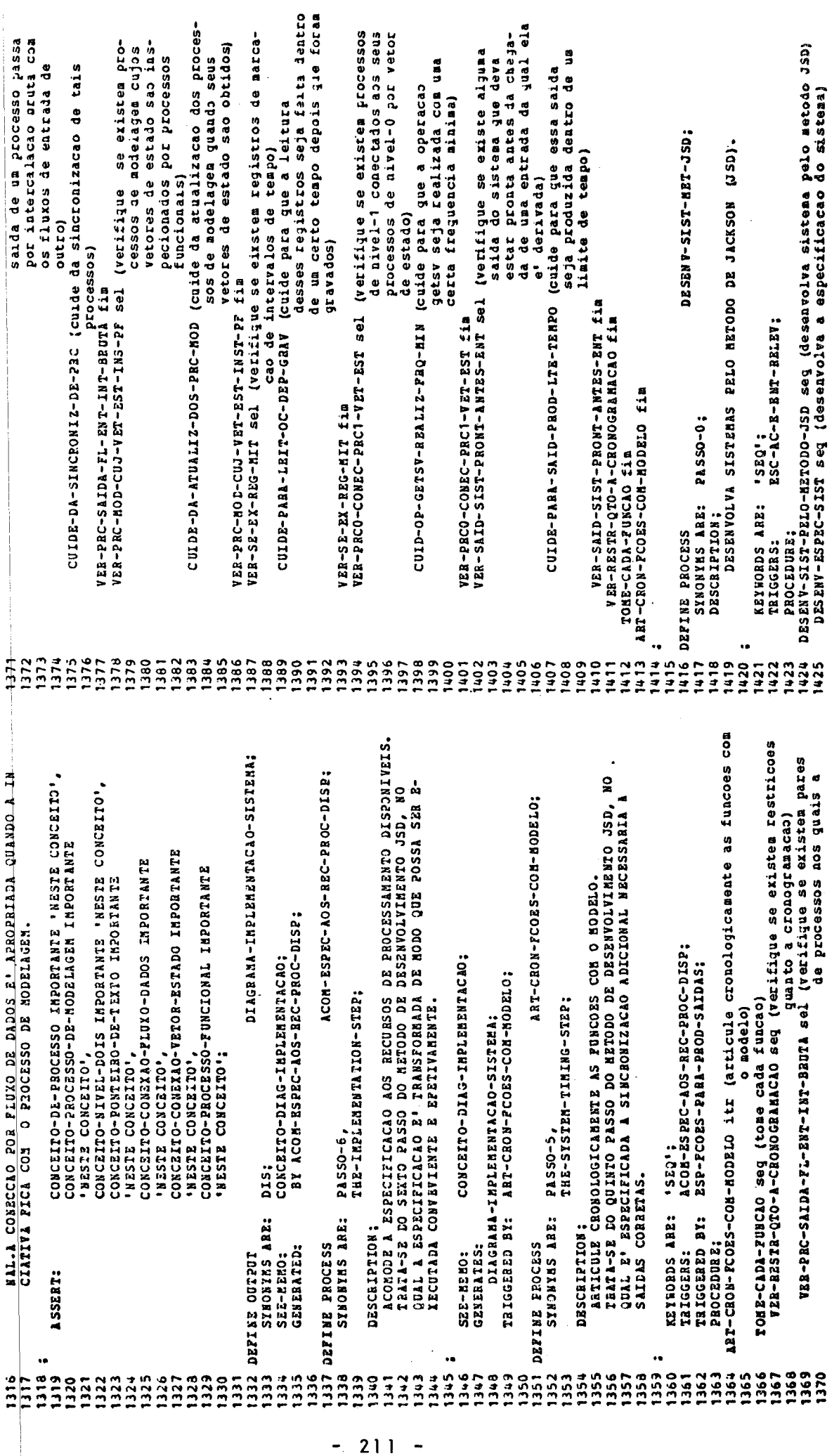

 $\sim$   $\sim$ 

cons-chap-al-ENT it (considere todas as pessoas, colsas e organizacoes -ass-CAND-DES-SOF-AC-ORDEN-Sea (verifique se a canidata desa sie sac candidatas a ser tomadas como es eus eng vEr-CAND-EXISTE-NO-NUNDO-REAL sel (verifique se a candidata exis--iperal sesiale e de l'intiduj les duas-au-sus-au-alus-ausara usar ou produzir informa eb sista an sisbibando a cando THE-EN-CLA-AULONI-AULONI van-Cand-OCORRE-NO-NUNDO-REAL (verifiue se o candidato ocorre no aundo real fora do siste ser considerada como individicons-roader se sensidere todos os eventerencos, as sensideres de la cale ues apcd oitgigigo o es enbigiden les LSSN-2NOD-433-2004-07NP-REA vzR-CAND-PODE-SER-CONS-ATOM sel (verifique se o candidato pode penha ou sofre acses en orden -port propord no pren eres .<br>Tear<sup>2</sup> sapsis o es enbigtaeA) Tes dRV--JARI-doud-KSD-JSIS-UAA god = 4 comproportion is the computer of the search start and the search start start start start start start s INCLUA-CAND-MA-LISTA-DE-AC (inclua o candidato na lista de ser considerado cono atonico; cronologica significatival ESPECIFIQUE AS FUNCOES PARA PRODUIIR AS SAIDAS DESEJADAS.<br>TRATA-SE DO QUARTO 2ASSO DO HETODO DE DESEBVOLVINENTO JSD,<br>QUAL PUNCOES SAO ADICIONADAS A ESPECIFICACAO.<br>O OBJETIVO DESSE PASSO E<sup>4</sup> PREFARAR AS SAIDAS DO SISTEMA.O coasiderado como instantaneo) aacao sobre o candidato) ESC-AC-E-ENT-RELEV seg (escolha as entidades e acoes relevantes) cao sobre a candidata) 2 SP-72-0055-PARA-P200-SALDAS; didatos a ser tomados como acoes; entidades) **aco es)**  $\overline{\mathbf{a}}$  $\overline{\mathbf{a}}$ VER-SIST-USA-PROD-INF-CAND fim VER-CAND-EXISTE-NO-MUNDO-REAL fin VER-SIST-USA-PRO-INF-CAND fin WER-CAND-PODE-SER-CONS-ATOM fim<br>VER-CAND-OCORRE-MO-MUODD-REAL fim<br>VER-CAND-PODE-SER-CONS-INST fim<br>VER-CAND-PODE-SER-CONS-INST fim DESENV-SIST-MET-JSD: VER-CAND-PODE-SER-CONS-IND fim VER-CAND-DES-SOF-AC-ORDEN-CROM fim THE-FUNCTION-STEP: ESTE-CRCN-AC-ENT: CONS-TODOS-EW-CAND-A-AC fim n-OSSTE SERE SRIRORIS ESC-AC-ENT-RELEV fin CONS-CAND-A-ENT fim TRIGGERED BY: DESCRIPTION: PROCEDURE; TAIGGERS: DEPINE PROCESS 1486 1488 1463 1484 1485 1487 1489 482  $3990$ <br> $3990$ <br> $1990$ 1506<br>1507 1490 1492 1493 1497 1498 1499 1500 -<br>000030<br>110000 1508<br>1509 1510  $1512$ ្អ<br>ក្នុងក្នុងក្នុង<br>មួយក្នុងក្នុង  $7491$ 1519  $1511$ 1527 1525 1528 529 53333<br>23333 1526 A PREOCUPACAO NAO E<sup>,</sup> CON OBJETOS E EVENTOS QUE OCORREM NO SIS<br>TEMA PROPRIAMENTE DITO, MAS SIM, COM OS QUE OCORREM NO MUNDO<br>REAL. PARA UMA MESMA APLICACAO HA<sup>,</sup> MENOS ENTIDADES JSD QUE ENTI rista cao as as as sa einite cronologicamente as as das entiacon-zspzc-Aos-azc-paoc-pisp (acomode as especificacoes aos recur-<br>ses dispositueis - acomode as especificacoes aos recur-TEETITIVISTI ESTABELECIDO UN LINITE CONCEITUAL EN TORDO DOS<br>ASEECTOS DO HUBDO EEAL QUE DEVEN SER HODELADOS PELA LISTAGEN<br>DAS ENTIDADES E DE SUAS ACOES. ESSE LINITE DO HODELO E<sup>1</sup> INFLI<br>CITANENTE UN LINITE EN TORO DAS FUNCO ESCOLHA AS ENIIDADES E ACOES BELEVANTES.<br>TÉATA-SE DO PRINEIRO PASSO DO METODO DE DESENVOLVIMENTO JSD ,<br>KO QUAL AS ENTIDADES E AS ACOES, DAS QUAIS ELAS PARTICIPAM, SAO secondi as educatoriologicato, intitial organicatories as funces gSP-UM-MOD-DA-REALIDADE seg (especifique um modelo da realidade)<br>FACA-ABST-DA-REALID-E-DESC seg (faça uma abstracao da realidade EST-HOO-INIC-CONEC-REAL Sestabeleca un modelo inicial conec-DEF-UM-MOD-REALIZZ-ESSA-A3ST fin<br>ESP-UM-MOD-DA-REALID-F-DESC fin<br>ESP-AS-FUNCOES-DO-SISTEM seg (especifique as funcoes do sistema)<br>ESP-FCOES-PARA-PROD-SAIDAS (especifique as funcoes do sistema) bEr-UN-HOD-REALIZE-ESSA-ABST seg (defini un modelo que realize ESC-AC-E-ENT-RELEV (escola as acose e entidades relevantes ma para produzir as saidas dese-<br>jadas - PASSO 4) tado a realidade - PASSO 3) DESENV-IHPL-SIST sey (desenvolva implementacao do sistema) FSC-AC-ENT-RELEV; com o modelo -  $PASSOSO$  5) essa abstracao) e descreva-a) CONCEITO-CANDIDATO-ENTIDADE,<br>CONCEITO-CANDIDATO-ACAO;<br>LISTA-DE-ENTIDADES; CONCEITO-AMBITO-DO-MODELO  $dades - PASSO 2)$ THE-ENTITICITOM-STEP; CONCEITO-DE-ENTIDADE, FACA-ABST-DA-BEALID-E-DESC fin **FASS0-1)** CONCEITO-DE-ACAO, ESP-AS-FUNCOES-DO-SISTEMA fia LISTA-DE-ACOES: DADES DE BASE DE DADOS. DESENV-SIST PELO-METODO-JSD fin SYNOMYMS ARE: PASSO-1.  $, 523$ DESENV-ESPEC-SIST fim DZSENV-INPL-SIST fim **BELACIONADAS.** KEYROBDS ARE: **BESCRIPTION: APOIAR.** DEPINE PROCESS SEE-HENO: **DZRIVES:** DERIVES: 1472 1453 1455.  $\frac{1}{2}$   $\frac{1}{2}$   $\frac{1}{2}$   $\frac{1}{2}$  $3464$ 1465 1466 1467 1468 1469  $0.110$  $\frac{3}{2}$ 1474 1475 1476 1477 1479 1480 1456 1458 1459  $\frac{1}{2}$  $0.449$ 1452 2333<br>233 1445 1446  $1443$ 1450  $\frac{5}{4}$  $1454$ 1457 dreadramanar<br>Sannamanar<br>Sannamanar  $33$  $39$  $\frac{1}{2}$ 1447  $\frac{1}{2}$  $212$ 

مبر<br>3

**SIS**  $\mathbf{a}$ 

T.

 $\frac{1}{m}$  is

 $\lambda$ 

 $\frac{1}{2}$ ۸,

 $\ddot{v}$ 

CONCEITO-PROCESSO-FUNCIONAL. KEYWORDS ARE: **BIGGERED BY:** PROCEDURE: SEE-NENO: TRIGGERS: **UP DATES:** USING: 1598<br>1599 1595 1596<br>1597 1591 1600 5333 1601 1630 1636 1638 1639 1640 1643 16445  $1592$ i<br>Dat 1602 1635 1637 641 1642 PRODUZIR SUAS SAIDAS ESPECIFICAS.<br>ONDE AS SAICAS SAO OBTIDAS DOS PROCESSOS DE MODELAGEM PELA<br>EXISSAO PERIODICA DOS RELATORIOS, O PROCESSO FUNCIONAL FAZ A<br>INTERCALACAO BRUTA EM SUAS ENTRADAS. A INDETERMINACAO RESULTAN-PODE-SE DZYERMINA, NESSZ PASSO, OS CAMINOS DE ACESSO QUE PODEM<br>SZR NECZSSÁRIOS PARA PUNCORS ESPECIFICADAS.<br>KO PASSO DE INPLEMENTACAO QUANDO OS PROCESSOS DE MODELAGEM<br>NO PASSO FUNCIONAL ASSUNZ-SE QUE TODOS OS CAMINHOS DE AC *ELE INTERAGE CON O SISTENA.*<br>A DETERINACAD DOS PROCESSOS FUNCIONAIS E COMO ELES PODEM SER<br>CONECTADOS NUM DIAGRAHA DE ESPECIFICACAD DE SISTENA E UM DOS<br>CAR CADA A SOS PROCESSOS NUSSE DARSO.DEVE-SE, TAMBEN, ESPECIFI-<br>CAR CA NO PASSÓ EELATIVO A FUNCAO QUANDO EXISTE UMA CONDICAO QUE E<sup>4</sup> DA<br>FORMA "SOP PEDITO", OU SEJA, A CONDICAO DEPENDE NAO SO DO MODE-<br>LO KAS SIMB DE ALGUMA OCORRENCIA EXTERNA, O PROCESSO FUNCIONAL RE<br>CEBE, TAMBEM, FLUXO DE DAD **QUANDO O PROCESSO FUNCIONAL E' CONECINO A PROCESSO DE MODELA<br>GEM POR UM FLUXO DE DADOS, O PROCESSO DE MODELAGEM ASSIMALA O<br>DESEMPERHO DAS ACOES REIEVANTES E DE SEUS ATRIBUTOS. O PROCESS-<br>SO FUNCIONAL CALCULA OS EFEITOS CU** PROCESSO FUNCIONAL E' CHARADOS DE FUNCAO INTERNITUA PORQUE COSEIA DOR VETOR DE ESTADO ENTRE DA PROCESSO FUNCIDALI E UN PEOCESSO DE MODELAGEN OCORRE QUANDO OS VALORES DAS VARIAVEIS<br>BELATADAS PELO PROCESSO FUNCIONAL NAO SAO AFETADOS PELA PAD-<br>BELATADAS PELO PROCESSO FUNCIONAL NAO SA A CONEXAO PADEAG QUE EXISTE ENTRE O PROCESSO FUNCIONAL E O<br>FROCESSO DE MODELAGEM E® CARACTERISTICA DE FUNCOES INTERATI-<br>VÁS: A FUNCAO INSPECIONA O VETOR DE ESTADO DO PROCESSO DE MO<br>DEUTA CON AS OUTRAS ENTRADAS DE FUND DE D FOR VETOR DE ESTADO. O PROCESSO NUNCIONAL E CHAMADO DE "PEDE CIA EXTERNA USAM-SE MARCADORES DE INTERVALOS DE TEMPO. LE WAS SAIDAS E' PERFEITAMENTE ACEITAVEL. CAO INFOSTA". **NOIAS:** EMBUTIDA".  $*22$  $\ddot{\bullet}$  (3)  $\mathbf{r}$  $533$ 23456<br>235658<br>23925 1559 1563 1566<br>1566 1567<br>1563 1580 1583 1585 586 5337  $5 + 8$ 1549 1558 1569 1570 1573  $1574$ 1575 1576 1578 573 1540 1543 1550 1557 1560 1564 1572 1588 1562 1582  $rac{38}{2}$  $\frac{590}{20}$ 1542 1544  $\overline{5}$  $1561$  $\overline{57}$ 1577  $\frac{1}{2}$  $213$ 

(expresse of propertional complete of the second functional state of the complete of the second function of the second function of the second function of the second function of the second of the second function of the seco (construa texto estruturado correspondente VER-NECESSIDADE-MIT sel (verifique se e' necessario usar<br>exercissidade: sel (verifique se e' necessario usar acd overed a ses photytian, bas 152-1300 And 1602-073 November 21-326 -cosso o esse o esseadas iss MESOENI-ONOCHI-OROC-CHO-3XI cional como funcao impos-(TETOTICAL OSSODOJO BODO PROJIDE) FOS TYROID-CALORO-ENDICAL) conexao a-VER-SE-E'-CONEX-POR-FL-DADOS seg (verifique se e' conexao por<br>Tor VER-TIPO-DE-CONEXAO-ADEQUADA alt<br>VER-SE-E"-CONEXAO-PADEAO seg (verifique se e' conexao padrao)  $\frac{1}{9}$ ង្ហ a parte do Diagrama de Especificacao do BSP-FCO2S-PARA-PROD-SAIDAS se quesei pes es funcos para produzir -rui ossepoid o essereldxe) ess Tugka-CASO-CONOC-CONC-CX3 cional como funcao embu-CONSTR-PARTE-DES-REL-FCODS itr (construa a parte do diagraza de pecificacao do sistema relativo USE-MIT (use marcadores de intervalos de tempo) vE2-TIPO-DE-CONEXAO-ADEQUADA sel (verifique o tipo de vetor de estado)  $(3)$ tores de estado) as saidas dese jadas) tida) DIAGRAMA-ESPECIFICACAO-SISTEMA; CONCEITO-PROCESSO-DE-MODELAGEM DIAGRAMA-ESPECIFICACAO-SISTEMA deguadaj DEFINICAO-FUNCAO-INTERATIVA, CONCEITO-DIAJ-ESPEC-SIEMA,  $\frac{1}{2}$ ART-CRON-FCOES-COM-MODELO; EXP-PRC-FUNC-CONO-FCAO-INPOSTA fim CONCEITO-VETOR-DE-ESTADO: EST-MOD-INIC-CONEC-BEALD: VER-NECESSIDADE-HIT fim<br>EXP-PRC-FUNC-COMO-FCAO-BHBUT fim tuncoes) VER-SE-E'-CONEX-POR-FIGADOS fim DIAGRAMA-DE-ESTRUTURA, ć VER-TIPO-DE-CONEXAO-ADEQUADA alt VER-SE-E<sup>1</sup>-CONEXAO-PADRAC Í1a<br>VER-TIPO-DE-CONEXAO-ADEJUADA Lim<br>ADICIONE-CADA-PAC-FUNCIONAL Ín<br>CONSTR-PARTZ-DES-REL-FCOES Í1a TEXTO-EST aUTUBADO MODELO-INICIAL, CONSTR-TEXTO-ESTR-COR-DES

isteaa)

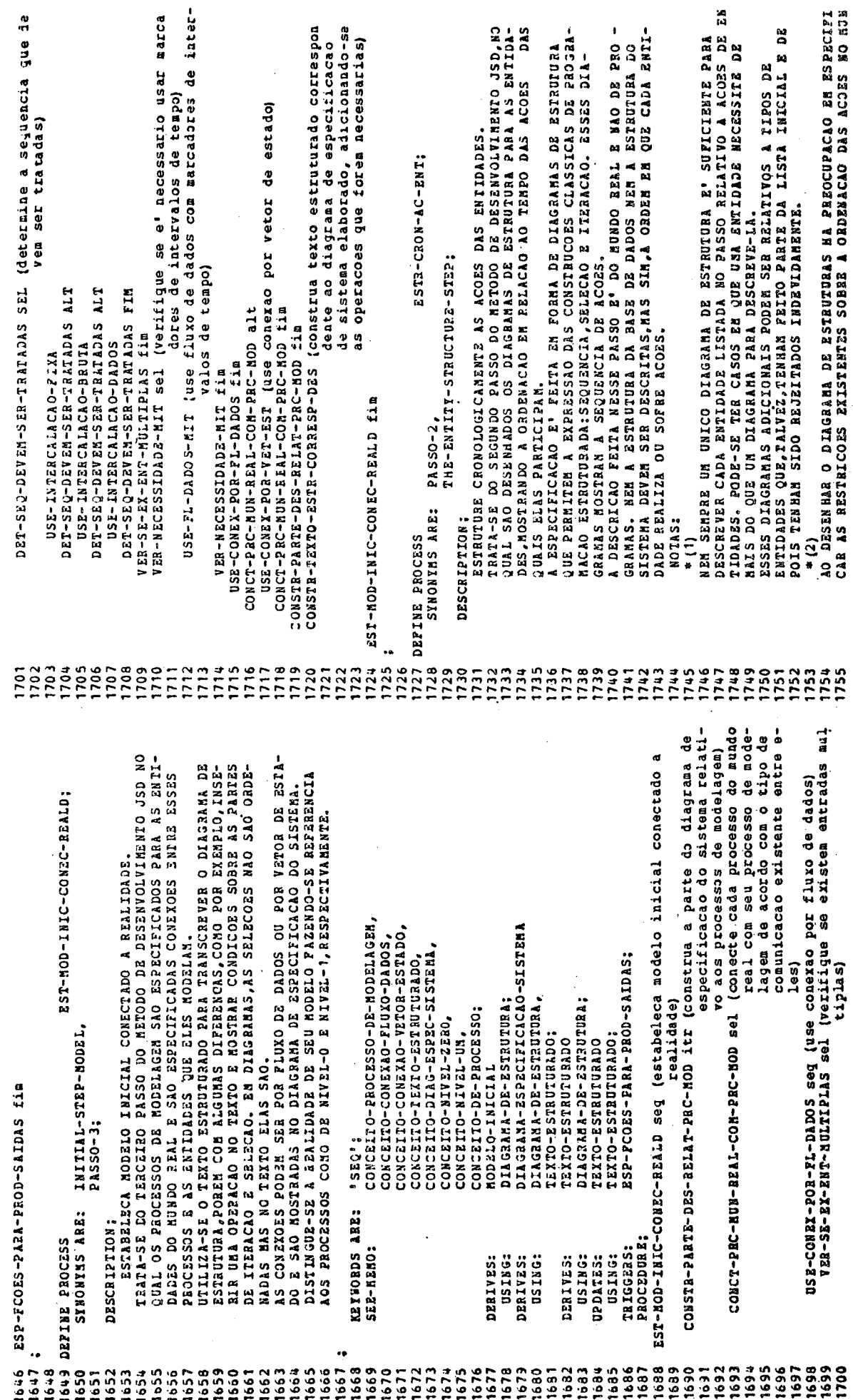

 $-214 -$ 

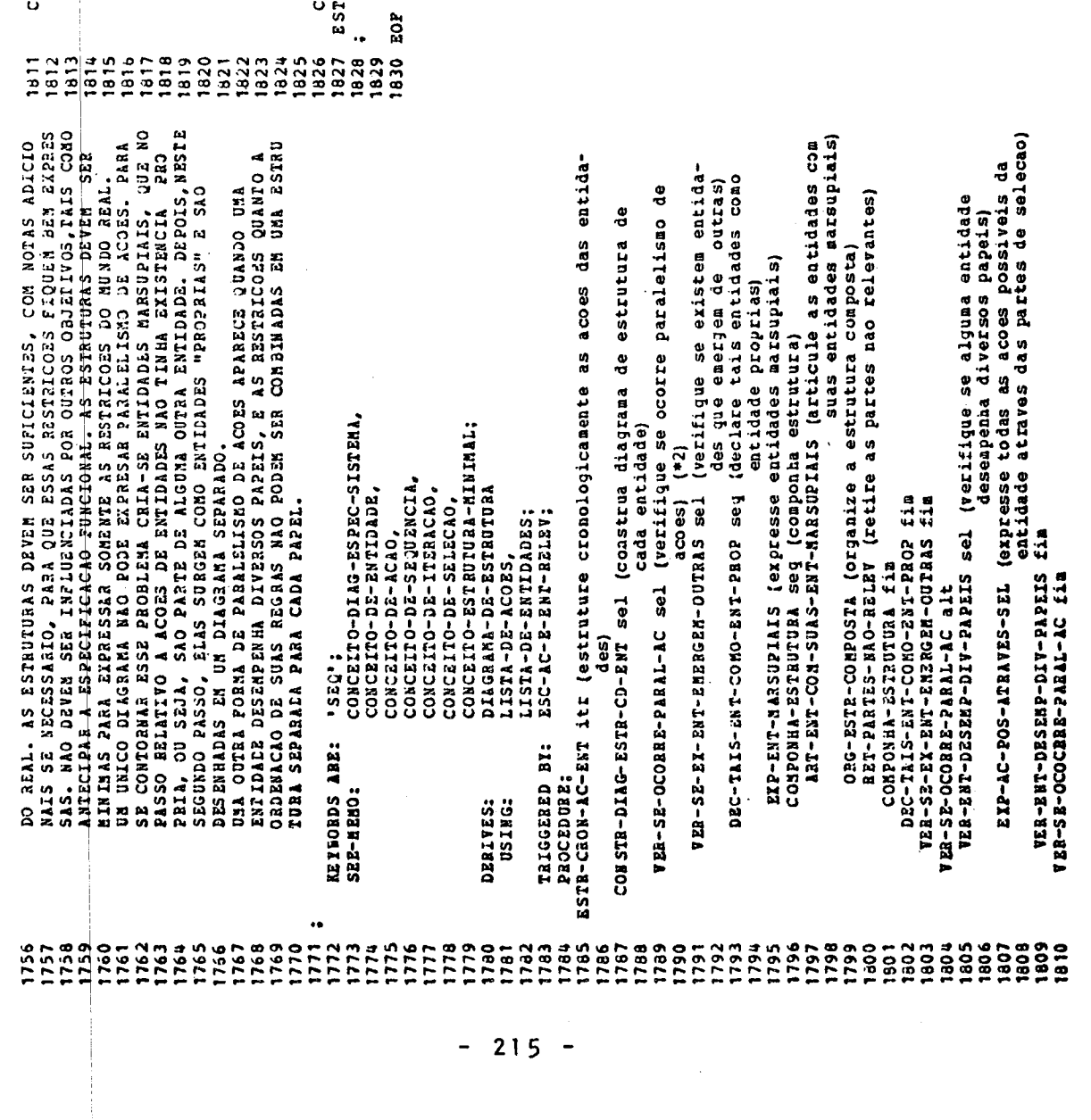

 $\frac{1}{2}$ 

 $\frac{1}{2}$ 

سائسانیا<br>سا

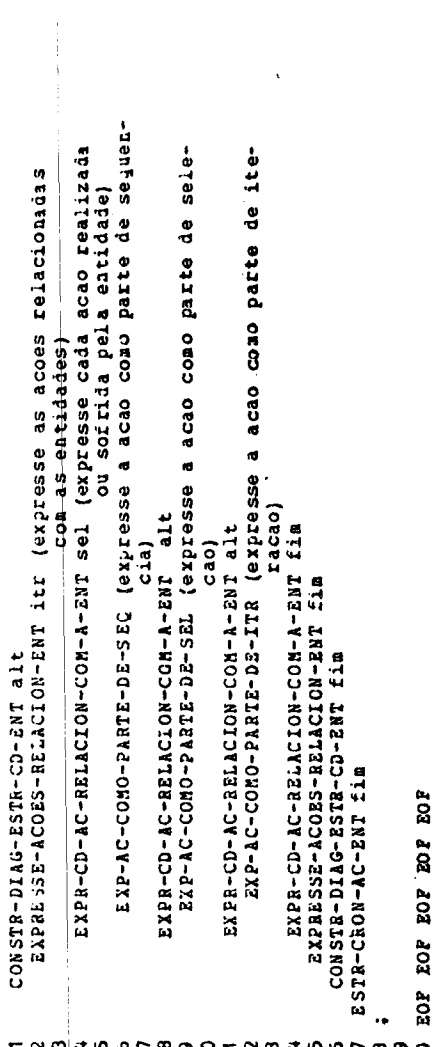

## Extended Picture

 $\ddot{\phantom{0}}$ 

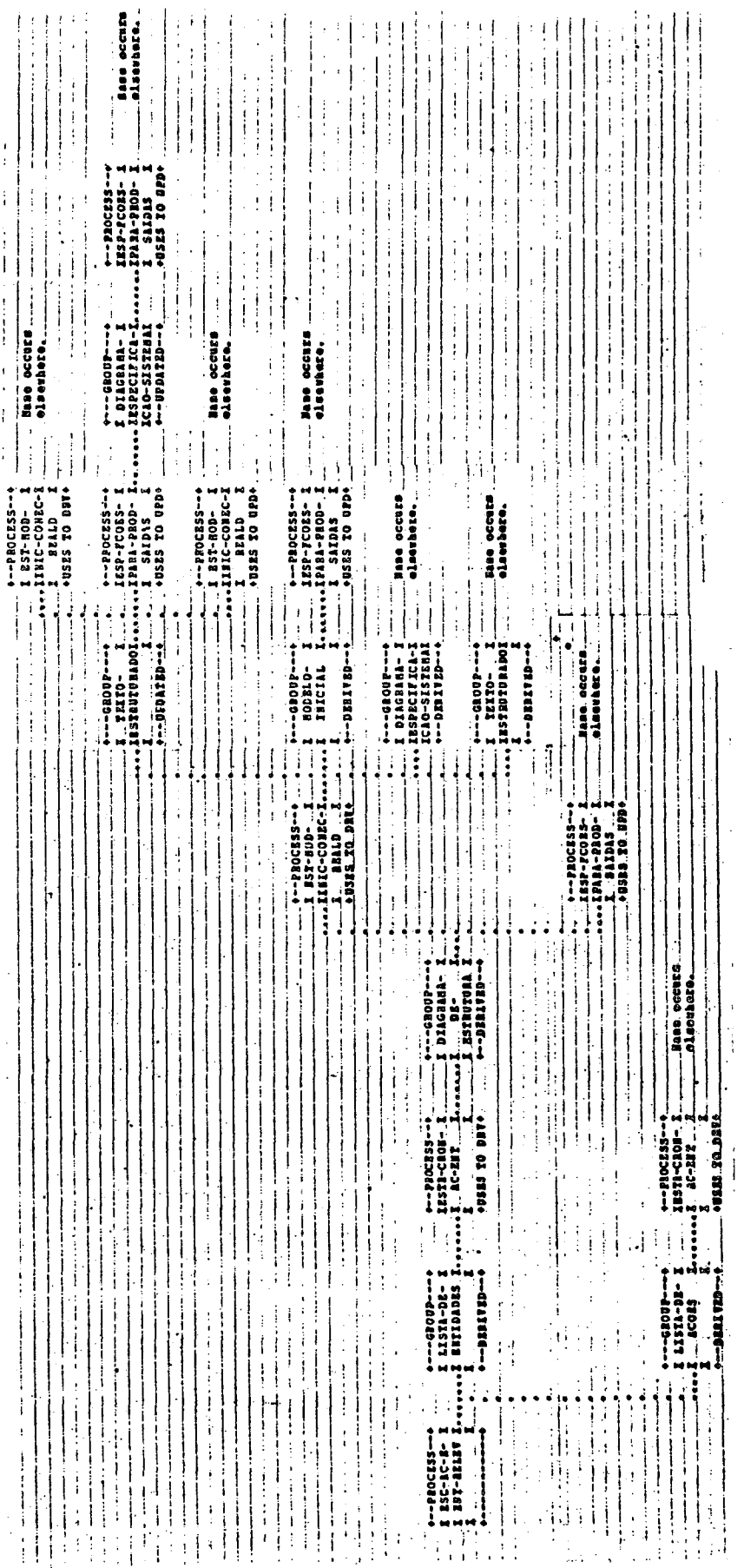

 $-216$  -

 $\frac{1}{2}$ 

计可变

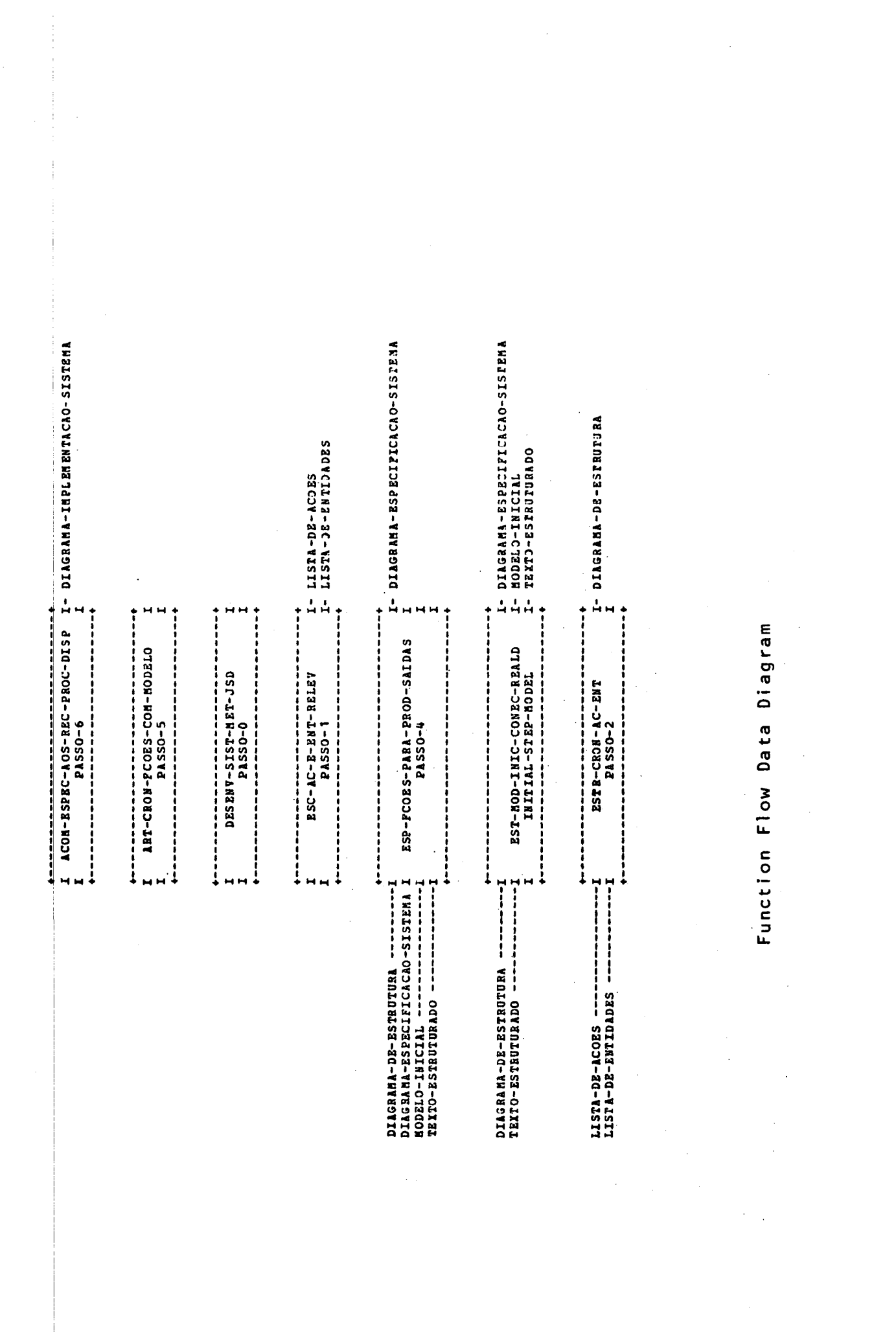

 $-217 -$ 

Data Activity Interaction Natrix

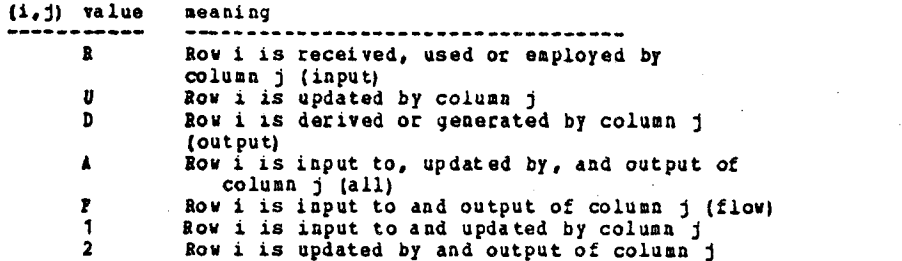

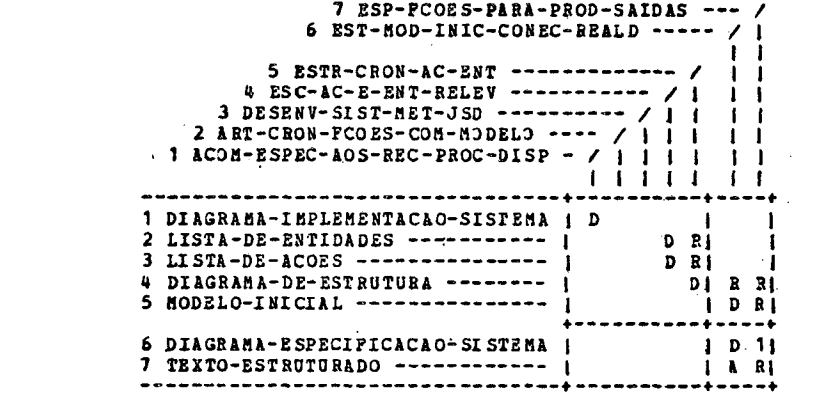

Data  $\frac{1}{2}$  and  $\frac{1}{2}$ 

Ķ  $\ddot{v}$  $\vec{r}$ 

DIAGRAMA-IMPLEMENTACAO-SISTEMA (OUTPUT) (Row 1) not Derived by any PROCESS  $\mathbb{R}^2$ 

Activities -----------

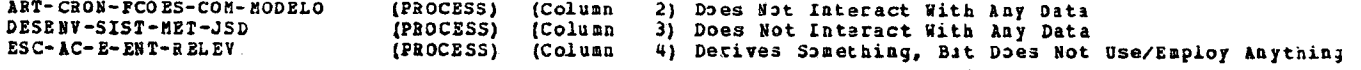

 $\sim$ 

Process Interaction Matrix (Incidence)

The rows and columns are PROCESS names from above.<br>An asterisk in (i,j) means that something derived<br>or updated by PROCESS i is used or employed by PROCESS j.

3 ESP-PCOES-PARA-PROD-SAIDAS --- / 2 EST-HOD-INIC-CONEC-REALD ----- / 1<br>1 ESTR-CRON-AC-ENT ------------ / 1 i i i  $\mathbf{1}$  $\bullet$  $\ddot{\phantom{0}}$  $\ddot{\bullet}$  $\bullet$  $\bullet$  i

Process Interaction Matrix Analysis

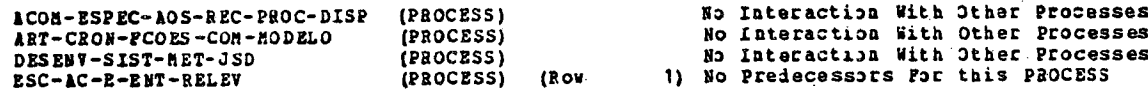

Data Activity Interaction Report

 $\sim$ 

Dynamic Interaction Matrix

 $\bar{\alpha}$ 

A means fow i TRIGGERS Column j X means Row i is the same as Coluan j

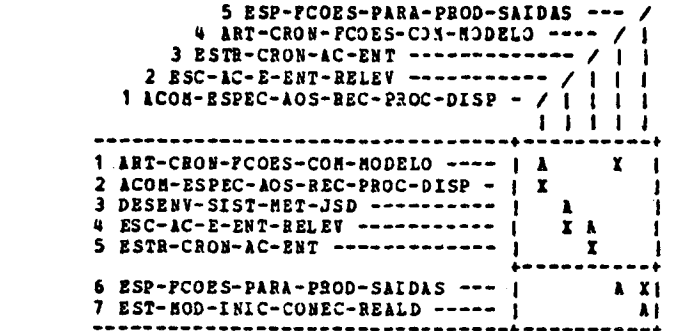

Observation messages are printed only when certain conditions<br>are discovered. They do not necessarily indicate that<br>something is wrong, but they highlight situations that could be potential problems.

The meaning of these messages is presented below.

- Observation No. 1: NOT THISSERED BY A PROCESS, EVENT, OR INPUT<br>- Observation No. 2: NOT UTILIZED BY ANOTHER PROCESS

When the DYNAMICS parameter is in effect, Observation No. 1<br>is printed if no PROCESS, EVENT, or INPUT name TRIGGERS the<br>given PROCESS. When the CONTROL parameter is in effect,<br>Observation No. 2 is printed if the given PROC

- Observation No. 3: DOES NOT INITIATE ANY ACTION ON OCCURRENCE

This message is printed when the given EVENT does not TRISGER any PROCESS.

- Observation No. 4: DOES NOT INITIATE ANY FURTHER PROCESSING

If the given PROCESS does not initiate any further processing or<br>sequence of events, then this observation is printed. If the<br>given PROCESS INCEPTION-CAUSES or TERNINATION-CAUSES an EVENT, then the message is not printed.

- Observation No. 5: IS NOT IN RESPONSE TO ANY OUTPUT

This message is printed when the given INPUT is not<br>IN RESPONSE TO any OUTPUT name.

- Observation No. 6: MAY BE DYNAMICALLY INCONSISTENT

The two names given participate in two separate dynamic relationships with each other. This may be an inconsistency. For<br>example, EVENT E1 TRIGGERS PROCESS P2 and PROCESS P2 INCEPTION-CAUSES EVENT E1

Column Observation Messages 1) not UTILIZED by another PROCESS ACON-ESPEC-AOS-REC-PROC-DISP (PROCESS) (Column ESC-AC-E-ENT-RELEV<br>ESTR-CRON-AC-ENT 2) not UTILIZED by another PROCESS<br>3) not UTILIZED by another PROCESS<br>4) not UTILIZED by another PROCESS (PROCESS) (Column **IPROCESS** *i*Column ART-CRON-FCOES-CON-MODELO **IPROCESSI IColumn** ESP-PCOES-PARA-PROD-SAIDAS Column 5) not UTILIZED by another PROCESS (PROCESS) Row Observation Messages ACON-ESPEC-ADS-REC-PROC-DISP 2) does not initiate any further processing<br>5) does not initiate any further processing (PROCESS) (Row ESTR-CRON-AC-ENT (PROCESS) (ROW

Dynamic Interaction Report

٦

-1

 $-219 -$